Politecnico di Milano - Facoltà del Design Corso di laurea specialistica in Design della Comunicazione

# INFOGRAFICA e/o INFOTAINMENT

## L'ACCESSO AI FATTI DURANTE LA CRISI DELLE TESTATE GIORNALISTICHE

Tesi di laurea magistrale di **Simone Trotti**

Matricola 707049

Relatore **Correlatore**  Prof.ssa Valeria Bucchetti Prof. Francesco Siliato

Anno accademico Sessione di laurea

2009-2010 31 marzo 2011

*Quando gli fu chiesto cosa pensasse della civiltà occidentale, il Mahatma Gandhi rispose: "Penso che sarebbe un'ottima idea".*

# INDICE GENERALE

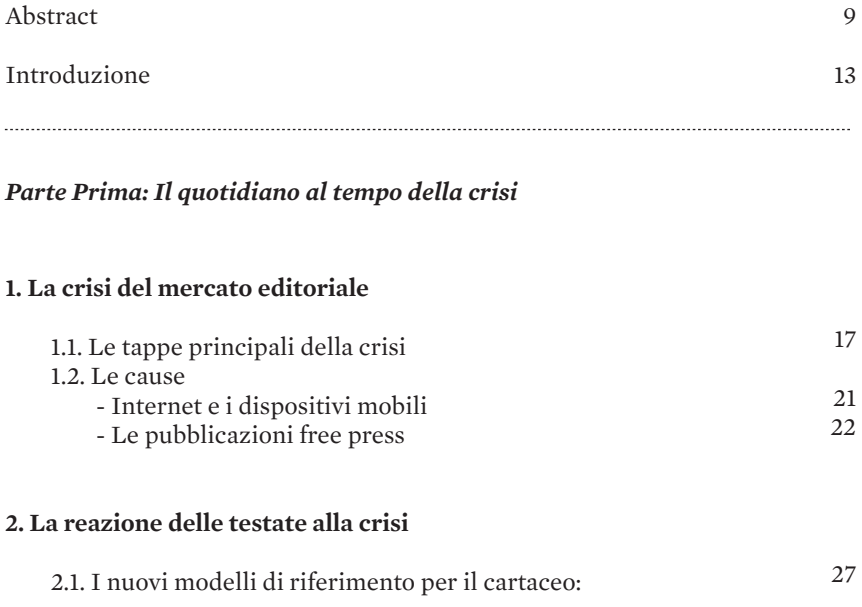

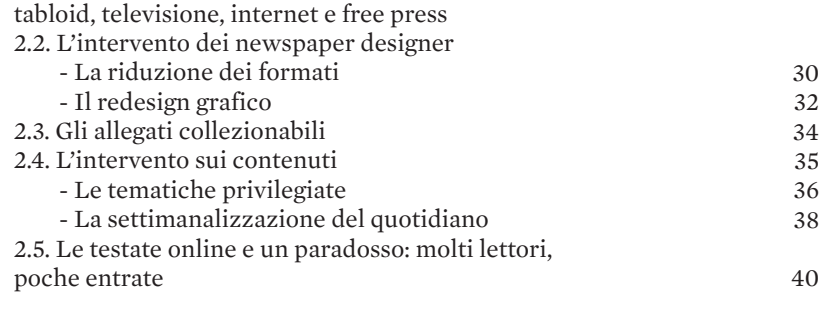

### *Parte Seconda: La rappresentazione grafica come forma di accesso ai fatti*

## **3. Il ruolo dell'information design**

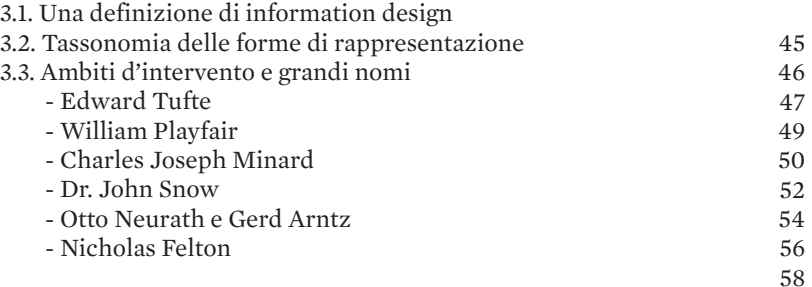

# **4. L'infografica giornalistica**

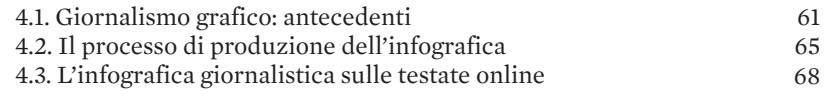

#### *Parte Terza: Infografica e criteri di notiziabilità al tempo della crisi dei quotidiani*

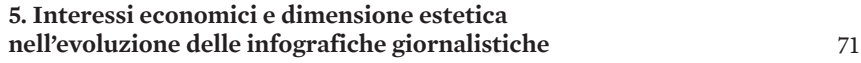

# **6. Analisi di due casi nazionali**

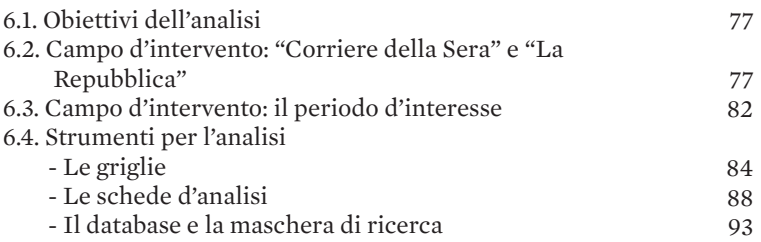

# **7. Infografiche ad hoc per l'infotainment**

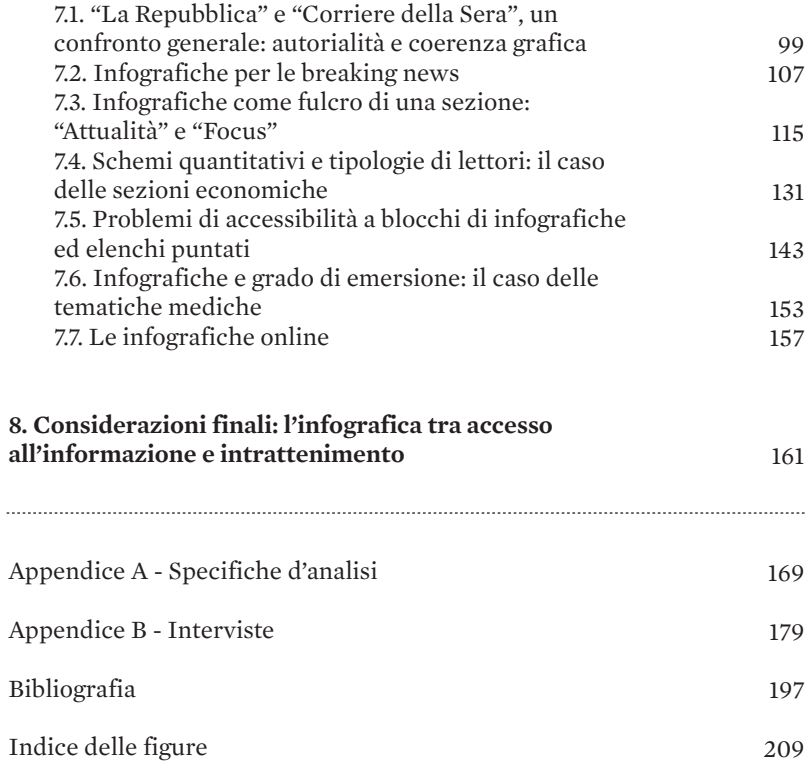

213

Indice degli schemi

# **ABSTRACT**

I quotidiani cartacei d'informazione generalista perdono lettori in modo costante da circa vent'anni. Il dibattito sulle cause di questo declino è ancora aperto ma molti esperti si trovano d'accordo nel riconoscere parte della responsabilità della "fuga di acquirenti" verso i mezzi di comunicazione che man mano si sono affiancati ai giornali - dapprima i magazine e la televisione, poi internet e le pubblicazioni free press – e all'attrattività delle relative modalità di fruizione dell'informazione. Durante l'ultimo decennio le testate giornalistiche cartacee hanno tentato in molti casi di richiamare lettori e inserzionisti adottando linguaggi caratteristici di altri media ricorrendo, ad esempio, alla riduzione dei formati, all'adozione del full-color e all'introduzione di inserti di approfondimento tematico.

In questo processo di rinnovamento grafico e contenutistico anche le infografiche hanno subìto grandi trasformazioni acquistando maggiore visibilità su carta e diventando interattive e multimediali nelle versioni online; alcune delle più importanti testate mondiali hanno creato dipartimenti specializzati nella rappresentazione

visuale delle informazioni. La storia della grafica insegna che in campo giornalistico l'infografica può essere un mezzo ottimale per soddisfare allo stesso tempo esigenze "didattiche" e d'immagine, ma con il cambiamento in atto e alla luce delle nuove priorità di ordine economico quali nuove valenze sta assumendo? Ci si preoccupa realmente di rendere accessibili al lettore le tematiche più complesse o ci si limita a rendere più spettacolari argomenti di già facile consumo? L'infografica giornalistica sta diventando uno strumento per l'intrattenimento?

Lo scopo di questa tesi è di definire quali siano oggi i criteri di notiziabilità che portano ad affiancare un'infografica a un articolo: a tal fine si analizzeranno le modalità di utilizzo delle infografiche di un campione rappresentativo di quotidiani sia da un punto di vista tassonomico-strutturale che in relazione alle tematiche d'interesse e al posizionamento all'interno del giornale, riflettendo sul peso che le esigenze di commerciabilità del prodotto esercitano sul processo di progettazione.

# INTRODUZIONE

Quello della villetta di Avetrana è il quarto e (per ora) l'ultimo plastico che Bruno Vespa ha fatto costruire perchè fosse posizionato al centro dello studio di "Porta a Porta". Il primo fu la famosa riproduzione dello chalet di Cogne, a cui sono seguiti quello della casa di Garlasco e quello dell'appartamento della trans Brenda. In tutti i casi era possibile sollevare il tetto per esplorarne l'interno, individuare le posizioni di vittime, assassini e indizi, gli ospiti in studio potevano entrare fisicamente nelle casette con le mani per indicare e spostare gli oggetti. I plastici di Vespa sono a tutti gli effetti delle infografiche e fin dalla prima apparizione sono diventati, per una buona fetta di opinione pubblica, simbolo dello sciacallaggio giornalistico all'italiana e uno dei mezzi che si possono mettere in campo per la rincorsa all'audience.

Non è una novità degli ultimi anni che la notizia possa essere trattata a tutti gli effetti come una merce e, come tale, "impacchettata" per attirare l'attenzione del maggior numero di spettatori o lettori possibile: già nei primi decenni del Seicento in Francia erano diffusi i cosiddetti

"canard" (che significa anatra, con allusione al sensazio nalismo con cui presentavano le notizie), fascicoletti mo nografici corredati da numerose illustrazioni riguardanti eventi straordinari quali terremoti e inondazioni, vicende amorose avvincenti e crimini cruenti, che sfociavano spesso nel sovrannaturale riportando notizie di miracoli e apparizioni del demonio. Il successo di questo genere tra i ceti medio-bassi, anche grazie alle letture al pubblico analfabeta, ne favorì una diffusione ampissima per quei tempi. Con i "canard", per la prima volta, veniva conside rata l'idea che la notizia potesse essere una merce d'inte resse per il pubblico e allo stesso tempo redditizia per chi la comunica, soprattutto se è capace di incontrare il gusto dei lettori.

La stampa commerciale trovò grande fortuna in terra americana, in particolare sulla costa orientale che offrì negli anni Trenta dell'Ottocento un terreno fertile per la diffusione dei "penny paper", giornali a basso prezzo creati esplicitamente per il ceto popolare. Le grandi tiratu re e la pubblicità intensiva diedero la possibilità a questi nuovi editori di vendere agli americani l'illusione di un giornale "indipendente da interessi politici", quindi libero da qualsiasi pressione e attento agli interessi concreti dei cittadini.

In realtà si profilava la contraddizione di fondo della stampa commerciale in genere: per attirare gli inserzio nisti era necessario attirare i lettori, anche a costo della qualità dell'informazione. Caratteristiche comuni a tutti i "penny paper" erano la spoliticizzazione dei temi trattati e la tendenza a distrarre e a svagare il lettore che man mano perdeva l'abitudine a considerare la politica come que stione da vivere in prima persona. Sotto molti aspetti la nascita della "penny press" rappresentò il vero inizio del giornalismo moderno, destinato a diffondersi rapidamente anche nel Vecchio Continente.

 $\bullet$   $\bullet$ 

Quello della mercificazione dell'informazione giornalisti ca è un tema vasto e complesso che, in questa tesi, verrà analizzato osservando le effettive modalità di utilizzo del le infografiche sui quotidiani cartacei odierni, alle prese con il crollo delle vendite, con un occhio anche a quanto sta succedendo online. L'infografica è un elemento chiave per via del suo duplice potere: da un lato, se è vero che "un'immagine vale più di mille parole", gli schemi sono potenzialmente un ottimo mezzo per permettere al lettore di accedere con semplicità anche ai temi più complessi; dall'altro le infografiche possono essere utilizzate anche come elementi per abbellire e alleggerire la pagina, al pari di illustrazioni e fotografie, rendendola attraente agli occhi dei lettori.

Il fine di questa tesi è capire se e come la crisi di vendite che sta affliggendo il mercato editoriale da ormai vent'anni stia influendo sul modo di fare le infografiche e come venga scosso il delicato bilanciamento tra finalità "didattiche" e "decorative": alla luce delle nuove priorità di ordine economico quali nuove valenze sta assumendo? Ci si preoccupa realmente di rendere accessibili al lettore le tematiche più complesse o ci si limita a rendere più spettacolari argomenti di già facile consumo? L'infografica giornalistica sta diventando uno strumento per l'intrattenimento?

Nella prima parte dell'elaborato si tratteggerà una storia della crisi del settore editoriale giornalistico, se ne illustreranno le principali cause scatenanti e ci si soffermerà sui modi in cui i quotidiani hanno modificato aspetto e contenuti per far fronte alla fuga di lettori e inserzionisti.

Nella seconda parte si introdurrà il concetto generale di information design, si presenteranno quelli che sono considerati i grandi nomi che hanno fatto la storia della disciplina e, grazie alle testimonianze di tre rappresentanti di altrettanti grandi quotidiani italiani, si descriverà il processo di produzione di un'infografica giornalistica.

Nella terza parte, introdotte le ultime tendenze a livello internazionale nella creazione delle infografiche in contingenza con la crisi, si procederà con la presentazione dei risultati dell'analisi di due casi nazionali, quelli del "Corriere della Sera" e di "La Repubblica", i quotidiani d'informazione generalista a pagamento più venduti in Italia, incentrando il focus sulle modalità di pubblicazione del mezzo infografica sulle loro pagine durante un determinato lasso di tempo.

# LA CRISI DEL MERCATO EDITORIALE

#### 1.1. : LE TAPPE PRINCIPALI DELLA CRISI

Dal 1650, anno della nascita del primo quotidiano in forma moderna della storia, l'"Einkommende Zeitung" di Lipsia, il mercato dei giornali di carta ha conosciuto una crescita costante e inarrestabile in tutto il mondo dovuta alla progressiva alfabetizzazione e culturalizzazione della popolazione e al conseguente allargamento del bacino d'utenza. Ma quella che era considerata un'istituzione inaffondabile, il "cane da guardia della democrazia", negli anni Novanta è entrata in una crisi che si sta trascinando, aggravandosi, fino ai giorni nostri.

Per i primi 270 anni della sua vita il giornale è stato l'unico mezzo di comunicazione a cui la gente potesse ricorrere per conoscere i fatti di cronaca più recenti, nonostante venissero riferiti anche con svariate settimane di ritardo a causa dei lunghi tempi di produzione e di distribuzione. La nascita e la diffusione delle nuove tecnologie legate alle comunicazioni di massa che durante il Novecento si sono affiancate alla stampa non hanno mai costituito una reale minaccia per il mercato dei quotidiani: il telegrafo, la radio e la televisione, pur influenzandone gli stilemi,

**™***In realtà il primo mezzo per l'informazione quotidiana fu inventato da Giulio Cesare nel 59 a.C.: gli "Acta Diurna" erano delle specie di gazzette ufficiali che venivano affisse ogni giorno nei luoghi pubblici di Roma.*

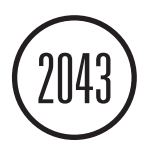

Nel 2043 verrà venduta l'ultima copia cartacea del "New York Times" secondo la celebre ipotesi avanzata nel 2006 dal professor Philip Mayer in "The Vanishing Newspaper".

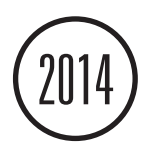

Secondo una ricerca degli studenti della Columbia University: dal 2014 ciò che resterà sarà del "New York Times" sarà solo una newsletter per gli abbonati.

non sostituirono mai i quotidiani cartacei nonostante le catastrofiche previsioni di alcuni. Nell'ultimo ventennio il mercato dei quotidiani ha però smesso di crescere ed ha addirittura registrato enormi perdite in tutto il mondo, ad eccezione dei paesi in via di sviluppo dove la carta rappresenta ancora il mezzo più economico per diffondere le notizie anche tra le classi meno abbienti. Nella maggior parte dei paesi industrializzati, invece, il business del giornale cartaceo è entrato in una profonda crisi di vendite e di raccolta pubblicitaria. La crisi seguita agli attacchi del settembre 2001 ha indebolito un settore già debilitato: nel 2005 molte testate statunitensi hanno cominciato a licenziare giornalisti per risparmiare sui costi di redazione e una grande quantità di quotidiani medio-piccoli ha dovuto chiudere i battenti. Nell'autunno del 2006 il "New York Times", una delle testate più autorevoli degli Stati Uniti, ha ridotto le previsioni dei propri introiti di oltre il 20% per l'anno successivo e resta tutt'ora aperto, dopo aver venduto nel 2009 l'edificio di Renzo Piano sulla Eighth Avenue dove vengono ospitate le redazioni, grazie soprattutto ai guadagni derivanti dalle attività parallele del gruppo editoriale (corsi universitari online, etc).

La crisi finanziaria ed economica scoppiata nel 2008 e il conseguente crollo dei consumi hanno peggiorato una situazione già drammatica e la diminuzione del numero di testate attive ne è uno dei sintomi più evidenti: tra il 2000 e il 2009 in venti dei trenta stati facenti parte dell'Ocse il numero di testate è diminuito o è rimasto stabile. Il "Rocky Mountain News" di Denver, che cominciò ad

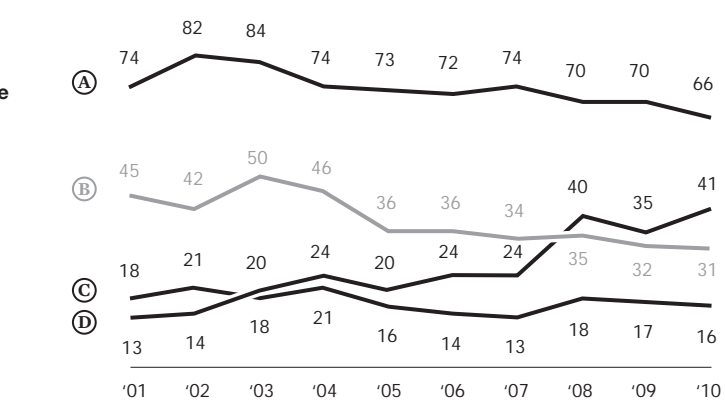

Schema 1: Quali media utilizzano gli statunitensi per l'informazione personale quotidiana?

*Valori percentuali Pew Research Center, 1-5 dicembre 2010.*

*Televisione Quotidiani Internet* **A B C**

*Radio* **D**

essere stampato nel 1859, ha dovuto chiudere dopo 150 anni di storia a causa del brusco calo di lettori nonostante fosse uno dei quotidiani più antichi degli Stati Uniti. Nel 2009 a Boston il "Christian Science Monitor" ha smesso di uscire su carta dopo un secolo sopravvivendo solo online. A Detroit i due quotidiani cittadini hanno deciso di uscire a giorni alterni per sfruttare al meglio i canali di produzione e distribuzione. Molte grandi testate, tra cui le due principali di Chicago (il "Tribune" e il "Sun-Times") e di San Francisco (il "Chronicle" e l'"Examiner"), hanno dichiarato bancarotta.

Il calo generalizzato di lettori nei paesi industrializzati ha colpito più fortemente gli Stati Uniti, dove le entrate tra il 2007 e il 2009 sono calate del 30 per cento, seguito dalla Gran Bretagna (meno 21 per cento) e dalla Grecia (meno 20 per cento). Tra le poche testate che, al contrario, sono riuscite addirittura ad aumentare gli introiti c'è il "New York Post" del magnate australiano Rupert Murdoch, balzato rapidamente al quinto posto dei giornali più venduti negli Stati Uniti davanti a testate storiche famose per qualità dei contenuti e serietà. Per intuirne il motivo basta una rapida analisi della prima pagina di una qualsiasi edizione: piglio aggressivo, linguaggio "basso", titoli a caratteri cubitali e grande quantità di contenuti a tema scandalistico, caratteristiche che, come confermano i dati, continuano ad attirare lettori.

Con le vendite è crollata anche la fiducia che i cittadini americani ripongono nei confronti delle testate giornalistiche. Se negli anni Settanta e Ottanta la stampa era alla pari con il Congresso e le istituzione religiose in quanto a credibilità, negli anni Novanta comincia a perdere posizioni: dal 1990 al 2000, secondo gli studi dell'Università di Chicago, l'indice di credibilità è precipitato dal 74 per cento al 58 per cento. Secondo le proiezioni stimate dal giornalista Alan Mutter, curatore del blog newsosaur.blogspot. com, nel suo saggio "Reflections of a Newsosaur", il numero di lettori negli Stati Uniti si dimezzerà entro il 2040 perchè la metà dei lettori di quotidiani ha almeno cinquant'anni e, come vedremo nel prossimo capitolo, con l'invecchiarsi della popolazione il numero dei consumatori di questo tipo d'informazione tende a diminuire.

L'editoria americana anticipa da sempre i trend di quella europea, e infatti la crisi è presto sbarcata anche nel

*"Il giornalismo di qualità non è merce a buon mercato e un'industria che cede gratis i suoi contenuti non fa altro che cannibalizzare la propria capacità di produrre buon giornalismo"*

*— Rupert Murdoch, fondatore e proprietario di News Corp.*

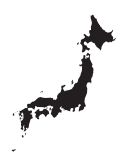

Il Giappone dal 2005 è diventato il Paese con "la più alta densità di lettori di quotidiani a pagamento nell'Ocse", un primato che a lungo era stato detenuto dalla Norvegia. In Giappone circolano 526 quotidiani in media ogni giorno per 1000 abitanti, più dei 458 della Norvegia, dei 400 della Finlandia, dei 362 della Svezia e dei 292 della Svizzera.

L'Italia e la Spagna sono fanalini di coda: solo 90 quotidiani ogni 1000 abitanti.

Vecchio Continente costringendo molte testate a licenziare parte dei dipendenti. Nel rapporto dell'Ocse "The Evolution of News and the Internet" del 2009 si legge che in Francia, ad esempio, si è passati dalle 153 testate locali del 1945 alle 56 del 2004 mentre le testate nazionali sono passate da 26 a 10. Emblematico è il caso di "Libération", il quotidiano icona della sinistra francese, fondato nel 1973 da Jean-Paul Sartre e Serge July. Nel 2006 viene messo nelle mani del finanziere ed editore Eduard de Rotschild per risollevarne i bilanci: lo storico direttore July viene licenziato e con lui 76 dipendenti su 276, quasi tutti giornalisti.

In Italia la situazione non è migliore: il presidente della Fieg Carlo Malinconico, presentando alla Camera il rapporto sulla stampa italiana per il biennio 2007-2009, ha sottolineato la gravità della situazione attuale che vede passare l'industria editoriale "attraverso una fase di crisi tra le più acute della sua lunga storia, con un fatturato complessivo in forte arretramento". Secondo il Censis durante questo biennio i lettori occasionali di quotidiani sono diminuiti dal 67 al 58 per cento della popolazione, quelli abituali dal 54 al 34,5 per cento. Secondo il rapporto stilato dall'Abruzzina, la newsletter dell'ex presidente dell'Ordine dei Giornalisti Franco Abruzzo, tra il dicembre 2008 e lo stesso mese del 2009 vi è stata una generale riduzione delle vendite, con perdite pesanti anche per giornali di primo ordine quali "Corriere della Sera" (meno 16,2 per cento) e "Il Sole 24 Ore" (meno 18,6 per cento). Secondo il più recente rapporto Ocse la flessione del mercato dei quotidiani italiano tra il 2009 e il 2007 è stato del 18 per cento, il quarto peggior dato nella classifica dei paesi dell'area.

Secondo la ricerca annuale "The State of The News Media" il giornalismo di qualità da solo non basta più a garantire la diffusione dei quotidiani: la figura del cronista da marciapiede, il cosiddetto "muckraker", che fino a metà degli anni Ottanta permetteva al giornale di pubblicare reportage e contenuti originali e di differenziare la sua agenda delle notizie da quella dei concorrenti, sembra destinata a scomparire del tutto.

Per quali motivi? Cos'è cambiato negli ultimi 20 anni?

#### 1.2. : LE CAUSE

#### **Internet e i dispositivi mobili**

Per capire quali siano le cause di questo crollo è interessante osservare le abitudini degli appartenenti alla fascia di popolazione che va dai 16 ai 34 anni, ossia coloro che negli ultimi vent'anni sono andati man mano a sostituirsi alla vecchia generazione di lettori abituata a comprare anche due diversi giornali ogni mattina: sempre più spesso chi fa parte di questa fascia d'età entra in edicola sapendo già cosa è successo il giorno precedente perchè si è informato in internet. La crescente familiarità con i mezzi d'accesso alla rete e la diffusione della banda larga hanno reso internet il mezzo a cui è più semplice ricorrere per informarsi e le fonti a disposizione di coloro che vi accedono sono più numerose che mai. Secondo il rapporto Ocse 2010, internet è la fonte principale d'informazione per i giovani dai 16 ai 24 anni, ma i principali lettori di news in rete appartengono alla fascia tra i 25 e i 34 anni.

Oggi, per molti, comprare il giornale può sembrare un controsenso: perché spendere dei soldi quando si ha a propria disposizione un'enorme quantità di informazione gratuita da fonti diverse, aggiornata in tempo reale, che ci può raggiungere ovunque attraverso i dispositivi mobili e che possiamo filtrare in base ai nostri interessi? I giornali hanno capito troppo tardi quanto internet potesse costituire una minaccia, e pubblicare i propri contenuti online si è rivelato infine una trappola contro se stessi. Le prime versioni online dei giornali sono nate negli anni Novanta, agli albori dell'internet popolare e sull'onda d'entusiasmo per la cosiddetta "new economy": spinti dall'aumento degli introiti pubblicitari generati dalle nuove società di comunicazione e di telefonia, le maggiori testate internazionali hanno creato vetrine online per presentare i propri contenuti pur non avendo ben chiaro quale fosse il modello di business giusto per ricavarne denaro. Con lo scoppio della bolla speculativa tra il 2001 e il 2002 gli introiti pubblicitari sono diminuiti lasciando le testate che avevano investito nell'online con personale in eccesso. Scottati da questa esperienza le aziende editoriali hanno smesso di investire risorse nei propri siti web nonostante nel frattempo gli accessi alla rete stessero aumentando a dismisura anche grazie alla

**™** *Secondo gli analisti dell'Ocse, si tratta tuttavia di un tipo di lettura piuttosto irregolare, spesso superficiale, meno approfondita rispetto a quella dei quotidiani. Citando una ricerca effettuata nel Regno Unito, si rileva inoltre che "sebbene i giovani mostrino un'apparente facilità e familiarità con i computer, si affidano in modo preponderante ai motori di ricerca, guardano piuttosto che leggere e spesso non posseggono gli strumenti critici per valutare le informazioni che trovano sul web".*

#### Schema 2: Quanti usano internet per cercare news?

Mettendo a confronto gli utenti di Internet e i lettori di notizie online, la percentuale è piuttosto bassa: in media solo il 5 per cento dei navigatori naviga in rete alla ricerca di news.

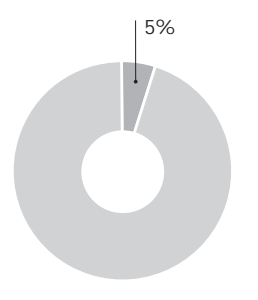

"evoluzione social".

Si è tornati precipitosamente a lavorare sulle versioni online attorno al 2006, ancora una volta senza un'idea chiara su come sfruttare al meglio il mezzo per ricavarne introiti: le versioni online non erano altro che la trasposizione in forma ridotta e gratuita di ciò che veniva pubblicato su carta, esattamente come alla fine degli anni Novanta. La mancata differenziazione delle finalità del prodotto sui due mezzi, che in moltissi casi si ripresenta ancora oggi, ha portato a una vera e propria concorrenza interna che ha sfavorito nettamente le versioni cartacee a pagamento, ignorate soprattutto da parte delle nuove generazioni che hanno più confidenza con le tecnologie legate a internet e con i dispositivi mobili.

Gli smartphone e i tablet, sempre più diffusi, permettono di tenersi informati ovunque senza l'ingombro del giornale e lo spreco di carta. Oltretutto i siti d'informazione negli ultimi anni si sono adeguati all'evoluzione 2.0 della rete aprendo i propri contenuti ai commenti degli utenti, alla condivisione tramite i social network più importanti (Facebook, Twitter, Friendfeed, eccetera), frequentati perlopiù dalle fasce più giovani, e ampliando la proposta di blog curati dalle grandi firme del giornale e dagli utenti stessi. Decisamente un passo avanti rispetto alla "pagina delle lettere" dei giornali di carta.

## **Le pubblicazioni free**

Un altro fattore che ha contribuito ad aggravare la crisi del settore dell'editoria giornalistica a pagamento è il fenome-

#### Focus on: "The Daily", il quotidiano per iPad di Rupert Murdoch

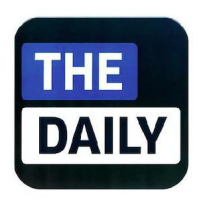

"Rupert Murdoch, magnate mondiale dei media, editore di quotidiani come il "Wall Street Journal", il "New York Post", i britannici "Times" e "Sun", non poteva rimandare oltre lo sbarco su iPad. E, per lanciare sulla nuova piattaforma il "The Daily", il primo quotidiano esclusivamente concepito per il tablet della Apple, il numero uno di News Corporation ci ha messo la faccia in prima persona, al Guggenheim di New York.

Murdoch ha presentato il primo numero di "The Daily", studiato assieme alla casa di Cupertino, venduto in abbonamento per 99 centesimi di dollaro a settimana, 39,99 dollari l'anno. "Meno di 14 centesimi al giorno", sottolinea. Le caratteristiche del nuovo prodotto vengono illustrate dal responsabile digitale della News Corp, John Miller, insistendo sulla qualità della navigazione, veloce e agile, oltre che sullo spazio dato alla fotografia. Una

no "free press". La diffusione delle pubblicazioni gratuite parte nel 1995 quando in Svezia viene distribuito il primo numero di "Metro". L'intento era quello di creare un giornale sintetico e di rapida consultazione a partire dai lanci di agenzia abbattendo i costi di produzione grazie al piccolo formato, a redazioni ridotte all'osso (in media una ventina di persone, perlopiù giovani poco pagati), all'ampio spazio dedicato agli inserzionisti e alla distribuzione mirata affidata a personale disposto in prossimità di snodi di flusso cittadini molto frequentati dalla gente a piedi, quindi accessi alla metropolitana e banchine degli autobus (in Svezia il 90 per cento delle persone si sposta usando i mezzi pubblici), sale d'attesa e bar. L'idea vincente è stata proprio quella di raggiungere la gente in momenti in cui non farebbe altro che rimanere in attesa senza far nulla. Il giornale free press è il prodotto ideale per i pendolari che, in questo modo, sfruttano i viaggi dall'abitazione al posto di lavoro per informarsi sommariamente sui fatti del giorno senza dover estrarre il portafoglio.

L'enorme successo riscontrato in Svezia ha spinto l'editore Modern Time Group a diffondere il prodotto a livello mondiale al fine di catturare l'interesse delle multinazionali per i loro spazi pubblicitari e fare così concorrenza alle pubblicazioni a pagamento. "Metro" arriva in Italia nel 2000 e viene ben presto affiancato da altri prodotti simili nostrani: "City", "Leggo", "E-Polis", "24 Minuti" e, per ultimo, "DNews". L'Italia, dopo la Spagna, costituisce il maggiore mercato europeo per la free press che va a ricoprire il ruolo che in altri paesi hanno i tabloid, i quotidiani scandalistici popolari. Non è un caso che nella

scelta che non stupisce visto che il mezzo esalta le immagini.

"I nuovi tempi richiedono un nuovo giornalismo" ha esordito Murdoch, puntando nel suo intervento sull'affidabilità di un quotidiano tradizionale, forte di 100 giornalisti e di un investimento da 30 milioni di dollari, ma che si "sfoglia" esclusivamente online perché "non c'è carta, nessuna tipografia da milioni di dollari, nessun camion" per portare le copie in edicola. Il target di "The Daily", spiega Murdoch, è "il sempre più ampio segmento della popolazione istruita e sofisticata, che non legge un quotidiano ma che allo stesso tempo usa i media. Gente che si aspetta contenuti tagliati su misura ai loro specifici interessi consultabili ovunque e quando vogliono". Semplice quantificare quel target, anche se, stavolta, sulla "carta" Presentato da Jobs il 27 gennaio

2010 e lanciato sul mercato americano nell'aprile successivo, in un solo mese iPad è stato venduto in ben un milione di esemplari. Ad oggi sono 14.8 milioni gli iPad piazzati e Murdoch prevede che entro il 2012 saranno 50 milioni."

*— Tratto da "La Repubblica" del 2 febbraio 2011.*

Germania di "Bild" non esistono pubblicazioni free press e che in Gran Bretagna rappresentino un settore di mercato molto piccolo.

È però opinione di molti che la logica che tiene in piedi le free press sia in pesante contrasto con quella che è la fun zione pubblica dei quotidiani. Uno di questi è Henry Luce, uno dei fondatori di "Time": la sua opinione è che un giornale che vive solo grazie alla pubblicità è "ripugnante" dal punto di vista morale e "autolesionistico" dal punto di vista economico e che il giornalismo di qualità deve necessariamente dare la priorità ai lettori e prendersi cura di loro, non inseguirli assecondando i loro gusti (anche i più bassi) per accontentare gli inserzionisti.

Altri editori si domandano se abbia ancora senso stampare giornali a pagamento che spesso raggiungono le cento pa gine quando il tempo di lettura è simile a quello dedicato alle sottili pubblicazioni free. Uno di questi è Arsenio Escolar, direttore del gratuito "20 Minutos" ed ex vicedi rettore di "El Pais": "Il nostro "20 Minutos" ha 36 pagine e si legge non in 20 minuti, ma in 18, lo abbiamo calcolato. Sapete quanto tempo dedicano i lettori altri giornali? È sorprendente: 29 minuti al "Periodico", 30 al "Mundo" e a "La Vanguardia", 35 al "Pais". Questo significa che la gente "consuma" tutte le nostre 36 pagine, e si limita a sfogliare la maggior parte delle pagine dei giornali a pagamento. Dal punto di vista degli inserzionisti non è una scoperta priva di conseguenze: nei gratuiti la pubblicità ha una maggiore visibilità che nei giornali a pagamento".

Col tempo sono nati anche giornali free di qualità che si concentrano sui target che i quotidiani a pagamento non riescono più a raggiungere: ne è un esempio "nrc.next", nato nel 2006 in Olanda da un progetto del giornale "Han delsblad" col quale condivide la redazione. Dando per assodato che i giovani ai quali si rivolge hanno già ricevuto un'infarinatura sui fatti del giorno tramite altri mezzi di comunicazione, i contenuti prodotti nella redazione di "nrc.next" si concentrano più sul "perché" e sul "come" piuttosto che sul "cosa", il "dove" e il "quando" dei lanci di agenzia proponendo quindi un prodotto di approfondi mento che in pochi mesi ha raggiunto 70.000 nuovi lettori, la maggior parte dei quali ha meno di 35 anni d'età. Alcuni giornali a pagamento (in Italia il "Corriere della

Sera") hanno tentato di rispondere alla minaccia free press pubblicando fogli gratuiti pomeridiani per informare sui fatti del giorno i lavoratori sulla via di casa, altri hanno creato nuovi prodotti a bassissimo costo: l'inglese "Independent" è stato affiancato nell'ottobre di quest'anno da "i", pubblicazione sorella in vendita a soli 20 pound.

Negli ultimi due anni però anche il mercato delle free press è entrato in crisi: "Metro" ha dovuto lasciare la Spagna e in Italia la mancanza di pubblicità dovuta alla crisi del 2008 ha portato le aziende a scegliere altri canali per farsi conoscere, come la tv e i quotidiani a pagamento. Federico Megna, capo dell'Ufficio Studi della Fieg, dà conferma di questa tendenza:

*"In Italia la raccolta pubblicitaria dei quotidiani gratuiti nei primi tre mesi del 2009 è calata del 10 per cento. Sembra poco rispetto al meno 25/30 per cento dei quotidiani a pagamento, ma per la free press è più grave perché la pubblicità è la loro unica fonte di ricavi".* 

# LA REAZIONE DELLE TESTATE ALLA CRISI

#### 2.1. : I NUOVI MODELLI DI RIFERIMENTO PER IL CARTACEO: TABLOID, TELEVISIONE, INTERNET E FREE PRESS

Come si è detto, il crollo delle vendite ha messo in crisi un modello di business che si pensava inaffondabile: improvvisamente il buon giornalismo, che dovrebbe essere alla base di qualunque pubblicazione di qualità, sembra non bastare più a garantire la diffusione delle copie. La maggior parte delle entrate oggi proviene dalla raccolta pubblicitaria, dall'offerta di prodotti corollari al quotidiano e dai servizi, non più dalle vendite dirette e dagli abbonamenti: ad esempio, secondo il rapporto Ocse del giugno 2010 "L'evoluzione delle notizie e di Internet", negli Stati Uniti le inserzioni procurano l'87 per cento dei ricavi totali, contro il 57 per cento della media Ocse e il 49 per cento dell'Italia. Ne consegue che le strategie messe in atto dai consigli di amministrazione delle testate si orientano raramente verso un effettivo miglioramento dei contenuti: non c'è più interesse ad informare i lettori, è meno costoso e più semplice attirarli come clienti per la pubblicità. Questo, in parte, spiega perchè molti grandi quotidiani, invece di tentare una differenziazione sul piano dei

Schema 3

**Da dove provengono i ricavi delle aziende editoriali?**

*Percentuali, dati OCSE 2010.*

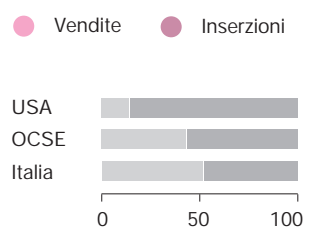

contenuti, si limitino a emulare i media concorrenti che riescono a riscuotere un ampio successo di pubblico, ossia magazine, tabloid, televisione, internet e free press. Conformarsi ai linguaggi di questi mezzi di comunicazione riproponendoli sul giornale riducendone il formato, rinnovandone la veste grafica (capitolo 2.2) e dedicando più spazio a tematiche "leggere" (capitolo 2.4) è di certo meno rischioso che inventarsene di nuovi, meno popolari o mai sperimentati, perchè il lettore medio molto probabilmente ne ha già avuto esperienza e i numeri (audience e distribuzione) garantiscono che sono stati ampiamente apprezzati.

L'Italia, dal punto di vista del panorama mediatico d'influenza, rappresenta un caso unico al mondo e merita un discorso a parte. Innanzitutto è importante considerare che, a differenza di molti altri paesi industrializzati, nel nostro stato non è mai esistita una stampa quotidiana definibile come "popolare", sul modello dei "tabloid" inglesi e americani, ben differenziata dai "quality papers": fino alla metà degli anni Settanta l'informazione giornalistica aveva esclusivamente intenti pedagogici e non contemplava tematiche d'evasione (a parte la Terza Pagina dedicata alla cultura).

Tra la metà degli anni Settanta e gli Ottanta, con l'allargamento dei mercati, si è assistito a un processo di "popolarizzazione" delle grandi testate italiane. Per conquistare una maggiore quantità di lettori appartenenti al maggior numero possibile di differenti fasce sociali, alcuni giornali hanno cominciato a proporre nello stesso prodotto sia le tematiche di cui si occupavano in precedenza sia articoli tipici dei "tabloid": alla cronaca e alla politica vengono affiancati il gossip, le curiosità, lo sport e gli spettacoli. L'assenza di una stampa quotidiana dedicata esclusivamente a questo tipo di tematiche ha permesso alle grandi testate di creare un mercato nuovo, completamente privo di concorrenti.

La commistione di generi di quello che in seguito è stato definito il "quotidiano omnibus" (ossia "per tutti i lettori") provoca già a partire dalla fine degli anni Settanta un generale abbassamento della qualità dei contenuti. "La Repubblica", che nasce nel 1976, è stata la prima pubblicazione a sperimentare fin dalla nascita questa nuova formula ibrida e il successo di vendite ha spinto la maggior

Una giudizio sul "quotidiano omnibus"

*"Il quotidiano omnibus è una sorta di monstruum rivolto a un pubblico indistinto, che pretende di penetrare come una spada verticale una società composta invece da fasce socioculturali ed economiche orizzontali, ben distinte"* 

*— Lanfranco Vaccari, ex direttore de "L'Europeo" e de "Il Secolo XIX"*

parte delle grandi testate del nostro paese a imitare il suo modello. Quando, all'inizio degli anni Ottanta, lo scandalo della P2 travolge il "Corriere della Sera" abbattendosi sulle vendite, il direttore di "Repubblica" Eugenio Scalfari lancia la sfida del "milione di copie vendute" popolarizzando ulteriormente il suo giornale allargando l'area di notiziabilità, cioè la potenzialità di un evento di comparire sul giornale.

La nascita delle emittenti televisive commerciali di Silvio Berlusconi all'inizio degli anni Ottanta estremizza la situazione: il fine dei nuovi canali che si vanno ad affiancare a quelli della tv pubblica è esclusivamente quello di raccogliere pubblicità, e a tal fine i palinsesti si orientano all'intrattenimento dello spettatore e alla proposta di tematiche "leggere". Il successo di ascolti non ha lasciato indifferenti i giornali che, per osmosi, cominciano a proporre contenuti di stampo televisivo e ad aumentare la foliazione per accogliere più pubblicità.

L'emblema di come l'anomalia televisiva italiana abbia influenzato i contenuti del nostro giornalismo trova una sintesi nel cosiddetto "mielismo". Con l'entrata in scena del direttore Paolo Mieli nel 1992, la proposta informativa del "Corriere" ha cominciato ad accogliere anche argomenti "televisivamente popolari" che si si sono andati a mischiare a quelli tradizionali: il gossip, ad esempio, viene trattato come qualcosa di serio, istituzionalizzato nel giornale come evento notiziabile. I toni della politica vengono stemperati ricorrendo anche al parere di personaggi di spettacolo: soubrette, attori e presentatori. Il quotidiano post-televisivo di Mieli tende più a colpire lo stomaco del lettore che non ad approfondire le sue conoscenze: la storica Terza Pagina culturale diventa un fascicolo più voluminoso atto ad accogliere argomenti di "attualità culturale", in gran parte pettegolezzi sulle celebrità televisive. Gianni Agnelli, proprietario de "La Stampa", ha commentato: "Mieli ha messo la minigonna a una vecchia signora".

*"Credo che qualsiasi giornalista debba avere la capacità di oscillare in continuazione dall'alto verso il basso e viceversa. Io, per esempio, vivo come se fossi sempre su un ascensore […]. Il giornalismo che più mi piace è quello che non si ferma mai, che sa scendere al piano terra cimentandosi con le cose più buffe e anche facete per poi tornare in alto"*

*— Paolo Mieli, direttore del "Corriere della Sera" 1992-1997.*

#### 2.2.: L'INTERVENTO DEI NEWSPAPER DESIGNER

### La riduzione dei formati

In tempo di crisi di vendite, rimpicciolire le dimensioni dei quotidiani sull'esempio delle pubblicazioni gratuite si è rivelato spesso un'idea intelligente sotto tre differenti punti di vista:

- Ridurre il formato permette innanzitutto di rispar miare una enorme quantità di carta e, quindi, di denaro: ad esempio il "Wall Street Journal" ha potuto risparmiare 18 milioni di dollari l'anno dopo aver ta gliato 7,6 centimetri di carta in altezza e in larghezza all'inizio del 2007.
- Un formato piccolo, come ben insegna il successo delle free press, è più maneggevole e più pratico da gestire in situazioni in cui lo spazio non permette di aprire completamente il mezzo metro di foglio dei broadsheet. I grandi formati sono comodi per una let tura in poltrona ma non per essere sfogliati in un tram affollato di ritorno dal lavoro, come spesso capita a chi legge i gratuiti.
- Le informazioni possono essere gestite meglio su un formato di piccole dimensioni: gli elementi da disporre sono di meno e ci si può permettere di creare pagine monografiche contenenti al massimo tre arti coli che permettono al lettore di concentrarsi su un argomento alla volta senza dover vagare da un punto all'altro della pagina per cercare i vari pezzi. Ricer che riportano che il tempo trascorso su una pagina di formato ridotto è maggiore rispetto a quello dedicato a un foglio broadsheet. (1) Ridurre il formato permette innanzitutto di risparmiare un aenorme quantità di carte a, quindi, di<br>denaro: ad esempio il "Wall Street Journal" ha poturisparmiare 18 milioni di dollari l'anno dopo aver ta-<br>gliato 7,6 ce

Il primo quotidiano a lanciarsi in una trasformazione del proprio formato è stato l'inglese "Independent". Nel 2003 il direttore Simon Kelner decise di ridurre le dimensioni del giornale; si racconta che l'idea gli sia venuta osser vando le confezioni dei dentifrici al supermercato: le dimensioni delle scatole esposte sugli scaffali variava ma il contenuto era sempre un tubetto di dentifricio. Facendo lo stesso ragionamento, Kelner propose di dimezzare le

59,7 centimetri) per non dover affrontare la spesa di nuove rotative adatte ad un formato intermedio, senza però diminuire l'offerta di contenuti. Il nuovo formato sarebbe stato simile a quello dei tabloid, i quotidiani che nel Regno Unito propongono storie di gossip e grandi foto di donne avvenenti in copertina: per questo motivo il passaggio a queste dimensioni fu particolarmente rischioso perché sarebbe potuto essere associato inconsciamente ad una perdita generale di qualità del quotidiano soprattutto da parte dei lettori più tradizionalisti mettendo a rischio la propria reputazione. Per questo motivo nel settem bre 2003 l'"Independent" uscì contemporaneamente in due formati, il vecchio broadsheet e il nuovo tabloid: sarebbero stati i lettori a scegliere il formato migliore. Le vendite premiarono il formato piccolo (che da lì in poi si è cominciato a chiamare "compact", a scanso di equivoci) che portò a un aumento del 25 per cento delle vendite e all'abbandono definitivo del broadsheet.

L'operazione venne presto imitata anche da altre due grandi testate inglesi: il "Times" e il "Guardian". Il primo uscì anch'esso in due formati per circa un anno e, nell'ot tobre del 2004, passò al formato compact forte di un im portante aumento delle vendite. Il secondo adottò invece un formato berliner  $(47 \times 31.5 \text{ centimetri})$ , uguale a quello di "Le Monde"; adottare un formato intermedio obbligò il "Guardian" a cambiare le rotative e a presentarsi in edico la con il nuovo formato ed una grafica rivoluzionata senza poter proporre la doppia scelta al pubblico. L'operazione premiò comunque il "Guardian" con un netto incremento delle vendite.

L'esempio inglese, pur non sbarcando negli Stati Uni ti, viene presto seguito anche da molte testate europee (tranne in Spagna dove il passaggio al piccolo formato era avvenuto già negli anni Settanta) tra cui quelle italiane. Il "Corriere", in formato broadsheet, fu il primo a modifi care le dimensioni delle proprie pagine nel 2005 accor ciandole timidamente di tre centimetri sia in altezza che in larghezza. Nel novembre 2006 "La Stampa" passa dal grande formato a nove colonne al berliner sei colonne sotto la direzione di Giulio Anselmi; lo stesso anno anche "Repubblica" passa al berliner e nel marzo 2009 diminu isce ancora di tre centimetri l'altezza passando da 47 a 44 centimetri lasciando invariata la larghezza.

### **Il redesign grafico**

Come è già stato accennato, alla riduzione dei formati dei quotidiani si è spesso accompagnata una riprogettazione e un rinnovamento della grafica per contrastare la concorrenza degli altri media ed attirare nuovi lettori, specialmente le fasce più giovani. La tendenza nell'ultimo decennio è stata quella di trasformare i quotidiani in oggetti da vedere oltre che da leggere, avvicinandosi quindi al modello informativo proposto da magazine, televisione e internet. Il potere di questo aspetto è quello di spettacolarizzare dal punto di vista visivo la pagina per catturare l'attenzione del lettore indipendentemente dall'argomento trattato dall'articolo: le pagine diventano delle vetrine appariscenti davanti alle quali il lettore tende a soffermarsi anche se non è interessato al tema.

Progressivamente tutte le pagine delle testate più importanti hanno accolto il colore e, di conseguenza, anche le fotografie, le illustrazioni e le infografiche hanno potuto essere valorizzate e ingrandite. Con l'introduzione del piccolo formato si è cominciato a considerare la doppia pagina come un'unica superficie su cui disporre i vari elementi che corredano un singolo argomento: nel cosiddetto modello "a schermo" gli elementi figurativi vanno anche a sovrapporsi alla linea di mezzo trasformando il giornale aperto in una superficie monografica orizzontale.

"Independent", che inizialmente si limitò ad adattare la vecchia grafica al formato compact, riuscì in seguito a differenziarsi dai concorrenti proponendo una prima pagina innovativa, simile a quella di una rivista: l'immagine andava a occupare la quasi totalità dello spazio e la distribuzione degli elementi variava radicalmente di giorno in giorno. A volte la copertina è stata dedicata per intero a grandi infografiche d'impatto. Simon Kelner, editore dell'"Independent", afferma che "la nostra prima pagina è la migliore operazione di marketing del giornale". Le testate che negli ultimi trent'anni sono ricorse ai newspaper designer nella speranza di risollevare i propri bilanci sono moltissime, soprattutto in Europa: Antoni Cases, Javier Errea, Mario Garcia e Mark Porter sono tra i più famosi, autori di decine e decine di restyling.

*— Mark Porter, designer.*

*"La missione era di avere pagine molto dirette e ordinate ma arricchite di elementi grafici. Le fotografie e le infografiche sono importanti quanto il giornalismo scritto. Le infografiche sono di facile lettura: quelle piccole aiutano a cogliere un dettaglio in un colpo d'occhio e quelle più grandi sanno riassumere e spiegare argomenti complessi andando incontro alle esigenze dei lettori che hanno sempre meno tempo da dedicare al loro giornale preferito"* 

Il redesign del "The Guardian"

In Italia "Repubblica" rappresenta un caso interessante

per quanto riguarda la grafica, in particolare l'inserto settimanale "La Domenica di Repubblica" che, ispirandosi alle edizioni festive dei quotidiani anglosassoni, dedica intere doppie pagine a enormi fotografie e illustrazioni. Racconta Angelo Rinaldi, art director e vicedirettore di "Repubbica":

*"Il colore ha cambiato il modo di fare il giornale, perchè il pezzo, quando le foto erano in bianco e nero, doveva dire per esempio nella moda se i capi erano rossi o blu e se i particolari erano in piuma di struzzo. [...] È paradossale che i giornali italiani ci siano arrivati tanto tardi. Nel 1985 con Maoloni e Grauso siamo andati a vedere in Turchia i giornali che facevano. E lì, dove l'influenza tedesca è fortissima, già facevano dei montaggi a colori di qualità, eppure erano ridotti a dover tagliare le foto con le forbici. Noi ci siamo arrivati da pochissimo e per una necessità economica, pubblicitaria perchè, se avessimo potuto, senza ombra di dubbio avremmo aspettato ancora un poco".*

Infatti è sotto gli occhi di tutti come, nella maggior parte dei casi, in Italia i ritocchi alla grafica siano stati timidi durante l'ultimo decennio soprattutto per quanto riguarda giornali di lungo corso, votati all'immobilismo nel timore di perdere credibilità agli occhi dei lettori più affezionati ma miopi di fronte al progressivo, inevitabile ricambio generazionale. A questo proposito Carlo Branzaglia, autore di "Comunicare con le immagini", afferma:

*" [...] i nostri quotidiani sono sempre stati abbastanza stabili nel tempo; ci sono stati dei redesign parziali dovuti alle esigenze di mercato, alle mutate esigenze del pubblico, ma lo stesso "Corriere della Sera", che pure con l'introduzione del full color ha subito un redesign, ha proseguito su una linea stabile. [...] Noi non siamo un paese tradizionalmente amante delle innovazioni, per cui un prodotto istituzionale come il quotidiano è l'ultimo sul quale finisce per tradursi una eventuale logica innovativa. Se capita, è negli inserti e nei supplementi, dove si possono sperimentare nuovi pubblici. E anche lì si fanno delle mosse molto strane, nel senso che eccetto casi fortunati, determinati dalla presenza di direzioni forti e coraggiose, la linea tende ad essere per lo meno sottotono".*

**™**Piergiorgio Maoloni è stato uno dei più importanti newspaper designer italiani. Nato a Orvieto nel 1938, ha curato la progettazione grafica di numerosi quotidiani italiani, tra cui "Il Manifesto", "La Stampa", "L'Unità", "Paese Sera", "L'Avvenire" e "Il Messaggero". Celebre la copertina del "Messaggero" dedicata allo sbarco dell'uomo sulla Luna e realizzata dal Maoloni: per la prima volta in Italia il titolo principale ("Luna, primo passo") occupa quasi per intero la facciata della prima pagina divenendo elemento figurativo di enorme impatto.

*"Per capire e rappresentare la realtà è necessaria un'opera di sistematizzazione, anche grafica, del giornale"*

*— Piergiorgio Maoloni, designer.*

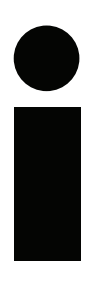

#### "i" è "The World's Best Designed Newspaper" 2010

A seguire è riportato un breve estratto dal comunicato ufficiale con cui la giuria della Society for News Design ha eletto "i" "World's Best Designed Newspaper" nel febbraio 2011. È possibile leggerlo nella sua interezza all'indirizzo www.snd. org/2011/02/snd32i/

*"What we recognized in this year's winner was its fresh, unique approach. "i" can inspire visual journalists and publishers anywhere in the world to rethink their models and revise or create new ones that best serve their audiences. They may look nothing like i. It won't — and shouldn't — represent everyone's treatment. We encourage all designers to apply similar creativity and tenacity to finding their own voice and expressing it with conviction and excellence, no matter the size of the staff or access to other resources".*

Per capire l'evoluzione in atto è quindi interessante osservare i quotidiani di nuovo conio, che quindi partono senza un background culturale e un "vecchio" pubblico da mantenere. "i" è un pluripremiato giornale portoghese (32 riconoscimenti tra cui il prestigioso titolo di "Miglior quotidiano europeo" assegnatogli dallo "European Newspaper Congress" e "World's Besy Designed Newspaper" secondo la giuria della Society for News Design) nato nel 2009, anno in cui alla decennale crisi della stampa giornalistica si aggiungeva la nuova crisi economica e il relativo calo dei consumi. Rivolto ad un pubblico di giovani lettori, "i" ha le sembianze di una rivista patinata: prima pagina molto colorata, immagini ben selezionate e di grandi dimensioni, infografiche anche a doppia pagina, grandi poster d'approfondimento grafico in allegato e un'immagine globale molto riconoscibile ed estremamente coerente nel corso dello sfoglio. A questo spettacolare corredo figurativo si vanno ad affiancare lunghi articoli di approfondimento che permettono al quotidiano cartaceo di differenziarsi dal punto di vista funzionale rispetto al portale online "ionline.pt", lanciato assieme al giornale, dedicato ad articoli di rapida lettura. Date le premesse viene da pensare: il quotidiano del futuro assomiglierà a "i"?

#### 2.3. : GLI ALLEGATI COLLEZIONABILI

L'idea fu lanciata da Walter Veltroni dalle colonne de "l'Unità": offrire ai lettori gadget a pagamento in allegato ai quotidiani. Nel 1995 sarà proprio "l'Unità" il primo giornale italiano a proporre l'acquisto di film in VHS ogni sabato per tre anni; "La Repubblica" nel gennaio del 2002 allega "Il nome della Rosa" di Umberto Eco: è il primo della collana "I grandissimi del '900" e segna l'inizio di una vera e propria "invasione".

Quello dei prodotti collezionabili allegati ai giornali è un fenomeno la cui invadenza, fino a tre anni fa, ha contribuito a trasformare le edicole in piccoli supermercati: enciclopedie, libri di cucina, compilation musicali, dvd, fumetti, corsi d'inglese, gialli finanziari, collezioni di medaglie, fino alle posate del "Corriere del Mezzogiorno" e ai pacchi di pasta da 250 grammi del quotidiano "Puglia". La vendita di questi prodotti con un supplemento di spesa contenuto, o addirittura la cessione gratuita del primo articolo della collezione, permetteva di far aumentare le vendite molto più in fretta di un qualunque buona inchiesta. Il quotidiano ha smesso così di essere il terreno su cui gli editori si confrontano sul lato giornalistico spostando la sfida su chi propone il prodotto più di successo, dando quindi paradossalmente più responsabilità ai responsabili marketing che ai giornalisti. Il lettore comincia a scegliere il quotidiano a seconda degli allegati e, in alcuni casi, lo continua ad acquistare fino al completamento della collana.

Negli ultimi anni però il calo generalizzato dei consumi seguito alla recessione iniziata nel 2008 ha portato anche a una diminuzione dell'offerta di allegati: ad esempio, secondo il "Rapporto sullo stato dell'editoria in Italia 2010" dell'Associazione Italiana Editori, tra il 2006 e il 2009 le vendite di libri in edicola sono calate complessivamente del 30,8 percento.

#### 2.4. : L'INTERVENTO SUI CONTENUTI

Quando i tagli vanno a toccare le redazioni il calo della qualità generale dei contenuti è spesso inevitabile. Il mantenimento dei corrispondenti all'estero è una spesa troppo ingente per molte realtà giornalistiche che si trovano quindi costrette a tagliare su questi ruoli ripiegando sui lanci d'agenzia. Di conseguenza su alcuni temi la proposta informativa della maggior parte dei quotidiani si appiattisce sulle informazioni fornite dalle stesse fonti. Jill Carroll, giornalista del "Christian Science Monitor", ha calcolato che gli editori americani hanno ridotto del 12 per cento in sei anni il numero di inviati all'estero. Ovviamente le zone che rimangono scoperte sono quelle in cui l'incolumità degli inviati sono messe più a rischio, quindi i teatri di guerra e i paesi del Terzo mondo. Anche i reportage e le inchieste diminuiscono: i giornali, non potendo caricarsi di eventuali spese legali per rispondere alle querele, stentano a intraprendere lunghe e costose indagini giornalistiche in terreni torbidi o che coinvolgono personaggi in grado di imbarcarsi in processi logoranti e costosi. La crisi in atto mette quindi a rischio il ruolo sociale ed etico del giornalismo come "cane da

**™**"Il tema del recente crollo di vendite degli allegati collezionabili è stato affrontato nell'aprile 2010 all'annuale "Lucca Comics". Risulta che l'unico tipo di allegato che resiste è l'albo a fumetti. Secondo Luca Raffaelli di Repubblica "in passato molte persone hanno acquistato intere serie di libri pensando di leggerli poco per volta e alla fine si sono ritrovate in casa una inutile montagna di carta che non hanno mai sfogliato; è evidente che acquirenti di questo tipo possono comperare una o due serie ma alla lunga smettono. Nel caso dei fumetti, grazie anche alla velocità di lettura, ci sarebbe invece richiesta di nuove opere perché gli acquirenti sarebbero lettori forti e interessati".

*— tratto da "fumettidicarta. blogspot.com"*

guardia della democrazia". Vittorio Roidi, giornalista e scrittore:

> *"Noi crediamo che il giornalismo debba chiarire la propria funzione. È vero che esistono diverse forme di informazione, ma il cittadino deve essere certo che il giornalismo sia un'attività con finalità pubblica. Qual è l'etica? Quali i valori? I giornalisti, rispetto ad altri operatori del mondo dell'informazione, devono dare garanzie. Quello che conta è l'interesse del cittadino".*

#### Le tematiche privilegiate

Assecondare i gusti del pubblico è il modo più sicuro ed economico per mantenere i vecchi clienti e conquistarne di nuovi. Grazie a internet oggi è possibile sapere con facilità quali siano i temi preferiti dai lettori, basta ad esempio scorrere le classifiche degli articoli più visitati sulle versioni online delle testate. Al "Wall Street Journal" di Rupert Murdoch si comincia la riunione del mattino dei caporedattori con l'elenco dei temi che hanno suscitato maggiore interesse il giorno precedente su "wsj.com", e al centro della redazione del "Washington Post" è posizionato uno schermo che indica in tempo reale il gradimento degli articoli sul sito del quotidiano.

Bill Keller, direttore del "New York Times", si è dichiarato contrario ad applicare questa strategia al mercato dell'editoria giornalistica:

*"Noi non permettiamo alle statistiche di dettarci l'agenda della giornata, perché pensiamo che i lettori vengano da noi per conoscere il nostro giudizio sugli avvenimenti, non il giudizio della folla".* 

Della stessa opinione è il direttore di "Le Monde" Jean-Marie Colombani:

*"Il ruolo della stampa è quello di essere al centro dell'opinione pubblica e della critica dell'opinione pubblica. Deve mantener fermo il punto della ragione e la razionalità di fronte alle emozioni e all'instabilità del sentire comune".*

Se l'intenzione è quella di produrre un giornale di qualità

#### Una definizione di "infotainment"

*"Il ruolo importante svolto dall'informazione col processo di socializzazione e individualizzazione non può essere scisso dal suo registro spettacolare e superficiale. L'informazione, votata alla cronaca e all'oggettività non è per niente al riparo dal lavorio della moda, anzi: gli imperativi dello show e della seduzione l'hanno in parte rimodellata [...] l servizi devono durare poco, i commenti devono essere chiari e semplici, intrammezzati da spezzoni d'interviste, di vissuto, d'aneddoti. E dappertutto immagini che divertano, che trattengano l'attenzione, che provochino emozioni forti"* 

*— Tratto da "L'impero dell' Effimero" di Gilles Lypovetsky.*
affidarsi alla cosiddetta "saggezza della folla" spesso può rivelarsi una scelta sbagliata. Un esempio eloquente: il "Washington Post" aveva seguito con cura e professionalità le elezioni inglesi del 2005 ma le visite agli articoli relativi al tema sono state molto poche. In cima alla classifica degli articoli più visitati nello stesso periodo ce n'era uno dedicato alle ciabatte di gomma Crocs. Assecondando i gusti del pubblico si rischia di far sparire le pagine che più sono importanti per la crescita della persona come cittadino consapevole, ovvero quelle dedicate a tematiche quali la politica, l'economia e i conflitti internazionali. Non rischiano sicuramente di essere ridimensionate le sezioni dedicate allo sport, agli stili di vita, alla salute e all'intrattenimento, ossia all'infotainment in genere, essendo i posti ideali per attirare gli inserzionisti.

Edward M. Fouhy del "Pew Center for Civic Journalism" ha svolto un'indagine in alcuni stati americani per testare quali fossero i temi che la gente ritiene più importanti e ai quali i mezzi di comunicazione dovrebbero dedicare maggiore spazio. Il risultato è che l'americano medio desidera trovare informazioni che lo riguardino personalmente, che gli siano utili nell'immediato: i temi preferiti sono la famiglia, l'educazione, la criminalità e i valori. Una risposta che Fouhy si è sentito ripetere più volte dagli intervistati è: "Non vedo niente nel telegiornale delle sei che ha a che fare con la mia vita. E anche i giornali parlano di cose che non ci interessano e lo fanno con un linguaggio che non comprendiamo".

Alcune delle redazioni più in crisi hanno cominciato a seguire i temi più popolari pur di sopravvivere: è il caso del "Los Angeles Times" che, a seguito di un taglio del personale di circa il 50 per cento, ha deciso di tralasciare gli argomenti che al pubblico interessano di meno. La rincorsa al gusto del pubblico si palesa anche sulle versioni online delle testate influenzandone anche la struttura: su "repubblica.it" e "corriere.it", ad esempio, è presente un box fisso (che nel caso di "Repubblica" occupa un terzo della larghezza del sito ed è visibile immediatamente all'apertura della homepage) dedicato ad argomenti d'infotainment. Spopolano i servizi e le gallerie fotografiche dedicate a bellezze femminili, gossip, filmati "piccanti" e curiosità dal mondo. Si tratta di un fenomeno tutto italiano, pressoché unico nel panorama mondiale.

**™** "Av Westin, ex direttore della ABC Television News, ha fatto notare che la prima cosa che le persone vogliono sapere dai notiziari è che loro e le loro famiglie sono al sicuro per un'altra notte. Poi vogliono sapere se qualcun altro può essere stato divorato da un male esterno o una malattia interna. Poi si interessano di qualsiasi indizio di pericoli futuri. Le ipotesi a lungo temine (come le notizie, oppure la conoscenza a scopo di autodifesa) li fanno addormentare".

*— Tratto da "Mediaworld: Programming the Public" di John Pherlan.*

*"In Italia i fenomeni giornalistici più preoccupanti dell'ultimo decennio sono questa invasione di campo della fiction nel mondo dell'informazione, il prevalere delle opinioni sui fatti, e l'oscuramento di tematiche e di notizie di grande rilevanza sociale: lotte sindacali, campagne sociali a favore degli esclusi, la mafia e i suoi affari sporchi che si sviluppano nella zona grigia, al confine fra lecito e illecito"*

*— Alberto Spampinato, consigliere nazionale della FNSI. Intervento tratto dall'articolo "Ora le notizie piacciono morbide" pubblicato sul numero del 23 dicembre 2009.*

Ovviamente i contenuti di questi box sono tra i più cliccati e ogni giorno portano una fetta consistente di visite alle quali le testate non hanno alcun interesse a rinunciare. Il problema principale è che, in questo modo, c'è il rischio che molta gente tenda a dare alle versioni web dei quotidiani una minore credibilità rispetto a quella che invece ripongono in quelli cartacei, vanificando di conseguenza il lavoro fatto per gli articoli riguardanti tematiche di per sè meno appetibili.

Osservando il fenomeno della crisi nel suo complesso, si nota che se da un lato molti quotidiani generalisti rischiano di chiudere, dall'altro si sta verificando una tendenza inversa sul fronte delle testate locali medio-piccole. Molti editori stanno investendo in massa su queste realtà perché, più delle testate generaliste, si avvicinano al lettore e ai suoi bisogni più basilari informandolo su quanto avviene nel luogo in cui vive. I rischi di fallimento per le testate locali sono effettivamente molto pochi: non occorrono inviati all'estero costosi da mantenere ed è raro che si cimentino in inchieste giornalistiche potenzialmente pericolose per le tasche del giornale. Inoltre trovare questo genere di notizie sul web è molto difficile perché, a differenza di quelle a livello nazionale e mondiale, sono pochi gli organi d'informazione che si occupano delle piccole realtà nello specifico, quindi è difficile che il potenziale lettore rinunci al giornale perchè si è già informato in internet.

#### **La "settimanalizzazione" del quotidiano**

I cambiamenti relativi ai contenuti non si limitano alla sola proposta quotidiana del giornale ma interessano anche tutto quell'universo di pubblicazioni periodiche che gli orbitano attorno. Negli ultimi anni, nel nostro paese, si è potuto assistere ad una moltiplicazione dell'offerta informativa parallela al giornale in forma di inserti e allegati periodici: si spazia dalla sezione tematica a pubblicazione settimanale al mensile patinato in allegato gratuito. La proposta di allegati tematici permette innanzitutto di attirare all'acquisto una maggiore quantità di persone appartenenti a specifiche e ampie fasce di popolazione: "Repubblica", ad esempio, propone pubblicazioni dedicate alle donne ("D", "D casa", "Velvet"), ai giovani ("xL") e agli immigrati ("Metropoli"), il "Corriere" e "Il Sole 24 Ore"

hanno creato delle riviste di lifestyle rivolte a un pubblico maschile ("Style Magazine" e "IL - Intelligence in lifestyle"). Le pagine di questi rotocalchi, ottimi contenitori per l'approfondimento tematico, si prestano ad accogliere una grande quantità di inserzionisti interessati a raggiungere pubblici specifici.

La nascita di questi rotocalchi è solo uno dei sintomi della tendenza dei quotidiani a "settimanalizzarsi" per sfruttare il modello vincente della rivista. Oltre ad offrire una grande quantità di sezioni tematiche, nate dalla moltiplicazione della storica Terza Pagina culturale (all'inizio del 1996 "Repubblica" e "Corriere" presentavano ai lettori un supplemento al giorno, esclusa la domenica) anche la notizia comincia ad essere trattata come sui periodici: i fatti di primo piano vengono frammentati e approfonditi sotto molteplici aspetti, si riportano un gran numero di punti di vista e di conseguenza aumenta lo spazio dedicato al singolo avvenimento. Come spiega Alberto Papuzzi nel suo saggio "Professione giornalista",

*"[...] il significato di un congresso politico non è soltanto la risoluzione finale: ne fanno parte i rituali, i personaggi, le reazioni, i retroscena, le emozioni, le polemiche; perciò può essere raccontato non soltanto con l'occhio del giornalista politico, bensì con quelli del sociologo, dello scrittore, dello storico, del vignettista, e così via".*

Nei maggiori quotidiani nazionali è ormai una prassi "settimanalizzare" le notizie, tanto che nel 1996 il nuovo direttore di "Repubblica" Ezio Mauro afferma:

*"Noi diamo i fatti come si davano quindici o venti anni fa e in più offriamo la decifrazione dei fatti che prima veniva lasciata ai settimanali. Perchè non farlo? Perchè se succede un avvenimento non lo si racconta anche attraverso il criterio del settimanale, se questo ti consente di illuminare un angolo dove i riflettori della televisione non arrivano?".*

Sempre Papuzzi fa notare come questo processo "tenda a influenzare la natura della notizia progressivamente generando una tecnica autonoma rispetto alla natura e all'importanza dei fatti: la settimanalizzazione della notizia non è più la conseguenza di un avvenimento rilevante, bensì la

**™** Sul tema dell'aumento della foliazione dei quotidiani e sulle conseguenze del cosiddetto "information overload" è interessante consultare le opere di Richard Saul Wurman. Ideatore dei cicli di conferenze TED - Tecnology Entertainment Design, è autore tra gli altri di "Information Anxiety" volumi 1 e 2, "Understanding USA", "Understanding Children" e "Understanding Healthcare" dedicati allo studio dell'accessibilità alle informazioni.

A seguire alcuni dati estratti da "Information Anxiety", interessanti se commisurati a quanto è cambiato il mondo dei media nei vent'anni successivi.

- Un'edizione feriale del New York Times contiene più informazioni di quante ne potesse apprendere mediamente una persona in tutta la sua vita nel XVI secolo in Inghilterra.
- ◆ Sono state prodotte più informazioni negli ultimi trent'anni che nei 5000 precedenti.
- Il totale delle informazioni stampate raddoppia ogni otto anni.

tecnica impiegata per rendere rilevante l'argomento".

Ancora una volta le esigenze legate alla raccolta pubblicitaria spiegano in parte le motivazioni di questa tendenza: in occasione di eventi ad alto impatto mediatico, aumentare la foliazione delle sezioni di primo piano dedicate a questi temi premette di offrire una maggiore quantità di spazi pubblicitari in posizioni ad altissima visibilità. Ad esempio, limitarsi a due pagine di cronaca per la morte di Mike Bongiorno sarebbe di certo controproducente dal punto di vista delle potenziali entrate pubblicitarie.

#### 2.5. : LE TESTATE ONLINE E UN PARADOSSO: MOLTI LETTORI, POCHE ENTRATE

Nonostante quello che si potrebbe dedurre da ciò che è stato detto finora, mai come oggi i quotidiani hanno avuto un pubblico di lettori così vasto: se da un lato gli acquirenti dei prodotti di carta diminuiscono sempre di più, dall'altro le versioni online delle testate vengono visitate da un numero di persone costantemente in crescita. Il "New York Times", che ad oggi distribuisce più di 950.000 copie del giornale cartaceo al giorno facendone il terzo per diffusione negli Stati Uniti dopo "USA Today" e il "Wall Street Journal" (dati "Audit Bureau of Circulations" in riferimento al primo semestre 2010), registra sul proprio sito "nytimes.com" 32,53 milioni di visitatori unici al mese e 719 milioni di pagine visitate (dati ComScore) che ne fanno il sito d'informazione giornalistica legato a un quotidiano cartaceo più frequentato al mondo.

Il problema è che non si è ancora giunti ad una soluzione che permetta alla pubblicità online di portare alle testate gli stessi ricavi di quella cartacea e che consenta di sfruttare questa enorme affluenza di visitatori per risollevarsi dalla crisi di vendite. Al momento, in un mercato mondiale della pubblicità sui giornali che vale 182 miliardi di dollari, le entrate legate alle versioni digitali delle testate ammontano solo a 6 miliardi e, secondo le stime di "PricewaterhouseCoopers", si potrà arrivare a circa 8,4 miliardi entro il 2013.

A differenza delle pubblicità su carta, il gradimento di quella online può essere misurato in modo preciso e,

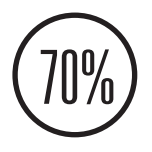

**™** Il New York Times ha rilevato che il 70 per cento dei suoi 1,1 milioni di utenti registrati sono anche sottoscrittori dell'edizione stampata. Tanto che, in termini globali, mettendo insieme Internet e carta stampata, i lettori negli ultimi anni sono aumentati.

## Have you ever clicked vour mouse right HERE?

di conseguenza, può influenzare sia in positivo che in negativo il comportamento degli inserzionisti. Il banner, introdotto per la prima volta nel 1994 nella versione online del mensile "Wired", è ancora il metodo più utilizzato per fare pubblicità in internet ma sembra essere destinato a scomparire: studi dell'istituto "ComScore" e dell'"Agenzia Startcom" indicano che negli Stati Uniti il numero di utenti che clicca sui messaggi pubblicitari si è dimezzato negli ultimi due anni passando dal 32 al 16 per cento, e una minoranza, l'8 per cento di questi, produce da sola l'85 per cento dei click.

Come è stato anticipato, gli editori non avevano previsto che i siti che erano stati progettati agli albori del World Wide Web come semplici vetrine pubblicitarie per introdurre ai giornali cartacei sarebbero diventati il principale mezzo d'informazione di molti e che in breve tempo gli utenti, abituati ad informarsi gratuitamente anche se in modo frammentario, non sarebbero più stati disposti a spendere soldi per ricevere lo stesso tipo d'informazione. La filosofa e studiosa delle filosofie emergenti Esther Dyson già nel lontano 1994 teorizzò che la facilità con cui i documenti digitali possono essere copiati avrebbe costretto chi li produce a cedere gratuitamente il risultato del proprio prodotto creativo, guadagnando unicamente dai servizi collegati a quei contenuti.

Durante l'ultimo decennio i siti dei quotidiani si sono evoluti enormemente per attrarre nuovi lettori, sfruttando le potenzialità del mezzo digitale e i costi di produzione contenuti. In breve tempo l'informazione online è diventata una valida alternativa ai quotidiani di carta per diversi motivi:

- l'immaterialità del supporto digitale permette di **1** aggiornare le notizie in tempo reale grazie ai lanci delle agenzie di stampa e all'immediata rielaborazione da parte delle redazioni online, evitando lo spreco di materiale del giornale di carta;
- internet permette di archiviare i vecchi articoli in **2**uno spazio potenzialmente illimitato, permettendo

#### *Fig. 1 — Il primo banner pubblicitario della storia.*

È comparso il 27 ottobre del 2004 sul Hotwired, l'allora emanazione online del magazine Wired, considerato il primo magazine della Rete. La AT&T si propose di sponsorizzare l'iniziativa offrendo 60 mila dollari per ospitare sulla home page del sito il banner 468x60 pixel che vedete in figura. L'idea si rivelò un successo: il 30% dei visitatori del sito cliccò sul banner venendo indirizzata sul sito della AT&T, una percentuale altissima se si pensa che oggi, in media, lo fa solo lo 0,3% dei naviganti.

quindi al lettore di risalire comodamente alle vecchie edizioni;

- la tecnologia dell'ipertesto rende semplici i collega-**3** menti tra un documento e un altro favorendo l'approfondimento da fonti diverse;
- ai testi sono stati man mano affiancati contenuti video **4** e audio rendendo gli articoli multimediali, grazie anche alla semplicità di condivisione permessa dalle piattaforme social quali Youtube e Flickr;
- il giornale online può essere personalizzato filtrando **5** le notizie a seconda dei gusti personali e lasciando in secondo piano i contenuti lontani dagli interessi del lettore in modo da creare quello che è stato denominato "The Daily Me";
- condividere i contenuti proposti dal giornale anche **6** con altra gente è diventato molto più semplice grazie al successo e alla diffusione dei social network (Facebook, Twitter e Friendfeed sopra tutti) e alla loro integrazione con i siti d'informazione;
- progressivamente i contenuti che prevedono un'inte-**7**razione con il lettore stanno aumentando e migliorando: si va dal minimo grado di partecipazione permesso dalle infografiche interattive alla partecipazione diretta del lettore tramite i commenti e il giornalismo partecipativo.

La schiera degli esperti che sostengono che il cosiddetto "citizen journalism" permetterà ai quotidiani di sopravvivere dando nuova linfa ai propri contenuti è sempre folta: se, effettivamente, da un lato le potenzialità dei nuovi dispositivi mobili permettono ai comuni cittadini di diventare reporter sempre sul posto anche in zone del mondo isolate (e a prestazione gratuita sostituendo almeno in parte i giornalisti stipendiati), dall'altro affidarsi alla "massa" per la produzione e la selezione dei contenuti non è sempre una buona idea. Ne è un esempio l'esito dell'esperimento "Open for questions" sperimentato nel 2009 dal team del presidente americano Barack Obama. Il fine dell'iniziativa era di permettere a chiunque avesse un'idea su come migliorare la situazione del paese, di

comunicarlo direttamente al presidente via mail, senza la mediazione di altri soggetti. Le domande poste più frequentemente riguardavano la legalizzazione dell'uso della marijuana, seguite da richieste per desecretare i documenati relativi agli avvistamenti di UFO negli anni Settanta. Decisamente non le proposte che si aspettava il team di Obama.

In molti sostengono che, per salvare i giornali, sia necessario imporre il pagamento dei contenuti sul web. L'esempio più emblematico di come questa strategia possa potenzialmente rivelarsi controproducente riguarda l'esperienza di Rupert Murdoch: strenuo sostenitore del tutto gratis, nel 2007 aprì al pubblico i contenuti del suo "Wall Street Journal", uno dei pochi grandi giornali online a pagamento. Dopo pochi mesi tornò a far pagare i contenuti sostenendo l'idea opposta:

*"L'informazione gratis sui siti web ci sta uccidendo. Perdono quasi tutti e anche quelli considerati un successo mondiale guadagnano spiccioli. La semplice verità è che non c'è nel mondo un volume di pubblicità sufficiente a sostenere il giornalismo di qualità. Bisogna imparare a farsi pagare i contenuti".*

Il dibattito su cosa sia più conveniente fare è ancora oggi aperto e il quadro è in rapidissima evoluzione. Il "New York Times", che nel 2007 aveva già abbandonato una forma di abbonamento ai contenuti per attirare inserzionisti, tornerà a far pagare le proprie news nel 2011. Lo ha dichiarato nel gennaio di quest'anno Arthur Sulzberger Jr, direttore della testata: il visitatore saltuario potrà leggere gratuitamente una quota mensile di articoli ma, se si intende superare quel numero, sarà necessario pagare un abbonamento mensile se non si è già abbonati al giornale cartaceo. Non resta che stare a vedere come risponderà il pubblico.

# IL RUOLO DELL'INFORMATION DESIGN

#### 3.1. : UNA DEFINIZIONE DI INFORMATION DESIGN

Dare una definizione di information design può essere complesso perchè si tratta di una disciplina trasversale che opera in una grande quantità di ambiti differenti e i cui progetti si presentano sotto forme diverse. Per questo motivo, nelle definizioni trovate nelle opere in bibliografia, si tende sempre a confondere il fine e le caratteristiche del singolo contesto con la concezione più ampia e generale del termine: l'information design non è solo l'istogramma pubblicato sul giornale o il manuale d'istruzioni per montare la scarpiera, è anche il cartello stradale, la mappa della metropolitana e la serie di pittogrammi. Più in generale:

#### *L'information design è la disciplina che si propone di rielaborare le informazioni in forma diagrammatica per favorirne la comprensione.*

L'infografica giornalistica è solo uno dei prodotti dell'information design ed è quello che verrà preso in esame nel corso di questa tesi. Il termine "infografica" è la traduzione del termine anglosassone "infographics", fusione delle

**™** Fu il giornalista statunitense Frederick R. Barnard a rendere popolare l'espressione "un'immagine vale più di mille parole" usandola per la prima volta in un articolo in cui promuoveva le pubblicità applicate sui lati dei mezzi pubblici citando, a suo dire un antico proverbio cinese. Quello che col tempo è diventato un clichè è stato in realtà dimostrato in svariate ricerche di psicologia cognitiva (vedi Larkin and Simon nel 1987, Winn nel 1991, Welling nel 2005).

parole "information" e "graphics". In italiano il vocabolo "infografica" non esiste, l'enciclopedia Treccani non lo include nelle sue voci. Più correttamente si dovrebbe parlare di "grafica d'informazione" ma in questa tesi si ricorrerà anche al termine "infografica", essendo quello comunemente utilizzato nell'ambito giornalistico, che è quello a cui la ricerca fa riferimento.

#### 3.2. : TASSONOMIA DELLE FORME DI RAPPRESENTAZIONE

Per una classificazione delle tipologie di infografica si è preso spunto da quella proposta da Massimo Botta nel volume "Design dell'informazione. Tassonomie per la progettazione di sistemi auto-nomatici" (pagg. 62-87). Prendendo in esame le varie modalità di rappresentazione schematica dei dati, Botta ha individuato tre categorie che vanno a coprire la varietà fenomenica delle rappresentazioni grafiche. Questa suddivisione verrà utilizzata anche nell'analisi presentata nei capitoli 6 e 7 e approfondita nell'appendice A dedicata alle specifiche.

### **Schemi quantitativi**

Sono le rappresentazioni schematiche che consentono di apprezzare le dimensioni delle componenti informative in questione ripartendole e distribuendole razionalmente in uno spazio geometrico (Bertin, 1967). Fanno parte di questa categoria

- grafici a torta e a ciambella  $\bullet$
- diagrammi a barra 100%
- $\bullet$ istogrammi
- $\bullet$ diagrammi a curve
- diagrammi ad aree o "a bolle".

### **Schemi strutturali**

Rappresentazioni schematiche che consentono di apprezzare l'impianto di un sistema, le relazioni fra le parti e di riferire e organizzare topologicamente l'informazione.

Fanno parte di questa categoria

- grafi: diagrammi tassonomici, genealogici e di flusso
- mappe geografiche di posizionamento semplice e tematiche
- schemi anatomici con visione esterna e interna.

#### **Schemi ordinali**

Rappresentazioni schematiche in cui l'informazione è organizzata in una successione progressiva temporale o categoriale. In questa categoria rientrano

- tabelle  $\blacktriangle$
- elenchi (puntati e numerati)
- linee temporali
- sequenze narrative

Esistono anche infografiche che appartengono contemporaneamente a due o addirittura a tre delle categorie presentate sopra: ad esempio, il celebre diagramma di Charles Joseph Minard, di cui si parlerà nel capitolo successivo, è una mappa (quindi uno schema strutturale) su cui è riportato uno schema di flusso in forma di linea (un altro schema strutturale) il cui spessore varia a seconda della quantità di soldati (visualizzazione della componente quantitativa); in fondo allo schema è presente anche un diagramma che indica l'andamento della temperatura ambientale nel tempo (un diagramma di andamento a curve, quindi uno schema quantitativo).

#### 3.3. : AMBITI D'INTERVENTO E GRANDI NOMI

Come si è visto nel capitolo precedente, il termine "infografica" racchiude una grandissima varietà di tipologie di schema, dalla mappa all'istogramma, dal diagramma astratto allo schema anatomico particolareggiato. Di conseguenza gli ambiti in cui si ricorre alle rappresentazioni schematiche sono innumerevoli: medicina, statistica, ingegneria, cartografia, meteorologia, architettura, urbanistica, scienze dei trasporti, giornalismo e così via. Le infografiche ci aiutano in molte operazioni quotidia-

ne: il calendario è una tabella, la lancetta del livello della benzina è uno schema quantitativo, le istruzioni illustrate stampate sulle confezioni dei cibi confezionati sono sequenze narrative.

Per via di questa estrema varietà si è scelto di illustrare quello di cui questa disciplina si occupa attraverso quelli che, nelle opere in bibliografia, sono considerati i "grandi nomi" che hanno permesso all'information design di evolvere e di giungere ai livelli odierni, illustrando man mano gli ambiti in cui questi personaggi hanno apportato innovazione.

### **Edward Tufte**

Edward Tufte, soprannominato dal "New York Times" "il Leonardo Da Vinci dei dati", è oggi una delle voci più rispettate al mondo in materia di visualizzazione dei dati e di usabilità delle infografiche. Professore emerito in statistica all'Università di Yale, le sue opere più importanti sono "The Visual Display of Quantitative Information" del 1983, "Envisioning Information" del 1990 e "The Cognitive Style of PowerPoint" del 2003.

Il fine dei trattati di Tufte è insegnare come costruire infografiche (e slide di presentazione) in grado di comunicare idee complesse nel modo più semplice ed efficace possibile e con il minor spreco possibile di inchiostro. Nel suo libro del 1983 usa per la prima volta il neologismo "chartjunks", ossia "grafici spazzatura", riferendosi alla dilagante tendenza da parte dei grafici giornalistici a sfruttare le nuove tecnologie informatiche giunte in redazione per creare infografiche sovra-decorate e spettacolari, senza che queste apportino alcun effettivo miglioramento dell'accessibilità alle informazioni (un esempio in figura 2); attraverso una serie di esempi pratici dimostra come un eccesso di elementi grafici inutili possa influenzare la comunicazione dei dati fino, addirittura, a mentire al lettore. Nello stesso libro imposta anche una severa critica agli schemi quantitativi in cui le grandezze vengono rappresentate tramite aree (quindi grafici a torta e diagrammi a bolle) piuttosto che con forme geometriche a sviluppo monodimensionale (critiche che verranno riprese nel capitolo d'analisi 7.3).

Negli ultimi anni si sta assistendo a un vero e proprio pellegrinaggio di giornalisti da tutto il mondo per partecipare ai suoi seminari, durante i quali si serve di esempi presi dalla natura e dalla storia per introdurre i giornalisti alla necessità di tradurre i dati in segni grafici il più possibile chiari, semplici ed essenziali, mostrando quanto possa essere potentemente descrittivo il segno grafico pulito.

#### THE SHRINKING FAMILY DOCTOR In California

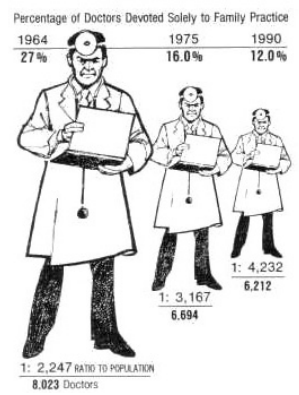

 *Fig. 2 — Un esempio di "junk chart", tratto dal "Los Angeles Times" del 5 agosto 1979.*

*"I prospetti statistici sono l'unico posto dove arte e scienza si uniscono in modo significativo"*

*— Edward Tufte, tratto da "Envisioning Information"*

#### **William Playfair**

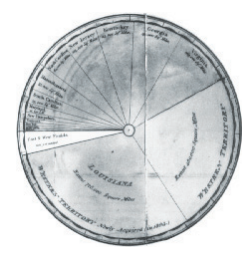

*"Pur analizzando a fondo e con cura una tabella stampata, chiunque si più accorgere che, a distanza di tempo, gli è rimasta solo un'idea vaga e parziale di ciò che ha letto; come una figura disegnata sulla sabbia, l'informazione si cancella in fretta e si dimentica"*

*— William Playfair, "The Commercial and Political Atlas", tratto da Edward Tufte, "The Visual Display of Quantitative Information".*

Lo statistico scozzese William Playfair, nato nel 1759, è una figura chiave nella storia della rappresentazione statistica ed è considerato da molti studiosi l'inventore dello schema quantitativo. La sua figura è stata portata alla ribalta negli anni Ottanta dal professor Edward Tufte nel suo libro "The Visual Display of Quantiative Information".

La grande novità introdotta da Playfair è stata quella di applicare le coordinate cartesiane, fino ad allora usate solo per le mappe geografiche, alla rappresentazione schematica dei dati numerici. La storia vuole che intuì l'utilità della visualizzazione diagrammatica delle grandezze osservando il modo in cui il fratello, proprietario di un piccolo negozio, conteggiava i ricavi giornalieri: le colonne di monete guadagnate nei diversi giorni della settimana permettevano di confrontare rapidamente le quantità senza doverle contare una ad una. Nacque così il primo istogramma.

*"[Nei grafici, n.d.a.] le tendenze, le differenze e le associazioni si percepiscono in un lampo. L'occhio percepisce istantaneamente dalla forma ciò che il cervello impiegherebbe secondi o minuti a dedurre da una tabella di numeri. La grafica permette di far parlare i numeri a tutto il mondo. Non esiste un'altra forma di comunicazione più universale di questa".*

Playfair è autore di due capisaldi della letteratura relativa alla rappresentazione statistica, "Atlanti commerciali e politici" del 1786 e "Breviario statistico" del 1801, che contengono i primissimi esempi di grafici statistici (figure 4 e 5). In quest'ultimo volume troviamo l'origine di alcuni degli schemi quantitativi ancora oggi più utilizzati, ossia il grafico a torta, l'istogramma e il grafico a curve.

 *Fig. 3 — Grafo a torta disegnato da William Playfair.*

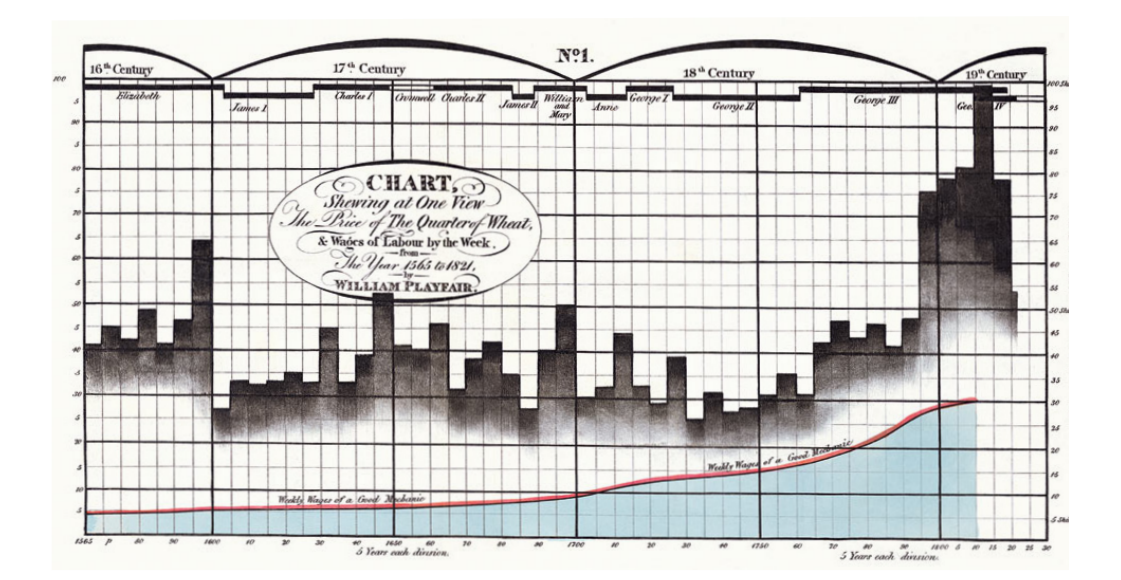

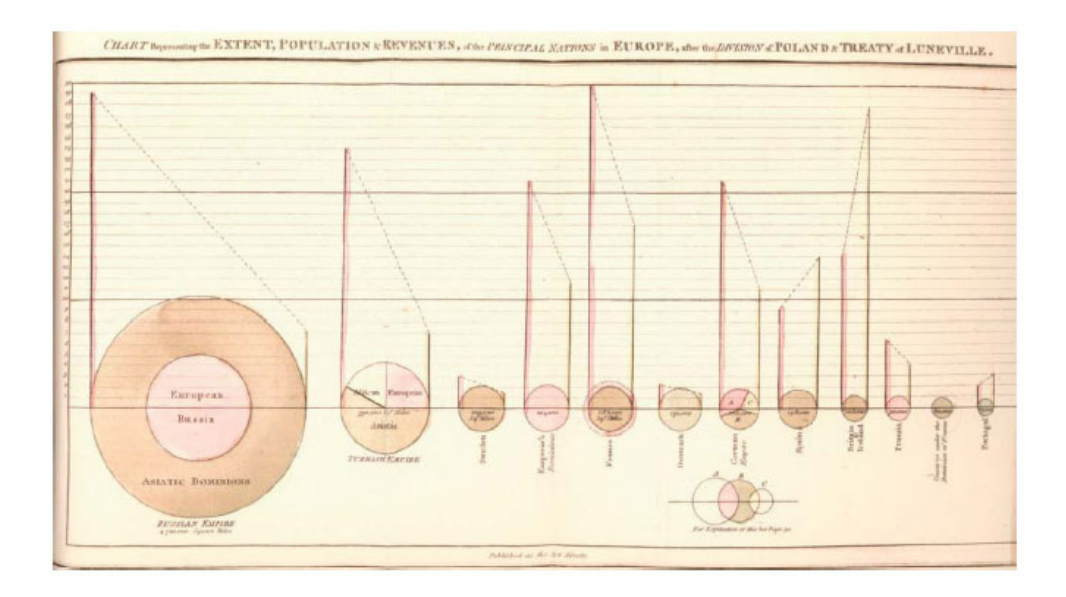

 *Fig. 4 — "The Price of the Quarter of Wheat", W. Playfair.*

 *Fig. 5 — "Chart Representing the Extent, Population & Revenue of the Principal Nations in Europe in 1804", W. Playfair.*

### **Charles Joseph Minard**

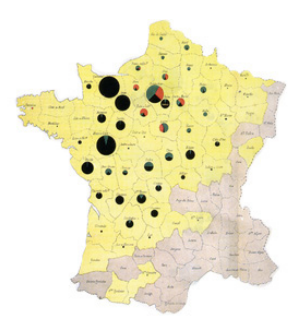

*"Lo scopo della mia carte figurative non è quello di comunicare risultati statistici ma di dare un colpo d'occhio delle relazioni con una velocità che i numeri, da soli, non sono in grado di fare richiedendo ulteriori calcoli mentali"*

Quello di Charles Joseph Minard, nato a Digione nel 1781, è un altro nome importante nella storia della rappresentazione statistica e della cartografia tematica. Formatosi come ingegnere civile, attorno ai sessant'anni cominciò a sperimentare ibridazioni innovative tra mappe geografiche, schemi quantitativi e diagrammi di relazione.

La mappa da lui creata per illustrare la fallimentare campagna di Russia delle truppe napoleoniche nell'inverno tra il 1812 e il 1813 (figura 7) è forse la più citata nei trattati di infografica e da alcuni è considerata la migliore infografica mai creata (Tufte, "The Visual Display of Quantitative Information", 1983).

Come era già stato anticipato nel capitolo precedente, lo schema consiste in una mappa di flusso che indica il percorso delle truppe del Grande Esercito di Napoleone verso Mosca e quello di ritirata. Allo stesso tempo, tramite le variazioni di spessore della linea di flusso, viene mostrato con brutale eloquenza quanto siano stati ingenti le perdite di uomini durante il tragitto: partiti in 400.000 arrivarono a Mosca in 20.000 (flusso beige) e si dimezzarono ulteriormente nel viaggio di ritorno (flusso nero). In fondo allo schema Minard posizionò anche un diagramma di andamento delle temperature per mostrare le condizioni metereologiche che i soldati dovettero affrontare durante la ritirata.

Lo schema di Minard è un ottimo esempio di come la rappresentazione schematica non porti necessariamente ad un impoverimento del contenuto, come molti detrattori delle infografiche sostengono, ma permetta invece a chi guarda di saltare il passaggio della (spesso difficoltosa) visualizzazione mentale dei numeri per poter formulare delle considerazioni direttamente dalla loro rappresentazione schematica.

*— Charles Joseph Minard, statistico.*

 *Fig. 6 — "Carte figurative et approximative des quantités de viandes de boucherie envoyées sur pied par les départements et consommateurs à Paris", C. J. Minard.*

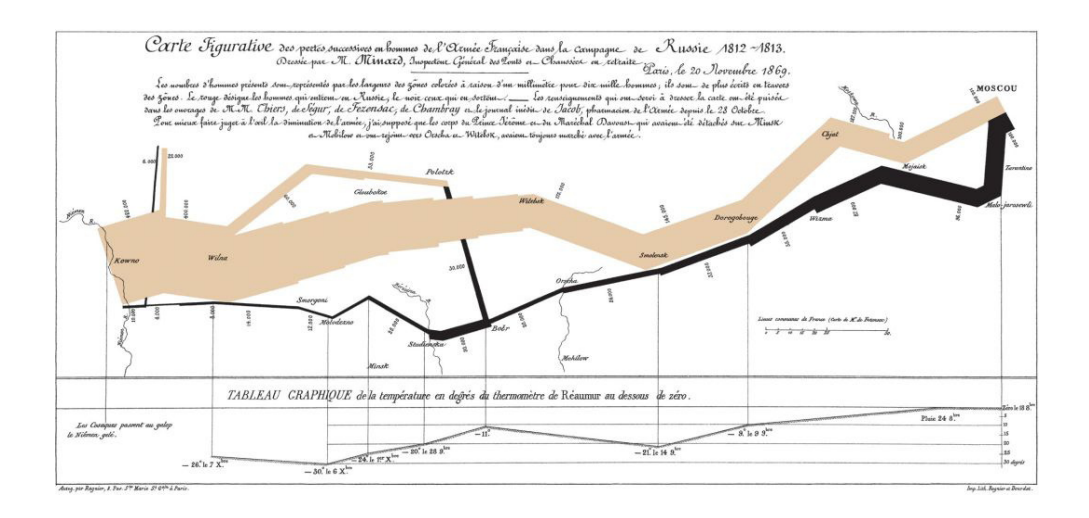

 *Fig. 7 — Particolare tratto da "Carte Figurative des pertes successives en hommes de l'armée française dans la campagne de Russie 1812-1813", Charles Joseph Minard.*

#### **Dr. John Snow**

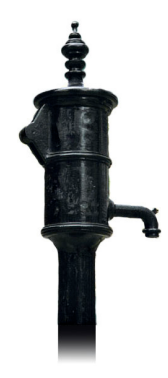

*"The great contribution of John Snow was to identify the public health policy that ended cholera epidemics in England: keep the drinking water clean and free of sewage"* 

Quella che il medico John Snow utilizzò nel 1854 per salvare Londra dal colera è una delle mappe tematiche più famose della storia. Nella tarda estate di quell'anno una grave epidemia di colera colpì la capitale inglese provocando più di mille morti. Il quartiere più colpito fu quello che corrisponde all'odierna Soho, fra Broad Street e Cambridge Street, proprio nella zona in cui abitava Snow.

Il medico creò una mappa della distribuzione dei decessi nel quartiere rappresentando ogni morto con una tacchetta e posizionandola in corrispondenza dell'indirizzo di domicilio (figura 9). Osservando la mappa che ne risultò, Snow notò che le morti si concentravano nei dintorni della pompa pubblica dell'acqua di Broad Street. A quei tempi i medici erano convinti che il colera si trasmettesse per via aerea, ma la mappa sembrava indicare che il mezzo di trasmissione del batterio fosse invece l'acqua. Snow, quindi, chiese e ottenne che la maniglia della pompa fosse rimossa: da quel giorno i casi di colera nella zona diminuirono fino a sparire nel giro di pochi giorni.

I risultati della ricerca di Snow vennero pubblicati nell'opera "On the Mode of Communication of Cholera", fortemente criticata dall'autorevole rivista medica "The Lancet". Le nuove ricerche effettuate dopo la sua morte, avvenuta nel 1858, dimostrarono che le ipotesi di Snow erano corrette: nel 1883 Robert Koch dimostrò l'ipotesi batteriologica e nel 1890 John Simon, allora ministro della sanità, riconobbe l'apporto fondamentale del medico alla ricerca medica.

*— Edward Tufte, statistico.*

 *Fig. 8 — La pompa pubblica di Broad Street, Londra.*

 *Fig. 9 — Un particolare della mappa disegnata da John Snow.*

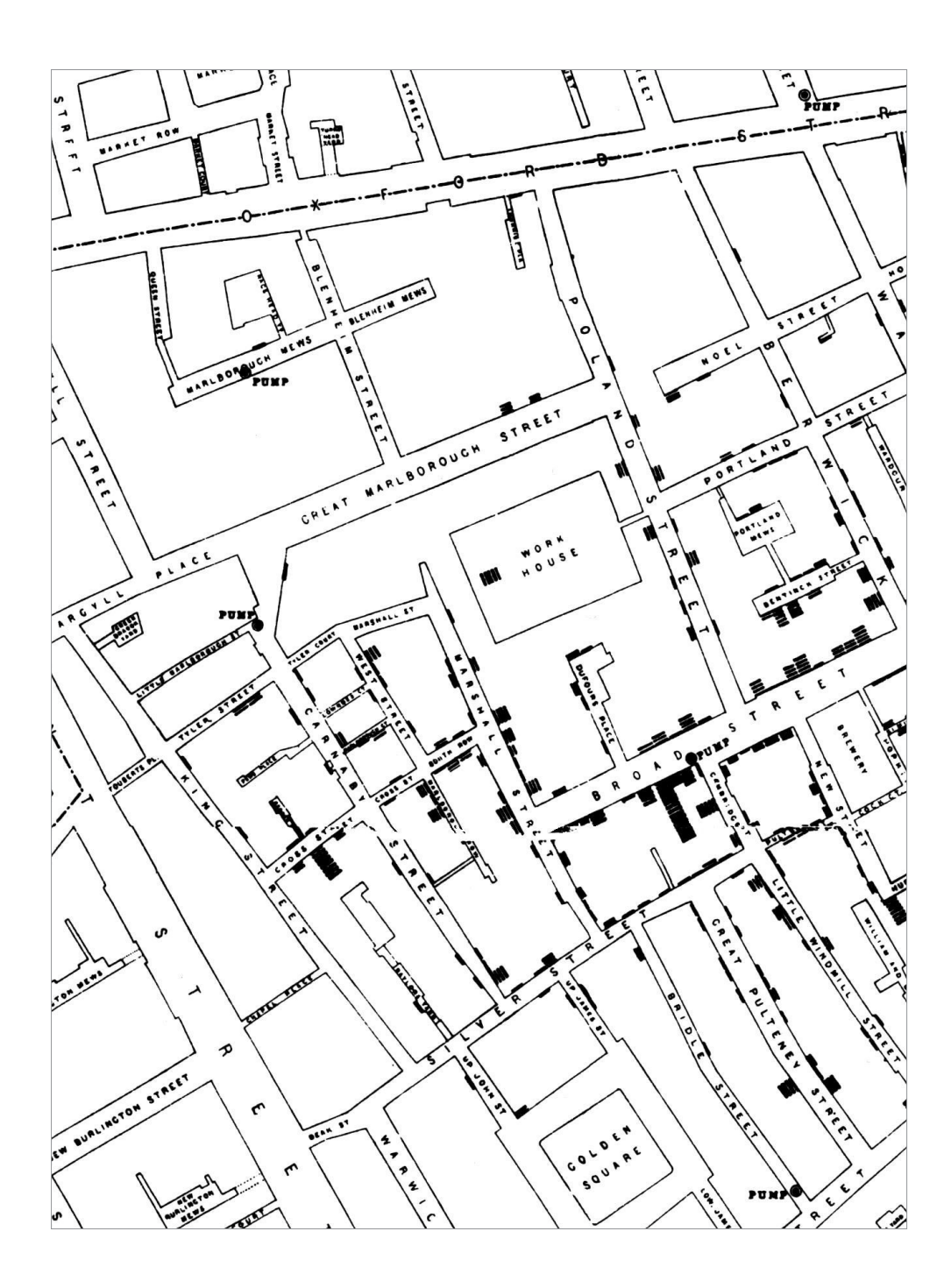

**Otto Neurath e Gerd Arntz**

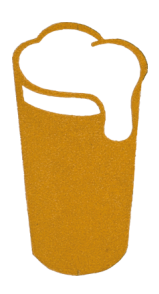

*"Il cittadino medio dovrebbe essere in grado di acquisire illimitate informazioni su ogni tema che gli interessa, così come può ottenere informazioni geografiche da mappe e atlanti"*

*— Otto Neurath, designer*

"Isotype" (International System of Typographic Picture Education), il sistema di rappresentazione tramite pittogrammi ideato da Otto Neurath e realizzato con la collaborazione di Gerd Arntz, può essere considerato il primo vero progetto di information design della storia. Il fine di Otto Neurath, filosofo, economista e sociologo austriaco nato a Vienna nel 1882, era quello di creare un alfabeto di pittogrammi che potesse essere compreso da qualsiasi essere umano del pianeta, superando quindi le barriere culturali e linguistiche.

Il progetto di Neurath si basa sulla teoria chiamata "metodo viennese" secondo la quale l'apprendimento avviene in modo più immediato e intuitivo tramite immagini semplici, rispetto alle parole. Secondo Neurath, "l'uomo moderno riceve una grande parte delle sue conoscenze e della sua istruzione in generale tramite impressioni visive, illustrazioni, fotografie, film. I quotidiani di anno in anno mostrano sempre più immagini. Inoltre, anche la pubblicità opera con segnali ottici e rappresentazioni visive. Mostre e musei sono certamente il risultato di questa incessante attività visiva."

Neurath progettò quindi il linguaggio "Isotype" che utilizzava unicamente icone e pittogrammi come unità d'informazione senza l'uso di caratteri tipografici e una tavolozza cromatica ristretta (bianco, blu, verde, giallo, rosso, marrone e nero), nel tentativo di creare un sistema di comunicazione universale. Gerd Arntz, nato nel 1900, aiutò Neurath a creare un sistema di segni grafici efficace, le cui caratteristiche essenziali erano la semplicità, la riconoscibilità e l'immediatezza, sperimentando anche applicazioni a schemi quantitativi (perlopiù istogrammi) e a mappe a simboli. Arntz, durante la collaborazione con Neurath, disegnò circa 4000 pittogrammi.

Secondo Neurath "un'immagine che fa un buon uso del sistema deve trasmettere tutte le informazioni importanti riguardo all'elemento che rappresenta. Al primo sguardo si vedono gli elementi più importanti, al secondo i meno importanti, al terzo i dettagli. Al quarto, non dovrebbe cogliersi più nulla".

 *Fig. 10 / 11 — Pittogrammi disegnati da Gerd Arntz.*

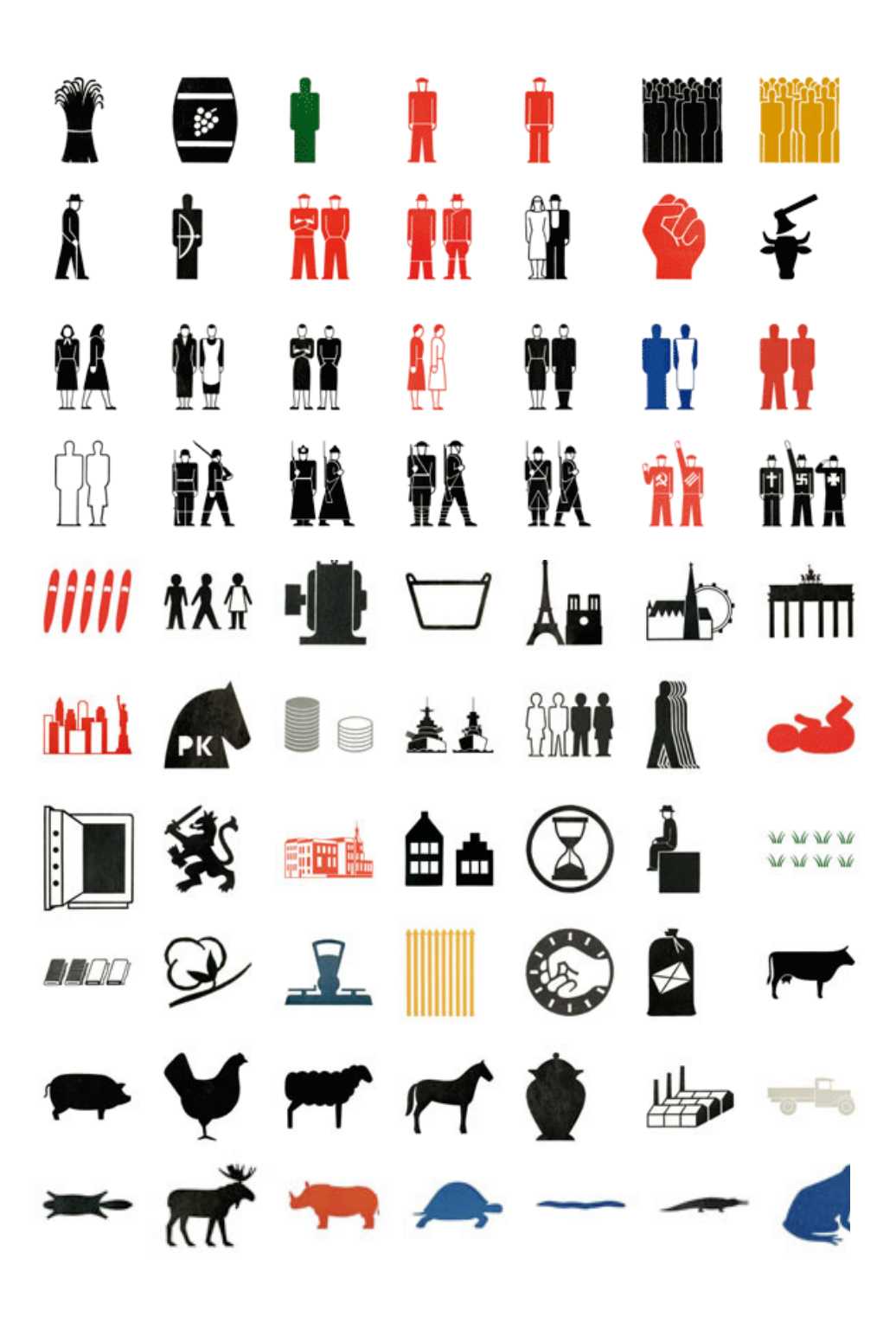

**Nicholas Felton**

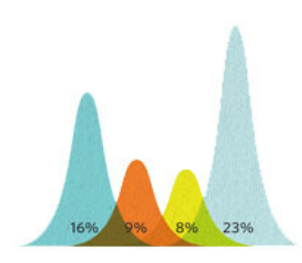

*"Ridurre, ridurre, ridurre. Penso che si possano eliminare quasi tutti gli elementi che la Microsoft inserisce nei grafici dei suoi software studiandone meglio l'editing e il posizionamento. Nella maggior parte dei casi risultano ugualmente leggibili anche eliminando una variabile o un intero asse"*

Nicholas Felton rappresenta forse l'esempio più lampante di come la concezione del mezzo infografica stia cambiando negli ultimi anni. Felton è un giovane di New York che dal 2005 pubblica ogni anno un'analisi approfondita e minuziosa della sua vita in forma infografica: numero di birre bevute, chilometri percorsi, cene consumate, giorni tristi, e così via. Per il "Feltron Report 2009" (in figura 13 una doppia pagina) ha persino chiesto ad ogni persona con cui ha avuto un incontro significativo di compilare un questionario online per avere dati anche da fonti esterne.

L'esperimento gli è valso un'enorme notorietà, i suoi fascicoli sono un must e vanno sold out in pochissimo tempo: Felton è a tutti gli effetti un degli infografici più conosciuti di questi anni. A detta di molti, però, i suoi grafici vanno ad aggiungersi alla nuova ondata di "chartjunks" che stanno riempiendo i blog tematici, come vedremo più approfonditamente nel capitolo 5: estremamente curate per quanto riguarda la veste grafica ma spesso di difficile lettura.

Sull'onda del successo e del recente entusiasmo generale per tutto ciò che concerne le infografiche, due anni fa Felton ha creato Daytum, un social network che permette a chiunque di prendere nota di qualunque cosa durante un certo periodo di tempo e creare automaticamente torte, liste e andamenti dall'aspetto minimale. Sembra però, anche qui, che in nome del minimalismo grafico si vada a togliere più del dovuto: per fare un esempio, in nessun grafico è segnato il periodo di tempo al quale fa riferimento togliendo un elemento di valutazione importantissimo.

Per il "Report 2010" (in figura 14 una doppia pagina), pubblicato nel febbraio del 2011, Felton ha narrato attraverso le infografiche la vita del padre, Gunter Felton, venuto a mancare nel settembre dello scorso anno.

*— Nicholas Felton, designer.*

 *Fig. 12 — Istogramma disegnato da Nicholas Felton, pubblicato su "En Route".*

 *Fig. 13 / 14 — Due doppie pagine tratte dal Feltron Annual Report 2009 (sopra) e 2010 (sotto).*

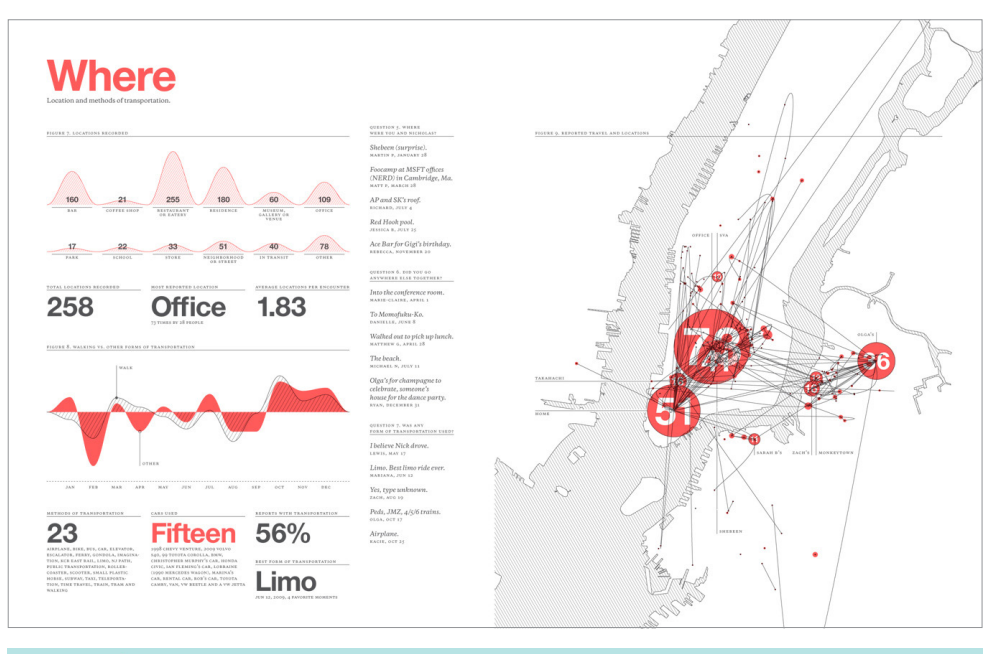

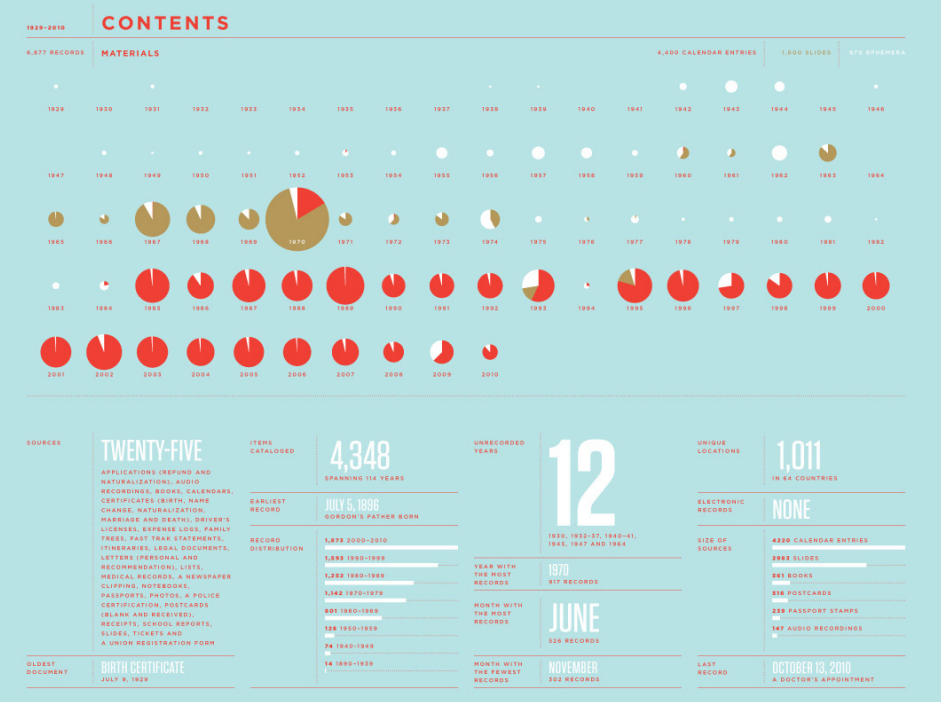

# L'INFOGRAFICA GIORNALISTICA

#### 4.1. : GIORNALISMO GRAFICO, ANTECEDENTI

Le prime infografiche comparse su un giornale furono delle mappe pubblicate nel 1702 su "The Daily Courant", il primo giornale inglese ad uscire quotidianamente. Gli autori delle prime infografiche non erano mai esperti di cartografia e statistica ma illustratori con una conoscenza sommaria di queste discipline, per alcuni aspetti simili a quelli che lavorano in moltissime redazioni moderne. Per molto tempo i giornali si sono affidati agli illustratori anche per riferire cosa succedesse al fronte in tempo di guerra ed era comune la tendenza, in molti casi, a drammatizzare e romanzare gli avvenimenti deformando fortemente la verità al solo fine di rendere più spettacolare l'illustrazione e, di conseguenza, la notizia.

Negli anni Ottanta l'introduzione del personal computer nelle redazioni giornalistiche, dapprima negli Stati Uniti e poi in tutto il mondo, semplificò e velocizzò il lavoro del grafico e, in alcuni casi, ebbe come conseguenza un ritorno all'utilizzo dell'infografica come elemento decorativo della pagina. Emblema di questo modus operandi è la nascita per mano di Al Neuharth di "USA Today" nel 1982,

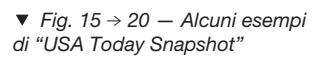

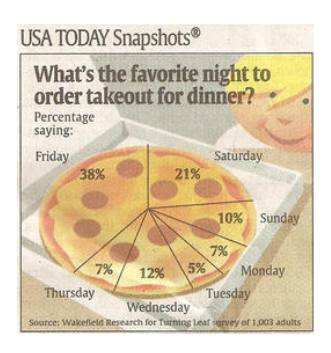

#### USA TODAY Snapshots®

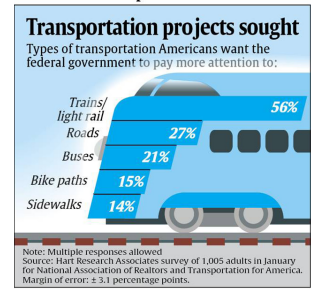

il primo quotidiano nazionale statunitense, oggi il più venduto in assoluto nella federazione. Lo stile del nuovo giornale rifletteva e riflette tutt'oggi quello proposto dai notiziari televisivi e dai programmi dei canali commerciali: storie brevi, stile rapido e conciso, molte immagini, ricorso al full color e uso massiccio di infografiche. Gli schemi compaiono direttamente in prima pagina: sono famosi i cosiddetti "USA Today Snapshots" (figure da 15 a 20), curiosità presentate quotidianamente tramite piccole infografiche a colori direttamente in copertina. Negli esempi riportati sotto è chiaramente visibile quanto peso venga dato alla componente illustrativa.

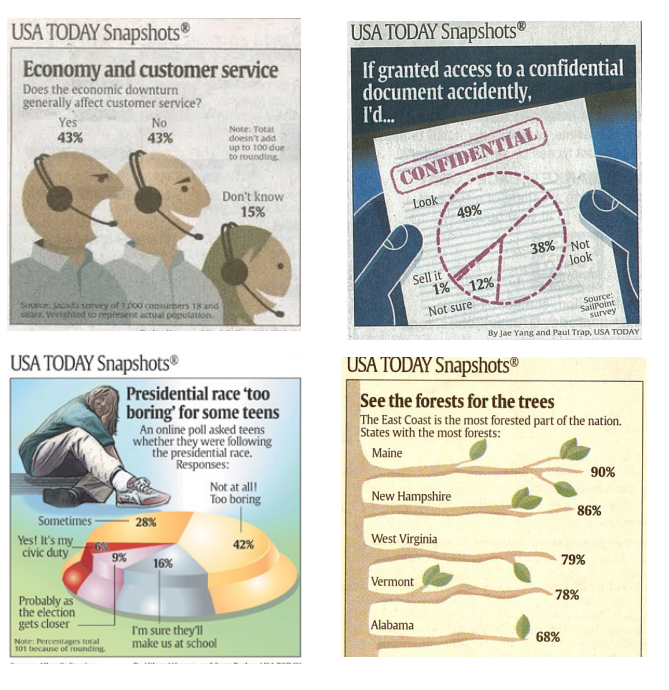

Le mappe del tempo di "USA Today" (figura 21), estremamente dettagliate e colorate, sono il modello a cui si sono ispirati molti quotidiani a partire dagli anni Ottanta per la propria sezione meteo. Oltre all'analisi della situazione metereologica trovano spazio piccoli box dedicati all'approfondimento di nozioni proprie della meteorologia e all'analisi delle previsioni stato per stato.

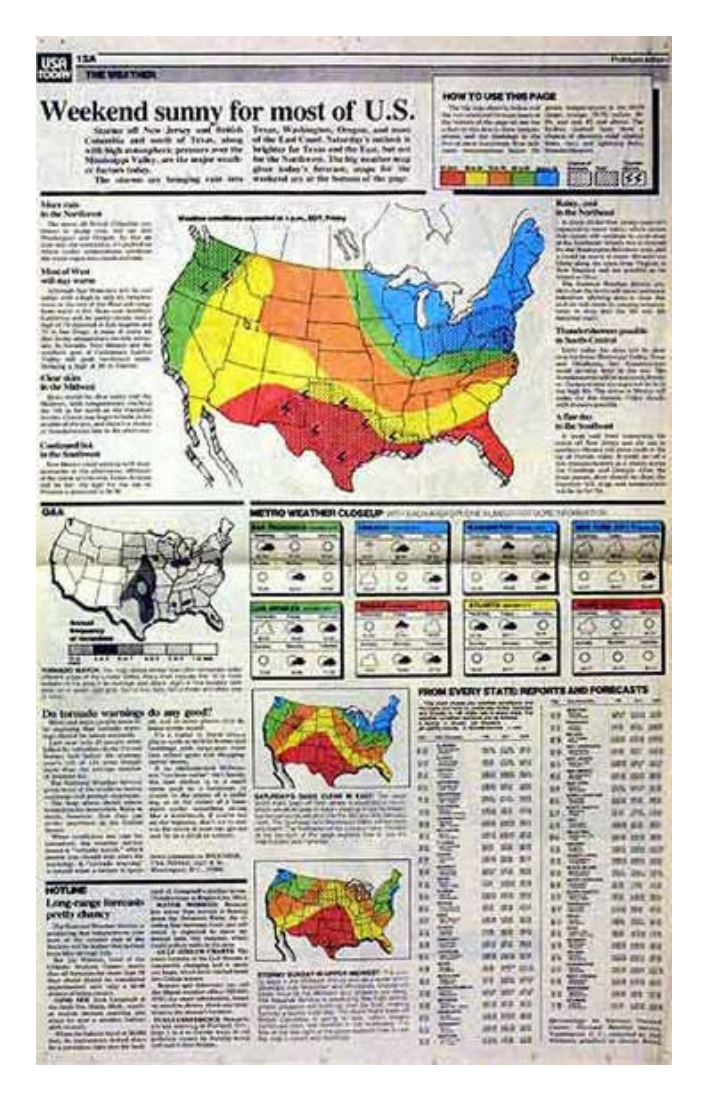

 *Fig. 21 — Un esempio di pagina del meteo tratto da un numero di "USA Today" del 1982.* 

"USA Today" è stata la prima testata a dedicare un'intera pagina a colori alle infografiche. Il designer che l'ha ideata è stato George Rorick, tra i primi a cimentarsi con le infografiche a colori. Rorick, classe 1942, lavorò alla prima progettazione di USA Today nel 1982 e venne assegnato espressamente alla pagina del meteo dopo aver lavorato all'Herald Palladium di Benton Harbor, al Denver Post e al Lansing State Journal.

Come si diceva "USA Today", o "McPaper" come viene scherzosamente denominato dagli americani, è un quotidiano post-televisivo che si propone come giornale più leggero rispetto agli altri quality papers statunitensi, sia dal punto di vista visivo (a cominciare dall'uso di un carattere bastoni nel nome di testata) che da quello dei contenuti. Le infografiche, al pari delle illustrazioni, spesso vengono utilizzate unicamente per rendere le pagine più vivaci e per intrattenere il lettore piuttosto che per

*"Il nuovo stile, incarnato alla perfezione da USA Today e dai suoi cloni, segnano un ritorno alla mistificante abbondanza di fatti e storie che i giornali della rivoluzione industriale presentavano visivamente ai propri lettori"*

*— Kevin G. Barnhurst, da "After Modernism. Ammerican Media in the XX Century", 2006.*

rendergli accessibili le notizie più difficili da comprendere. Le potenzialità delle nuove tecnologie vengono sfruttate al massimo dai grafici per creare schemi estremamente accattivanti e creativi: spopolano i grafici tridimensionali e prospettici, l'uso delle texture per i riempimenti, il ricorso a pittogrammi e illustrazioni al posto degli elementi degli schemi quantitativi (come si può vedere nelle figure 11 e 12). Il risultato è che molto spesso la comprensione dei dati presentati è seriamente compromessa a causa della sovrabbondanza di orpelli o da tecniche proiettive utili a soli fini decorativi, come ha dimostrato in modo esaustivo Edward Tufte in "The Visual Display of Quantitative Information".

Durante la Guerra del Golfo si diffonde la tendenza a utilizzare le infografiche in modo intensivo per illustrare i fatti al posto delle fotografie, come spiega il professorAlberto Cairo in "Infografìa 2.0":

*"Di solito si parla di questo fatto in modo trionfalistico nella letteratura specializzata in visualizzazione dell'informazione per la stampa, si esaltano gli sviluppi delle abilità tecniche e dello status professionale degli infografici dentro le redazioni, ma la verità è che, da un punto di vista giornalistico, fu un disastro: si relegò definitivamente la visualizzazione dei fatti al ruolo di "non-giornalismo" che attualmente ricopre in tanti quotidiani. Di nuovo i grafici sono meri abbellimenti della pagina e non strumenti di utilità informativa per i lettori. La precisione dei dati presentati nelle mappe e nei diagrammi non era una preoccupazione per gli editori. Prima veniva la spettacolarità. Come era già successo nel 1898 con il "New York Journal" e l'esplosione del Maine a Cuba, i grafici sulla prima Guerra del Golfo erano pieni di mezze verità, esagerazioni e dettagli completamente inventati. Stilisticamente erano molto sofisticate: la qualità delle illustrazioni raggiunse livelli mai visti fino a quel momento".* 

Negli anni successivi si è man mano diffuso un comportamento opposto: alcune grandi testate hanno cominciato a concepire le infografiche come raffinati strumenti analitici, sfruttando gli ultimi sviluppi delle tecnologie informatiche nel campo della visualizzazione tecnica, statistica e cartografica. Le redazioni di molti quotidiani di qualità

statunitensi (un esempio su tutti il "New York Times") hanno coinvolto in redazione esperti programmatori e cartografi per un nuovo giornalismo grafico di precisione. Tramite l'analisi dei database pubblici, i giornali possono essere in grado di fare delle analisi in modo autonomo senza dipendere dagli istituti di ricerca. Particolarmente interessante a questo proposito è il caso del "Miami Herald" che, usando archivi di dati pubblici e mappe dei luoghi più colpiti, riuscì a risalire alle cause della distruzione di alcuni quartieri di Miami durante l'uragano Andrews nel 1992. Ne risultò un'ottima indagine in forma infografica che valse al quotidiano il Premio Pulitzer per la copertura della catastrofe.

#### 4.2. : IL PROCESSO DI PRODUZIONE DELL'INFOGRAFICA

A causa della scarsità di bibliografia in merito, per poter capire come si struttura il processo di produzione di un'infografica si è rivelato particolarmente utile intervistare direttamente i rappresentanti degli uffici infografici di tre tra i più importanti quotidiani nazionali: Luca Pitoni per "Il Sole 24 Ore", Pierluigi Serena per il "Corriere della Sera" e Fabio Ventura per "La Repubblica Milano". Dalle interviste, che è possibile leggere per intero nell'appendice B, risulta che il processo è grossomodo uguale in tutte le redazioni nazionali delle tre testate e si può suddividere in tre fasi principali: individuazione delle necessità, raccolta delle informazioni ed esecuzione.

#### **Individuazione delle necessità 1**

Al mattino, poco dopo l'apertura delle redazioni, si svolge una riunione tra i caporedattori del giornale e la direzione giornalistica durante la quale si decidono le priorità giornalistiche e il trattamento che occorre riservare ai singoli fatti nel giornale del giorno dopo; in questa sede si individuano quindi le posizioni e gli spazi da destinare alle varie notizie all'interno del quotidiano e si realizza anche un'idea di quali dovranno essere i contenuti (quindi articoli, immagini e infografiche) e, di conseguenza, di come potranno essere impostate le pagine. Come spiega Pierluigi Serena:

*"Il mio direttore Ezio Mauro sostiene che un quotidiano deve essere come un supermarket, in cui è necessario mettere negli scaffali ogni genere di merce. Sta poi al lettore scegliere quello che desidera approfondire. Uno straniero, abituato a una notizia per pagina, si smarrisce"*

*— Angelo Rinaldi, art director e vicedirettore di La Repubblica.*

*"Quando introdussi a La Stampa un ufficio grafico, creandolo da zero, la redazione, gelosa delle proprie abitudini, lo accolse con sufficienza. Ancora oggi, perfino in giornali evoluti, non esiste una riunione di redazione a cui sia invitato il photoeditor. La scelta dell'immagine di copertina, per esempio, è e resta un mercato rionale, dove chiunque si sente autorizzato a dire la sua secondo l'unico criterio del "mi piace, non mi piace"*

*— Angelo Rinaldi, art director e vicedirettore di La Repubblica.*

*"Normalmente per quanto riguarda le notizie di primo piano, ossia quelle che hanno più impatto e devono avere più importanza e alle quali viene dedicato più spazio, si cerca di capire se ci sia qualche elemento "graficizzabile". Se questo elemento spicca, normalmente viene destinato agli infografici parte dello spazio occupato dal tema. Spesso questo avviene anche se non ci sono elementi "graficizzabili" soltanto perché si vuole ottenere un risultato più spettacolare, d'impatto. In questi casi noi ci troviamo in difficoltà perché se non esistono elementi oggettivi per creare l'infografica e ci viene richiesto di fare qualcosa di spettacolare dobbiamo lavorare più sull'illustrazione e sull'elemento fotografico. Se in questi casi c'è necessità di infografiche è perché comunque esse hanno la funzione di attrarre l'attenzione del lettore".*

Terminata la riunione vengono comunicate le decisioni all'ufficio infografico dove, in team, si decide come realizzare l'infografica in base agli spazi che i caporedattori hanno richiesto di dedicarle e alle esigenze legate alla singola notizia.

#### **Raccolta delle informazioni 2**

Dopo aver deciso come strutturare l'infografica e quali contenuti veicolare tramite essa, il giornalista estensore del pezzo che ha la responsabilità della correttezza dei contenuti comincia a raccogliere le informazioni da destinare alla rappresentazione infografica. Nel frattempo gli infografici attingono dagli archivi multimediali a cui il giornale ha accesso, ossia database interni (in cui sono raccolte immagini, set di icone e tutte le infografiche prodotte fino a quel momento) e archivi esterni, come quelli delle agenzie stampa (Reuters, Graphic News, KRT, eccetera), a cui i giornali accedono a pagamento. Quando ci si rende conto che in redazione non è possibile creare un certo tipo di infografica perchè c'è poco tempo o non ci sono le professionalità specifiche per un certo tipo di visualizzazione (rendering 3d, illustrazioni, etc.), si ricorre a quelle proposte negli archivi esterni. In questi casi, o lo schema viene personalizzato con la grafica del quotidiano o, come succede nelle piccole testate, si pubblica direttamente con quella veste.

In caso di "breaking news" si ricorre spesso alle infogra-

fiche proposte dalle agenzie stampa perchè, in assenza di informazioni, sono il modo più rapido di ricostruire i fatti poco dopo che sono accaduti. In molti casi si traggono informazioni anche dalle immagini televisive o dalle descrizioni degli inviati del giornale sul posto.

#### **Esecuzione 3**

Si passa quindi alla fase di creazione vera e propria dell'infografica. Per quanto riguarda le professionalità coinvolte nella progettazione degli schemi, è raro che in Italia gli infografici vengano formati a spese della testata su basi di statistica, cartografia e psicologia cognitiva ed è altrettanto difficile che giungano in redazione infografici freschi di università: nel nostro paese, a differenza della Spagna e degli Stati Uniti, non esistono corsi universitari specifici per la formazione di figure professionali specializzate per il settore giornalistico. Alla domanda "il personale addetto alle infografiche deve avere competenze anche in campo giornalistico per essere assunto?" Pierluigi Serena del "Corriere della Sera" risponde così:

*"Onestamente credo che sia prioritario avere un bagaglio culturale improntato sulla progettazione grafica: se dovessi scegliere tra un bravissimo giornalista che non sa dove mettere un titolo e un abilissimo progettista preferirei lavorare con il secondo perché, comunque, la professionalità giornalistica la trovo in redazione. Se mi dovesse servire posso chiedere a un redattore di procurarmi i contenuti su cui poi fare una selezione, ma se ho a che fare con qualcuno che non sa come riempire uno spazio non posso produrre niente di buono anche se ho i contenuti più belli del mondo. Un buon mix di capacità grafica e giornalistica sarebbe la migliore delle cose".*

Nel loro saggio del 2010 "L'ultima notizia", Massimo Gaggi e Marco Bardazzi analizzano il fenomeno dell'immobilismo delle testate italiane ed europee per quanto riguarda l'aggiornamento professionale: "È un dato di fatto che la consapevolezza della necessità di cambiare e di trovare nuove strade sia più forte in questi anni negli Stati Uniti che in Europa. La crisi dei grandi gruppi editoriali americani, con il conseguente licenziamento di migliaia di giornalisti [...] hanno senza dubbio contribuito a mettere in subbuglio i professionisti dell'informazione, inducen*" [...] Oggi i giornalisti a stelle e strisce maneggiano programmi Flash con la stessa disinvoltura con cui in Italia si maneggiano penna, taccuino e registratore"*

*— Massimo Gaggi e Marco Bardazzi, da "L'ultima notizia", pag. 179.*

doli a cercare ogni possibile aggiornamento professionale per non rischiare di venir tagliati fuori. Il risultato, nel lungo periodo, sarà con ogni probabilità un vantaggio per gli operatori dei media americani ripetto a quelli di casa nostra. Già oggi i giornalisti a stelle e strisce maneggiano programmi Flash con la stessa disinvoltura con cui in Italia si maneggiano penna, taccuino e registratore. Quando la locomotiva dell'economia americana riprenderà a viaggiare a pieno regime e sarà più chiaro il modello di business sul quale poggiare lo sviluppo dell'informazione nei prossimi decenni, c'è il rischio che emerga un pericoloso "digital divide" tra giornalismo americano ed europeo".

Proseguiamo con l'esposizione del processo di produzione: per il lavoro che non è possibile smaltire nell'ufficio infografico si fa ricorso a figure esterne (aziende o collaboratori a progetto) che, una volta ricevuti i dati dal caporedattore, creano l'infografica per il quotidiano. Terminato il lavoro si passa l'artefatto al referente redazionale responsabile dei contenuti che darà il via libera se lo schema è corretto o lo rimanderà indietro per eventuali correzioni. Quindi l'infografica viene corretta da un pool di revisori di testo che effettuano anche confronti con il materiale redazionale in modo che le informazioni riportate nell'infografica - nomi, date, età - non vadano a contrastare con ciò che scrive il giornalista. Dopo aver ottenuto anche il via libera dai revisori si immette l'infografica finita nel sistema editoriale in forma d'immagine non modificabile in modo che i grafici della tipografia, che si occupano di assemblare le pagine, la possa inserire definitivamente nell'ingombro a lei destinato. Una volta finita l'impaginazione il giornale viene spedito completo ai poli di stampa e, infine, distribuito ai punti vendita.

#### 4.3. : L'INFOGRAFICA SULLE TESTATE ONLINE

Come è già stato spiegato nei capitoli precedenti, le versioni online delle testate giornalistiche cartacee durante l'ultimo decennio hanno subito una trasformazione importante dal punto di vista funzionale, passando da semplici vetrine del prodotto cartaceo a veri e propri portali online che, sfruttando le potenzialità del digitale, presentano i

fatti tramite documenti multimediali e interattivi. Alcune di queste testate propongono agli utenti anche versioni online statiche delle infografiche che già comparivano sul giornale, altri danno sempre più spesso la possibilità di interagire con esse. Per quanto riguarda la progettazione di questo genere d'infografiche, il dipartimento di ricerca del "New York Times" diretto da Steve Duenes è generalmente considerato il migliore al mondo, seguito da quelli delle testate spagnole "El Pais" e di "El Mundo". I grafici pubblicati sul sito del giornale americano vanno da un grado d'interazione minimo a un coinvolgimento massimo dell'utente a cui è permesso immergersi nell'esplorazione di ambienti in tre dimensioni, calcolare il momento giusto per cambiare casa a seconda delle proprie specifiche esigenze o di impersonificarsi in uno sciatore che gareggia nella discesa libera durante le Olimpiadi invernali. Gli infografici del "New York Times", affiancati da esperti in gestione dei database, programmatori informatici ed esperti di modellazione 3D, sperimentano nuovi metodi di rappresentazione: si va dall'esempio di "One in 8 Million", un suggestivo slideshow narrativo di foto in bianco e nero a cui si sovrappone l'audio del parlato dei protagonisti, cittadini di New York, a "Inaugural Words: 1789 to the Present" (figura 22) in cui i discorsi inaugurali di tutti i presidenti americani sono scomposti in tag cloud che è possibile esplorare e confrontare facilmente.

 *Fig. 22 —"Inaugural Words: 1789 to the Present", nytimes. com*

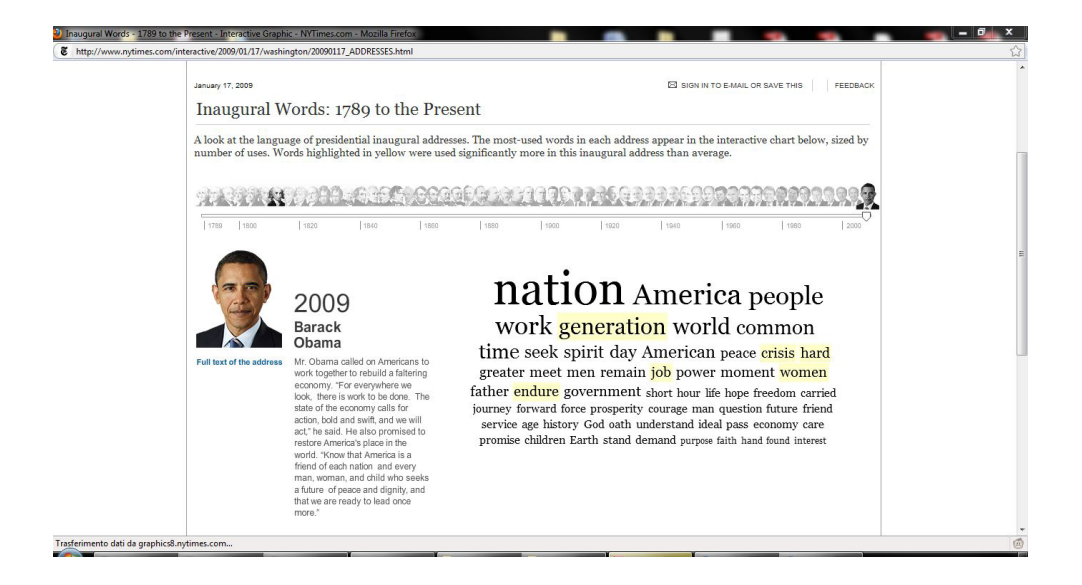

# INTERESSI ECONOMICI E DIMENSIONE ESTETICA NELL'EVOLUZIONE DELLE INFOGRAFICHE GIORNALISTICHE

Nel corso degli ultimi tre anni l'interesse verso il mondo delle infografiche è aumentato considerevolmente, soprattutto in internet: i blog dedicati al tema sono innumerevoli ("Information is Beautiful", "Information Aestethics", "Flowing Data" e "Infographics News" tra gli aggregatori più noti) e ogni giorno ne nascono di nuovi. Nella grande maggioranza dei casi si tratta di siti "d'ispirazione", raramente viene dato spazio ad una critica dei lavori dal punto di vista della correttezza della rappresentazione. Si tende perlopiù a selezionare schemi interessanti dal punto di vista della veste grafica, i blog dedicati all'analisi dell'accessibilità agli schemi sono molto pochi e poco conosciuti (uno dei più interessanti è junkcharts.typepad.com). La stessa tendenza si presenta anche sugli scaffali delle librerie: i volumi d'ispirazione dedicati alle infografiche sono numerosi ("Data Flow" e "Data Flow 2" di R. Klanten, "The Visual Miscellaneum" e "Information is Beautifiul" di David McCandless, etc.) ma è molto più difficile trovare volumi teorici che parlino in modo approfondito di questa disciplina (tantomeno tradotti in italiano).

*"Le infografiche sono un modo per popolarizzare il testo"*

*— August Miller, designer*

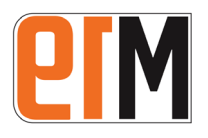

**™** La prima edizione dei Malofiej Awards è stata organizzata nel 1993 dalla Society for News Design e si è tenuta a Pamplona. Il premio è stato dedicato a Alejandro Malofiej, cartografo e giornalista argentino morto nel 1987.

Tornando a internet, basta visitare siti come www. visualcomplexity.com, uno dei siti più famosi dedicati alle infografiche, per capire ciò di cui si sta parlando: spopolano diagrammi di forte impatto dal punto di vista grafico, rappresentazioni di sistemi complessi in forma schematica, ma spesso si è più vicini alla rappresentazione artistica che allo schema esplicativo. Raramente questi schemi sono accompagnati da una guida alla lettura o da documenti che indichino quali considerazioni possono essere fatte osservandoli. Se, quindi, internet da un lato ha portato a un rinnovato interesse verso l'argomento "infografiche", dall'altro sta favorendo la diffusione di una cultura del "bello, ma inutile".

I concorsi di settore sembrano premiare questa tendenza: si prenda il caso dei Malofiej Awards, il celebre concorso che ogni primavera a Pamplona premia le migliori infografiche giornalistiche dell'anno. Nel 2009 il premio più prestigioso, il Best of Show, è stato vinto da un'infografica del "New York Times" intitolata "The Ebb and Flow of Movies" (figura 23) che indica quali sono i film che hanno registrato i maggiori incassi ai box office tra il 1986 e il 2008. Come fa notare l'analisi approfondita di Lee Byron e Martin Wattenberg intitolata "Stacked Graphs - Geometry & Aesthetics", il grafico non permette di quantificare in modo preciso l'andamento dei singoli titoli e di fare dei confronti con gli altri per via dell'asimmetria delle tracce e della mancanza di un'asse di partenza comune a tutte le tracce.

In casi come quello appena citato, esiste un reale interesse nel veicolare le informazioni perchè vengano facilmente comprese dai lettori? A questo proposito è interessante l'intervento di Alberto Cairo pubblicato sul catalogo dell'ultima edizione del Malofjei, professore presso l'università del Nord Carolina ed esperto di infografica:

*" [...] Gli infografici, nella stampa giornalistica più che in altri media, soffrono di una forte tendenza ad essere autoreferenziali, a parlare più ai colleghi che al pubblico, provando più a impressionare le giurie dei concorsi e* 

 *Fig. 23 — "The Ebb and Flow of Movies", "New York Times".*
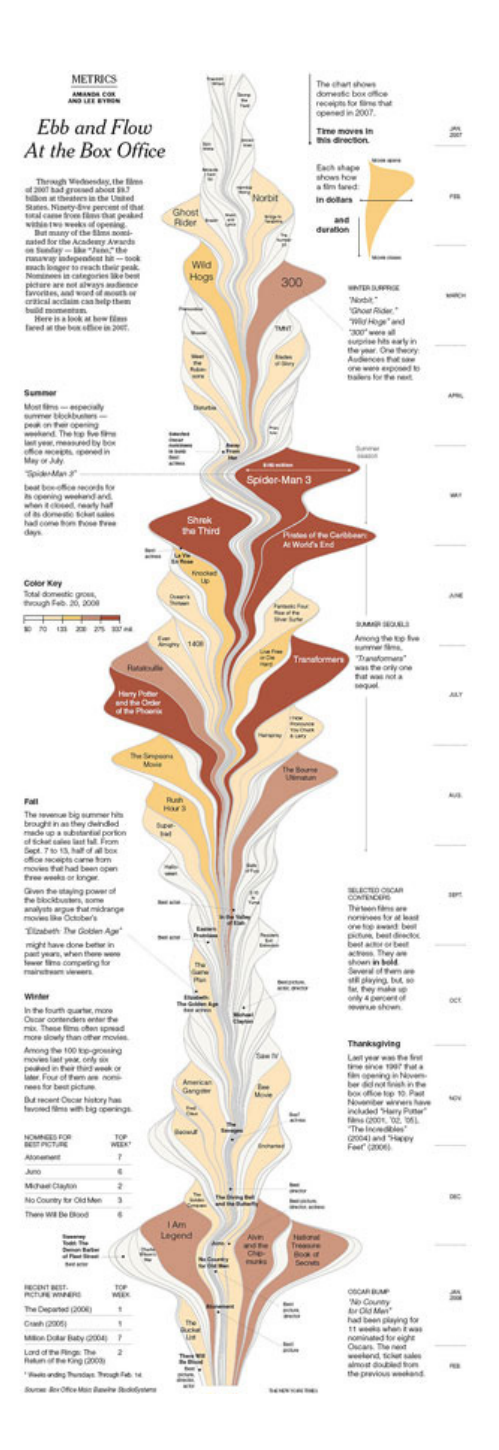

*le comunità professionali di cui sono membri piuttosto che il ragazzo che legge il giornale ogni mattina sul caffè. Stando a quanto ricordo, le infografiche sono sem pre state dominate da una serie di narcisismi: prima ci furono quelli che Edward Tufte chiama [...] chartoons, grafici statistici che includono piccole illustrazioni e icone, seguiti dalle illustrazioni 3D, con enormi svilup pi e minimo contenuto informativo; più tardi, con la popolarizzazione dei media online, si è assistito a un narcisismo nell'animazione, un eccesso di effetti specia li, riflessi, lampeggii, luci e oggetti danzanti. Oggi, con l'arrivo di nuove tecnologie e nuove figure professionali ai giornali, stiamo assistendo alla genesi di una nuova variante: la rappresentazione astratta e altamente sofisticata dei dati. Il narcisismo nell'infografica non si crea e non si distrugge, si trasforma. La sua sopravvi venza [...] dipende da un singolo fattore: i dipartimenti infografici dei giornali scelgono sistematicamente di va lorizzare l'effetto shock e l'attrattività visiva a discapito della funzionalità".* 

Un buon artefatto di infografica dovrebbe privilegiare la funzionalità alla decorazione, pur trovando il miglior compromesso tra i due aspetti.

La visualizzazione delle informazioni è spesso considera ta ancora una disciplina di serie B rispetto al giornalismo scritto, al pari dell'illustrazione. È concezione comune in molte redazioni, come è possibile leggere nelle interviste a prefazione del catalogo "Malofjei 17", che l'infografica co stituisca un mezzo per una lettura rapida e sintetica alter nativa al testo scritto e che, come tale, porti ad un'appros simazione di quanto è riportato nell'articolo. In realtà uno schema può rendere possibile la percezione di dati che altrimenti sarebbe impossibile visualizzare mentalmente se letti in un testo scritto. Si provi, ad esempio, a quanti ficare mentalmente dieci miliardi di unità e a raffrontarle con dieci miliardi di miliardi di unità: la mente umana, non avendo esperienza di grandezze di quest'ordine, fatica a quantificarle. Rappresentarle attraverso uno schema grafico è la modalità più semplice per un confronto rapi do. Quindi, se il fine del giornale è quello di informare il lettore nel modo più semplice, perchè non ricorrere alle infografiche come mezzo complementare al testo?

Si pone un'ultima importante questione che nessuna delle analisi critiche all'uso delle infografiche giornalistiche consultate ha mai messo in luce: la relazione tra l'impatto visivo delle infografiche e la visibilità del tema presentato. Un articolo corredato da uno schema con un alto grado di emersione dalla pagina attirerà maggiormente l'interesse del pubblico rispetto ad un articolo senza corredo o accompagnato da uno schema meno spettacolare. Il rischio è che le tematiche meno graficizzabili, come la politica in genere, scivolino visivamente in secondo piano e passino inosservate o vengano percepite come meno interessanti.

# ANALISI DI DUE CASI NAZIONALI

#### 6.1. : OBIETTIVI DELL'ANALISI

L'analisi prende in esame tutte le infografiche pubblicate dalle due maggiori testate cartacee d'informazione generalista italiane nell'arco di un determinato periodo di tempo soffermandosi sull'indagine dettagliata di quelle costruite ad hoc per le varie tematiche trattate nel giornale. Nella fase di catalogazione vengono raccolte informazioni riguardanti sia gli aspetti strutturali dei singoli artefatti, sia quelli riguardanti la tematica trattata dall'articolo relativo e il posizionamento all'interno del quotidiano e della pagina. Il fine è quello di identificare e studiare in modo approfondito le strategie di utilizzo delle infografiche per capire se e in che modo la crisi delle vendite influenzi le modalità di pubblicazione delle infografiche all'interno delle testate esaminate.

#### 6.2. : CAMPO D'INTERVENTO: "CORRIERE DELLA SERA" E "LA REPUBBLICA"

Le testate prese in considerazione sono le due d'informazione generalista, a diffusione nazionale e a pagamento

maggiormente lette in Italia secondo gli ultimi dati Audipress disponibili al momento della raccolta del materiale e riferiti al 2007, quindi:

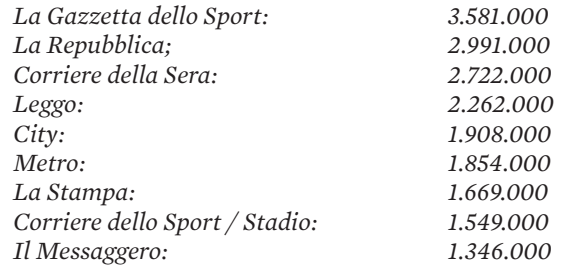

*Media lettori giornalieri, dati Audipress 2007*

Ad oggi, marzo 2011, "La Repubblica" e "Corriere della Sera" restano, secondo Audipress, i primi due quotidiani generalisti più letti in Italia.

- *Territorio di diffusione.* Si è scelto di concentrare  $\bullet$ l'analisi sul panorama editoriale nazionale italiano per la difficoltà di reperire un campione internazionale di quotidiani cartacei adeguato per l'analisi.
- *Periodo.* Vengono analizzate nella loro totalità tutte  $\bullet$ le pubblicazioni vendute in edicola tra martedì 1 settembre e mercoledì 30 settembre per un totale di 30 numeri per ogni testata (e unicamente la sezione "R2 Salute" di "La Repubblica" di quelle pubblicate tra martedì primo settembre e sabato 31 ottobre 2009), per un totale di 92 numeri per ogni testata. La scelta di questo periodo dell'anno non ha particolari significati ai fini dell'analisi.
- $\bullet$ *Allegati e inserti locali.* Viene considerato materiale d'interesse unicamente ciò che fisicamente è il giornale quotidiano, quindi solo le pagine incluse nel foglio di copertina. Gli allegati periodici e tematici non inclusi nel giornale non sono presi in analisi. Si considerano testate a sé stanti gli inserti locali di "La Repubblica" e del "Corriere della Sera" (ad esempio "Repubblica Milano" e "Corriere Milano") che presentano la struttura e le sezioni di un vero e proprio quotidiano autonomo all'interno dell'edizione nazio-

nale. Queste sezioni non sono prese in considerazione per l'analisi in quanto si ritiene materiale d'interesse solo le parte del giornale a diffusione nazionale.

- *Free press.* Le pubblicazioni free press sono state tralasciate perché, come è stato spiegato in precedenza (capitolo 1.3.2.), il lavoro di redazione dei giornali gratuiti è completamente diverso da quello di una testata a pagamento, lavorando quasi esclusivamente sulla rielaborazione di dispacci di agenzia. Il lavoro di produzione propria è ridotto al minimo per poter far fronte alla gratuità della distribuzione, quindi raramente è prevista un'attività di creazione e pubblicazione di grafiche d'informazione.
- *Testate tematiche.* Le testate specializzate su uno specifico tema (economiche, sportive, legate a partiti politici, …) non sono state prese in esame assieme a quelle d'informazione generalista perché lo sbilanciamento contenutistico dovuto alla specificità della pubblicazione avrebbe falsato sia un confronto tra le diverse testate sia delle conclusioni a carattere generale.

# **Cenni storici e assetti proprietari**

# *"La Repubblica"*

Nel 1976, esattamente un secolo dopo il "Corriere della Sera", nasce a Roma "La Repubblica". Fondatore e primo direttore è Eugenio Scalfari, già direttore del settimanale "L'Espresso": politicamente vicino al Partito Comunista e alla sinistra extraparlamentare, sostiene il movimento studentesco guadagnando rapidamente le simpatie dei giovani lettori.

"La Repubblica" esce fin da subito in un formato più piccolo e maneggevole rispetto a quello dei giornali storici, simile a "Le Monde" (per un approfondimento vedere il capitolo 2.2), e si dimostra lungimirante anche dal punto di vista delle scelte tipografiche: il titolo dell'articolo è il più importante elemento d'accesso alla pagina e le grandi dimensioni imposte ai caratteri costringono i giornalisti alla sintesi e al gioco di parole per comporre le titolazio-

 *Fig. 24 — La prima pagina del primo numero di "Repubblica" del 14 gennaio 1976.*

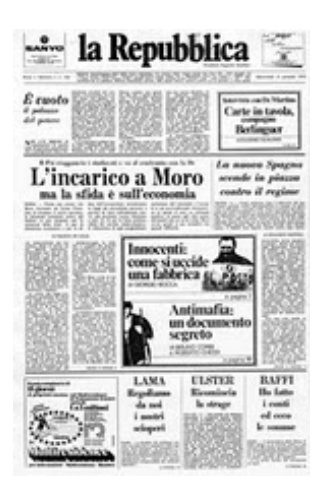

ni. Un altro elemento distintivo è l'introduzione della vignetta satirica, inizialmente per mano di Forattini. Nel 1978 compare l'inserto "Satyricon", interamente dedicato alla satira.

La fermezza mantenuta dalle firme del giornale nei confronti del terrorismo italiano durante gli anni di piombo si rivela a posteriori un'ottima strategia di vendita: molti lettori democratici di sinistra cominciano ad acquistare "La Repubblica" che nel 1979 arriva a una tiratura di 180.000 copie. Allo scandalo della P2 che nel 1981 travolge il "Corriere della Sera" segue un ingente spostamento di lettori e grandi firme (tra le quali Enzo Biagi e Alberto Ronchey) dal quotidiano di via Solferino a quello romano. Scalfari intravede la possibilità di far diventare la propria testata una tra le più lette in Italia e lancia una serie di iniziative per attirare un maggior numero di lettori: "La Repubblica" diventa un "giornale omnibus", ossia una testata in cui cronaca, spettacoli, sport e intrattenimento trovano ampio spazio accanto a politica ed economia. Nel 1986 le vendite di "La Repubblica" superano per la prima volta quelle del "Corsera".

Al termine della cosiddetta "guerra di Segrate" che vede contrapporsi Silvio Berlusconi, proprietario della Mondadori, e Carlo De Benedetti, editore di "La Repubblica" e "L'Espresso", in una lunga battaglia finanziaria e legale, il quotidiano mantiene la sua posizione nel "Gruppo Editoriale L'Espresso" di cui De Benedetti è socio di maggioranza.

Nel 1996, dopo vent'anni sotto Scalfari, la direzione passa a Ezio Mauro. Nello stesso anno nasce in versione sperimentale repubblica.it, che entrerà in funzione 24 ore al giorno dal 1997: diventerà il sito d'informazione italiano più visitato arrivando a 1.416.000 visitatori unici al giorno nel gennaio 2010. Nel 2004 è il primo quotidiano italiano a introdurre il full color, imitato a ruota dalle altre maggiori testate nazionali. Nel 2007 "La Repubblica" si rinnova dal punto di vista grafico e viene introdotto "R2", l'inserto dedicato agli approfondimenti e alle inchieste.

 *Fig. 25 — L'aspetto attuale della prima pagina di "Repubblica". Numero dell'8 febbraio 2011.*

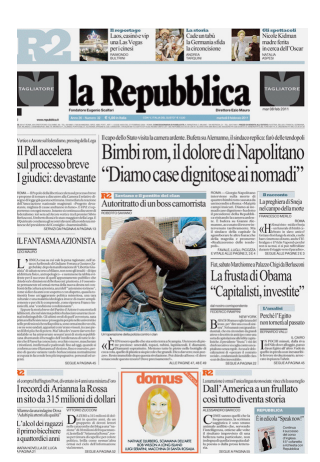

# *"Corriere della Sera"*

Il "Corriere della Sera" nasce a Milano nel 1876, fondato dal 34enne napoletano Eugenio Torelli Viollier. La prima copia esce il 5 marzo e viene distribuita a mano dagli strilloni. In quel periodo Milano era considerata la capitale morale e culturale d'Italia, vivace dal punto di vista politico e intellettuale. Fin dalla nascita il "Corsera" propone un punto di vista d'ispirazione conservatrice e tra il 1900 e il 1921, sotto la guida del direttore Luigi Albertini, diventa l'organo d'informazione preferito dalla borghesia lombarda. A fine Ottocento nasce la "Domenica del Corriere", l'allegato festivo divenuto celebre per le illustrazioni di Achille Beltrame in copertina. Nei primi vent'anni del Novecento il "Corriere della Sera" diventa il quotidiano più venduto d'Italia, anche grazie all'introduzione delle fotografie a corredo degli articoli.

Dopo aver sostenuto con entusiasmo l'ingresso dell'Italia nel primo conflitto mondiale, il quotidiano è costretto a smorzare gli eccessivi ottimismi dopo la disfatta di Caporetto. Con l'entrata in scena di Mussolini e la marcia su Roma il "Corriere" subisce la cosiddetta "fascistizzazione" conformandosi alle esigenze della dittatura e appoggiandone la propaganda per tutta la sua durata. Durante il periodo fascista, sotto la direzione di Aldo Burelli, la sezione politica viene lasciata alle veline fasciste mentre la sezione culturale conosce un periodo di grazia ospitando celebri firme antifasciste quali Dino Buzzati, Luigi Pirandello e Paolo Monelli.

Dopo la caduta di Mussolini, in occasione del referendum istituzionale del 2 giugno 1946, il nuovo direttore Mario Borsa schiera il suo "Corsera" in favore della nascita della repubblica. Durante il periodo di boom economico anche il "Corriere della Sera" conosce un periodo di crescita, passando dalle 405.000 copie del 1950 alle 610.000 del 1972, anno in cui Piero Ottone prende la direzione appoggiando le contestazioni studentesche. Questa "apertura a sinistra" spinge all'abbandono della testata di via Solferino una delle penne storiche del giornale, Indro Montanelli che, seguito da altri trenta giornalisti, l'anno successivo fonda il "Giornale Nuovo".

Nel 1974 la proprietà del giornale passa interamente al gruppo editoriale Rizzoli ed Enzo Biagi entra a far parte

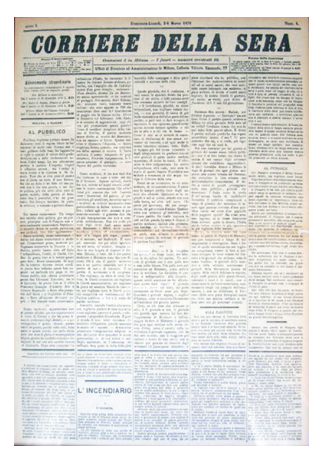

 *Fig. 26 — La prima pagina del primo numero del "Corriere della Sera" del 5 marzo 1876.*

della redazione. Nel 1977 la direzione va a Franco Di Bella che qualche anno dopo si scopre essere coinvolto in oscure manovre finanziarie manovrate dalla loggia P2 di Licio Gelli. Lo scandalo porta alle dimissioni di Di Bella a cui succedono Alberto Cavallari, Piero Ostellino e, nel 1992, Paolo Mieli, artefici della rinascita del "Corsera"; nel frattempo, però, il giornale perde per due volte il primato di quotidiano più venduto d'Italia: nel 1983 viene superato dalla "Gazzetta dello Sport" e nel 1986 da "La Repubblica" di Eugenio Scalfari.

Con Paolo Mieli si assiste a una rivoluzione sul fronte dei contenuti: la redazione viene ringiovanita; soft e hard news si mischiano anche nella prima parte del giornale, dedicata ai fatti più importanti del giorno precedente; la storica "Terza pagina" dedicata alla cultura viene abolita e nelle nuove sezioni interne viene dedicato più spazio a spettacoli, sport ed economia. Grazie a Mieli il "Corriere della Sera" recupera il primato su "La Repubblica", aprendo di fatto un duello che si protrae fino ai giorni nostri.

Con la vittoria del centro-sinistra alle elezioni del 1996 il "Corsera" si schiera contro il governo, in netta contrapposizione con "La Repubblica" che invece lo sostiene: lo scontro tra le due testate si estende così anche al dibattito politico. Nel 1997 Mieli lascia il posto a Ferruccio De Bortoli che, nel 1998, inaugura il sito web "corriere.it". Durante il primo decennio del nuovo millennio i due maggiori quotidiani italiani si battono al suono di prodotti allegati al giornale: "La Repubblica" propone libri, il "Corriere" film e cd. Non vedendo comunque aumentare le vendite, Mieli viene richiamato alla direzione: sulla scia degli altri quotidiani europei, nel 2005 decide di ridurre il formato avvicinando il "Corriere" al formato berliner, e introduce il colore in tutte le pagine dando al giornale l'aspetto che conserva tutt'oggi.

# 6.3. : CAMPO D'INTERVENTO: IL PERIODO D'INTERESSE

Come detto in precedenza, il mese preso in considerazione non è stato scelto in base a criteri di alcun genere. I fatti più importanti e maggiormente trattati costituiscono comunque un aspetto di cui è necessario tener conto

 *Fig. 27 — L'aspetto attuale della prima pagina del "Corriere". Numero del 26 febbraio 2011.*

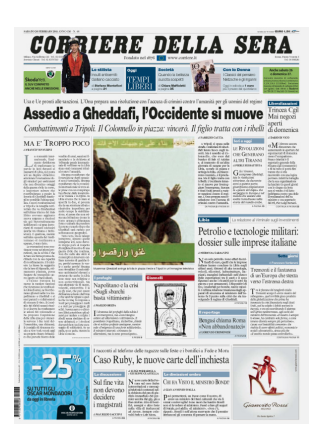

per poter contestualizzare in modo più preciso l'analisi a seguire perchè, inevitabilmente, ne condizionano le rilevazioni. Nella tabella sono riportati i 15 argomenti ritenuti più importanti dalle due testate, ossia quelli a cui è stato dedicato più spazio totale sulle pagine dei due quotidiani durante il mese di settembre 2009. In grigio chiaro sono stati evidenziati gli eventi culturali e sportivi che si sono protratti per più giorni e che, quindi, hanno occupato in totale un maggior numero di spazio.

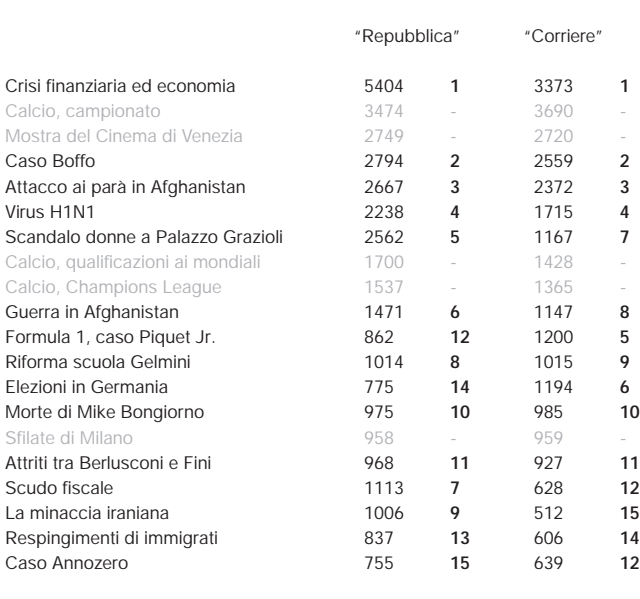

Come è possibile notare leggendo lo schema 4, le classifiche di "La Repubblica" e del "Corriere della Sera" includono esattamente gli stessi 15 argomenti, anche se in ordine diverso. Le prime quattro posizioni sono uguali: in entrambe le testate gli articoli legati alla crisi finanziaria ed economica hanno occupato la maggiore quantità di spazio pagina. Il fatto di essere nel mese di settembre ha portato entrambi i quotidiani a dedicare maggiore spazio all'allarme legato all'influenza A e alle precauzioni da prendere, in vista di una probabile diffusione autunnale e invernale, e agli effetti della riforma Gelmini della scuola, in coincidenza con l'inizio delle lezioni.

#### Schema 4: Le tematiche più trattate nel mese di settembre 2009*.*

*Numero di moduli (vedi capitolo 6.4 per la descrizione delle griglie si misurazione) occupati dagli articoli relativi alle varie tematiche e posizione nelle classifiche di "Repubblica" e "Corriere".*

# 6.4. : STRUMENTI PER L'ANALISI

#### **Le griglie**

Si è stabilito di semplificare la misurazione delle aree del foglio suddividendo la superficie "utile" della pagina (ossia quella designata a contenere gli articoli, escludendo quindi i bordi bianchi e la fascia d'intestazione della pagina) in moduli.

Le misure delle aree "utili" sono:

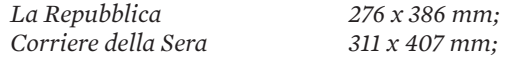

Considerando le differenti misure delle superfici si è stabilito di suddividerle entrambe in un uguale numero di moduli per poter fare dei raffronti tra le testate. Si è deciso di suddividere le aree in 108 riquadri (6 x 18) ricalcando le modulazioni proposte da "La Repubblica" e dal "Corriere della Sera" per le inserzioni pubblicitarie.

Le misure dei singoli moduli sono:

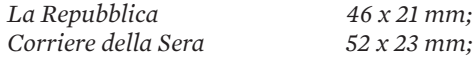

Per gli stessi motivi si è deciso di semplificare anche il processo d'identificazione della posizione dalle infografiche sulla doppia pagina suddividendo la superficie "utile" in parti. Si sono quindi suddivise le pagine delle due testate in griglie 3 x 6, basandosi ancora sulle modulazioni proposte per le inserzioni pubblicitarie, identificando ognuno dei 36 riquadri (18 a destra + 18 a sinistra) con una sigla secondo lo schema che è possibile visionare a seguire.

#### Schema 5: Griglia 6 x 18 per la misurazione degli ingombri

*Modello esemplificativo proporzionato all'area utile di "La Repubblica", 276 x 386 mm.*

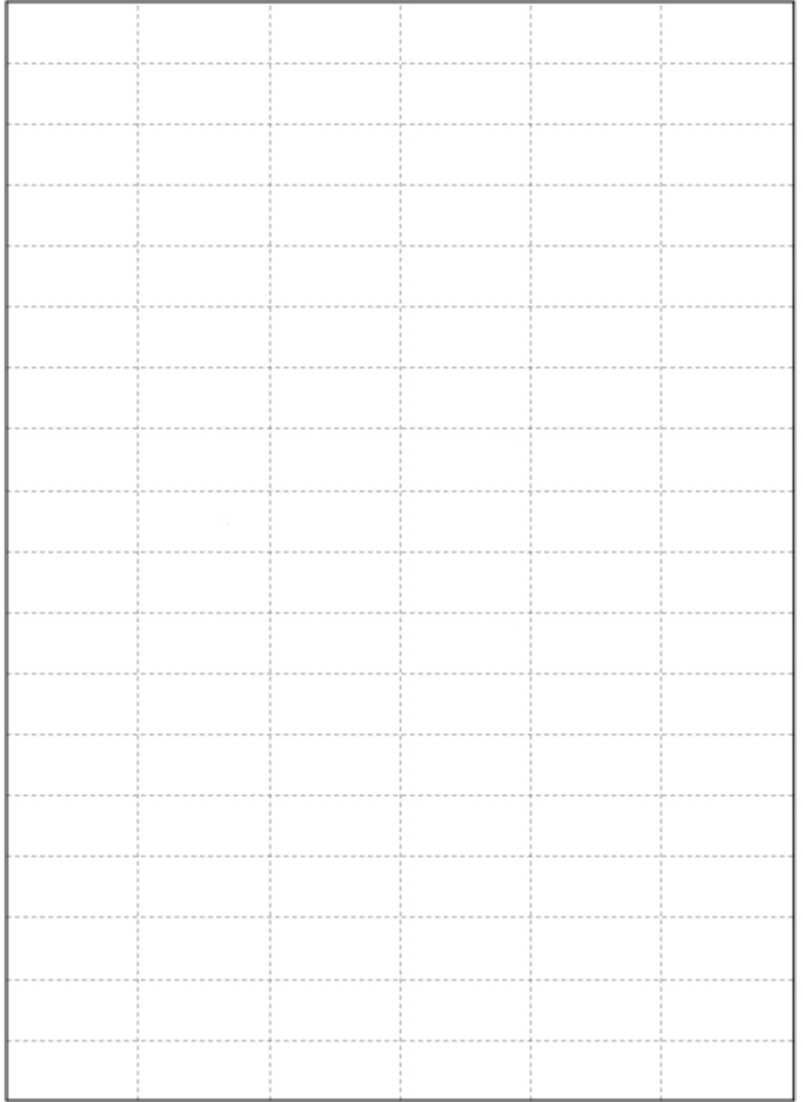

#### Schema 6: Griglia 3 x 6 per il posizionamento delle infografiche sulle pagine di sinistra

*Modello esemplificativo proporzionato all'area utile di "La Repubblica", 276 x 386 mm.*

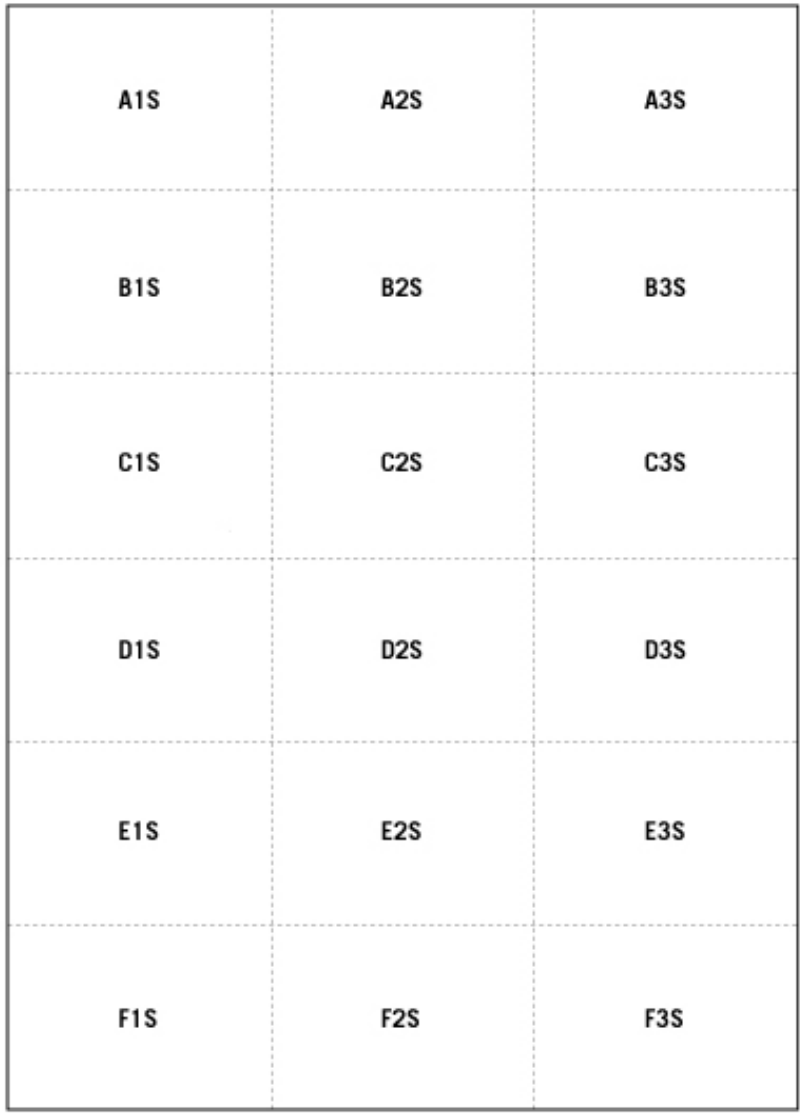

#### Schema 7: Griglia 3 x 6 per il posizionamento delle infografiche sulle pagine di destra

*Modello esemplificativo proporzionato all'area utile di "La Repubblica", 276 x 386 mm.*

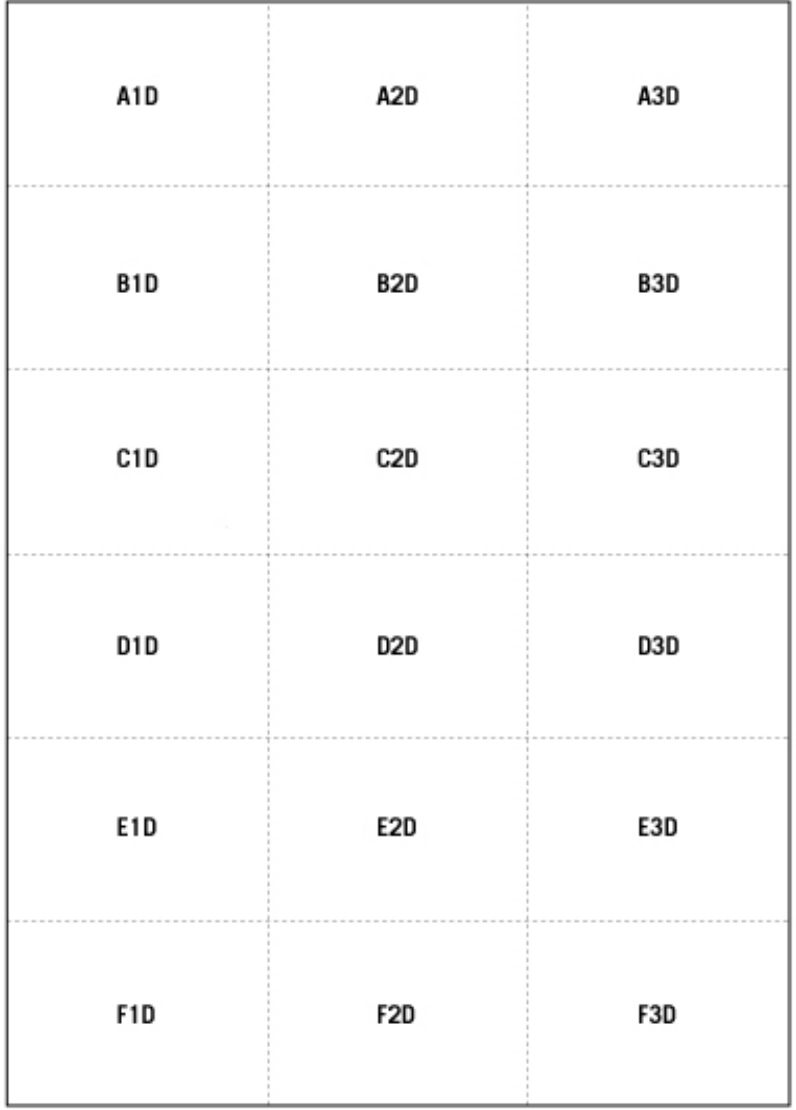

# **Le schede di analisi**

L'analisi ha come fine quello di studiare le strategie di pubblicazione delle infografiche intese come elemento occasionale e accessorio alla comprensione delle tematiche presentate negli articoli. Sarebbe quindi insensato includere nella classificazione quegli artefatti che occupano uno spazio fisso quotidiano o periodico nella pubblicazione e che fanno parte di sezioni a struttura invariabile. Non vengono quindi prese in considerazione le seguenti infografiche:

- gli andamenti di Borsa, presenti nelle sezioni "Economia" e "Finanza";
- le tabelle delle estrazioni di Lotto e Superenalotto;
- le classifiche dei campionati di calcio;
- tutte le infografiche presenti nella sezione "Meteo";
- tutte le tabelle presenti nella sezione "Programmazione Radio e Tv";
- i risultati dei sondaggi presenti nella sezione delle lettere del "Corriere".

L'analisi è suddivisa in due sezioni indipendenti:

# *Analisi delle infografiche* **A**

In questa prima parte si prendono in esame le infografiche "ad hoc" pubblicate dalle testate durante il mese di settembre 2009. Questa sezione si suddivide a sua volta in tre parti, ognuna delle quali indaga un diverso aspetto dei grafici in questione:

# *Coordinate d'identificazione*

In questa sezione si raccolgono tutte le informazioni che permettono di mappare nel dettaglio la disposizione e lo spazio occupato dalle grafiche d'informazione all'interno delle singole edizioni quotidiane

facendo uso delle griglie presentate nel capitolo precedente.

# *Dati qualitativi*

Per dati qualitativi si intendono quegli aspetti che permettono di descrivere un'infografica da un punto di vista tassonomico e analizzandone le componenti figurative.

#### *Dati relativi al contenuto*

In questa sezione si ordinano le infografiche a seconda del soggetto tematico trattato. La prima parte di questa indagine si sviluppa attraverso tre distinti livelli di dettaglio, necessari per comprendere nei particolari i contesti nei quali viene utilizzata oggi la grafica d'informazione: il primo è quello relativo alla sezione di appartenenza, il secondo riguarda la classe tematica e il terzo il tema specifico.

I dati raccolti in questa prima parte forniscono una panoramica sulle modalità di distribuzione e rappresentazione delle infografiche all'interno dei diversi quotidiani, nelle varie aree tematiche, temi specifici e zone geografiche in termini assoluti: per avere una visione in relazione alla totalità dello spazio fisico del quotidiano e dei fatti trattati occorrerà confrontare questi dati con quelli ricavati nella seconda parte dell'analisi, relativa ai temi specifici.

# *Analisi dei temi specifici* **B**

La seconda sezione prende in considerazione i diversi gruppi di articoli che nel giornale trattano uno specifico tema, anche se non corredati da infografiche. Le sottosezioni sono due:

#### *Coordinate d'identificazione e dati relativi al contenuto*

In questa sezione si raccolgono tutte le informazioni che permettono di mappare nel dettaglio la disposizione dagli articoli che trattano i diversi temi specifici all'interno delle singole edizioni quotidiane e di

individuare il tipo di tema trattato.

# *Dati quantitativi*

Le informazioni raccolte in questa sottosezione permettono di conoscere lo spazio occupato dalle varie tematiche all'interno del quotidiano e in che modo questo sia ripartito tra testo scritto, fotografie e infografiche.

Il fine di questa sezione è di creare una base di dati da confrontare con quelli della prima sezione per poter avere una visione sulle modalità di distribuzione e rappresentazione delle infografiche all'interno dei diversi quotidiani, nelle varie aree tematiche, temi specifici e zone geografiche relativamente all'intero quotidiano in termini di spazi occupati e contenuti trattati.

A seguire le schede d'analisi; per una descrizione dettagliata dei diversi punti e delle modalità di raccolta dei dati visionare l'appendice A.

Scheda A

# ANALISI DELLE INFOGRAFICHE

#### *A.1.* **Numero di serie dell'infografica**

#### *A.2.* **Coordinate d'identificazione**

- *A.2.1.* Titolo dell'infografica
- *A.2.2.* Numero di identificazione della testata su cui è pubblicata
- *A.2.3.* Nome della testata su cui è pubblicata
- *A.2.4.* Data di pubblicazione
- *A.2.5.* Numero di moduli occupati nella pagina
- *A.2.6.* Posizione nella doppia pagina
- *A.2.7.* L'infografica fa parte di un "blocco di infografiche"?
- *A.2.8.* Numero di moduli occupati dal blocco nella pagina

#### *A.3.* **Dati qualitativi**

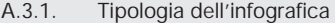

- *A.3.2.* Livello di iconicità delle principali componenti figurative
- Tecniche proiettive delle principali componenti figurative

### *A.4.* **Dati relativi al contenuto**

- *A.4.1.* Sezione del quotidiano in cui è pubblicata
- *A.4.2.* Classe tematica dell'articolo che accompagna
- *A.4.3.* Tema specifico dell'articolo che accompagna
- *A.4.4.* Area geografica in cui si collocano i fatti dell'articolo che accompagna
- *A.4.5.* Stato specifico in cui si collocano i fatti dell'articolo che accompagna
- *A.4.6.* Rapporto di contenuti tra l'infografica (o il blocco alla quale appartiene) e lo specifico articolo che accompagna
- *A.4.7.* Numero di moduli occupati dalla parte testuale dello specifico articolo che accompagna
- *A.4.8.* Numero di infografiche per lo stesso articolo
- *A.5.* **Note**

Scheda B

# ANALISI DEI TEMI SPECIFICI

#### *B.1. Coordinate d'identificazione e dati relativi al contenuto*

- B.1.1. Nome del tema specifico trattato
- B.1.2. Classe tematica di appartenenza
- B.1.3. Numero di identificazione della testata su cui viene trattato il tema.
- B.1.4. Nome della testata su cui viene trattato il tema
- B.1.5. Data di pubblicazione
- B.1.6. Sezione del quotidiano in cui viene trattato il tema
- Area geografica in cui si collocano i fatti trattati
- B.1.8. Stato specifico in cui si collocano i fatti trattati

#### 

#### *B.2. Dati quantitativi*

- B.2.1. Numero complessivo di moduli occupati<br>B.2.2. Numero complessivo di moduli occupati
- B.2.2. Numero complessivo di moduli occupati in prima pagina
- B.2.3. Numero di moduli occupati dalla parte testuale del gruppo di articoli che trattano l'argomento
- B.2.4. Numero di moduli occupati da fotografie e illustrazioni non legate alle infografiche

*B.3. Note*

# **Il database e la maschera di ricerca**

Attenendosi alle specifiche illustrate in dettaglio nell'appendice A, si è quindi proceduto con l'analisi. I dati raccolti osservando le infografiche sono stati registrati in due tabelle distinte create in Microsoft Access e trasferite successivamente in Sequel Server per una migliore gestione; la prima tabella è stata creata sulla base della scheda d'analisi A, finalizzata alla classificazione delle caratteristiche riguardanti le singole infografiche; la seconda tabella si basa sulla scheda d'analisi B, riguardante i gruppi di articoli relativi alle tematiche specifiche. In totale le infografiche prese in analisi sono 2889 (1556 del "Corriere della Sera" e 1333 de "La Repubblica") e i temi specifici 3499 (2082 del "Corriere della Sera" e 1417 de "La Repubblica").

Il fine del database è principalmente quello di permettere all'autore della tesi un'analisi quantitativa e qualitativa delle infografiche e dei contesti in cui vengono pubblicate tramite i criteri specificati in precedenza, ma si presta anche da archivio aperto alla consultazione da parte di chi, leggendo le considerazioni fatte in sede d'analisi, ritenesse opportuno verificare personalmente la veridicità della affermazioni fatte. A questo fine è stata progettata in Visual Basic una maschera di ricerca multipla lato utente che permette di esplorare il database delle infografiche secondo criteri che permettono di contestualizzare i singoli schemi. Si è scelto di permettere un filtraggio limitato delle infografiche in base ad un sottogruppo dei criteri usati per la classificazione, ossia quelli ritenuti più interessanti per un'esplorazione di tipo "qualitativo", "posizionale" e "tematico".

I filtri sono stati raggruppati in sei sezioni logiche per facilitare la visione d'insieme del quadro, come è possibile vedere nel wireframe nella pagina seguente (schema 8):

- Ricerca diretta tramite codice (utile nel caso in cui **A** si desideri risalire ai dati di una specifica infografica rinvenuta nelle pagine dedicate all'analisi).  $\rightarrow$  *Corrisponde alla sezione A.1 della scheda d'analisi A.*
- **B** Filtri relativi al posizionamento.  $\rightarrow$  *Corrispondono alla sezione A.2 della scheda d'analisi A.*

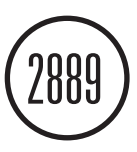

*Il numero di infografiche raccolte, analizzate e schedate nel database. Nel mese di riferimento il "Corriere" ha pubblicato 1556 infografiche ad hoc, "Repubblica" 1333.*

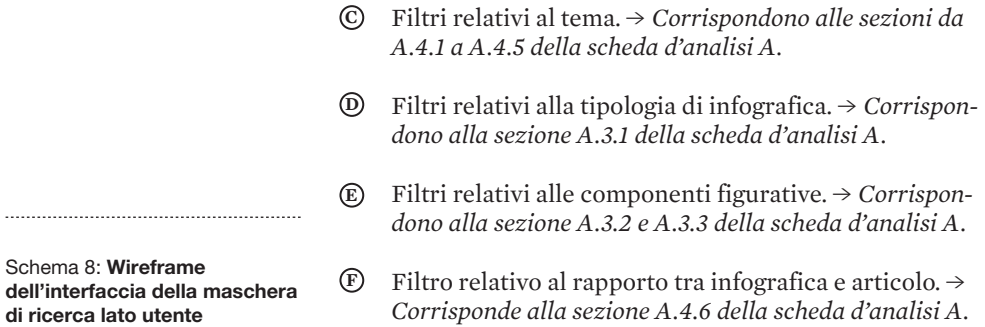

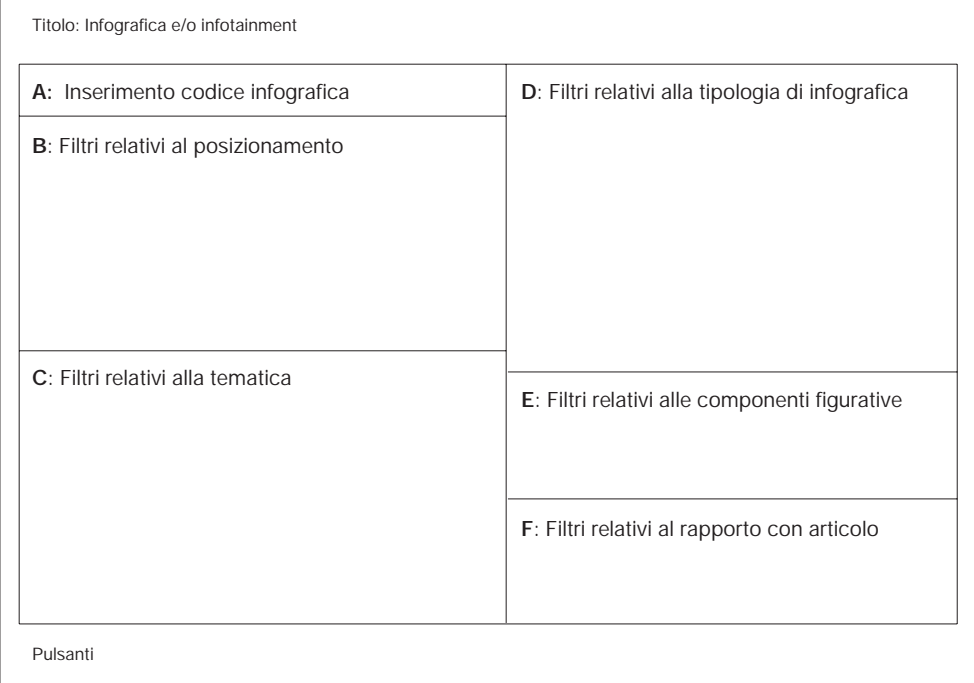

Una volta interrogato, il database restituisce la lista dei risultati. Le singole voci sono corredate dalle relative scansioni delle infografiche in questione e da una serie di dati organizzati in blocchi a seconda della tipologia, come è possibile visionare nel wireframe di figura 2. I dati sono raggruppati in aree logiche corrispondenti a quelle della

maschera di ricerca ma sono state ordinate diversamente per questioni di ordine tecnico. Si è evitato di riportare i dati relativi alle componenti figurative (relativi ai filtri "E") perchè, essendo già visibili nella scansione dell'infografica, sarebbero risultati ridondanti. Il report è stato creato con Crystal Reports. Le proporzio-

ni delle immagini, così come i colori, sono state mantenute uguali agli originali. Si è preferito mostrare gli schemi facenti parte di un blocco di infografiche nel loro contesto originale: in questi casi la restante parte di pagina è stata scurita per permettere all'utente di visionare unicamente l'infografica che corrisponde ai criteri di ricerca.

Schema 9: Wireframe della schermata di restituzione risultati lato utente

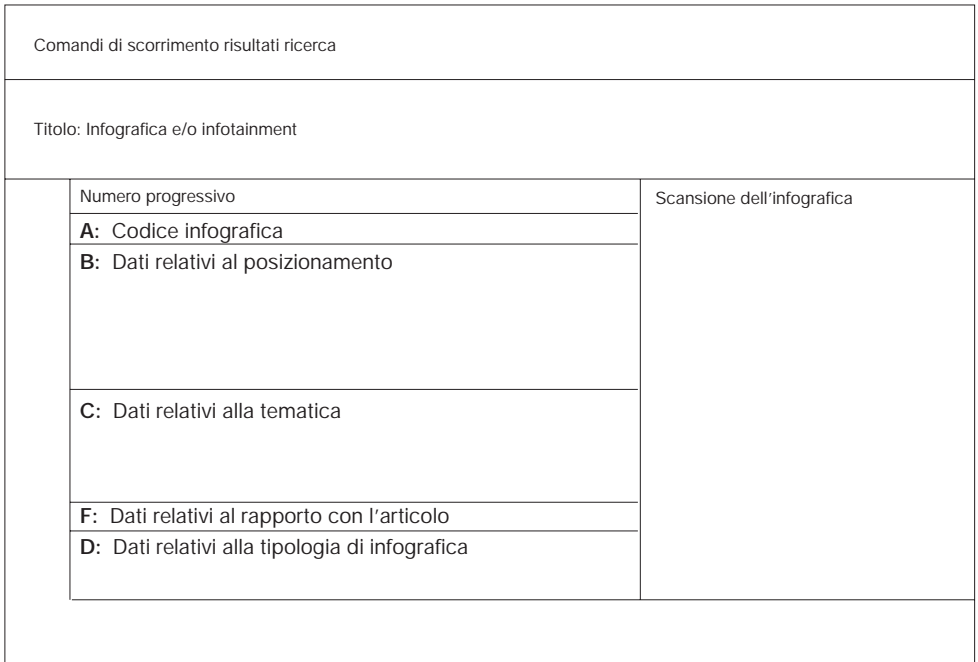

Nelle pagine seguenti è possibile visionare due screenshot esemplificativi di come appaiono le due interfacce del sofware di esplorazione del database (figure 28 e 29).

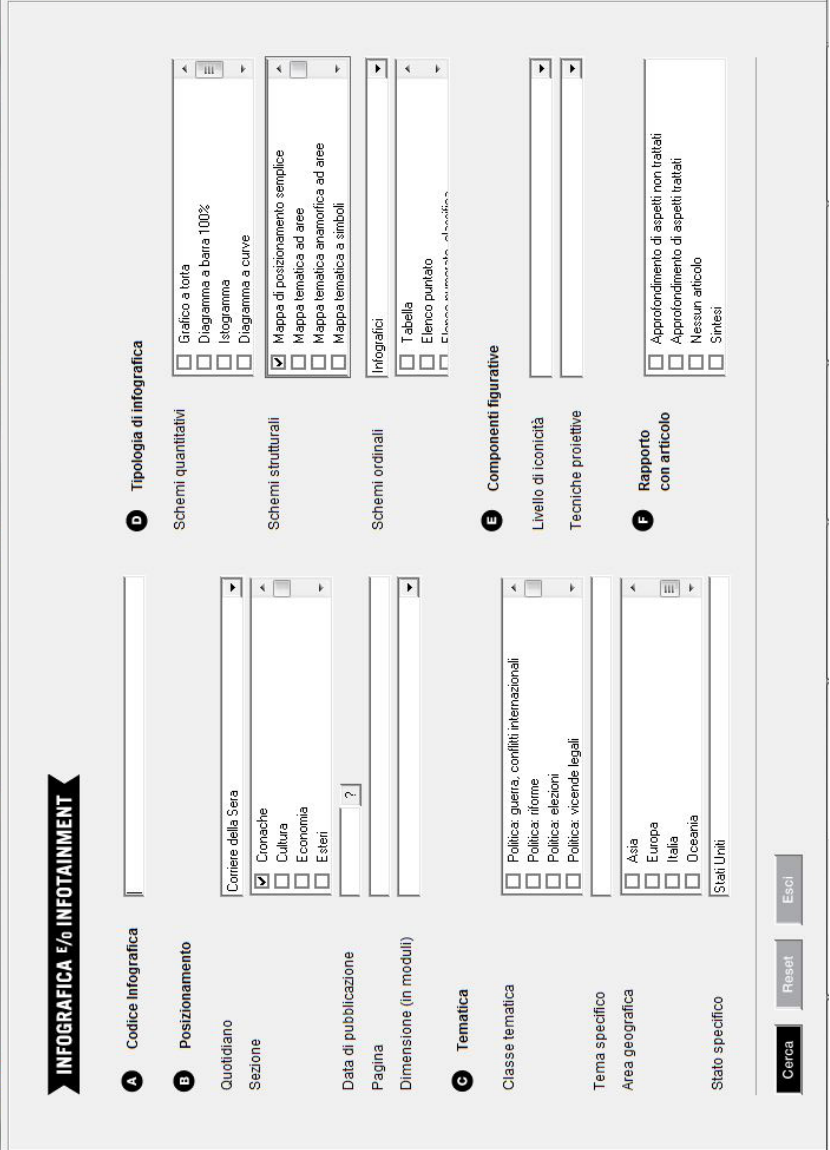

▲ Fig. 28 — Screenshot<br>dell'interfaccia della maschera di<br>ricerca lato utente. *dell'interfaccia della maschera di Fig. 28 — Screenshot ricerca lato utente.*

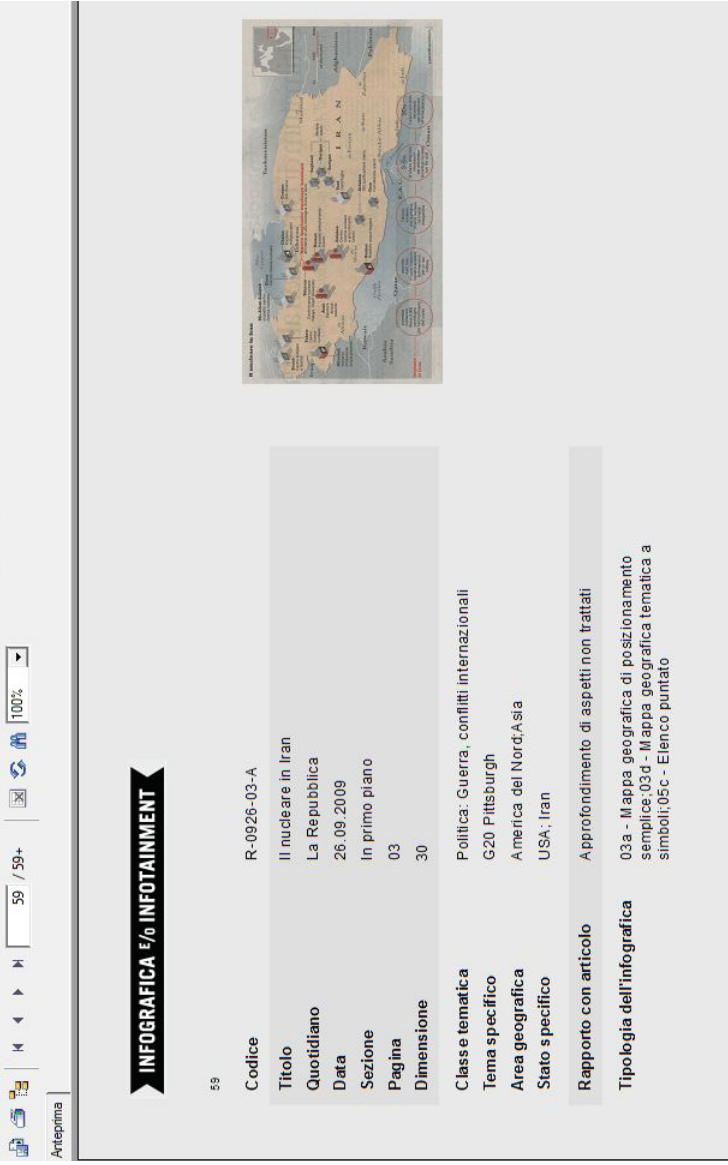

▲ Fig. 29 - Screenshot della<br>schermata di restituzione risultati<br>lato utente. *schermata di restituzione risultati Fig. 29 — Screenshot della lato utente.*

# INFOGRAFICHE AD HOC PER L'INFOTAINMENT

7.1. : "LA REPUBBLICA" E "CORRIERE DELLA SERA", UN CONFRONTO GENERALE: AUTORIALITÀ E COERENZA GRAFICA

Prima di focalizzare il discorso sulle specifiche criticità emerse in fase di analisi delle infografiche è utile fare una panoramica su alcune peculiarità di carattere generale al fine di sottolineare le principali differenze d'approccio di "La Repubblica" e "Corriere della Sera" e, quindi, di contestualizzare la successiva fase di lavoro.

# **Autorialità delle infografiche**

Occorre innanzitutto introdurre una categorizzazione più ampia rispetto a quella relativa alle tipologie di infografica, ossia quella riguardante le autorialità coinvolte nella costruzione degli schemi. Una parte degli schemi presi in considerazione (nello specifico: parte degli elenchi puntati, tutte le citazioni e tutti gli elenchi numerati) non è progettata dagli infografici all'interno dell'omonimo dipartimento ma sono creati in tipografia direttamente dai poligrafici impegnati nell'assemblaggio delle pagine per la messa in stampa. Per la creazione di questo genere di

schemi, che per semplicità in questa tesi verranno indicati come "box grafici", non sono necessarie le competenze progettuali dell'infografico: sono connotati graficamente già in fase di progettazione grafica del quotidiano nel suo complesso e non presentano complessità strutturali di alcun tipo. In pratica l'operazione di creazione di un box grafico consiste nel riempimento di una maschera "di template" e nell'apporto di modifiche minime alla struttura a seconda della posizione nella pagina, della sezione o del contesto tematico in cui il grafico deve essere posizionato.

Pur non essendo propriamente "infografiche", i box grafici sono a tutti gli effetti importanti elementi di supporto alla lettura degli articoli e all'accesso alle informazioni quindi, in quanto tali, costituiscono materiale di interesse per questa tesi.

Come detto, i box grafici presentano una veste grafica che si mantiene grossomodo costante attraverso le varie sezioni delle singole testate. Ad esempio, sia "La Repubblica" che il "Corriere della Sera" utilizzano solo due format grafici ciascuno per riportare le citazioni più importanti contenute nell'articolo, com'è possibile vedere nelle scansioni a seguire (figure 30 e 31: le citazioni di "La Repubblica", figure 32 e 33 le citazioni del "Corriere della Sera").

 *Fig. 30 — Infografica R-0918-23-A.*

 *Fig. 31 — Infografica R-0921-41-B.*

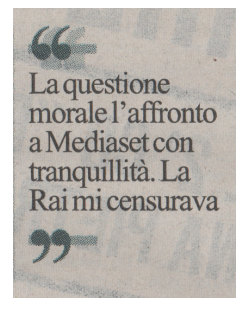

Mi lasciava uscire sola Lasciava liberi tutti, anche me che andavo a Pordenone da sola. La colpa è di quel ragazzo che aveva sequestrato nostra figlia

I box grafici di "La Repubblica" e del "Corriere della Sera", oltre che a distinguersi oviamente dal punto di vista della veste grafica, presentano una grande differenza per

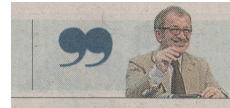

La Ue ha lasciato ai Paesi l'onere dell'immigrazione. E questi hanno dovuto definire politiche inefficaci, in competizione tra loro Roberto Maroni

quanto riguarda il contenuto figurativo. In "La Repubblica" in molti casi le singole voci degli elenchi puntati sono corredate da piccoli pittogrammi o fotografie che ne contestualizzano e illustrano il contenuto; nel "Corriere della Sera", invece, nella maggior parte dei casi l'elenco puntato contiene unicamente blocchi di testo e le voci si distinguono solo grazie al titolo. Tenere conto di questo aspetto, in vista degli stadi d'analisi successivi, è importante perché, soprattutto nel caso del "Corriere", i box grafici sono poco appellativi per via dello scarso contenuto figurativo e difficilmente possono essere utilizzati anche come elementi decorativi forti della pagina.

Vediamo ora in che misura all'interno delle due testate prese in analisi si sia fatto ricorso alle due tipologie di schema (box grafici e infografiche) durante il mese di riferimento.

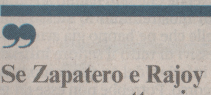

avessero un atteggiamento comune sarebbe più facile accettare i lutti

 *Fig. 32 — Infografica C-0927-05-A.*

 *Fig. 33 — Infografica C-0919-09-D.*

# Schema 10: **Gli autori delle infografiche in Corriere e Repubblica**

*Percentuali dello spazio occupato da infografiche e box grafici sul totale delle infografiche pubblicate durante il mese di riferimento.*

**Corriere** 64,5% **Repubblica** 57,2% 35,5% 42,8% *Poligrafici Infografici*

In entrambi i casi i box grafici rappresentano la maggioranza degli schemi pubblicati e nel "Corriere della Sera" essi rappresentano addirittura i due terzi del totale: l'onere del corredo schematico degli articoli è lasciato ancora perlopiù ai grafici di tipografia.

# **Coerenza della veste grafica**

Come abbiamo visto i box grafici presentano di giorno in

giorno e all'interno delle singole testate una forte coerenza dal punto di vista della veste grafica, essendo questa normata in fase di progettazione grafica e non essendo previsto alcun intervento da parte dei grafici della tipografia volto a modificarne l'aspetto. Il discorso cambia completamente quando si parla degli schemi progettati dagli infografici: i professionisti di "Repubblica" e del "Corriere" si comportano in maniera sostanzialmente diversa sotto questo punto di vista, è quindi necessario prendere in esame le due testate singolarmente.

# *La Repubblica*

Consideriamo le mappe di posizionamento semplice e i grafi a torta, due tipologie di schema completamente diversi dal punto di vista della progettazione.

Partiamo dalle mappe, di cui sono riportati tre esempi qui sotto e nella pagina seguente.

Le mappe pubblicate in "Repubblica" durante il mese di riferimento presentano una fortissima variabilità stilistica, come è possibile vedere nelle figure 34, 35 e 36, tanto che è praticamente impossibile individuare delle costanti strutturali e grafiche che accomunino un numero significativo di schemi presi in esame. Nascondendo con un foglio l'area delle titolazioni che, quando presente, si

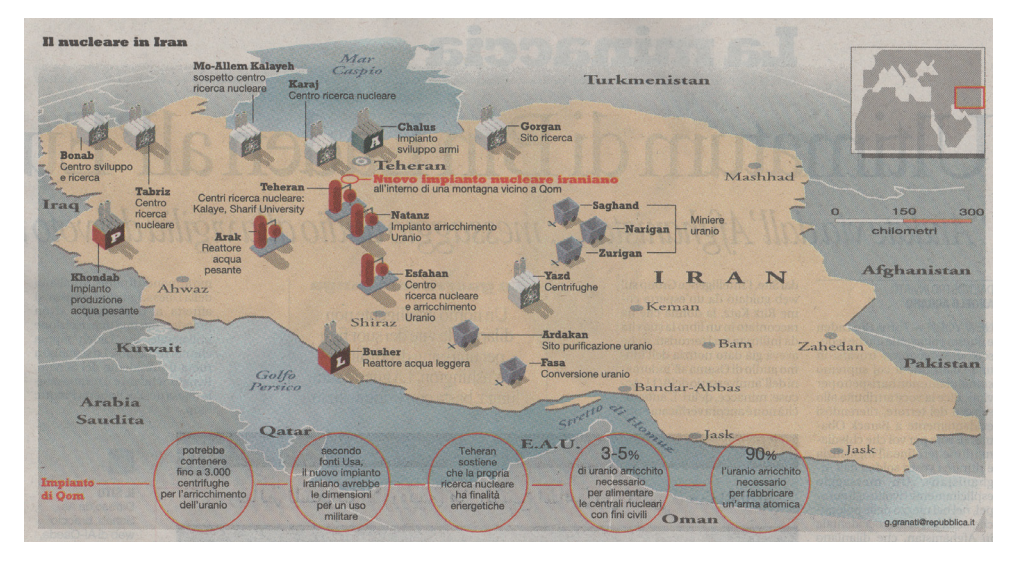

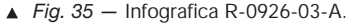

 *Fig. 34 — Infografica R-0910-19-A.*

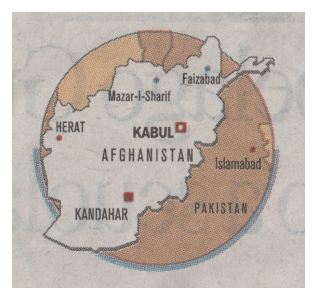

ripete stilisticamente identica per ogni infografica (viene utilizzato sempre il Rockwell Extra nero per il titolo principale e l'Helvetica Roman nero per il sottotitolo), si potrebbe facilmente affermare che ci si trova di fronte a mappe provenienti da quotidiani diversi. Ad esempio: a volte i contorni degli stati sono fortemente stilizzati, altre volte seguono in modo preciso i reali confini politici; in alcuni casi si ricorre a visioni prospettiche, in altri a proiezioni piane; e così via.

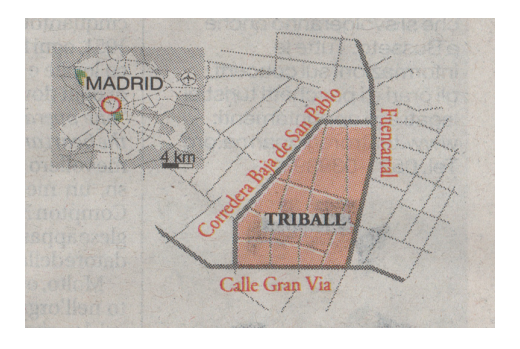

Questa variabilità è in parte dovuta al fatto che la mappa spesso non viene costruita da zero ad hoc per il tema che deve accompagnare: le cartine mute in molti casi vengono recuperate dagli archivi a disposizione dell'ufficio infografico (quindi sia archivi interni che raccolgono mappe create in passato, che archivi esterni come quelli messi a disposizione da Ansa o Reuters) e riadattate a seconda delle esigenze. Fonti di provenienza diverse significa mappe con caratteristiche strutturali e grafiche diverse. La variabilità delle fonti di provenienza non giustifica comunque questa disomogeneità stilistica: resta grave l'assenza di un archivio di mappe mute graficamente simili a disposizione degli infografici creato nella fase di progettazione grafica del quotidiano e di riferimenti stilistici fermi a cui gli infografici debbano necessariamente fare riferimento in fase di creazione di una nuova mappa o di re-stilizzazione di schemi già esistenti.

A differenza delle mappe, gli schemi quantitativi vengono costruiti ad hoc ogni volta, dovendo rappresentare dati numerici di volta in volta differenti. Oltre l'area del titolo, che come nelle mappe si ripete stilisticamente simile in tutti i casi, un altro elemento a cui si ricorre in molti casi è il set di colore costruito a partire dal rosso "istituzionale", utilizzato per i riempimenti degli elementi che costituiscono i grafici, ossia i settori dei grafici a torta (figure 37 e 39), le barre degli istogrammi, i cerchi dei grafi a bolle, e così via. Non si tratta comunque di una caratteristica che si ripresenta costante in ogni schema, come vedremo nel dettaglio nel capitolo 7.4 dedicato agli schemi quantitativi. Si prendano ad esempio i grafi a ciambella delle figure 37, 38 e 39.

 *Fig. 36 — Infografica R-0930-46-A.*

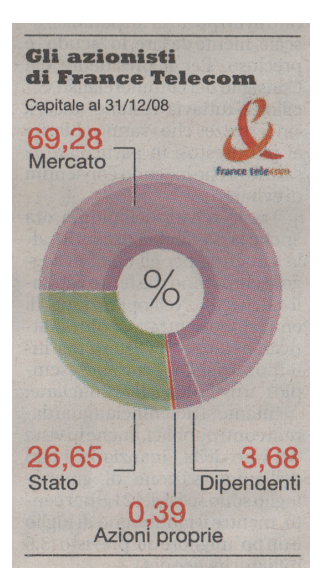

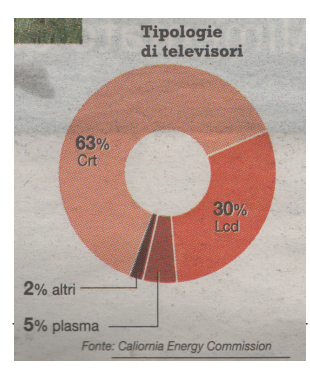

 *Fig. 38 — Infografica R-0916-28-A.*

 *Fig. 39 —Infografica R-0919-27-F.*

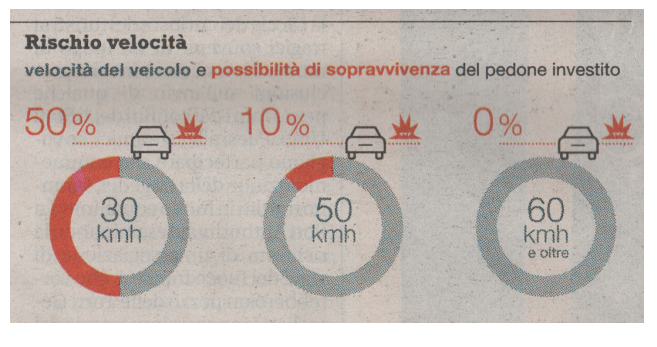

 *Fig. 37 — Infografica R-0908-35-A.*

Pur essendo costruiti ad hoc si differenziano fortemente per quanto riguarda la veste grafica: anche in questo caso le ipotesi sono due: o non esistono archetipi grafici definiti in fase di progettazione del giornale ai quali gli infografici possano guardare per progettare gli schemi, oppure esistono ma i grafici non vi si attengono. In ogni caso questa disomogeneità stilistica va fortemente a discapito della coerenza d'immagine nello sfoglio.

# *Corriere della Sera*

È bastato visionare rapidamente una qualsiasi pubblicazione tra quelle prese in analisi per notare come, a differenza di "Repubblica", le diverse tipologie di infografiche del "Corriere" presentino elementi grafico-strutturali forti che si ripresentano costantemente lungo tutto il quotidiano e di giorno in giorno.

Nelle mappe, ad esempio, (figure 40, 41 e 42) i nomi dei luoghi vengono sempre scritti in Helvetica Condensed, così come le eventuali didascalie, e le informazioni ritenute più importanti compaiono sempre in negativo su forme scure; i confini politici degli stati sono sempre stilizzati e almeno un terzo delle mappe analizzate sono poste al'interno di maschere circolari, elementi grafici forti che permettono l'individuazione immediata delle mappe all'interno della pagina.

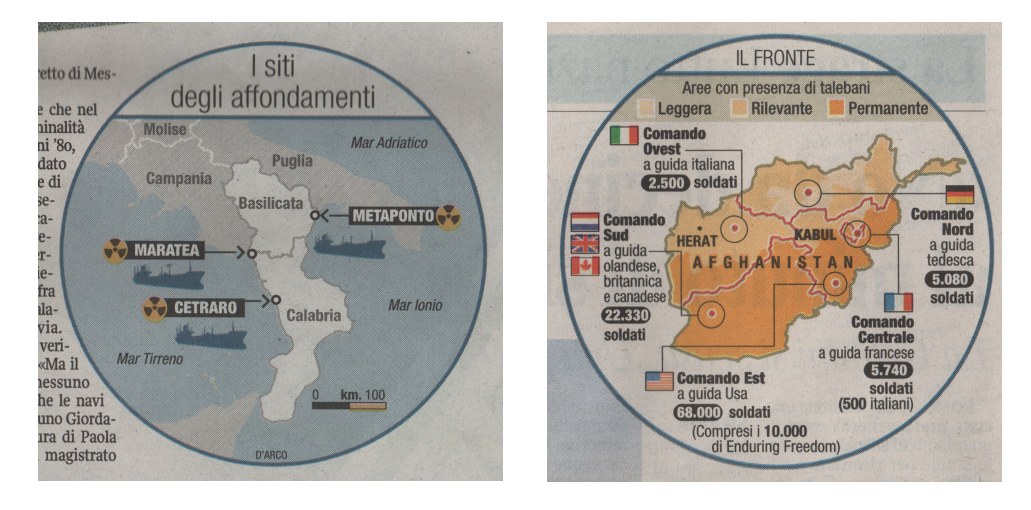

Loaradisi fiscali e lo scudo

Principato

**Uruguay** 

L'aliguota

applicata

 $5%$ 

di Monac

**Bahama** 

Panama

I numeri 3 mesi

La durata

dell'operazione

Per completare il raffronto con gli schemi di "Repubblica", prendiamo in analisi i grafi a torta (figure 43, 44 e 45 nella pagina successiva): tutti presentano una forma a ciambella, uguali didascalie ed elementi di connessione ai relativi settori e raramente viene fatto uso di elementi decorativi aggiuntivi.

# Concludendo: perché

parlare di coerenza grafica degli schemi? Effettivamente la variabilità stilistica delle infografiche non rappresenta un ostacolo alla comprensione dei contenuti, ma fornire al lettore un codice grafico costante può facilitare l'individuazione a colpo d'occhio delle informazioni d'interesse ogni volta che si ripresenta la stessa tipologia di grafico, soprattutto quando gli schemi si fanno più complessi. Oltretutto connotare graficamente in modo preciso le infografiche di tutto il giornale può aiutare a ricondurre lo schema alla testata che l'ha pubblicato quando lo si vede al di fuori dal contesto del giornale. Infine lo sfoglio ne guadagna dal punto di vista visivo, mantenendo un'immagine coerente lungo tutto il giornale.

#### *In senso orario:*

Malesia

**Svizzera** 

100

Miliardi di euro.

le stime sul rientro

Liberia

**San Marino** 

*Fig 40 — Infografica C-0915-23-A. Fig 41 — Infografica C-0922-06-A. Fig 42 — Infografica C-0925-43-A.*

**Isole** 

D'ARCO

**Marshall** 

**Singapore** 

Gli accertamenti

15.000

del Fisco

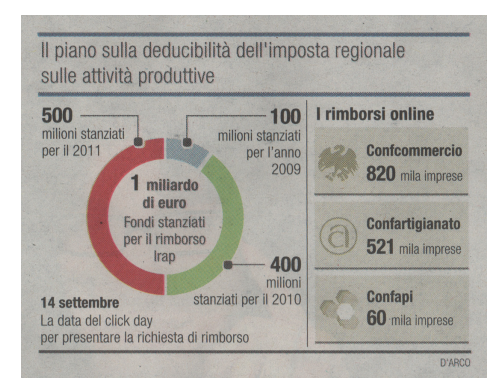

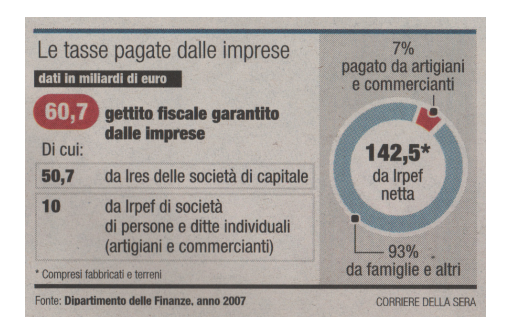

 *Fig. 43 — Infografica C-0921-17-A.*

Se il "Corriere" sembra muoversi verso questa direzione, sfogliando "Repubblica" si ha la sensazione che l'aspetto delle infografiche dipenda perlopiù dall'estro dell'autore.

# **Infografiche "complesse"**

Un ultimo aspetto che è interessante sottolineare anche se solo sommariamente è la totale assenza nei numeri sia di "Repubblica" che del "Corriere" pubblicati durante il mese in questione di infografiche finalizzate alla rappresentazione di ambiti complessi, che prevedano cioè la rappresentazione di una grande quantità di dati in un unico schema. Nella totalità dei casi le singole infografiche riportano piccole quantità di dati e di informazioni. Anche i blocchi di infografiche sono sempre costituiti da diverse piccole unità schematiche autonome che raramente sono immerse in un flusso narrativo complessivo che ne potrebbe favorire la contestualizzazione.

La Chrysler-Fiat La partecipazione del 20% della Fiat in Chrysler potrà salire al 35% una volta che saranno raggiunti alcuni obiettivi già concordati Governo canadese  $2%$ Governo  $\bullet -$ Uaw Usa (sindatcato)  $8%$ 55%

 *Fig. 44 — Infografica C-0902-31-A.*

 $\triangle$  *Fig. 45 – Infografica C-0920-33-A.*

# 7.2. : INFOGRAFICHE PER LE "BREAKING NEWS"

Le notizie di primaria importanza relative al giorno precedente la pubblicazione compaiono in tutti i quotidiani nella prima sezione nell'ordine di sfoglio: "In primo piano" è la parte più in vista del giornale e quella su cui praticamente ogni lettore sofferma inizialmente la propria attenzione. Particolare rilievo assumono le pagine 2 e 3 dove trova spazio quella che la redazione centrale considera la notizia più importante del giorno precedente, solitamente anticipata dal titolo più grande della prima pagina. Il lavoro di produzione delle infografiche pubblicate in questa sezione si differenzia rispetto a quello degli schemi che compaiono nel resto del giornale principalmente per via delle tempistiche di produzione: se di regola il lavoro alle infografiche non viene comunque mai anticipato più di due o tre giorni dalla messa in stampa, quando si tratta di questa sezione i tempi si fanno ancora più stringenti avendo a che fare sempre con fatti accaduti nella giornata stessa di produzione del giornale.

In questo capitolo si cercherà di capire come le tempistiche strette influenzino il lavoro alle infografiche che vengono pubblicate nella sezione "In primo piano" per corredare le breaking news più rilevanti.

#### **Struttura della pagina**

La struttura delle pagine della sezione "In primo piano" non si mantiene costante di giorno in giorno ma sottostà necessariamente alle esigenze specifiche delle varie tematiche trattate. Esistono però delle caratteristiche che ricorrono costantemente in ogni pubblicazione e che è interessante prendere in esame per tracciare un primo ritratto della sezione in questione:

In questa sezione i titoli sono di grandi dimensioni, soprattutto nelle prime pagine del giornale: in "Repubblica" occupano la percentuale di spazio-pagina più alta (il 32,6%) tra tutte le sezioni del giornale. Questo non succede nel "Corriere" dove lo spazio occupato dai titoli si mantiene grosso modo costante attraverso tutte le sezioni del giornale. In entrambe le testate i blocchi di titolazione principali acquistano visibilità occupando in molti casi le posizioni più alte

del foglio, compreso quindi l'angolo in alto a destra, ossia il punto in cui l'attenzione del lettore si concentra al termine dell'azione di sfoglio.

Anche le immagini hanno un ruolo rilevante in questa  $\bullet$ sezione, soprattutto in "Repubblica": si tende a utilizzare fotografie di grandi dimensioni, in particolar modo nella doppia pagina di apertura. Come succede per i titoli, anche le fotografie vengono disposte perlopiù nelle zone alte della pagina.

# **Tematiche**

"In primo piano" è per definizione una sezione trasversale alle diverse classi tematiche, occorre quindi capire quanto sia lo spazio dedicato ai diversi argomenti all'interno delle sezioni "In primo piano" di "Repubblica" e "Corriere" durante il mese preso in esame.

# Schema 11: **Le tre classi tematiche più presenti in "In primo piano"**

*Percentuali dello spazio occupato dall'insieme di articoli, immagini e infografiche dedicati alle diverse classi tematiche sul totale della sezione*

#### **La Repubblica**

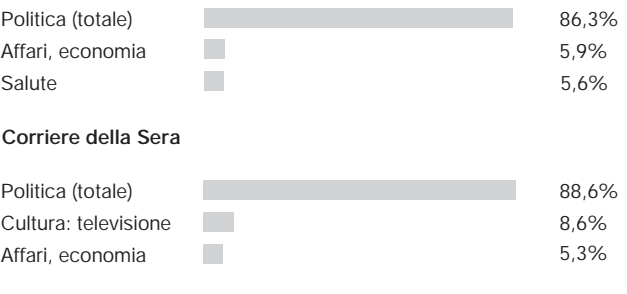

Il grafico 11 mostra chiaramente come i temi legati alla politica rappresentino l'enorme maggioranza tra quelli trattati all'interno di questa sezione in entrambi i giornali. Andando ad analizzare nel dettaglio questa ampia classe tematica si scopre che sia il "Corriere" che "Repubbli-
ca" dedicano molta attenzione alle notizie riguardanti le vicende legali legate ai personaggi della politica (12,9 per cento "Repubblica" e 25,8 per cento "Corriere" sul totale delle classi tematiche) e alle guerre (18,8 per cento "Repubblica", 17 per cento "Corriere").

# **Infografiche: come incidono le tempistiche**

Quali caratteristiche assumono le infografiche quando vengono progettate per corredare delle breaking news? Per capirlo occorre concentrarsi inizialmente su quali siano di fatto le figure professionali coinvolte nella creazione degli schemi che accompagnano gli articoli.

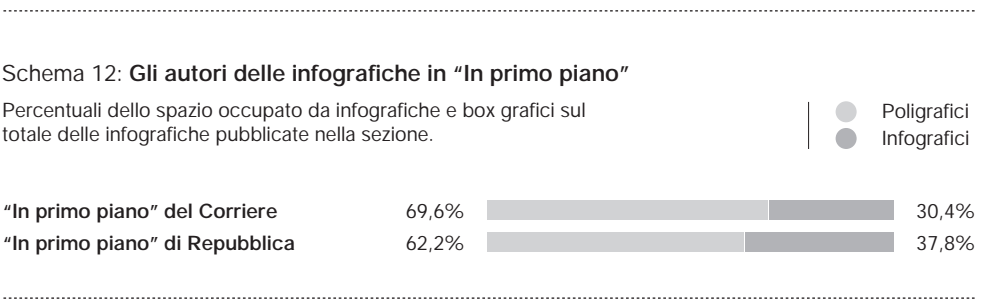

I box grafici creati dai poligrafici costituiscono in entrambe le testate la grande maggioranza degli schemi pubblicati nella sezione "In primo piano". Il motivo è che questo genere di schema, la cui grafica è già definita nei dettagli in fase di progettazione del quotidiano, generalmente si realizza con più rapidità rispetto a uno creato da zero da un infografico. La velocità di esecuzione si rende necessaria in particolar modo quando si ha a che fare con notizie pervenute in redazione a distanza di poche ore dalla chiusura del giornale. L'intervento degli infografici sul totale degli schemi qui pubblicati è quindi notevolmente limitato rispetto a quanto succede nelle sezioni dedicate all'approfondimento tematico quali "Focus" e "Attualità", "Economia" e "R2".

# **Se non nella sezione "In primo piano", dove viene fatto l'approfondimento infografico delle breaking news?**

Un punto su quanto visto finora prima di procedere:

buona parte delle notizie più importanti e più in vista del giornale riguardanti il giorno precedente (in particolare quelle a tema politico che rappresentano circa l'80% del totale) a causa dei tempi stringenti raramente vengono illustrate tramite infografiche create ad hoc nella prima sezione del giornale, lasciando il compito alla tipografia che realizza rapidamente semplici schemi dalla struttura preimpostata.

Quindi: esiste una sezione in cui questi fatti di primaria importanza vengono approfonditi dagli infografici? Come si vedrà dettagliatamente nel prossimo capitolo, il "Corriere della Sera" risponde a questa esigenza tramite la sezione "Focus" che compare subito dopo la sezione "In primo piano": ogni giorno un'ampia area della pagina viene riservata a rappresentazioni grafiche dedicate a tematiche legate a filo diretto con l'attualità (politica, educazione, economia). In "Repubblica" esiste "Attuali tà", una sezione simile a "Focus" dal punto di vista dello spazio dedicato alla grafica d'informazione ma che viene impiegata perlopiù per illustrare news legate a scoperte in campo medico ed ecologico. Quindi, per quanto riguar da "Repubblica", resta da prendere in considerazione la sezione d'approfondimento "R2", l'unica oltre a "In primo piano" e "Attualità" in cui viene dato spazio a tematiche trasversali.

La sezione "R2" è di recente creazione: nasce con il rede sign del settembre 2007, introdotta da un editoriale del direttore Ezio Mauro intitolato "Il paese, un giornale e la voglia di cambiare". Di seguito un estratto:

*[…] "Repubblica" cambia la struttura e la concezione stessa del giornale, portando a compimento l'intuizione di Eugenio Scalfari che unì per la prima volta proprio qui il codice del settimanale con quello del quotidiano. […] Nel cuore del quotidiano, nasce "R2", che racco glierà ogni giorno i servizi speciali di "Repubblica" con le sue grandi firme. Un giornale di inchieste, storie, dossier, reportage e racconti per approfondire fatti e protagonisti della grande cronaca italiana e internazio nale, della cultura, degli spettacoli. Con questa offerta informativa originale e autonoma, non si potrà più dire che i giornali sono tutti uguali. E anche la politica dovrà guadagnarsi il suo spazio nella nuova sezione, con questo semplice criterio: no alla politica che parla* 

*di se stessa, sì alla politica che parla delle persone e del mondo. […]*

"R2" è sicuramente la sezione su cui il giornale punta di più per differenziarsi dalle altre grandi testate nazionali e per attirare lettori. Ogni giorno una striscia alta 5 centimetri posta in prima pagina sopra il nome della testata viene dedicata alla presentazione di tre articoli pubblicati in "R2". Il carattere utilizzato per il logo della sezione, posto sulla sinistra di questa striscia, è di dimensioni maggiori addirittura del nome della testata e, in genere, del titolo principale. La struttura della prima pagina permette di dare un'altissima visibilità ai contenuti di quest'area anche quando il giornale è piegato a metà, come spesso si presenta sul banco dell'edicola. Inoltre, nel resto della pagina, compare sempre almeno uno strillo relativo a un articolo di "R2" che viene distinto dagli altri tramite il logo rosso della sezione. Ma che tipo di tematiche vengono trattate nella sezione di punta di "Repubblica"?

### Schema 13: **Le sei classi tematiche più presenti in "R2 In primo piano"**

*Percentuali dello spazio occupato dall'insieme di articoli, immagini e infografiche dedicati alle diverse classi tematiche sul totale della sezione*

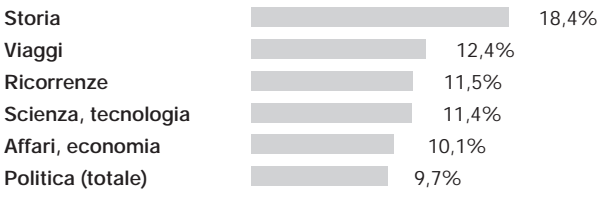

Durante questo mese è stato riservato alla politica complessivamente solo il 9,7% dello spazio. Si deduce quindi che, oltre a "In primo piano", non esiste una sezione dedicata all'approfondimento degli argomenti a tema politico e che, quindi, le infografiche create in tempi stretti dai poligrafici e pubblicate nella sezione "In primo piano" restano il principale mezzo infografico utilizzato per accompagnare le principali notizie politiche in "Repubblica". È chiaro che il modo privilegiato per approfondire la politica è ancora il testo scritto, ossia le numerose pagine dedicate alle opinioni delle grandi firme e ai focus sugli interventi e le reazioni dei vari esponenti politici. "R2" viene raramente utilizzata per l'approfondimento delle tematiche di primo piano: nella maggior parte dei casi non condivide argomenti con questa sezione e viene dedicata ad argomenti slacciati dal notiziario giornaliero, come inchieste sociali e scoperte scientifiche.

# **"È capitato, a volte, addirittura di inventarsi delle dinamiche"**

Ho posto ai rappresentanti dell'ufficio infografico di "Repubblica", "Corriere" e "Il Sole 24 Ore" che ho intervistato la stessa domanda:

*"Come vi siete mossi per le infografiche dell'edizione del 12 settembre 2001? In queste situazioni fate uso anche di infografiche messe a disposizione dalle agenzie stampa?"*

Tra tutte le risposte la più significativa è sicuramente quella fornita da Pierluigi Serena, "Corriere della Sera".

*"In questi casi c'è una ricerca affannosa di materiali da rielaborare. […] Quando si comincia ad avere in mano qualcosa di concreto iniziamo a lavorare alle infografiche. Normalmente, quando succedono disastri, l'infografica è sempre presente e la richiesta è sempre quella di produrre un'infografica spettacolare".*

*Il problema è che in questi casi le agenzie stampa producono sempre infografiche piccole per l'immediato. […] Quindi normalmente siamo noi che dobbiamo intervenire per ottenere un risultato più spettacolare. Spesso sfruttiamo le immagini televisive […] Oppure, in presenza di descrizioni sommarie, utilizziamo strumenti come Google Earth per creare delle mappe dettagliate. Però è chiaro che non si possono fare miracoli: quello che c'è a disposizione viene utilizzato, e a volte anche interpretato, il più possibile. È capitato a volte, addirittura di inventarsi delle dinamiche. Mi ricordo, ad esempio, in occasione del sequestro al Teatro Dubrovka a Mosca (***™***): quel giorno ancora non si poteva sapere* 

**™**Si fa riferimento al sequestro avvenuto fra il 23 e il 26 ottobre 2002 al teatro Dubrovka di Mosca, nel quale vennero sequestrati e tenuti in ostaggio circa 850 civili da parte di un gruppo di 40 militanti armati ceceni.

*come fossero andate realmente le cose all'interno del teatro ed abbiamo azzardato delle ipotesi. "Repubblica" è uscita con un grafico simile in cui proponeva ipotesi completamente diverse e, alla fine, noi ci siamo avvicinati di più alla realtà. La verità è che noi al momento eravamo all'oscuro di quello che era successo ma la richiesta era quella di produrre qualcosa di spettacolare.*

# **Il punto**

In occasione del primo compleanno di "R2" Ezio Mauro ha scritto un editoriale in cui parla di "In primo piano" come la sezione del "what happened" e di "R2" come la sezione del "what it means". I dati dimostrano che tra le due sezioni non c'è questa tanto declamata correlazione "breaking news  $\rightarrow$  approfondimento delle breaking news": la sezione "R2" accoglie raramente approfondimenti legati alle tematiche più importanti dell'agenda.

Ne consegue che la politica, il tema più presente nella sezione "In primo piano", a causa dei tempi ristretti viene trattata perlopiù tramite box grafici (ossia elenchi puntati e citazioni) compilati in tipografia e che, in "Repubblica", non riceva un ulteriore approfondimento in nessun'altra sezione del giornale: i temi legati alla politica raramente vengono corredati da infografici di professione che sarebbero in grado di creare schemi ad hoc, meno legati a strutture preimpostate. Come vedremo nei capitoli successivi (7.3. e 7.6.), le abilità degli infografici vengono impiegate per l'approfondimento grafico di tematiche decisamente più "soft", in particolare nella sezione "Attualità" e "RSalute".

### 7.3. : INFOGRAFICHE COME FULCRO DI UNA SEZIONE: "ATTUALITÀ" E "FOCUS"

In questo capitolo verranno analizzate approfonditamente "Attualità" e "Focus", le sezioni a pubblicazione quotidiana rispettivamente di "Repubblica" e del "Corriere della Sera" destinate all'approfondimento delle tematiche attraverso infografiche. A differenza delle altre sezioni, in cui il ricorso alle grafiche d'informazione dipende perlopiù dalle decisioni della direzione giornalistica in base alle tematiche da trattare, qui al contrario esiste uno spazio della pagina destinato appositamente ad esse, per cui si ha la possibilità di scegliere l'argomento anche in virtù dell'opportunità di poter dedicare molto spazio all'accompagnamento grafico. Proprio per questo motivo l'analisi di queste sezioni risulta particolarmente interessante: per quali tematiche viene impiegato un'area predisposta appositamente per l'approfondimento infografico? In che modo viene strutturata l'infografica quando è l'elemento fulcro di una sezione?

# **"Attualità", La Repubblica**

La sezione Attualità nasce con il redesign di settembre 2007 voluto dal direttore Eugenio Scalfari e seguito dall'art director e vice direttore Angelo Rinaldi. Si tratta del restyling che ha visto anche la comparsa dell'inserto di approfondimento R2, il ricorso al full color e la riduzione del formato all'attuale tabloid.

# *Posizionamento della sezione*

Per comprendere il ruolo delle infografiche pubblicate in "Attualità" è interessante innanzitutto analizzare la posizione che questa sezione occupa nell'ordine di sfoglio del giornale: "Attualità" si trova tra la parte adibita ai fatti accaduti nel giorno precedente costituita dalle sezioni "In primo piano", "Esteri" e "Cronache", e quella delle notizie a tema economico, ovvero "Economia e Finanza". Le pagine di Attualità, in cui gli elementi figurativi occupano gran parte del foglio, come vedremo nel dettaglio più avanti, sono un momento di rottura in quella che sarebbe stata una sequenza di pagine "hard" dal punto di vista dei temi trattati.

### *Struttura della sezione*

La struttura della sezione Attualità è molto flessibile e varia fortemente di giorno in giorno, ma è possibile individuare degli elementi che ricorrono nella grande maggioranza delle pubblicazioni prese in esame:

- *Sempre a destra*. Quando la sezione consiste in una  $\bullet$ singola facciata, viene sempre occupata la pagina che, a giornale aperto, sta a destra lasciando nella corrispondente di sinistra una pubblicità a piena pagina o gli ultimi articoli della sezione Cronaca. Preferendo la pubblicazione a destra si favorisce la visibilità dell'articolo perché gli si garantisce un'evidenza immediata all'inizio dell'azione di sfoglio. Quando invece la sezione si sviluppa su due pagine, si preferisce sfruttare completamente la doppia pagina piuttosto che spezzare in quelle successive nello sfoglio.
- *Titolazioni ribassate.* Raramente titolo e sommario  $\bullet$ occupano l'area più alta della pagina, ossia quella immediatamente a ridosso della striscia fissa che include il nome della sezione e il numero di pagina. Questa zona è solitamente occupata dalle infografiche e dalle fotografie che, posizionandosi sopra la titolazione, acquistano maggiore evidenza e, quindi, importanza. In alcuni casi le titolazioni slittano nella metà inferiore della pagina.

## *Tematiche*

A differenza di sezioni come "Economia" o "RSalute", la sezione "Attualità" per definizione non è un contenitore di temi inerenti ad una specifica classe tematica ma è trasversale a più d'una. In linea di massima, ciò che accomuna gli argomenti pubblicati in questa sezione è l'essere distaccati da quelli trattati nella parte precedente del giornale ("In primo piano", "Esteri" e "Cronache") e, quindi, il non essere strettamente legati ai fatti del giorno precedente la pubblicazione.

Il grafico 14 mostra come, durante il mese preso in considerazione, le classi tematiche più trattate siano quelle di ordine scientifico e ambientale. Questa sezione infatti viene sfruttata in molti casi per illustrare i risultati di

## Schema 14: **Le cinque classi tematiche più trattate in "Attualità"**

*Percentuali dello spazio occupato dall'insieme di articoli, immagini e infografiche dedicati alle diverse classi tematiche sul totale della sezione*

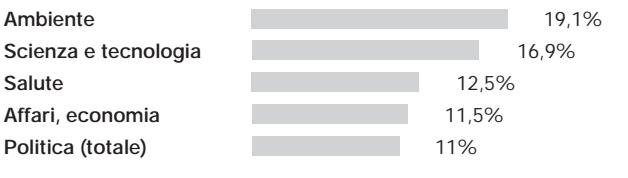

ricerche sociali e le scoperte più recenti in campo scientifico, medico ed ecologico.

# *Infografiche*

Come premesso, la principale caratteristica per cui la sezione "Attualità" si distingue dalle altre è senz'altro il ruolo centrale ricoperto dalle infografiche al suo interno. Per tentare di definirne le funzioni è importante capire, tra l'altro, quale sia la "capacità di emersione" delle infografiche che trovano spazio in "Attualità" esplorando le tre variabili coinvolte: lo spazio occupato all'interno del foglio, la posizione nella doppia pagina e il ruolo degli elementi figurativi presenti al suo interno.

# *Spazio occupato*

Come si può vedere nello schema 15, lo spazio dedicato alle infografiche è in media più di un terzo di quello occupato dalla sezione "Attualità" nel suo complesso e

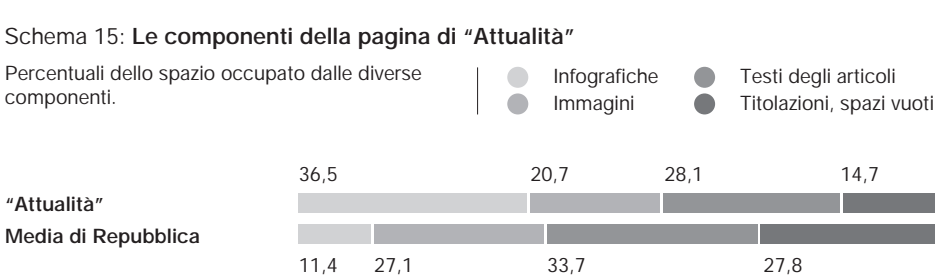

tre volte tanto quello occupato in media dalle infografiche nel giornale. Pur essendo minore l'area dedicata alle immagini slegate dalle infografiche rispetto alla media, la componente che possiamo definire "figurativa", ovvero quella composta da infografiche, fotografie e illustrazioni, occupa più della metà (57,2 per cento) dello spazio totale contro il 38,5 medio. È inoltre particolarmente interessante notare come, in questo caso, lo spazio occupato dagli articoli scritti diminuisca con l'aumentare dello spazio dedicato alle infografiche, così come le titolazioni degli articoli tendano a diminuire in grandezza (rispetto, ad esempio, a sezioni quali "In primo piano" e "R2 - In primo piano") lasciando alle infografiche il ruolo di principale elemento visuale d'ingresso alla pagina.

### *Posizionamento nella pagina*

### Schema 16: **La collocazione delle infografiche in "Attualità"**

*In ogni riquadro della pagina è riportato il numero di volte in cui un'infografica è stata pubblicata sovrapponendosi all'area del riquadro durante il mese. La percentuale di grigio è uguale al numero di sovrapposizioni (es. 20 sovrapposizioni = grigio al 20 per cento)*

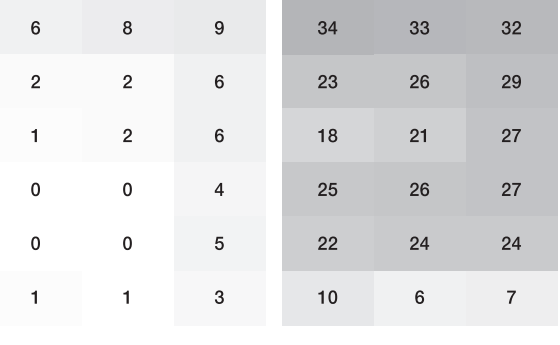

La maggior presenza di grafici nella pagina di destra è dovuta, come è stato detto all'inizio, alla tendenza a pubblicare i contenuti della sezione nella pagina di destra lasciando in quella di sinistra una grande

pubblicità o l'ultima pagina di cronaca. Concentrandosi su questa pagina si può notare come le infografiche tendano ad occupare più frequentemente le righe collocate più in alto, spesso condividendo con le titolazioni dell'articolo quelle che sono le aree più in vista della pagina. Per quanto riguarda le zone a mezza pagina, è chiaro come non esista uno schema predefinito che limiti le infografiche in una determinata posizione e come esse siano posizionate liberamente all'interno di tutta l'area centrale. È invece raro che si releghi un'infografica nella parte inferiore della pagina: anche questo fatto è indicativo di come questo elemento rappresenti una componente importante di queste pagine.

### *Tipologie e componenti figurative*

Procedendo nella valutazione delle diverse tipologie di schemi presenti in "Attualità" è necessario innanzitutto distinguere le infografiche progettate dagli infografici e i box grafici realizzati dai poligrafici impaginatori (come definiti nel capitolo 7.1):

### Schema 17: **Gli autori delle infografiche in "Attualità"**

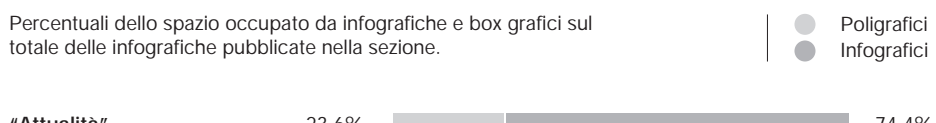

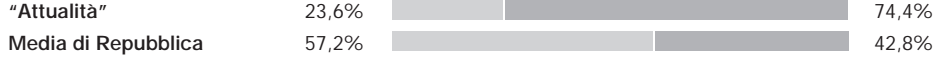

Rispetto alla media del giornale, in cui la maggioranza delle infografiche è costituita da box grafici, in questa sezione i tre quarti del totale sono schemi progettati da infografici. Il dato è di particolare importanza se si riflette sulle differenze tra le due tipologi di schema. Gli infografici, avendo a che fare con una mole maggiore di informazioni, hanno spesso la necessità di progettare schemi più complessi. Per poter far questo hanno bisogno di molta più libertà di progettazione sul piano strutturale rispetto ai poligrafici. Una delle conseguenze è che la variabilità stilistica delle pagine

è molto maggiore in sezioni come "Attualità", in cui questi schemi sono la maggioranza e occupano ampio spazio.

Analizzando le tipologie di infografiche pubblicate in questa sezione è quindi interessante considerare distintamente gli schemi ordinali prodotti da infografici e quelli prodotti dai poligrafici:

#### Schema 18: **Le tipologie di infografiche in "Attualità"**

*Percentuali dello spazio occupato dalle diverse tipologie di infografiche sul totale degli schemi pubblicati nella sezione.*

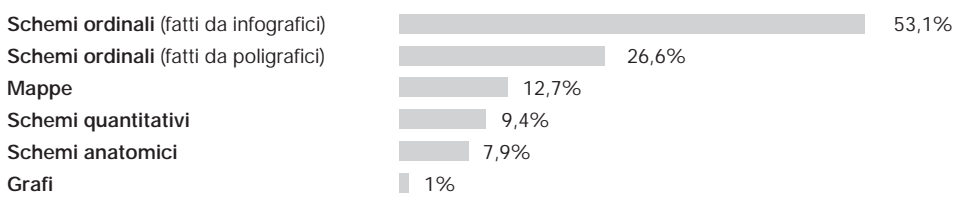

Più della metà delle infografiche pubblicate in questa sezione sono schemi ordinali prodotti da infografici. Se si considerano gli schemi ordinali in toto si raggiungono addirittura i tre quarti delle infografiche pubblicate. Analizzando nel dettaglio la categoria si scopre che gli elenchi puntati costituiscono la grande maggioranza (84,1 per cento) degli schemi ordinali pubblicati nella sezione: questo è sintomo di una tendenza a riportare semplicemente delle serie di dati "in bella copia" invece di sfruttare lo spazio per schemi più elaborati.

Come per la struttura della pagina, anche in questo caso non sono immediatamente individuabili delle linee guida per descrivere questo tipo di schemi perchè ognuno ha una propria identità stilistica che dipende fortemente dall'estro dell'infografico. Esistono comunque delle caratteristiche generali ricorrenti:

*Molti contenuti.* In genere le informazioni organizzate in elenchi di questo tipo sono di più rispetto a quelle presentate di norma box grafici.

- *Abbondanza di elementi figurativi e decorativi.* Come si può vedere dall'esempio di figura 46, è sempre presente almeno un elemento figurativo principale di grandi dimensioni, sia esso una fotografia o una illustrazione, attorno al quale si sviluppa l'infografica. A volte questa immagine non costituisce solamente un elemento decorativo o contestualizzante, bensì viene integrato all'elenco contribuendo a corredare la voce specifica.
- *Disposizione "creativa" delle voci dell'elenco.* La tendenza generale è di "spargere" gli elementi dell'elenco negli ampi spazi a disposizione attorno alla fotografia o all'illustrazione principale conferendo dinamismo all'intera pagina.

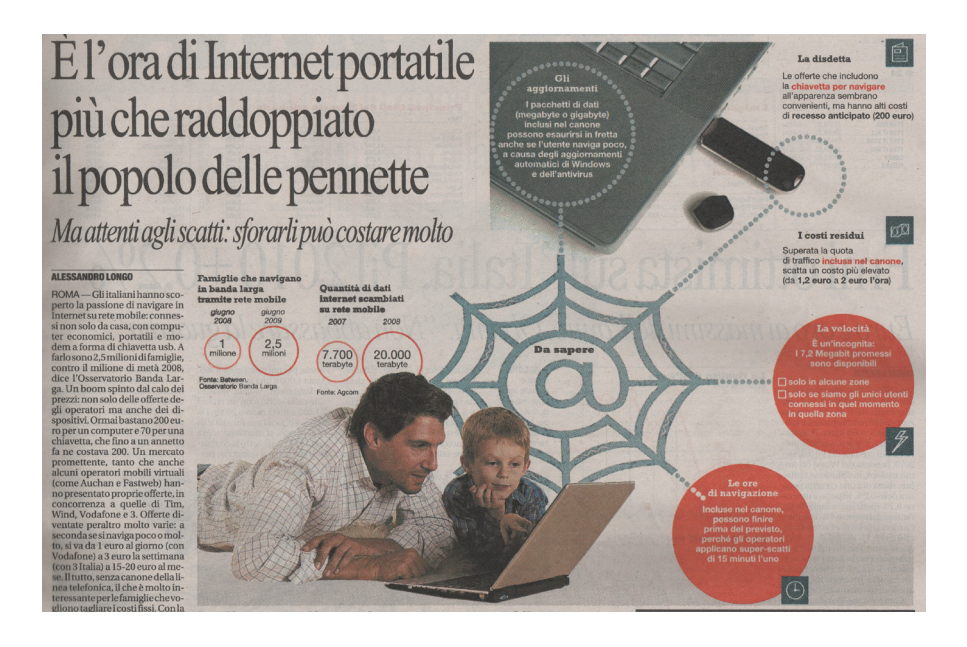

 *Fig. 46 — Infografica R-0906-19-A.*

## **"Focus", Corriere della Sera**

La sezione "Focus" viene introdotta nel novembre del 2007 in corrispondenza della riprogettazione grafica e contenutistica dell'intero quotidiano. Voluto dal direttore Paolo Mieli e affidata all'art director Gianluigi Colin, il restyling ha previsto la riduzione dell'altezza del formato di tre centimetri, un generale rinnovamento della tipografia delle titolazioni e una maggiore valorizzazione delle fotografie tramite lo scontornamento dei soggetti.

## *Posizionamento della sezione*

- Nella stragrande maggioranza dei casi (in 28 giorni  $\bullet$ sui 30 presi in esame) la sezione "Focus" si concentra in un'unica pagina monografica priva di pubblicità. Inizialmente progettata per svilupparsi su due pagine lasciandone una interamente alle infografiche, si è poi ridotta nel 2008 alla singola pagina attuale riducendo significativamente le dimensioni della componente figurativa.
- Assieme alla pagina "Idee & opinioni" separa la prima grande sezione del quotidiano, "In primo piano", dedicata alle notizie più importanti del giorno precedente dal resto del giornale.

### *Struttura della sezione*

La struttura della pagina è sempre ben riconoscibile (vedi gli schemi nella pagina seguente) e subisce lievi modifiche di giorno in giorno solo per quanto riguarda il posizionamento del secondo articolo.

- $\bullet$ *Sempre a destra.* La sezione "Focus", consistendo praticamente sempre in una sola facciata, come è stato già accennato occupa sempre quella che, a giornale aperto, è la pagina di destra lasciando a sinistra la sezione "Idee & opinioni". Come in "Repubblica", preferendo la pubblicazione a destra si favorisce la visibilità dell'articolo perché gli si garantisce un'evidenza immediata all'inizio dell'azione di sfoglio.
- $\bullet$ *Titolazioni sempre in alto.* A differenza della sezione "Attualità" di "Repubblica", qui l'area occupata dalle

titolazioni dell'articolo principale (occhiello, titolo e sommario) figurano praticamente sempre immediatamente sotto l'intestazione della pagina, occupando cioè i moduli della prima riga. Titolo principale e sommario, inoltre, mantengono ogni giorno le stesse caratteristiche tipografiche (carattere, grandezza e colore).

### *Tematiche*

Come nella sezione "Attualità" anche in "Focus" vengono trattati argomenti appartenenti ad aree molto diverse, non essendo questa una sezione tematica. Diventa quindi interessante capire che tipo di tematiche vi si approfondiscano maggiormente.

#### Schema 19: **Le classi tematiche più presenti in "Focus"**

*Percentuali dello spazio occupato dall'insieme di articoli, immagini e infografiche dedicati alle diverse classi tematiche sul totale della sezione*

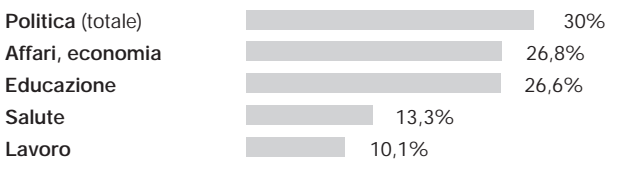

A differenza di "Repubblica", in cui la sezione "Attualità" è impiegata perlopiù per illustrare i risultati di ricerche scientifiche, la maggior parte delle tematiche pubblicate in "Focus" sono legate ad argomenti d'attualità trattati anche nella sezione "In primo piano" nei giorni precedenti. Alcuni esempi:

- tra gli articoli dedicati alla politica (30 per cento) ne sono presenti alcuni dedicati ai conflitti in corso in Afghanistan e in Israele e alle elezioni giapponesi;
- gli articoli a carattere economico (26,8 per cento) in  $\ddot{\bullet}$ molti casi si occupano della crisi economica e delle

ripercussioni della recessione sul mondo del lavoro;

gli articoli riguardanti l'educazione scolastica pub- $\bullet$ blicati in questo periodo (26,6 per cento) si occupano in gran parte della riforma dell'istruzione varata di recente dal ministro Gelmini e dei cambiamenti in occasione dell'inizio delle lezioni.

La grande differenza tra il ruolo di "Attualità" e quello di "Focus" si rispecchia anche nella posizione che è stata loro assegnata all'interno del giornale: la prima nella maggior parte dei casi è pubblicata tra la pagine 21 e 29, dopo "In primo piano", "Esteri" e "Cronaca"; la seconda si incontra molto prima nello sfoglio (tra pagina 11 e 15) e si trova subito dopo la sezione "In primo piano", nel cuore della parte del giornale dedicata alle notizie di maggiore importanza.

# *Infografiche*

La pagina di "Focus" è l'unica del Corriere ad avere al suo interno uno spazio predisposto alla pubblicazione quotidiana di infografiche. Per poter fare un raffronto con le infografiche pubblicate in "Attualità" di "Repubblica" si procede ad un'analisi delle stesse variabili: dimensioni, posizionamento nella pagina e componenti figurative.

# *Dimensioni*

Rispetto alla media del "Corriere", le infografiche di "Focus" occupano quasi il doppio dello spazio, ma sul

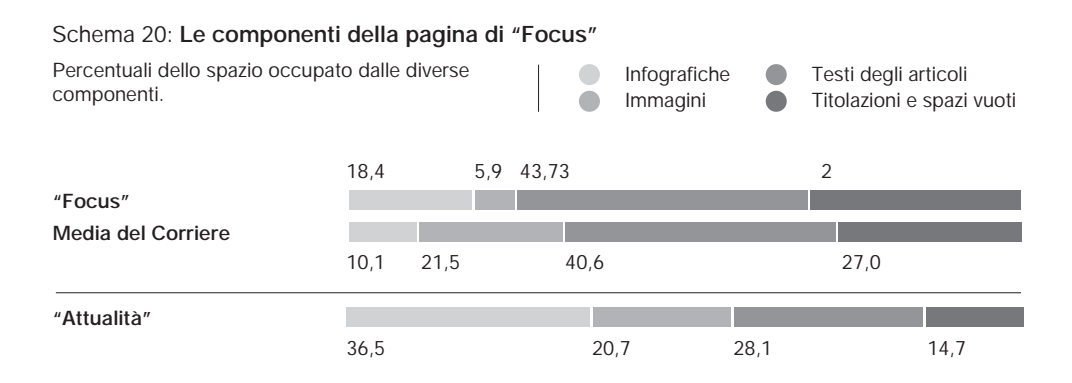

totale della pagina della sezione in questione restano comunque elementi a cui vengono concesse aree di piccole dimensioni; il confronto con la composizione delle pagine di "Attualità" rivela un approccio volto fortemente al "risparmio" in questo senso. L'elemento principale resta il testo scritto che addirittura guadagna spazio rispetto alla media del giornale, all'opposto di quanto succede in "Attualità", come abbiamo già visto. Si noti anche come lo spazio dedicato complessivamente a quella che abbiamo definito la componente "figurativa" della pagina (infografiche, fotografie e illustrazioni) diminuisca rispetto alla media - e come sia circa la metà rispetto a quello dedicatole in "Attualità" -, nonostante si tratti della sezione preposta alla rappresentazione infografica dei fatti. Le titolazioni mantengono le grandi dimensioni (e la posizione) che hanno anche nella sezione "In primo piano", contendendosi con le grandi immagini che accompagnano l'infografica il ruolo di principale elemento d'ingresso visivo alla pagina.

## *Posizionamento nella pagina*

Dallo schema seguente è possibile intuire immediatamente come la rigida struttura della pagina lasci poca

#### Schema 21: **La collocazione delle infografiche in "Focus"**

*In ogni riquadro della pagina è riportato il numero di volte in cui un'infografica è stata pubblicata sovrapponendosi all'area del riquadro durante il mese. La percentuale di grigio è uguale al numero di sovrapposizioni (es. 20 sovrapposizioni = grigio al 20 per cento)*

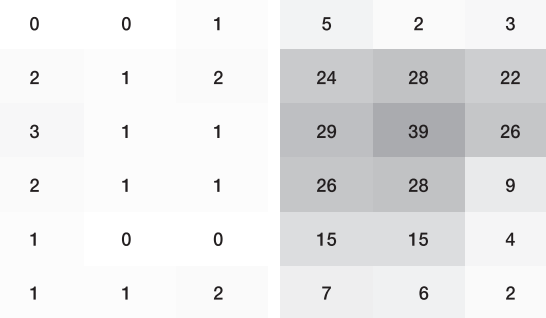

flessibilità alla libera collocazione delle infografiche nel foglio. L'area posta immediatamente sotto l'inte stazione della pagina è praticamente sempre occupata dalla titolazione del pezzo mentre le infografiche tendono a posizionarsi verso il centro della pagina. Queste, occupando l'area che confina inferiormente con il sommario, godono comunque di una posizione privilegiata per quanto riguarda la visibilità all'interno della pagina.

### *Struttura dei blocchi di infografiche*

Pur non contenendo infografiche "costanti" per quanto riguarda posizione, tipologia e grafica, come succede ad esempio nella sezione "Meteo", in "Focus" la composizione del blocco delle infografiche presenta delle caratteristiche che si ripresentano nella grande maggioranza delle pubblicazioni analizzate:

- *Una grande fotografia.* Il blocco contenente le infografiche comprende sempre una grande fotografia a colori la cui larghezza in certi casi oc cupa fino a quattro colonne sulle sei della pagina. Non vengono mai scattate ad hoc per l'articolo, si tratta sempre di immagini di repertorio prese da un archivio fotografico. A queste immagini vengono sovrapposti piccoli box contenenti dei dati, elenchi puntati e schemi quantitativi, a volte posti direttamente sulle campiture piane di colore presenti nella fotografia.
- *Mai disposizioni "creative".* Diversamente da "Re  $\blacklozenge$ pubblica", le infografiche pubblicate in "Focus" sono disposte ordinatamente (allineate in colonna od orizzontalmente) all'interno degli spazi rettan golari a loro designati. Questo è dovuto in parte al fatto che la maggior parte della superficie della pagina è occupata dal testo e viene predisposto poco spazio per sperimentare eventuali disposi zioni "creative".

### *Tipologie e componenti figurative*

Come è stato fatto per la sezione "Attualità", si comin cia con un'analisi delle professionalità coinvolte nella

## progettazione delle infografiche presenti in "Focus".

## Schema 22: **Gli autori delle infografiche in "Focus"**

*Percentuali dello spazio occupato da infografiche e box grafici sul totale delle infografiche pubblicate nella sezione.*

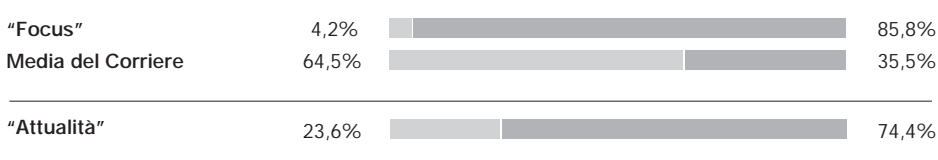

In questa sezione la situazione si ribalta completamente rispetto a quanto succede nel resto del giornale dove i box dei poligrafici sono quasi i due terzi del totale: il fatto che in "Focus" la stragrande maggioranza delle infografiche sia opera di infografici è, forse banalmente, una conferma di quanto detto all'inizio ossia che si tratta di una sezione pensata appositamente per l'utilizzo di infografiche al fine di valorizzare i fatti che qui vengono trattati. A questo scopo si preferiscono schemi progettati da infografici professionisti rispetto a quelli semplicemente assemblati dai grafici impaginatori.

Una delle conseguenze è che, come in "Attualità" (anche se molto meno marcatamente per via della minore flessibilità nella composizione delle pagine), la sezione "Focus" è soggetta a variazioni strutturali quotidiane più che in altre sezioni in cui prevalgono le infografiche prodotte dai poligrafici.

#### Schema 23: **La presenza di elementi figurativi nelle infografiche di "Focus"**

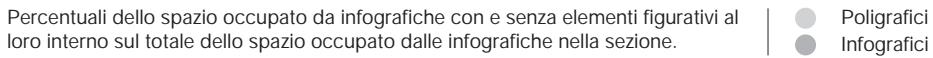

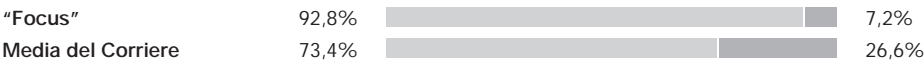

*Poligrafici Infografici* Il dato sottintende anche che il contenuto figurativo medio delle infografiche pubblicate in questa sezione è certamente maggiore rispetto alla media del giornale, come è possibile vedere nel grafico nella pagina precedente.

Si procede quindi nell'analisi delle tipologie di infografiche pubblicate in "Focus" tenendo in considerazione anche le differenti autorialità nella produzione degli schemi ordinali.

### Schema 24: **Le tipologie di infografiche in "Focus" e "Attualità"**

*"Focus"" Attualità"*

*Percentuali dello spazio occupato dalle diverse tipologie di infografiche sul totale delle infografiche pubblicate nelle sezioni.*

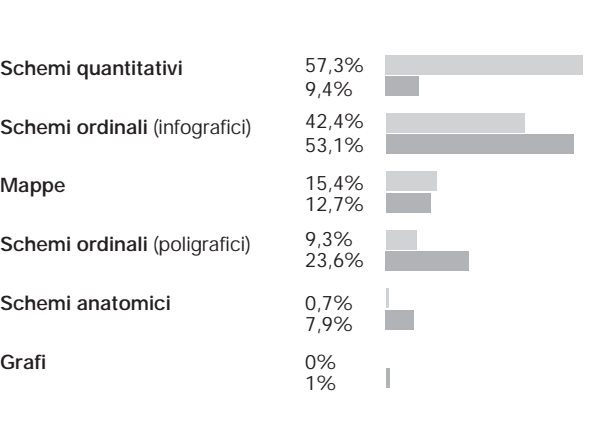

Confrontare questa serie di dati con quelli raccolti per "Attualità" aiuta a comprendere meglio la profonda differenza di finalità di queste due sezioni: se in "Repubblica" lo spazio dedicato alle infografiche viene utilizzato perlopiù per schematizzare dei concetti in grandi elenchi puntati, qui ci si preoccupa più di dare concretezza visiva a serie di dati numerici.

# **Il punto**

L'analisi di queste sezioni svela un aspetto che verrà riscontrato più volte nei capitoli successivi, ossia la tendenza di "Repubblica" a utilizzare infografiche dall'alto grado di emersione, come quelle presenti in "Attualità", per illustrare tematiche soft slegate dagli accadimenti più importanti presentati nei giorni precedenti nella prima sezione del quotidiano, come invece succede in "Focus". Il fine delle infografiche di "Attualità" è essenzialmente quello di rendere attraente una sezione leggera che funge da spartiacque tra due parti del giornale dedicate a tematiche hard.

In Repubblica questo spazio non viene utilizzato al pieno del suo potenziale didattico: la sezione di approfondimento infografico ideale dovrebbe coniugare lo sforzo creativo di "Attualità" e le scelte tematiche di "Focus", così da approfondire temi di primo piano (come l'evoluzione di una guerra o la spiegazione di una nuova riforma) utilizzando un linguaggio visivo attraente.

### 7.4. : SCHEMI QUANTITATIVI E TIPOLOGIE DI LETTORI: IL CASO DELLE SEZIONI ECONOMICHE

Dal punto di vista dei contenuti, le sezioni "Economia" di "Repubblica" e del "Corriere" si distinguono fortemente da tutte le altre sezioni: si tratta infatti delle uniche parti rivolte ad un pubblico più ristretto rispetto a quello interessato alle notizie generaliste, a lettori che padroneggiano i linguaggi e le terminologie delle discipline a tema economico e finanziario. Questa particolare peculiarità si rivela preziosa ai fini dell'analisi poiché permette di comprendere sotto quali aspetti cambino le infografiche a seconda della tipologia di lettore che ne fruirà.

Gli schemi di tipo quantitativo sono la tipologia d'infografica più presente all'interno delle sezioni a tema economico di "Repubblica" e del "Corriere", ma molti vengono pubblicati anche in altre parti del giornale, in particolare in quelle dedicate agli approfondimenti come il primo piano di "R2" in "Repubblica" e "Focus" nel "Corriere". Si concentrerà quindi l'analisi su questo genere di rappresentazione comparando il materiale raccolto in base alla sezione di pubblicazione.

Si eseguirà inoltre un controllo sui contenuti degli schemi quantitativi pubblicati nel mese di riferimento per verificare che i dati numerici riportati in forma testuale all'interno del grafico corrispondano effettivamente alla rappresentazione grafica corrispondente.

# **Tipologie di schemi quantitativi dentro e fuori le sezioni "Economia"**

In generale, è ovvio che ogni tipo di schema venga utilizzato in funzione alle specifiche esigenze di rappresentazione e comparazione dei dati (ad esempio i diagrammi a curve per rappresentare la variazione di un valore nel tempo, le barre 100% per mostrare la composizione di un intero, e così via), ma è importante tenere in considerazione che esistono delle tipologie che svolgono la stessa mansione anche se in forma diversa. Si considerino i grafici a torta: non sono altro che barre 100% i cui estremi sono stati fatti coincidere (schema 25).

Lo stesso discorso vale per i grafici ad aree, o "a bolle", che come gli istogrammi vengono utilizzati per la compara-

#### Schema 25: Confronto tra grafo a torta e barra 100%

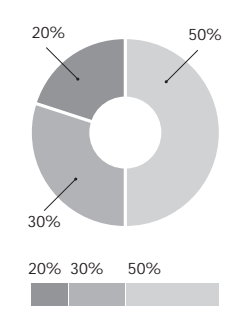

zione dei valori. Ma se i due metodi di rappresentazione sono intercambiabili per quanto riguarda la forma, sono realmente equivalenti dal punto di vista dell'accessibilità ai dati?

### *Grafici a torta*

Il dibattito sorto attorno all'effettiva usabilità dei grafi a torta ha preso piede con la pubblicazione nel 1983 di "The Visual Display of Quantitative Information" di Edward Tufte, professore di Yale esperto di statistica. Tufte sostiene che rappresentare dei numeri (grandezze monodimensionali) attraverso le ampiezze dei settori circolari di un cerchio (entità grafiche bidimensionali) sia poco funzionale al loro confronto visivo.

L'affermazione di Tufte viene confermata l'anno successivo da un paper di Bill Cleveland in cui raccoglie i risultati di diversi studi di psicopercezione. La mente umana, abile nel confrontare distanze lineari, è meno accurata nel dare un valore alle ampiezze angolari e nel confrontarle: gli angoli acuti vengono sottostimati, quelli ottusi sovrastimati e gli angoli bisezionati orizzontalmente appaiono molto più larghi delle loro controparti verticali. Il confronto di angoli diversi sarebbe facilitato se i settori circolari venissero sovrapposti, ma questo non è possibile nei grafi a torta dove tutte le "fette" sono disposte l'una dopo l'altra con il centro del cerchio come unico punto in comune.

La percezione dei dati peggiora con l'aumentare del numero delle "fette" e quando i valori rappresentati differenziano di poco: le torte possono essere un buon modo per comparare un singolo dato con il totale ma non per confrontare i settori tra di loro, tantomeno per fare confronti tra diverse torte. Nei casi peggiori l'attenzione del lettore si sposta inevitabilmente dal grafico ai valori numerici riportati al suo interno, annullando di fatto l'utilità della visualizzazione delle grandezze. Nello schema 26 si può notare come l'assenza dei valori numerici renda difficile confrontare le ampiezze dei settori che differiscono di poco.

Rappresentare i valori attraverso forme che si sviluppano linearmente, usando quindi barre 100% e istogrammi, è il modo più funzionale a un confronto visuale di informazio-

*"L'unica cosa peggiore di un grafico a torta sono più grafici a torta"*

*— Edward Tufte, professore di statistica all'università di Yale.*

ni quantitative rapido e quello che, oltretutto, permetterebbe potenzialmente di occupare meno spazio sulla pagina. Ma nei quotidiani presi a riferimento quanto spazio è concesso alle torte rispetto alle barre 100%? I grafi a torta vengono utilizzati largamente: essi rappresentano il 18% degli schemi quantitativi pubblicati da "Repubblica" e il 21% di quelli del "Corriere". Le barre 100% sono invece un genere molto meno popolare, rappresentando il 2% del totale in "Repubblica" e il 3% nel "Corriere". L'utilizzo fatto dai giornali si discosta quindi molto da quello delle pubblicazioni di genere scientifico, in cui i grafici a torta trovano poco spazio perchè ritenuti un genere poco funzionale.

### *Organizzazione dei dati all'interno dei grafici a torta*

Ai problemi di tipo percettivo se ne aggiungono altri che invece dipendono da una mancanza di regole per la costruzione di questo tipo di schema: osservando i grafici a torta pubblicati su "Repubblica" e "Corriere" si nota infatti una forte discontinuità per quanto riguarda la disposizione dei dati.

*Punto d'inizio*

Il punto da cui far partire la successione dei settori varia a seconda dei casi. In alcuni il primo settore del grafico è quello il cui lato sinistro coincide con il segmento che collega il centro del cerchio con il punto più alto della circonferenza (figura 46), in altri capita che l'infografico, una volta disegnata la torta, la ruoti attorno al suo centro per poter disporre le didascalie in modo ottimale nello spazio bianco circostante spostando quindi il punto d'inizio per la lettura dei dati in modo arbitrario (figura 47).

Definire un punto d'inizio per la disposizione dei dati che sia comune a tutti i grafici del giornale significherebbe offrire un punto di riferimento costante da cui il lettore possa cominciare a leggere il grafico e può essere d'aiuto per rendere i dati accessibili a colpo d'occhio ogni qual volta ci si trovi in presenza di una torta. Perdendo questo punto di riferimento la valutazione dei dati può essere compromessa, in particolare in presenza di più torte messe a confronto (figura 47). *Ordine di successione*

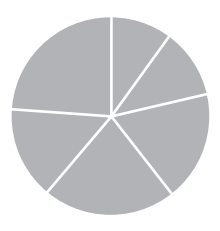

#### Schema 26: Grafico a torta privo di valori numerici

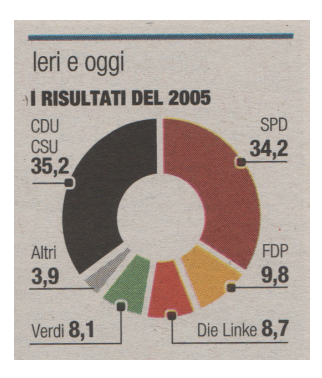

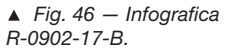

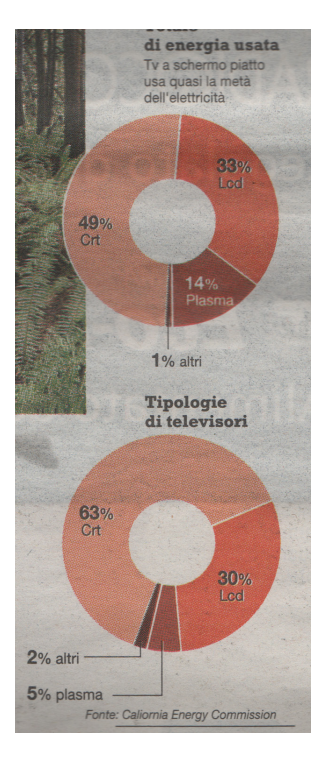

 *Fig. 47 — Infografica R-0910-27-B.*

Nella gran parte dei casi l'ordine di successione dei settori sembra essere stabilito in modo totalmente arbitrario (figura 47). Per facilitare la lettura dei dati può essere utile ordinare i settori sempre in senso orario o antiorario e in successione crescente o decrescente di ampiezza: il lettore, trovando costantemente lo stesso tipo di successione, leggerà sempre il grafico in senso orario senza dover far saltare l'occhio per dare un ordine ai dati o per effettuare confronti tra grafici diversi. Anche qui, però, in gran parte dei grafici a torta pubblicati nel mese di riferimento l'infografico ha effettuato scelte legate più al riempimento ottimale degli spazi che all'accessibilità dei dati presentati nei grafici.

# *I grafici a torta fuori e dentro la sezione "Economia"*

Stabilito che il grafico a torta rappresenta un tipo di rappresentazione svantaggiosa per il confronto delle grandezze e che nè in "Repubblica" nè nel "Corriere" esistono norme volte a organizzare la disposizione dei dati in modo da renderli più accessibili, si passa all'analisi di quanto venga utilizzata nelle diverse sezioni dei giornali.

I dati più interessanti riguardano "Repubblica": la sezione "Economia" è quella in cui compaiono meno grafici a torta nel giornale (3,9%) a parte ovviamente le sezioni totalmente prive di schemi quantitativi, quali "R2 Cultura" e "R2 Eventi, spettacoli e tv". Questo tipo di rappresentazione è invece molto utilizzato in "R2 In primo piano" (32,3%), sezione dedicata all'approfondimento di tematiche generaliste.

# *Diagrammi a bolle*

Lo stesso problema di valutazione delle grandezze si presenta con i grafici a bolle in cui i valori vengono rappresentati tramite aree di cerchi: la mente umana è portata a confrontare i cerchi in base alla loro altezza (il diametro) perchè la comparazione di un elemento geometrico a due dimensioni quale è l'area viene meno naturale e le valutazioni sono meno accurate: si tende a sovrastimare gli oggetti di piccole dimensioni e a sottostimare quelli grandi. Si consideri l'esempio riportato nello schema 27: l'area del primo cerchio è l'esatta metà di quella del secondo ma questo rapporto è invisibile all'occhio che, invece, li confronta in base alla lunghezza del diametro. Il confronto sarebbe molto più evidente se rappresentato tramite barre in cui la variabile è rappresentata attraverso la lunghezza di una sola dimensione.

Succede quindi che in un grafico in cui sono presenti molte bolle di diverse grandezze si potranno apprezzare le differenze macroscopiche ma si tenderà a trascurare i dettagli. Gli stessi valori rappresentati tramite un istogramma permetterebbero delle valutazioni decisamente più accurate, anche tra grandezze che differenziano di poco, occupando potenzialmente meno spazio sulla pagina.

# *I grafici a bolle dentro e fuori la sezione "Economia"*

I grafi a bolle vengono impiegati raramente all'interno del Corriere, dove costituiscono il 5,5% del totale degli schemi quantitativi, mentre occupano una buona fetta (19,5%) di quelli di Repubblica. L'aspetto più interessante riguarda però la distribuzione all'interno delle diverse sezioni: durante il mese di riferimento, solo un grafico a bolle è stato pubblicato nella sezione "Economia" del "Corriere e due in quella di "Repubblica". Prendendo in considerazione la testata romana, in cui i grafici a bolle sono presenti in quantità maggiore, si nota che le sezioni in cui compaiono in maggiore quantità sono ancora una volta quelle dedicate alle notizie generaliste e al loro approfondimento, ossia "In primo piano" e "R2 In primo piano".

# **Veste grafica degli schemi quantitativi dentro e fuori "Economia"**

Per valutare come si differenzino le infografiche a seconda della sezione e, quindi, della tipologia di lettore è utile prendere in considerazione anche l'aspetto delle vesti grafiche degli schemi . Sotto questo punto di vista "Corriere" e "Repubblica" adottano politiche differenti a seconda che gli schemi siano pubblicati all'interno o all'esterno delle sezioni a tema economico.

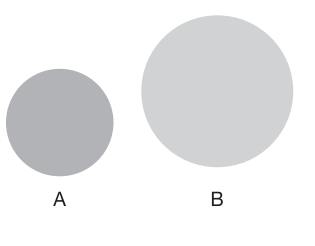

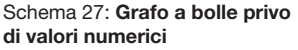

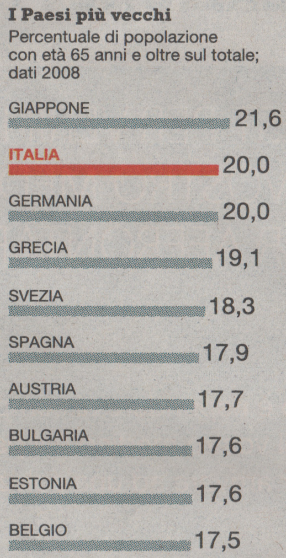

# *Corriere della Sera*

Gli schemi quantitativi del "Corriere" mantengono nella maggior parte dei casi una veste grafica che rimane invariata attraverso tutte le sezioni, come è già stato detto nel capitolo 7.1. Le eccezioni sono poche e trascurabili ai fini della tesi.

## *La Repubblica*

Gli schemi quantitativi presenti nella sezione "Economia" di "Repubblica" mantengono uno stile costante e riconoscibile. Al di fuori di questa sezione gli schemi assumono molto spesso vesti grafiche differenti l'uno rispetto all'altro, tanto che in molti casi gli unici elementi che permettono di ricondurre l'infografica al suo giornale di appartenenza sono unicamente il font di titoli e didascalie (figure 48, 49 e 50).

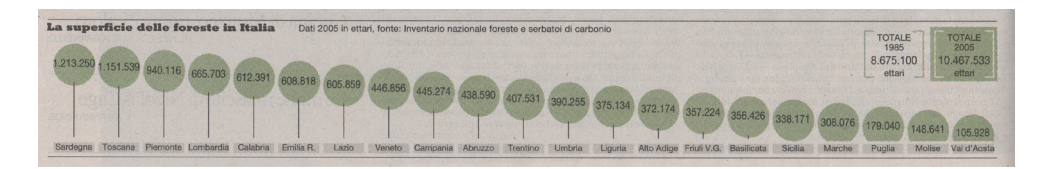

Sempre al di fuori della sezione Economia, si sono rilevati casi (figura 50) in cui la veste grafica degli schemi compromette la lettura dei dati stessi: nel caso della figura sottostante la tridimensionalità delle barre è un elemento accessorio puramente decorativo che rende la lettura dei dati meno accurata e più difficoltosa rispetto al suo corrispeondente bidimensionale.

- *Fig. 48 Infografica R-0905-13-A*
- *Fig. 49 Infografica R-0920-35-A*
- *Fig. 50 Infografica R-0924-09-A*

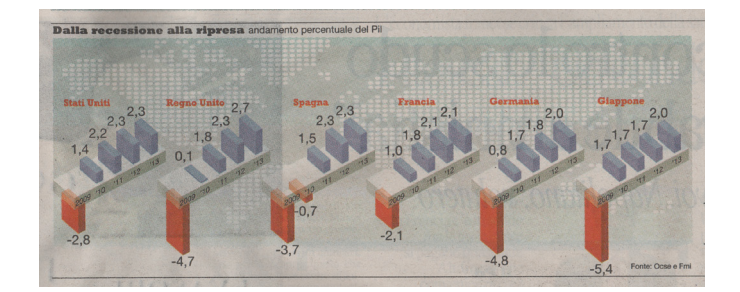

# **Accuratezza nella rappresentazione dei dati dentro e fuori "Economia"**

Si è infine proceduto col verificare che i dati riportati in forma numerica all'interno degli schemi quantitativi corrispondessero effettivamente alla loro rappresentazione geometrica, ricostruendoli a partire dai valori testuali. La quasi totalità degli errori sono stati riscontrati tra gli schemi di "Repubblica"; l'unico schema errato del "Corriere" è un istogramma in cui, probabilmente, è stato fatto un errore di battitura. Tra quelli di "Repubblica" non si è riscontrato nemmeno un errore tra le infografiche pubblicate nella sezione economica.

# *Grafi a bolle*

I grafi a bolle di "Repubblica" sono le infografiche che presentano errori di rappresentazione dei dati più ricorrenti: le aree dei cerchi raramente sono effettivamente proporzionali ai valori riportati testualmente. Si è quindi tentato di individuare quali fossero le dimensioni geometriche che il progettista ha preso come riferimento (raggio, diametro e circonferenza) ma l'assenza di riscontri nella grandissima maggioranza dei casi porta a pensare che i cerchi siano stati disegnati in modo totalmente approssimativo trascurando le proporzionalità con i dati numerici riportati. Si veda ad esempio la mappa della figura 51.

 *Fig. 51 — Infografiche R-0920-28-A/B/C*

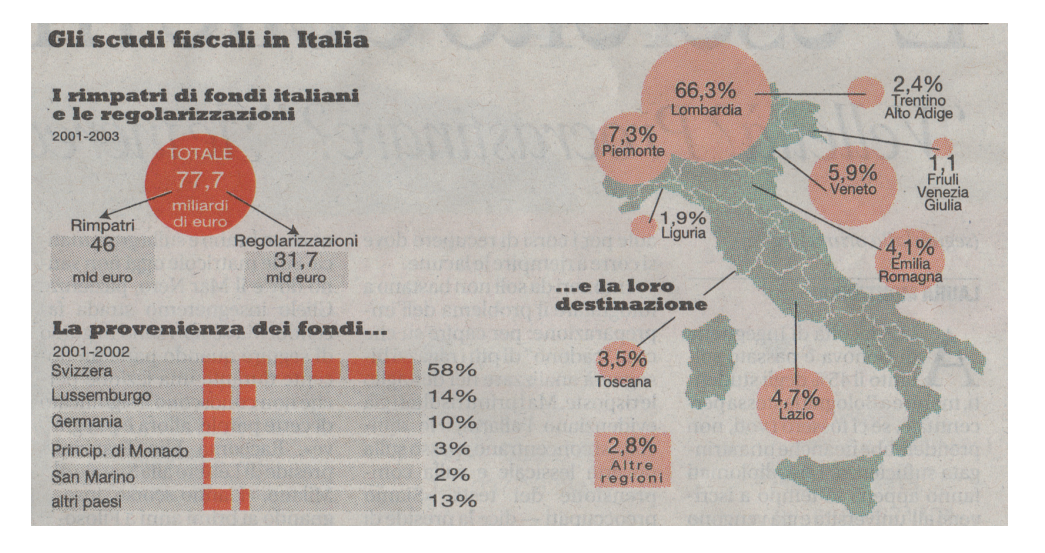

Riproduciamo i tre dei cerchi relativi al Piemonte, alla Lombardia e al Veneto come rappresentati sulla mappa e mettiamole a confronto con le dimensioni che gli stessi cerchi dovrebbero avere se le loro aree fossero proporzionali ai valori numerici riportati.

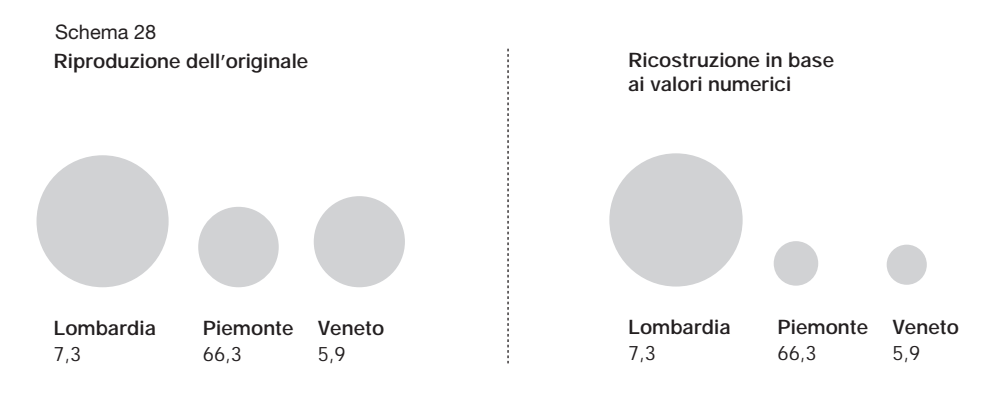

Ci sono anche casi in cui non è necessario ricorrere a misurazioni per accorgersi dell'incuria con cui vengono rappresentati i dati: nel grafico in figura 52 si faccia caso, ad esempio, al cerchio che nella riga superiore rappresenta il valore 15%. Lo si confronti poi con quello che nella riga inferiore indica la stessa grandezza: le dimensioni sono notevolmente diverse nonostante rappresentino lo stesso dato.

 *Fig. 52 — Infografica R-0911-14-A*

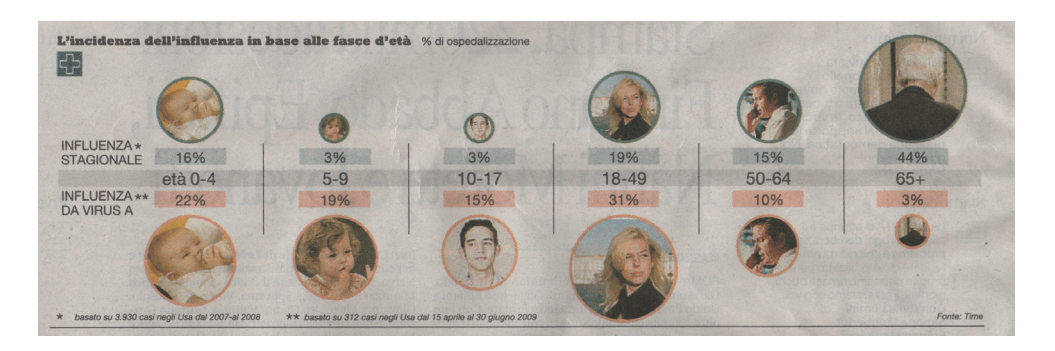

Si è infine notato che nei casi presi in considerazione, quando l'elemento da rappresentare è un intervallo tra due valori, non vengano mai mostrati il massimo e il mi-

nimo tra i quali l'intervallo è racchiuso, come è possibile vedere nel grafico sottostante, tralasciando un elemento di valutazione importante. Qui sotto un grafico che presenta questo genere di errore riscontrato nell'infografica "R-0926-46-B" e, a fianco, la rappresentazione corretta dei valori e degli intervalli.

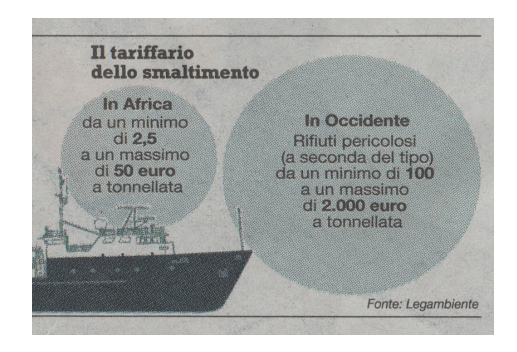

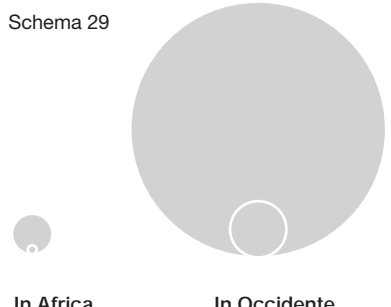

**In Africa** da 2,5 a 50 euro

**In Occidente** da 100 a 2000 euro

*Istogrammi*

Le misure delle barre degli istogrammi sono generalmente proporzionali alle grandezze riportate, ma la comparazione dei dati viene compromessa nei casi in cui le barre vengono tagliate perchè troppo lunghe per lo spazio che è concesso occupare. A seguire alcuni esempi e la riproduzione dei grafici con le barre non tagliate.

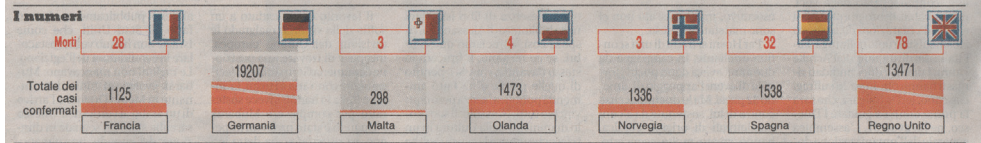

**Riproduzione dello schema senza tagli alle barre** Schema 30 :

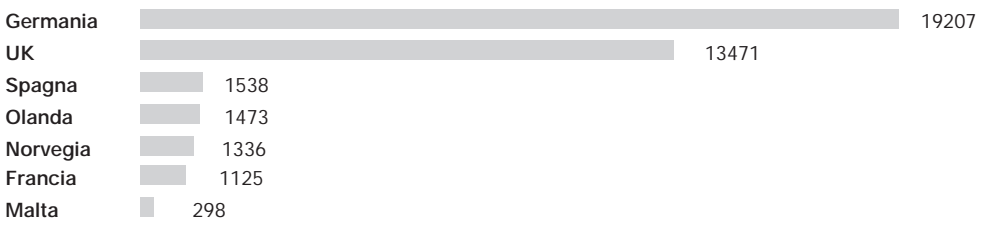

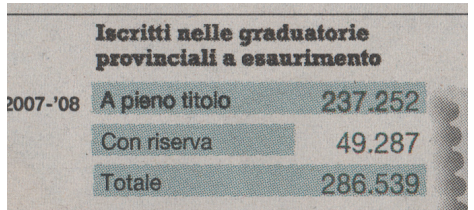

### **Riproduzione dello schema senza tagli alle barre** Schema 31

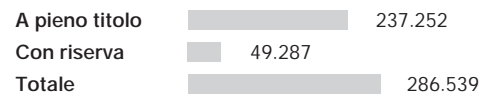

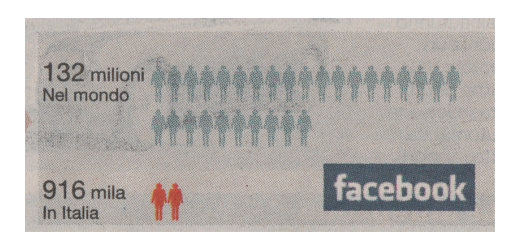

# **Ricostruzione in base ai valori numerici** Schema 32

### 132 milioni

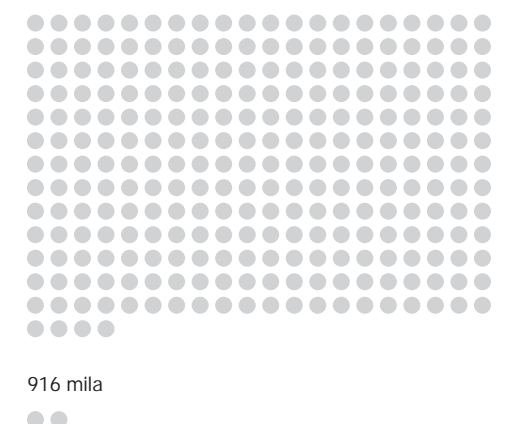

# **Il punto**

Il caso degli schemi quantitativi pubblicati nelle sezioni economiche è la dimostrazione di come la realizzazione dei grafici cambi a seconda della tipologia di lettore che ne dovrà fare uso.

Nelle sezioni a tema economico, su cui si soffermano prevalentemente lettori esperti dell'argomento particolarmente attenti ai grafici, gli schemi non presentano mai errori di composizione e compaiono perlopiù tipologie di infografica che permettono una lettura accurata dei dati

e ne favoriscono la comparazione (perlopiù istogrammi e andamenti). Nelle sezioni di "Repubblica" rivolte a un pubblico generalista, invece, l'attenzione del progettista si sposta dal piano dell'accessibilità e della corretta rappresentazione dei dati a quello della veste grafica: fuori dalla sezione economica si fa ampio uso di grafi a torte e a bolle, nonostante sia da tempo dimostrato che la lettura e il confronto dei dati in essi riportati possa essere poco accurata, e non si contano gli errori di rappresentazione delle informazioni che possono sfuggire ad uno sguardo poco attento ma che ne inquinano l'acquisizione.

Questo atteggiamento svela una tendenza generalizzata propria di "Repubblica" a concepire il lettore interessato alle tematiche generaliste più come un cliente da ammaliare attraverso la veste grafica degli schemi piuttosto che come un cittadino per cui progettare strumenti volti a facilitare la comprensione dei fatti.

### 7.5. : PROBLEMI DI ACCESSIBILITÀ A BLOCCHI D'INFOGRAFICHE ED ELENCHI PUNTATI

Si parla di blocco d'infografiche quando due o più grafici distinti sono raggruppati in un'area della pagina (nell'esempio in figura 53 un blocco composto da tre infografiche). I blocchi di infografiche sono progettati nell'ufficio infografico o vengono commissionati alle agenzie esterne, non vengono mai composti direttamente dai poligrafici. A volte le singole infografiche che fanno parte di un gruppo sono introdotte da un sottotitolo che permette di distinguerle le une dalle altre, in altri casi ne sono sprovviste.

Prendere in considerazione questo genere di organizzazione delle informazioni è interessante principalmente per due motivi:

- Il ricorso a un blocco di infografiche per corredare un articolo denota innanzitutto un interesse nel fornire al lettore una spiegazione della notizia in questione più articolata rispetto a casi analoghi in cui l'infografica è assente o appare singolarmente.
- I blocchi di infografiche, occupando più spazio sul foglio, tendono a emergere dalla pagina attirando l'attenzione del lettore sull'articolo che corredano diventando effettivamente i principali elementi d'ingresso alla pagina. Inoltre, come si vedrà più avanti, il frequente ricorso ad elementi figurativi quali fotografie e pittogrammi al loro interno contribuisce a dare ancora maggiore visibilità alle tematiche in questione.

 *Fig. 53 — Infografiche R-0908-10-B/C*

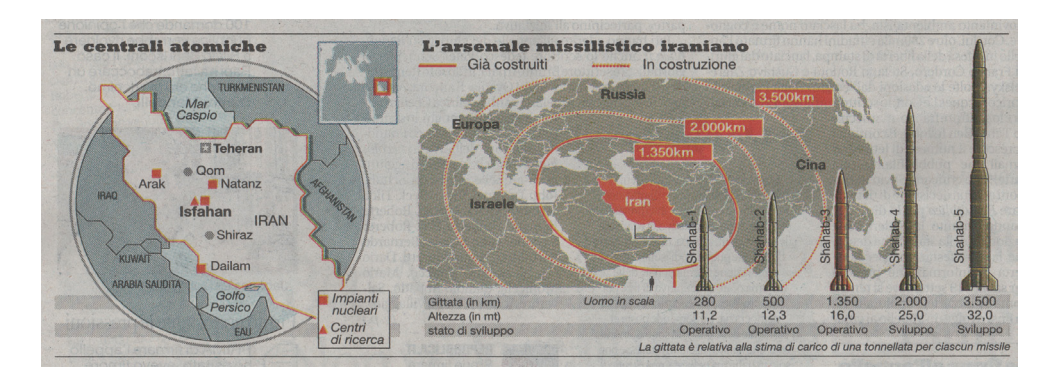

# **Distribuzione dei blocchi d'infografiche**

In "Repubblica" si fa più ampio ricorso ai blocchi di grafici rispetto al "Corriere".

Il 20 per cento delle infografiche pubblicate in "Repubblica" durante il mese di riferimento è organizzato in blocchi, ben il 44 per cento sul totale di quelle create da infografici. Le notizie per cui si fa più ricorso a questa modalità di organizzazione sono quelle a tematica ambientale ed ecologico (47,7 per cento sul totale delle infografiche), seguite a breve distanza da quelle scientifiche (47,6 per cento) e da quelle a carattere sanitario (46,8 per cento). Gli schemi a corredo di articoli a tema politico organizzati in blocchi sono solo l'11,4 per cento del totale. Le sezioni in cui si ricorre più massicciamente ai blocchi sono "Attualità" (51,5 per cento sul totale) e il primo piano di "R2"  $(19.8\%)$ .

Nel "Corriere" solo il 9,4 per cento delle infografiche è inserito in blocchi, il 25,9 per cento sul totale di quelle create dagli infografici. Le tematiche privilegiate sono quelle a tema economico (13 per cento sul totale per la classe tematica "Affari, economia" e 18,1 per cento per "Politica: affari, economia") e le sezioni in cui compaiono maggiormente sono "Focus" (il 50,6 per cento delle infografiche pubblicate qui sono organizzate in blocchi) e "Cronache" (12,4 per cento).

Leggendo questi dati si nota subito quanto fortemente i due quotidiani si differenzino in merito: le infografiche del "Corriere" compaiono quasi sempre singolarmente mentre in "Repubblica" quasi la metà è parte di blocchi. Nel caso di "Repubblica" è poi interessante notare come tematiche soft quali ambiente, scienza e salute ricevano più spesso un approfodimento infografico articolato rispetto a tematiche hard come politica ed economia.

# **Problematiche legate ai blocchi di infografiche**

# *Elenchi di grandezze difficilmente quantificabili*

Si tratta di un problema molto diffuso non solo nei blocchi di infografiche ma anche nei semplici elenchi puntati, e nella grande maggioranza dei casi si tende a sottovalu-

#### **™** *In breve*

Tematiche più corredate da blocchi d'infografiche in "Repubblica":

- Ambiente, ecologia
- Scienza, tecnologia
- Salute, cura della persona

Tematiche più corredate da blocchi d'infografiche nel "Corriere":

- Affari, economia
- **Politica**
tarne l'incidenza sull'effettiva accessibilità ai contenuti. Prendiamo ad esempio l'infografica in figura 54: nell'elenco sono riportati dei dati numerici. Si prenda il terzo punto:

*In 10 anni avremo 20mila megawatt aggiuntivi da fonti rinnovabili.*

Per un lettore che non conosce a quanto possa ammontare questa grandezza si tratta di una non-informazione: 20mila megawatt sono tanti o pochi? È un dato positivo? Contestualizzare i valori quando sono fuori dalla portata del lettore medio, in particolare quando le unità di misura sono poco popolari e quando i valori sono enormemente grandi o piccoli, può aiutare chi vi si approccia a comprendere l'entità della grandezza per fare le dovute considerazioni. Nel caso preso ad esempio, dire per quanti giorni l'Italia potrebbe sussistere grazie alle fonti rinnovabili tra dieci anni aggiungerebbe un'informazione che aiuterebbe la comprensione. La contestualizzazione dei dati numerici è un'operazione sicuramente più impegnativa dell'elencare meccanicamente una serie di numeri ma può migliorare nettamente l'accesso alle informazioni.

#### *Disorganizzazione delle strutture*

Sono numerosi i casi di blocchi di infografiche in cui la disposizione "creativa" degli elementi all'interno della pagina si ripercuote sull'accessibilità ai contenuti, soprattutto in "Repubblica".

Si consideri il blocco in figura 55, visibile nella pagina seguente. I dati sono disposti attorno alla grande illustrazione occupando gli spazi lasciati vuoti. Una situazione del genere, che vede coinvolti un gran numero di elementi da disporre in un'area ampia come quella in questione, richiederebbe innanzitutto un sistema di titolazioni che favorisca l'orientamento tra le informazioni già al colpo d'occhio: nel caso in questione solo un elemento è completo di titolo ("Ricorrono all'ipnosi"), gli altri ne sono sprovvisti ed è necessario leggere interamente il contenuto o, quando è presente, il testo evidenziato in grassetto per capire di cosa trattino. Una soluzione al problema potrebbe essere quella di raggruppare i dati in diversi gruppi logici dando un titolo ad ognuno di essi.

 $\blacksquare$  Fig. 54 – 2020 *Infografica*  Entro il 2020 *R-0903-21-D***Elisti ii** potranno vedere la luce le reti alattriche intelligenti 32 MIJN Sonoi contatori elettronici già installati dall'Enel in Italia **20 MILA** In 10 anni avremo 20 mila megawatt aggiuntivi da fonti rinnovabili 13 MILN In Spagna Endesa ha in programma l'installazione di 13 milioni di contatori elettronici 110 MILD Programma  $da<sub>1,2</sub>$ miliardi di euro e una torta in 20 anni di 110 miliardi

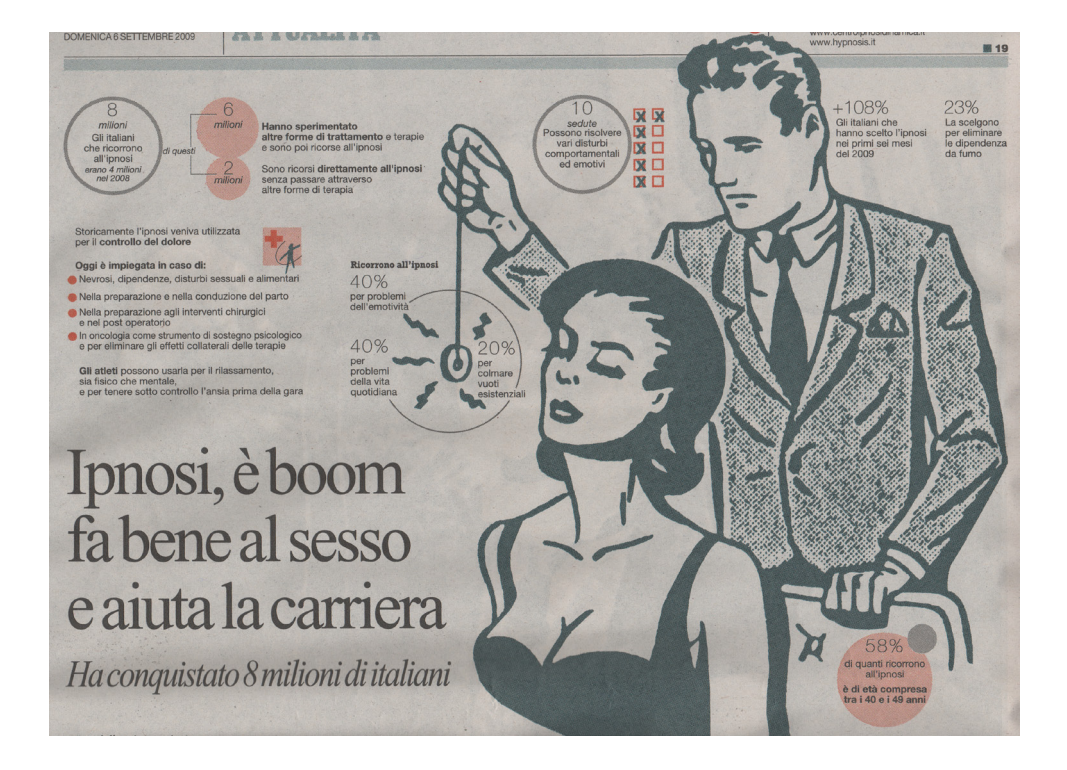

 *Fig. 55 — Infografiche R-0906-19-A/B/C*

Il blocco contiene una grande varietà di elementi grafici: ci sono box tondi pieni e altri con il solo bordo colorato di diverso spessore, piccoli cerchi rossi per l'elenco puntato, quadratini rossi e crocette, un diagramma a bolle, un pittogramma quadrato, numeri rossi e blocchi di testo. Questa incoerenza stilistica sicuramente non impedisce l'accessibilità alle informazioni ma non è una caratteristica che favorisce il colpo d'occhio: in mancanza di titolazioni lo sguardo vaga cercando un elemento forte da cui cominciare la lettura. Ne trova diversi ma lo stile incostante non permette di capire quale di questi sia più importante rispetto agli altri. La mancanza di gerarchie porta il lettore a scegliere a caso nonostante, probabilmente, esista un senso di lettura.

Problemi di questo tipo sono stati riscontrati anche in elenchi puntati come quello visibile in figura 56 nella pagina successiva.

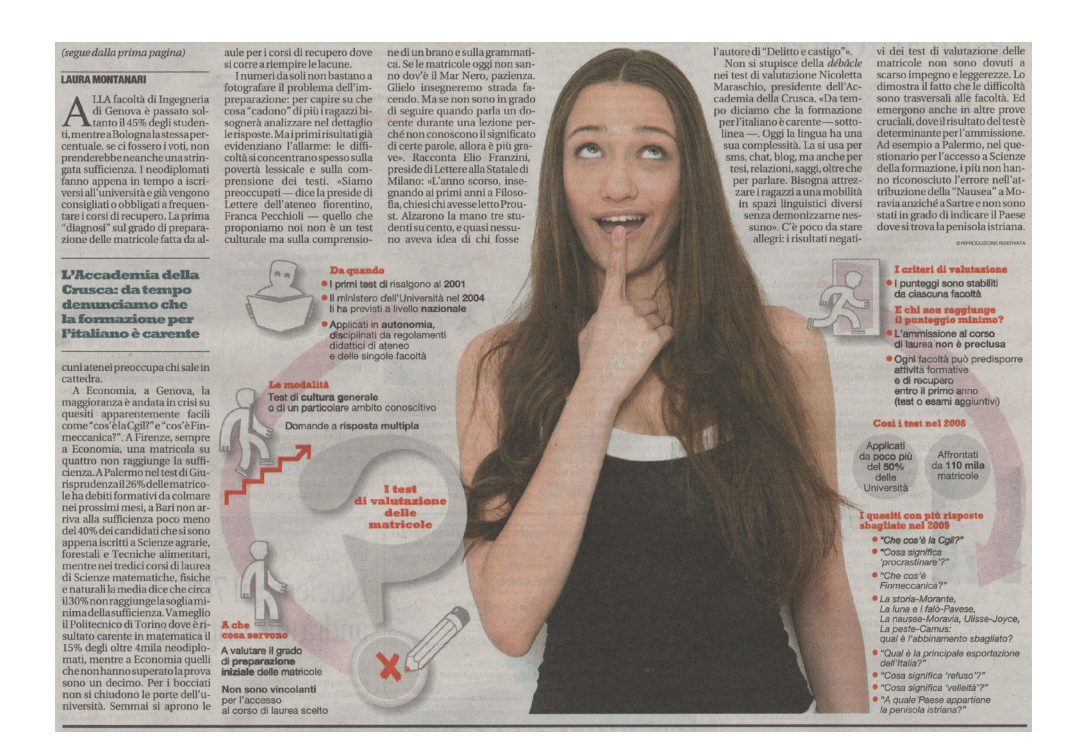

*Ordine di lettura poco funzionale.* L'ordine della lettura in sequenza delle voci è indicata dalla freccia grigia che fa da sfondo allo schema che parte dal grosso punto di domanda e si interrompe per riapparire a destra della fotografia. Il lettore viene forzato a seguire una disposizione innaturale rispetto alla normale direzione di lettura di un elenco (da sinistra verso destra o dall'alto verso il basso) senza che questa disposizione costituisca un effettivo valore aggiunto funzionale alla comprensione delle informazioni. La lettura, al contrario, ne risente: il punto d'inizio per lo scorrimento dell'elenco indicato dalla "x" rossa, il titolo dell'infografica e la freccia stessa non sono stati pensati per essere immediatamente individuabili, passano in secondo piano rispetto alla grande fotografia centrale, per cui viene naturale cominciare la lettura dall'angolo in alto a sinistra.

 *Fig. 56 — Infografica R-0920-27-B*

*Interventi grafici decorativi*. I pittogrammi rappre- $\bullet$ sentanti le figure umane non aggiungono nessuna informazione utile alla comprensione della voce a cui sono affiancati né posseggono alcuna caratteristica che aiuti a contestualizzare il tema generale dell'elenco. Ad esempio: per quale motivo è stato affiancato una figura umana che sale delle scale alla voce relativa alle modalità di svolgimento dei test d'ammissione? Un puntino avrebbe dato ugualmente ritmo all'elenco senza aggiungere ulteriore "rumore" ad un'area già satura di informazioni testuali e figurative.

Esistono anche casi in cui la composizione dei blocchi d'infografiche va a penalizzare la correttezza con cui i dati numerici vengono visualizzati graficamente al suo interno: nel caso del blocco di figura 57 (già trattato nel capitolo dedicato agli schemi quantitativi) le barre del primo istogramma sono state tagliate in modo arbitrario e, al posto del loro prolungamento, è stata posizionata la rappresentazione di una carta d'identità.

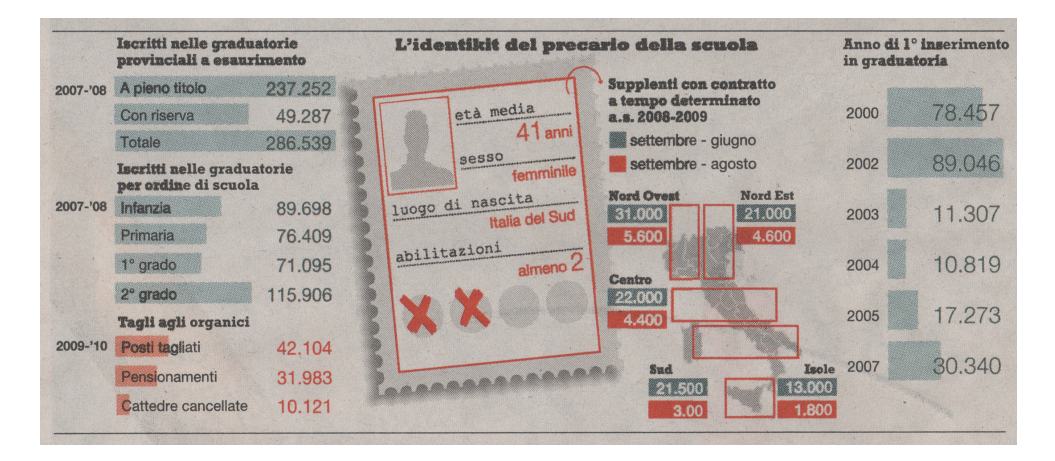

 *Fig. 57 — Infografiche R-0904-36-A/B/C*

In questo blocco è presente un altro errore ricorrente: il lettore è portato a mettere a confronto i primi due istogrammi poiché presentano lo stesso tipo di colorazione. In realtà le barre dei due schemi hanno le giuste proporzioni esclusivamente all'interno del singolo schema: si noti ad esempio che la barra che indica il valore 49.287 nel primo istogramma è più lunga rispetto a quella che, nel secondo, rappresenta il valore 89.698. Non è quindi possibile fare

confronti tra schema e schema, anche se il loro aspetto suggerirebbe il contrario. Un problema simile si presenta nel blocco "R-0923-02-B" (figura 58): anche qui sono presenti grafici quantitativi graficamente simili che il lettore può essere portato a confrontare, ma questa volta non sono le proporzioni a variare a seconda dello schema bensì la variabile rappresentata. Ad esempio: la torta relativa alla Cina riporta la percentuale di emissioni di CO2 sul totale mondiale, mentre quella riguardante il Giappone indica l'obiettivo di taglio delle emissioni di CO2 entro il 2020: argomenti diversi nonostante i colori e le dimensioni dei grafici siano sempre gli stessi.

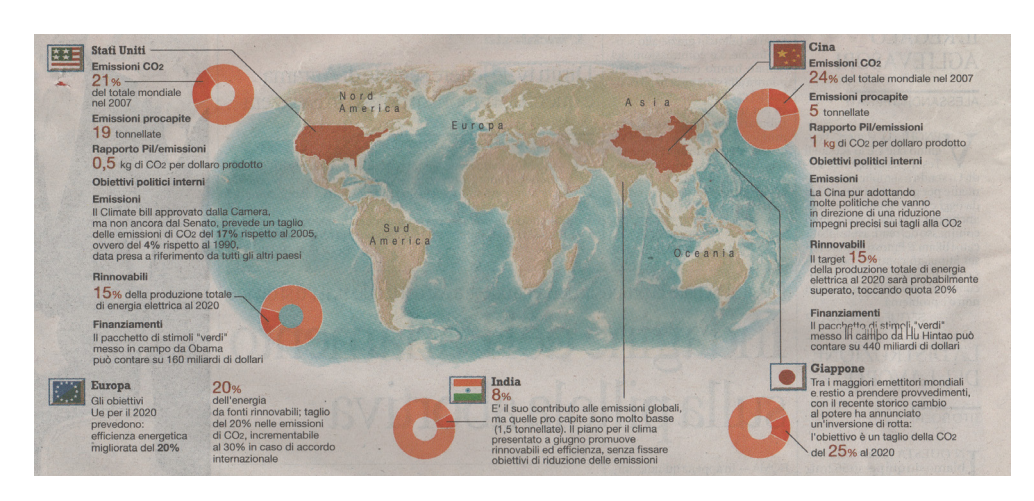

#### *Schemi quantitativi come elementi decorativi del blocco*

Esistono dei blocchi di infografiche in cui il ricorso a determinate tipologie di schema sembra assecondare più esigenze d'immagine legate alla composizione del blocco che reali necessità di rappresentazione dei dati. Si prenda ad esempio il blocco in figura 59 visibile nella pagina successiva: i due gruppi di dati avrebbero potuto essere raffigurati entrambi tramite istogrammi, ma si è scelto di ricorrere ad un diagramma a bolle e ad un istogramma, probabilmente al solo fine di conferire maggiore variabilità grafica al blocco. Come è stato spiegato nel capitolo 7.4, le due tipologie di grafico non sono equivalenti dal punto di vista dell'accessibilità alle informazioni, quindi in questo caso la scelta di dare "movimento" alla pagina si

*Fig. 58 — Infografiche R-0923-02-A/B*

 *Fig. 59 — Infografiche R-0905-34-A/B*

ripercuote negativamente sull'accessibilità alle informazioni (anche perché, in questo caso specifico, le aree dei cerchi del grafico a bolle non sono proporzionali ai valori numerici riportati al loro interno).

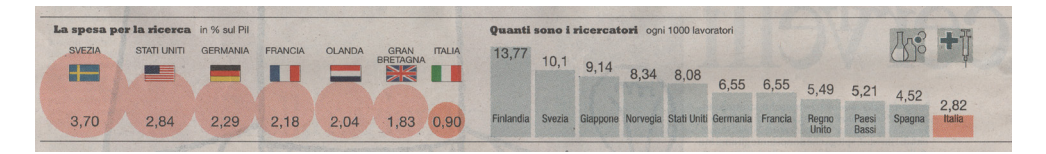

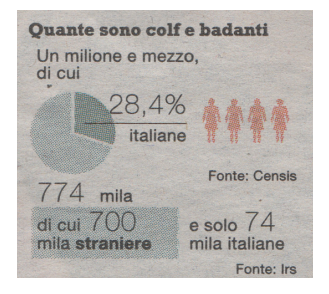

 *Fig. 60 — Infografica R-0924-26-B*

Un ultimo esempio in cui il ricorso ad uno schema quantitativo obbedisce unicamente ad esigenze d'immagine è quello del blocco "R-0924-26-B/C/D" la cui parte d'interesse è riportata nella figura 60: sotto il titolo "Quante sono colf e badanti" vengono riportati due dati:

- il Censis ha rilevato che colf e badanti sono un milione  $\bullet$ e mezzo, di cui il 28,4% sono italiane;
- l'Irs ha rilevato che colf e badanti sono 774mila, di cui  $\ddot{\bullet}$ 700mila straniere e 74mila italiane.

Leggendo l'articolo relativo è chiaro che le stime di Censis e Irs, pur presentando valori contrastanti, sono entrambe prese in esame come attendibili. Per quale motivo allora le stime del Censis sono rappresentate attraverso una torta e quelle dell'Irs sono riportate solo testualmente? Che senso ha rappresentare graficamente in modo diverso due stime che, a logica, meriterebbero la medesima visibilità? La soluzione grafica adottata in questo blocco conferisce inevitabilmente maggiore visibilità alla stima del Censis, rappresentato attraverso il grafico a torta. Una rappresentazione dei dati improntata a massimizzare la variabilità stilistica del blocco e poco attenta al senso dei dati riportati porta inevitabilmente ad una gerarchizzazione visiva delle informazioni che altera il senso del racconto.

## **Il punto**

Quelli analizzati in questo capitolo sono esempi di come la poca attenzione verso l'organizzazione delle informazioni possa influenzare e rendere difficoltoso l'accesso ai contenuti. Questo genere di problematiche si è riscontrato con maggior frequenza nei blocchi di infografiche e negli elenchi di "Repubblica" che, a differenza del "Corriere" tende a sperimentare maggiormente per quanto riguarda le vesti grafiche degli schemi. Il risultato è che le tematiche soft, ossia quelle corredate da blocchi con più frequenza, vengono rese ancor più "spettacolari" a discapito dell'effettiva fruibilità delle informazioni.

#### 7.6. : INFOGRAFICHE E GRADO DI EMERSIONE: IL CASO DELLE TEMATICHE MEDICHE

Fare delle considerazioni su quali siano le classi tematiche per le quali vengono create le infografiche più appellative è un'operazione tutt'altro che meccanica. Innanzitutto occorre tener presente che le tipologie d'informazioni variano a seconda dei temi e, di conseguenza, cambia la loro "graficizzabilità". Ad esempio: gli articoli a tema economico spesso presentano una grande quantità di informazioni di natura statistica che ovviamente ben si prestano ad una schematizzazione tramite grafici quantitativi. Lo stesso vale per gli articoli che riportano ricerche a tema scientifico o risultati di sondaggi. Al contrario gli articoli a tema culturale contengono informazioni meno facilmente "graficizzabili" e questa caratteristica si ripercuote sull'aspetto delle pagine dedicate alla cultura sia di "Repubblica" che del "Corriere" in cui la componente figurativa è quasi completamente costituita da fotografie e illustrazioni e le infografiche sono raramente presenti.

A parte questo aspetto, che inevitabilmente influenza il corredo infografico delle diverse tipologie di notizie, è comunque possibile individuare delle variabili che l'infografico può gestire per far più o meno emergere un'infografica dalla pagina, come è già stato in parte accennato nel capitolo 7.3:

- *La posizione all'interno della pagina*: più un elemento è **1** posizionato in alto, più acquista visibilità.
- *Le dimensioni*: più un elemento è grande, più risulta **2** visibile. *Il e aimensioni*: più un elemento e grande, più risulta schema 33<br>
visibile. Schema a<br> **3**Schema a la misurazia<br> **3**S *Il rapporto testo/immagini*: se le componenti figurati- emersione
- ve contenute nell'infografica occupano più spazio rispetto alle componenti puramente testuali lo schema tende ad emergere maggiormente nella pagina.

Ovviamente esistono anche fattori legati al contenuto dello schema che possono attrarre o meno l'attenzione del lettore. Un esempio: a parità di grandezza, posizionamento nella pagina e rapporto testo/immagini, un'infografica che presenta al suo interno una fotografia shock di un ferito grave ha meno possibilità di passare inosservata

**Schema a radar per la misurazione del grado di emersione di un'infografica**

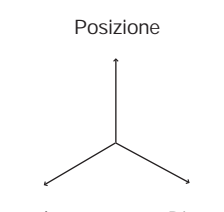

Rapporto testo / immagini Dimensioni

rispetto ad una con l'immagine di un senatore. In questa sede si è però deciso di analizzare le infografiche unicamente tramite la misurazione di fattori oggettivamente quantificabili trascurandone gli aspetti legati al contenuto.

Prenderemo qui in esame il caso di una classe tematica che, in "Repubblica", sembra essere fortemente privilegiata dal punto di vista della spettacolarità del corredo infografico, ossia la medicina e la cura del corpo. Indubbiamente gli articoli relativi a questo tema si prestano molto facilmente a rappresentazioni schematiche: esiste una lunga tradizione di trattati di medicina in cui l'illustrazione delle parti anatomiche facilitava la comprensione di testi complessi.

Durante il mese di riferimento, "Repubblica" ha dedicato ampio spazio a questo genere di tematiche, in particolareall'interno di "Attualità", la sezione che ospita quotidianamente infografiche di grandi dimensioni (leggere il capitolo 7.2 per un approfondimento). Si potrebbe pensare che questo sia dovuto al fatto che nel settembre 2009 l'attenzione dei media fosse concentrata sulla diffusione del virus H1N1, ma basta sfogliare i giornali per vedere che l'approfondimento in "Attualità" era dedicato ad altri temi, decisamente meno legati alle vicende di cronaca (vedi l'elenco qui a lato).

In "Repubblica" esiste anche "RSalute", una sezione settimanale dedicata interamente all'approfondimento di temi legati alla cura della persona. In "RSalute" le infografiche sono il fulcro visivo della pagina: prendendo ad esempio le pagine dell'inserto del 29 settembre (figure 61 e 62), si nota come gli schemi pubblicati qui si differenzino fortemente rispetto a quelli del resto del giornale per quanto riguarda le tre variabili che ne denotano il grado di emersione dalla pagina.

- Le infografiche spesso occupano le posizioni più alte **1** della pagina relegando i titoli a posizioni più ribassate, anche nella metà inferiore del foglio.
- Le infografiche sono di grandi dimensioni: nelle due **2**pagine di apertura dedicate all'argomento di copertina è sempre presente un grande blocco di infografiche che si sviluppa attorno a un'immagine principale. In

#### **™**"Attualità", alcuni titoli apparsi sulle pubblicazioni prese in esame per l'analisi

*"Gambe grosse, meno infarti"*

*"In Italia è boom ipnosi"*

*"Perché una bella donna manda in tilt il cervello di un uomo"*

*"Quarrata, il paese più fertile d'Italia"*

*"Gesticolare aiuta a ragionare"*

*"Educazione, avviso ai genitori: anche le bugie buone fanno male ai bimbi"*

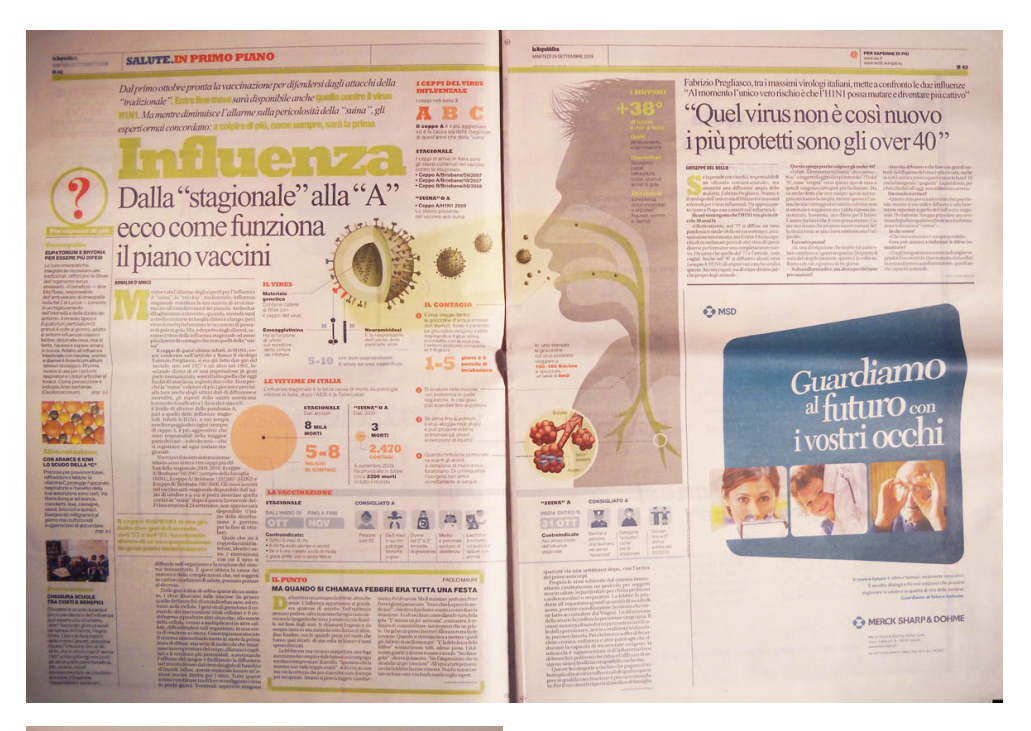

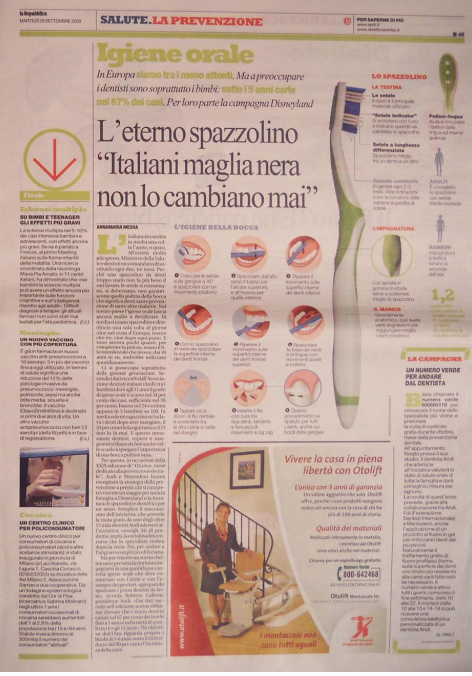

 *Fig. 61 — Pagine 42 e 43 di "Repubblica", 29 settembre 2009.*

 *Fig. 62 — Pagina 45 di "Repubblica", 29 settembre 2009.*

questo caso l'infografica si posiziona sempre al centro della doppia pagina occupando entrambi i fogli;

Lo spazio occupato dalla componente visuale è sem-1**3**pre decisamente maggiore di quello dedicato al testo.

#### **Il punto**

"RSalute" è probabilmente la sezione del giornale in cui le infografiche sono di miglior qualità e dove ricoprono un ruolo insostituibile nell'esposizione dei temi. Una delle conseguenze è che le pagine dedicate alla salute catturano facilmente l'attenzione del lettore e sono di piacevole consultazione proprio grazie alla presenza delle infografiche.

Però il fatto che tempo, soldi e risorse umane vengano spesi per tematiche slegate dal notiziario quotidiano fa riflettere: perchè non viene creata una sezione settimanale del genere anche per l'approfondimento dei fatti di maggiore importanza che, come si è visto nel capitolo 7.1, non ricevono un adeguato corredo infografico nella sezione "In primo piano"? Un inserto dedicato ai temi più complessi dell'agenda della settimana, attraente dal punto di vista visivo e dettagliato nell'illustrazione delle informazioni come lo è "RSalute", potrebbe essere una soluzione interessante per attirare nuovi lettori e allo stesso tempo informarli a fondo sulle tematiche di primo piano.

#### 7.7. : LE INFOGRAFICHE ONLINE

Quello delle infografiche online è un ambito in cui né "Repubblica" nè il "Corriere" sono in grado di concorrere con le grandi testate mondiali. Come è stato detto nel capitolo 4.3, negli ultimi anni molti quotidiani di qualità (tra i quali il "New York Times" e "El Pais") stanno spendendo grandi risorse per sviluppare nuovi strumenti interattivi d'approfondimento per differenziare la pubblicazione cartacea da quella online.

Nella grande maggioranza dei casi le infografiche che compaiono sui siti dei due maggiori quotidiani italiani sono statiche e sono l'esatta riproduzione di quelle che compaiono stampate sul quotidiano cartaceo di quel giorno o dei giorni precedenti. Gli schemi non vengono mai creati appositamente per il sito, come conferma anche Pierluigi Serena, capo dell'ufficio infografico del "Corriere della Sera".

*"La redazione online ha accesso ai nostri server, quindi se ha bisogno di utilizzare un'infografica creata da noi non deve far altro che attingere una volta che è stata terminata. Le infografiche che produciamo [nell'ufficio infografico, n.d.a.] sono sempre statiche e non vengono mai create ad hoc per il sito. […]* 

*Sicuramente negli intenti dell'azienda c'è quello di incrementare gli investimenti sul settore online, quindi sicuramente ci sarà uno sviluppo in tutti gli ambiti relativi. Però l'azienda è grande e si muove molto lentamente, quindi prima che questo possa accadere probabilmente passeranno ancora degli anni."*

Osservando i siti di "Repubblica" e del "Corriere" si trova conferma di questo: anche le infografiche interattive sono molto poche. Oltre alle mappe tematiche navigabili che permettono di consultare exit poll e risultati delle elezioni nazionali e statunitensi, sono molto rari i casi in cui le redazioni online si sono cimentate nella costruzione di infografiche interattive per fatti d'attualità. Nella figura 63 un esempio: lo schema che illustra la scissione parlamentare del gruppo dei "finiani" del 5 agosto 2010.

 *Fig. 63 — Infografica pubblicata su "corriere.it" il 5 agosto 2010.*

 *Fig. 64 — Infografica pubblicata su "repubblica.it" il 5 dicembre 2010.*

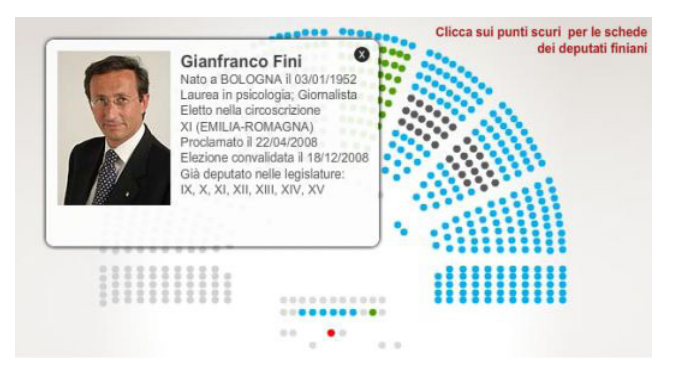

Quando è possibile, piuttosto di creare grafici ad hoc, vengono sfruttati servizi web open per creare in poco tempo e con semplicità cartine e itinerari personalizzati che vengono poi presentati in homepage sotto la dicitura "grafici interattivi". Nell'immagine 64 la visita virtuale agli scavi di Pompei tramite il servizio Street View di Google Maps pubblicata su "Repubblica.it".

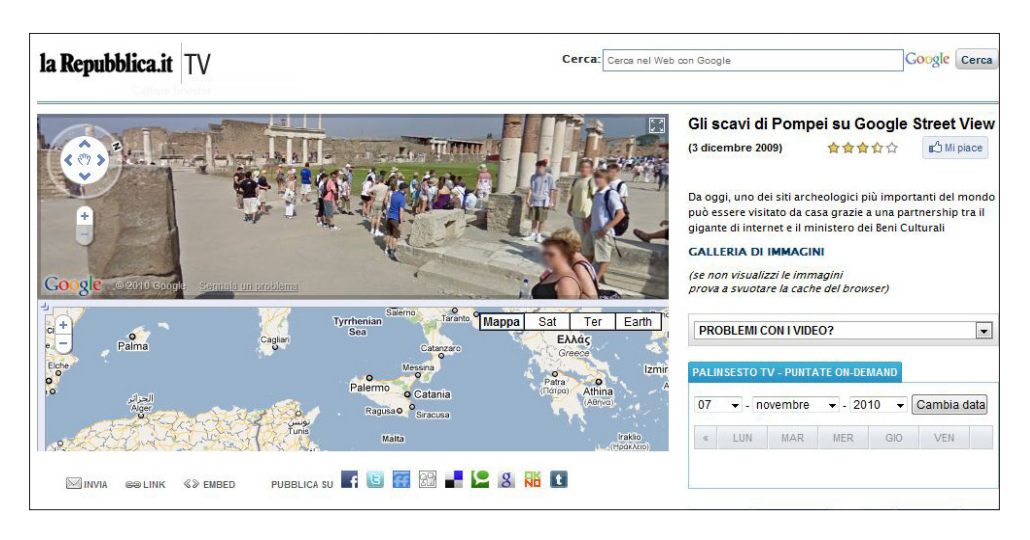

Per determinati temi, però, si fanno delle eccezioni: il sito di "Repubblica" dal febbraio 2010 sta dedicando delle infografiche interattive costruite ad hoc a tematiche relative alla salute e alla cura della persona. Il grado d'interattività è molto basso: l'utente può al massimo navigare tra le diverse schermate contenenti testo e fotografie ma non è

mai previsto un grado dì interazione superiore che permetta, ad esempio, di confrontare dei dati, nè è prevista l'integrazione con documenti audio e video (figura 65).

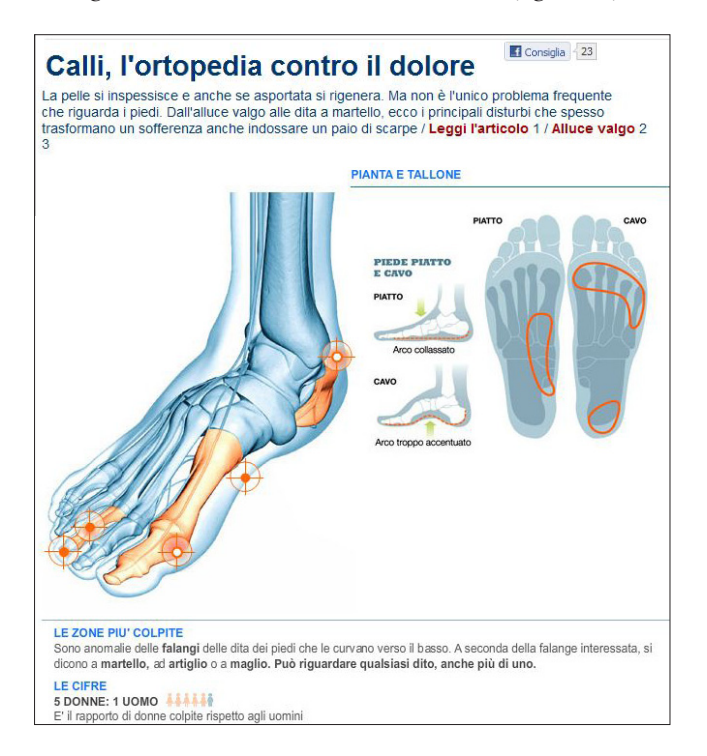

 *Fig. 65 — Infografica pubblicata su "repubblica.it" il 12 dicembre 2010.*

# **Il punto**

L'investimento di risorse in questi grafici conferma la tendenza che era già stata analizzata nel capitolo 7.6. nel contesto del quotidiano cartaceo: per attirare lettori "Repubblica" dedica le migliori infografiche agli articoli a tema medico, sia su carta che online.

# CONSIDERAZIONI FINALI: L'INFOGRAFICA TRA ACCESSO ALL'INFORMAZIONE E INTRATTENIMENTO

Riassumendo quanto emerso nelle sette parti dell'analisi:

Al fine di contestualizzare le successive fasi dell'ana-**7.1** lisi, nel primo capitolo si è fatta una prima fotografia di quali siano gli approcci di "Repubblica" e "Corriere" alla progettazione delle infografiche soffermando l'attenzione sulle professionalità coinvolte e sulla coerenza delle vesti grafiche degli schemi. Per quanto riguarda il primo aspetto è risultato che generalmente entrambe le testate ricorrano più ai box grafici assemblati dai poligrafici impaginatori piuttosto che agli schemi progettati dagli infografici. Analizzandone l'aspetto grafico si è invece notata una forte differenza tra i due quotidiani: se nel caso del "Corriere" la veste grafica si mantiene riconoscibile lungo lo sfoglio, in "Repubblica" si presenta incostante e soggetta al gusto soggettivo del progettista. Quanto rilevato trova conferma in questo estratto di un'intervista che l'art director di "Repubblica" Angelo Rinaldi ha rilasciato a Marta Zanichelli:

*"Quando sono arrivato a "Repubblica" ho trovato un servizio infografico, ma era come se fossimo stati a Piazza Navona dove ci sono i pittori e ogni pittore ha il suo stile: caricatura, olio... Ancora oggi io non ho vinto: [...] non siamo stati capaci di uniformare il se gno. Tutto è sempre soggettivo. Poi il lavoro può anche essere bello, ma è uno spot, non ha una sua riconosci bilità. Questo, lo dico sinceramente, è un fallimento. Il fallimento è avere persone che mi dicono che la richiesta di uniformità di segno toglie creatività. Ma la creatività va usata per cose specifiche: se lavori per un giornale il segno deve essere riconoscibile. [...] Per noi in Italia questo è difficile. [...] Noi siamo sempre protesi a una rivendicazione, a uno status, a un ruolo. Gli spagnoli invece sono come dei bancari, non c'è differenza. [...] Se l'infografica è informazione, è articolo, io devo liberare l'articolo di tutte le mie opinioni".*

- Nel secondo capitolo si sono prese in esame le info **7.2** grafiche delle sezioni "In primo piano" di entrambi i quotidiani: l'ampia classe tematica della politica, che in questa sezione comprende l'80% dei temi trat tati, a causa dei tempi ristretti di lavorazione viene accompagnata nella grande maggioranza dei casi da box grafici rapidi da realizzare, raramente da schemi creati da infografici. Il "Corriere" risponde con la sezione "Focus", dedicata all'approfondimento info grafico di argomenti di primo piano legati all'agenda dei giorni precedenti, "Repubblica", invece, non presenta uno spazio del genere: alla politica viene dedicato poco spazio nel resto del giornale, inclusa l'ampia sezione "R2". L'approfondimento di questi argomenti è ancora affidato perlopiù agli articoli dei giornalisti di redazione e alle opinioni dei personag gi coinvolti.
- Nel terzo capitolo si è soffermata l'attenzione su "Fo **7.3**cus" (per il "Corriere") e "Attualità" (per "Repubbli ca"), due sezioni "gemelle" in cui quotidianamente viene dedicato un ampio spazio all'approfondimento infografico dei fatti. Si è visto che le due testate fanno un uso molto diverso di queste sezioni: se il "Corriere", come è stato detto nel capitolo preceden te, la riserva a tematiche hard (politica, economia) legate all'agenda dei giorni precedenti, "Repubblica"

dedica le grandi infografiche di "Attualità" a temati che soft, "da magazine": salute e cura della persona, scienza e tecnologia.

- 7.4 In "Repubblica" la correttezza della rappresentazione dei dati e l'accessibilità agli schemi variano a seconda del pubblico che ne deve far uso. Si è presa come esempio la sezione economica e gli schemi quantitativi pubblicati al suo interno mettendoli a confronto con quelli pubblicati nelle sezioni rivolte al pubblico generalista. Ne è emerso che la rappre sentazione dei dati è decisamente più scrupolosa nella sezione economica, consultata da lettori esperti e attenti ai grafici, rispetto alle altre dove invece gli errori si contano in gran numero. Inoltre, fuori dalle sezioni economiche, viene fatto largo uso di schemi quali torte e grafi a bolle che non permet tono al lettore di effettuare raffronti accurati tra le grandezze rappresentate.
- Il ricorso ai blocchi d'infografiche varia molto a **7.5** seconda della testata: "Repubblica" dedica più spesso un corredo infografico articolato a tematiche soft quali ambiente, scienza e salute, il "Corriere" fa raramente ricorso a blocchi ma riserva quei pochi ad articoli di politica ed economia. Inoltre, a volte, i blocchi d'infografiche di "Repubblica" sono mal strutturati al punto che è difficile leggere le infor mazioni secondo un ordine stabilito e, a causa della sovrabbondanza di elementi grafici decorativi, ven gono create involontariamente gerarchie visive che influenzano la lettura dei contenuti: in questi casi l'esigenza di rendere visivamente appetibili i blocchi informativi porta gli infografici a trascurare l'ac cessibilità e la leggibilità delle informazioni in essi contenute. Un ultimo problema che si presenta in entrambe le testate è la tendenza a stilare elenchi di grandezze decontestualizzate, impedendo al lettore di fare le dovute valutazioni in rapporto a contesti che gli sono noti.
- Gli articoli a carattere medico sono quelli a cui "Re **7.6**pubblica" riserva le infografiche dal maggior grado di emersione, ossia le più grandi e spettacolari: l'in serto "RSalute" ospita ogni settimana grandi schemi

che in molti casi vanno ad occupare la doppia pagina. L'esempio di "RSalute", una vera e propria enciclopedia medica visuale a puntate, dimostra che il giornale possiede i mezzi per costruire infografi che di ottimo livello ma preferisce impiegarle per una classe tematica facilmente "vendibile" piuttosto che per argomenti di primo piano più complessi.

Sia "Corriere" che "Repubblica" ancora non investo - **7.7**no nelle infografiche online e si limitano a pubblica re sui propri siti gli schemi statici creati per le ver sioni cartacee. Vengono realizzati schemi interattivi solo per eventi di particolare rilevanza e, nel caso di repubblica.it, per le tematiche mediche.

Per delle considerazioni conclusive è necessario fare due discorsi separati per "Repubblica" e "Corriere" che, come si è visto, si muovono in modo praticamente opposto.

Leggendo la sintesi dell'analisi si palesa innanzitutto la tendenza di "Repubblica" a utilizzare infografiche ad alto grado di emersione come mezzo per dare grande visibilità a tematiche soft, di facile consumo e slegate dall'agenda giornaliera (si vedano le sezioni "Attualità" e "RSalute") avvicinando di fatto il quotidiano al genere del magazi ne. Le notizie di primo piano, e in particolare quelle che hanno a che fare con la politica (conflitti, riforme, elezioni e così via), nella maggior parte dei casi sono prive di un corredo informativo progettato da infografici: lo sforzo volto a migliorare l'accesso a questo genere di tematiche, materia prima per la formazione del lettore come cittadi no informato, è carente.

Distribuite in questo modo le infografiche diventa no strumenti finalizzati all'intrattenimento, elementi decorativi nella pagina, non c'è la volontà di sfruttare in modo equilibrato le potenzialità "didattiche" e "d'imma gine" delle infografiche per richiamare i lettori in fuga. A riprova di questa visione vanno gli innumerevoli errori di rappresentazione dei dati negli schemi, l'ampio ricorso a tipologie (quali grafi a torta e a bolle) che non permettono un confronto dettagliato dei dati e l'incuria nell'organiz zazione dei blocchi d'infografiche riscontrati nelle sezioni rivolte al pubblico generalista. Nella rincorsa al lettorecliente e nel tentativo di differenziarsi dalla concorrenza si stanno mettendo in secondo piano l'accessibilità alle

informazioni e l'accuratezza della loro trasposizione negli schemi: comunicando informazioni errate si sta di fatto mentendo a chi, acquistando il giornale, ha riposto in esso la propria fiducia.

Il "Corriere" adotta una strategia opposta, dedicando le poche infografiche prodotte all'approfondimento di tematiche hard e di primo piano, curando sempre la correttezza della rappresentazione dei dati (si è trovato un solo errore in tutte le pubblicazioni analizzate) senza differenze sostanziali tra una sezione e l'altra. In questo caso le potenzialità "didattiche" delle infografiche vengono sfruttate a fondo e concentrate su tematiche complesse ma si trascura la componente "d'immagine" che potrebbe rendere gli schemi elementi d'ingresso alla pagina di forte attrattività.

Quindi: in entrambi i casi le infografiche non vengono sfruttate nella loro duplice potenzialità attrattiva per tentare di frenare l'emoraggia di vendite, eppure, con i mezzi a disposizione e forti dell'autorevolezza legata al proprio nome, oggi "Repubblica" e "Corriere" potrebbero trasformarsi in vere e proprie enciclopedie infografiche dell'attualità, come sta facendo il "New York Times" con la sua testata online.

# SPECIFICHE D'ANALISI

## **SCHEDA A: ANALISI DELLE INFOGRAFICHE**

(da utilizzare per la singola infografica)

#### *A.1. Numero di serie dell'infografica*

Serve ad identificare ogni singola infografica presa in analisi per poter risalire ad essa in modo univoco. Il numero di serie è composto da quattro parti separate da un trattino (nella forma t-mmgg-nn-p):

- la sigla di identificazione della testata in cui compare
	- *R: La Repubblica;*
	- *C: Corriere della Sera;*
- la data di pubblicazione della testata nella forma "mmgg";
- il numero della pagina nella forma "nn";
- la lettera progressiva di identificazione dell'infografica all'interno della singola pagina: le lettere vengono assegnate partendo dalla prima lettera dell'alfabeto anglosassone leggendo riga per riga la singola pagina partendo dal quadrante in alto a sinistra (A1) e giungendo a quello in basso a destra (F3) dello schema 3x6 allegato in fondo a questa sezione.

Esempio: R-0917-23-B è la seconda infografica di pagina 23 del numero di Repubblica del 17 settembre 2009.

# **A.2.1. Titolo dell'infografica**

Riportare l'esatto titolo dell'infografica.

# **A.2.2. Numero di identificazione della testata su cui è pubblicata**

Serve a identificare ogni singola edizione delle testate prese in analisi e per poter incrociare i dati con quelli della sezione B del questionario relativo all'analisi delle tematiche. È composta da due parti separate da un trattino (-):

- la sigla di identificazione della testata in cui compare l'infografica (come spiegato al punto A.1.)
- la data di pubblicazione della testata nella forma "mmgg".

Esempio: R-0912 è il numero di Repubblica del 12 settembre.

# **A.2.3. Nome della testata su cui è pubblicata**

- *01. La Repubblica;*
- *02. Corriere della Sera;*

# **A.2.4. Data di pubblicazione**

Indicare nella forma "mmgg".

# **A.2.5. Pagina di pubblicazione**

Indicare nella forma "nn";

## **A.2.6. Numero di moduli occupati nella pagina**

Come è stato illustrato nel capitolo 6.4.1,

si è deciso di semplificare la misurazione dell'area occupata dalle infografiche suddividendo la superficie "utile" della pagina (ossia quella designata a contenere gli articoli, escludendo quindi i bordi bianchi e la fascia superiore d'intestazione della pagina) in moduli.

Le misure delle aree "utili" sono:

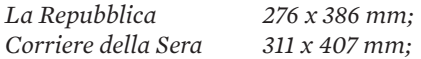

Considerando le differenti misure delle superfici si è stabilito di suddividerle tutte in un uguale numero di moduli per poter fare dei raffronti tra le diverse testate. Si è deciso di suddividere le aree in 108 riquadri (6 x 18, vedi lo schema in fondo a questa sezione) ricalcando le modulazioni proposte da Repubblica e dal Corriere della Sera per le inserzioni pubblicitarie.

Le misure dei singoli moduli sono:

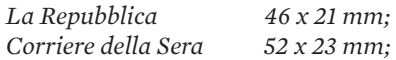

Nei casi in cui si presentassero elementi di misura minore al modulo si arrotondi per eccesso all'unità.

# **A.2.7. Posizione nella doppia pagina**

Per gli stessi motivi del passo precedente si è deciso di semplificare l'identificazione della posizione dalle infografiche sulla doppia pagina suddividendo la superficie "utile" (come già definita nel passo precedente) in parti. Si sono suddivise le pagine delle differenti testate in griglie 3 x 6 basandosi sulle modulazioni proposte da

Repubblica e dal Corriere della Sera per le inserzioni pubblicitarie, identificando ognuno dei 36 riquadri (18 a destra + 18 a sinistra) con una sigla secondo lo schema che si può trovare in fondo a questa sezione.

## **A.2.8. L'infografica fa parte di un "blocco di infografiche"?**

Un "blocco di infografiche" è un insieme di infografiche raggruppate sotto un titolo comune e relative al medesimo tema e allo stesso articolo. All'interno del "blocco" ogni infografica mantiene la sua identità avendo un titolo secondario indipendente dal blocco e viene esaminata come tale nelle altre sezioni dell'analisi.

# **A.2.9. Numero di moduli occupati dal blocco nella pagina**

Vedi punto A.2.5.

## *A.3. Dati qualitativi:*

# **A.3.1. Tipologia dell'infografica**

(è possibile la scelta multipla)

*01. Schemi quantitativi o diagrammi*

- *01a. Grafico a torta*
- *01b. Diagramma a barra 100%*
- *01c. Istogramma*
- *01d. Diagramma a curve*
- *01e. Diagramma ad aree*
- *02. Schemi strutturali*

## *Grafi*

- *02a. Diagramma tassonomico*
- *02b. Albero genealogico*
- *02c. Diagramma di relazione*
- *02d. Diagramma di flusso*

## *Mappe*

*03a. Mappa geografica di posizionamento semplice*

*03b. Mappa geografica tematica adaree 03c. Mappa geografica tematica anamorfica ad aree*

*03d. Mappa geografica tematica a simboli 03e. Mappa geografica tematica di flusso*

*Schemi "anatomici"*

*04a. Schema "anatomico": visione esterna 04b. Schema "anatomico": visione interna tramite trasparenza 04c. Schema "anatomico": visione interna tramite sezione*

- *03. Schemi ordinali*
	- *05a. Tabella*
	- *05b. Elenco numerato, classifica*
	- *05c. Elenco puntato*
	- *05d. Linea temporale*
	- *05e. Sequenza narrativa, istruzioni*

Per una definizione di ciò che viene considerato "infografica" e per una descrizione delle differenti tipologie visionare il capitoli 3.1 e 3.2.

#### **A.3.2. Livello di iconicità delle principali componenti figurative** (è possibile la scelta multipla)

La catalogazione dei livelli di iconicità da un massimo a un minimo di realismo ricalca quella proposta dal professor Giovanni Anceschi sulla base di quella di A. A. Moles in L'oggetto della raffigurazione, Etaslibri, Milano, 1992, pagg. 26-38.

*01. Fotografia*: immagine di ripresa.

*02. Fotografia ritoccata*: illustrazione ad alto grado di realismo finalizzata alla rappresentazione dell'oggetto d'interesse nel dettaglio e alla sua presentazione a un lettore che non ne ha mai avuto esperienza (es. illustrazioni anatomiche scientifiche).

*03. Semplificazione al tratto*: dell'oggetto d'interesse si stilizzano solo i tratti principali per farlo riconoscere a un lettore che ne ha già avuto esperienza. Funzione di tipo tassonomico (es. sagome umane).

*04. Disegno costruttivo:* illustrazione con finalità operative, in grado cioè di mettere in possibilità il fruitore di agire in base alle informazioni comunicate (es. disegno tecnico).

*05. Schema costruttivo normalizzato*: come sopra ma, per utilizzarlo, è necessaria la conoscenza pregressa delle norme che regolano la strutturazione dello schema (es. schema elettrico).

*06. Diagramma di flusso*: schema che rappresenta connessioni direzionali tra elementi. Per essere compreso deve comunicare in precedenza quali sono i suoi sistemi di relazione (es. organigrammi, diagrammi a blocchi).

*07. Schema di campo*: sistema che rappresenta oggetti dalla morfologia indefinita, che si discostano dalla percezione diretta della realtà o la cui forma è irrilevante ai fini della comunicazione (es. diagramma sull'attrazione gravitazionale)

*08. Astrazione assoluta*: quando la forma dell'illustrazione non ha un oggetto di rappresentazione di riferimento preciso. La rappresentazione si avvale di segni e di regole di combinazione totalmente convenzionalizzati (es. istogrammi, grafici a torta)

**A.3.3. Tecniche proiettive delle principali componenti figurative** (è possibile la scelta multipla)

*01. Proiezione parallela*

*02. Assonometria cavaliera*

*03. Assonometria isometrica*

*04. Prospettiva frontale (un punto di fuga)*

*05. Prospettiva accidentale (due punti di fuga)*

*06. Prospettiva razionale (tre punti di fuga)*

*07. Prospettiva con più di tre punti di fuga (sferiche, cilindriche, coniche, ellittiche, iperboloidiche, ecc.)*

#### **A.4.1. Sezione del quotidiano in cui è pubblicata**

Le due testate presentano delle strutture diverse l'una dall'altra ma delle sezioni molto simili sotto il profilo del contenuto. Si è quindi deciso di utilizzare dove possibile una struttura generica adatta a tutte le testate composta da sezioni rinominate a seconda del contenuto in modo da rendere possibile il confronto fra i giornali. La struttura da tenere in considerazione è la seguente:

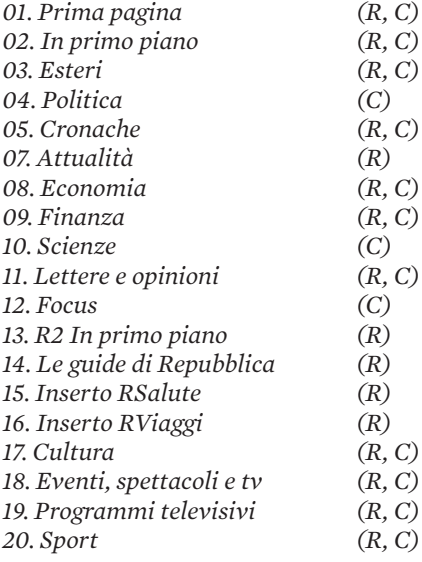

#### **A.4.2. Classe tematica dell'articolo**

**che accompagna** (non essendo sempre possibile associare univocamente ogni infografica ad una singola categoria è possibile associarne più di una nei casi di ambiguità.)

Per poter effettuare dei confronti per

quanto riguarda la componente contenutistica degli articoli corredati da infografiche non è possibile affidarsi unicamente ai titoli delle sezioni del quotidiano in cui sono pubblicati perché in alcuni casi sono troppo generici. Ad esempio, le prime pagine di ogni testata presa in esame sono occupate dalla sezione "in primo piano" che raccoglie tematiche molto differenti di giorno in giorno. Si rende quindi necessaria una seconda classificazione che ordini le infografiche per classe tematica. Queste sono state definite prendendo spunto dal modello di newspaper content analysis proposto dal Readership Institute della Northwestern University, istituto sponsorizzato dall'associazione degli editori (Newspaper Association of America) e dall'associazione dei caporedattori (American Society of Newspaper Editors) americani e promotore di autorevoli ricerche nel campo della newspaper content analysis. Segue il modello di classificazione:

#### *01. Politica, governo*

*01a. Vicende legali 01b. Affari, economia 01c. Guerre, conflitti internazionali 01d. Riforme 01e. Elezioni 01f. Altro*

#### *02. Disastri naturali, incidenti 03. Affari, economia 04. Cronaca nera, crimini, vicende legali 05. Sport*

*05a. Calcio 05b. Formula uno 05c. Altro*

*06. Intrattenimento, cultura*

*06a. Cinema 06b. Televisione 06c. Internet 06d. Musica 06e. Arte 06f. Libri 06g. Moda 06h. Celebrità, gossip 06i. Altro*

*07. Scienza, tecnologia 08. Salute, cura della persona 09. Educazione 10. Lavoro 11. Auto, motori 12. Viaggi 13. Ambiente 14. Religione, spiritualità 15. Storie di gente comune 16. Cibo 17. Ricorrenze 18. Storia 19. Altro*

#### **A.4.3. Tema specifico dell'articolo che accompagna**

Per un'analisi ancora più approfondita si è deciso di aggiungere un ulteriore livello di analisi che prevede di associare ad ogni infografica una singola parola (o gruppo di parole) chiave che indichi il tema specifico trattato dall'articolo che correda (ad esempio "processo Mills" o "Vallettopoli").

Un esempio per chiarire il ruolo dei tre livelli di analisi sul tema: a pagina 3 de la Repubblica del 31 ottobre è pubblicata un'infografica di approfondimento sulla morte di Stefano Cucchi che dovrà essere archiviata nel modo seguente

◆ Sezione: 02. In primo piano;

- Classe tematica: 04. Cronaca nera, crimini, vicende legali;
- Tema specifico: "caso Cucchi".

## **A.4.4. Area geografica in cui si collocano i fatti dell'articolo che accompagna**

01. Italia – interesse locale 02. Italia – interesse nazionale 03. Europa 04. America del Nord 05. America del Sud 06. Asia 07. Africa 08. Oceania 09. Interesse mondiale 10. Nessuno / Irrilevante

## **A.4.5. Stato specifico in cui si collocano i fatti dell'articolo che accompagna**

Specificare lo Stato.

## **A.4.6. Rapporto di contenuti tra l'infografica (o il blocco alla quale appartiene) e lo specifico articolo che accompagna**

*01. Sintesi:* l'infografica si limita a riproporre il contenuto già presentato nell'articolo o in una sua parte riassumendolo.

*02. Approfondimento di aspetti trattati*: l'infografica approfondisce e/o interpreta le informazioni presentate nell'articolo o in una sua parte.

*03. Approfondimento di aspetti non trattati:* l'infografica fornisce informazioni introduttive o accessorie non contenute nell'articolo al fine di approfondire l'argomento.

*04. L'infografica non supporta un articolo.*

## **A.4.7. Numero di moduli occupati dalla parte testuale dello specifico articolo corredato dall'infografica**

Riportare il numero di moduli occupati dai testi scritti dell'articolo corredato dall'infografica in questione (misurare la porzione di pagina utilizzando le griglie

presentate al punto A.2.5.). Attenzione: in caso siano presenti più articoli riguardanti la stessa tematica limitarsi a quello corredato dall'infografica presa in questione.

**A.4.8. Numero di infografiche per lo stesso articolo**

*A.5. Note*

#### **SCHEDA B: ANALISI DEI TEMI SPECIFICI**

(da utilizzare per ciascun tema specifico che viene trattato nel singolo quotidiano)

# *B.1. Coordinate d'identificazione e dati relativi al contenuto*

#### **B.1.1. Nome del tema specifico trattato**

Vedi punto A.4.3. È necessario che le parole chiave siano le stesse utilizzate nella sezione A per l'analisi delle singole infografiche.

#### **B.1.2. Classe tematica di appartenenza**

Vedi punto A.4.2.

# **B.1.3. Numero di identificazione della testata su cui viene trattato il tema.**

Vedi punto A.2.2.

## **B.1.4. Nome della testata su cui viene trattato il tema**

Vedi punto A.2.3.

## **B.1.5. Data di pubblicazione**

Vedi punto A.2.4.

#### **B.1.6. Sezione del quotidiano in cui viene trattato il tema**

Vedi punto A.4.1.

## **B.1.7. Area geografica in cui si collocano i fatti trattati**

Vedi punto A.4.4.

# **B.1.8. Stato in cui si collocano i fatti trattati**

Vedi punto A.4.5.

# *B.2. Dati quantitativi*

#### **B.2.1. Numero complessivo di moduli occupati**

Riportare il totale di moduli occupati dall'insieme di testi scritti, titoli, immagini e infografiche sul tema specifico preso in esame (108 e multipli di 108 se occupa una o più pagine intere, altrimenti misurare la porzione di pagina utilizzando le griglie presentate al punto A.2.6.). Devono essere prese in considerazione anche le tematiche non accompagnate da infografiche. Non devono essere prese in considerazione gli spazi occupati dalle pubblicità.

## **B.2.2. Numero complessivo di moduli occupati in prima pagina**

Riportare il totale di moduli occupati dall'insieme di testi scritti, titoli, immagini, riquadri riassuntivi e infografiche sul tema specifico preso in esame che compaiono in prima pagina (misurare la porzione di pagina utilizzando le griglie presentate al punto A.2.6.).

#### **B.2.3. Numero di moduli occupati dalla parte testuale del gruppo di articoli che trattano l'argomento**

Riportare il numero di moduli occupati unicamente dai testi scritti sul tema specifico preso in esame (misurare la porzione di pagina utilizzando le griglie presentate al punto A.2.6.).

## **B.2.4. Numero di moduli occupati da fotografie e illustrazioni non legate alle infografiche**

Riportare il totale di moduli occupati unicamente dalle fotografie e dalle didascalie che corredano gli articoli sul tema specifico preso in esame (misurare la porzione di pagina utilizzando le griglie presentate al punto A.2.6.).

*B.3. Note*

# INTERVISTE

#### **LUCA PITONI**

INFOGRAFICO AL "SOLE 24 ORE ART DIRECTOR DI "IL - INTELLIGENCE IN LIFESTYLE"

#### **Produrre un'infografica**

**D**: *Qual è il processo di produzione di un'infografica? In quali casi ricevete le infografiche "grezze" dalle agenzie stampa e quando le create totalmente in redazione?*

**R**: Per il "Sole 24 Ore", che è un giornale economico, le infografiche sono fondamentali. In questo periodo di crisi finanziarie le notizie vengono seguite soprattutto dal punto di vista infografico. Si può dire che l'infografica è realmente una notizia. L'approfondimento infografico si trova addirittura nella parte alta delle pagine, ed essendo questo un giornale ancora molto tradizionale dal punto di vista del layout, ciò che è in alto è la notizia principale o l'elemento più importante della pagina. L'infografica qui al "Sole 24 Ore" nasce in molti modi diversi. Come in tutti i quo-

tidiani italiani ci sono le due figure del poligrafico e dell'infografico: il poligrafico, che è una figura che viene dal passato e che nasce nei primi anni del Novecento, è colui che impagina fisicamente il giornale. Qui al "Sole" ci sono circa 80 poligrafici e tra di essi ci sono una decina di infografici, anch'essi con contratto da poligrafici.

I grafici più semplici vengono prodotti direttamente nelle singole unità di redazione senza ricorrere alla professionalità degli infografici. A parte le prime pagine, dalla 1 alla 5, che sono seguite direttamente dalla redazione centrale perché trattano temi trasversali ai vari dipartimenti, le altre sono seguite dalle singole redazioni giornalistiche. Oltre agli infografici ci sono i giornalisti grafici, con contratto giornalistico e con la doppia competenza di grafici e giornalisti. Questi affiancano la caporedazione e coordinano, tramite l'art director e il vice, le attività di tutti gli infografici. Per ora in caporedazione centrale ci sono solo sei giornalisti grafici ma è in atto un cambiamento: la struttura organizzativa attuale deriva dal passato, quando la figura del poligrafico era importantissima ma ora i giornali si sono snelliti, sono più agili e la parte creativa del giornalismo grafico ha assunto maggiore importanza.

**D**: *Quali sono le dinamiche di produzione di un'infografica in caso di breaking news che necessitano di rappresentazione grafica? Ad esempio: come vi siete mossi per le infografiche dell'edizione del 12 settembre 2001?*

**R**: Si fa largo uso delle infografiche provenienti dalle agenzie, ma dipende molto dal periodo: se il quotidiano sta seguendo un argomento importante come le crisi europee, tema fortemente nel core business del "Sole 24 Ore", e succede un evento tragico come quello dell'11 settembre logicamente si parte dalle infografiche della Reuters e si adattano alle norme grafiche del quotidiano. Ovviamente il giorno dopo, quando si possono stendere i pezzi di approfondimento, realizziamo le infografiche qui in redazione. I grafici della Reuters ci tornano spesso utili anche perché la loro qualità con il tempo è migliorata molto. Ad esempio ora, con gli scontri in Grecia, la Reuters è in grado di seguire da vicino i fatti perché ha una sede anche ad Atene,

#### **Lavoro di redazione e professionalità**

**D**: *Per il lavoro di infografica vi appoggiate anche a grafici professionisti in collaborazione esterna?*

per cui riescono a dare rapidamente le localizzazioni e i 3d della banca, che come base di partenza sono ottimi.

L'infografico attualmente qui ancora non è come dovrebbe essere secondo me, ossia un vero e proprio giornalista, è ancora una figura di transizione tra il giornalista e il poligrafico. Per questo motivo l'apporto del giornalista oggi è fondamentale: ad esempio in occasione di analisi politiche inedite di grandi firme del giornale, il giornalista propone in caporedazione centrale di creare un'infografica. Questa verrà così seguita dal redattore stesso, che controlla i dati, dalla caporedazione grafica e dall'infografico. Questo team varia molto a seconda della complessità dell'argomento: va da sé che se un grafico è sbagliato, essendo esso stesso una notizia, può segnare la reputazione del giornale. Spesso è difficile che il giornalista abbia la capacità di proporre un'infografica particolare o complessa, che vada al di là dell'istogramma o dell'andamento. Solitamente è il giornalista grafico che propone di creare infografiche di questo tipo.

#### **D**: *Utilizzate modelli grafici precostruiti (grafiche di template) per velocizzare il processo di creazione dell'infografica?*

**R**: No, al di là delle mappe che hanno uno stile grafico ben determinato, per il resto si attinge da un database che si è creato negli anni.

**R**: Se si deve produrre qualcosa di particolare intervengono le figure esterne, il giornale ha dei collaboratori. Ad esempio,
se serve fare un 3d molto complesso, qui all'interno non ci sono né le competenze, né il tempo, né l'interesse per realizzarlo. L'esterno però non realizza mai l'infografica completa, a parti per gli speciali per cui si devono fare infografiche più illustrative al limite dell'infografica da decorazione, ma mai per le pagine normali del quotidiano.

**D**: *Oltre che infografiche per il giorno stesso producete anche per il medio/lungo termine?*

**R**: Sì: esistono dei prodotti settimanali. "Mondo e Mercati", ad esempio, è uno speciale che segue tutto il planisfero e contiene sempre infografiche anche molto complesse, questo perché è un prodotto settimanale e ci si possono investire più tempo e risorse. Raramente i temi trattati, sempre a tema economico, sono facilmente illustrabili attraverso fotografie e men che meno con illustrazioni. Non è la sezione dedicata al cibo del "La Domenica di Repubblica", per intenderci. Quindi l'infografica diventa un pezzo che contemporaneamente fa da decorazione e regge a livello visivo tutta la pagina: in pratica nei prodotti settimanali l'infografica sostituisce elementi che non si possono utilizzare per quei temi.

Ogni anno, inoltre, il "Sole 24 Ore" è l'unico quotidiano italiano a pubblicare il rapporto sulla qualità della vita in tutti i comuni italiani, corredato da una grande quantità di infografiche anche di tipo tabellare.

## **D**: *Il personale addetto alle infografiche deve avere competenze anche in campo giornalistico per essere assunto?*

**R**: Qui, come ho detto, non è ancora così ma credo che l'infografico debba essere un giornalista, sicuramente, perché non ha senso che in un quotidiano economico un infografico non conosca dei termini tecnici propri dell'ambito economico. Purtroppo oggi le principali università che hanno corsi di grafica non si occupano di infografica, l'unico caso di mia conoscenza si tiene al Politecnico. Questo è un problema perché se il "Sole" dovesse re iniziare ad assumere degli infografici non sa dove cercarli, sul mercato del lavoro attualmente non esiste la figura dell'infografico. La categoria dei grafici è piena di art director ma tutte le discipline settoriali sono sguarnitissime, quando invece l'infografica è ormai ovunque, anche i settimanali di qualsiasi tipo hanno la loro piccola infografica, anche "Vanity Fair" fa infografiche. Ormai sono un mood, ma manca chi è in grado di crearle e di gestirle. Per questo molti quotidiani usano un service esterno, il "Corriere" fa molto uso di infografiche prodotte da terzi, tutte le infografiche di "Liberation" sono fatte da service esterni. Io trovo questo tipo di soluzione un po' problematica perché la collaborazione tra i grafici ed i giornalisti si riduce a delle indicazioni fatte via telefono o via mail e non è abbastanza, anche se risolvono i problemi più strettamente produttivi.

#### **Temi delle infografiche**

**D**: *Quando una notizia viene corredata da un'infografica?*

**R**: Come dicevamo prima c'è una grossa differenza tra i fatti improvvisi, per cui bisogna lavorare all'unisono capitanati

dal direttore, e gli argomenti che partono uno/due giorni prima. È difficile che si anticipi il lavoro di più di due/tre giorni.

Le prime pagine sono molto importanti, mettere infografiche a pagina 2 e 3 è una scelta politica ormai. L'infografica è diventata un elemento distintivo, importante per il lettore ma anche simbolo di autorevolezza del giornale, quindi nelle prime pagine c'è sempre almeno un articolo con un'infografica a corredo. All'interno la decisione dipende dalle scelte fatte dai giornalisti e dalla caporedazione grafica durante la riunione delle 11 o a quella delle 17. A volte anche il direttore, se è particolarmente interessato ad un argomento, propone la realizzazione di un'infografica. Sicuramente il pezzo deve avere una certa rilevanza per essere corredato perché è come accompagnarlo con una foto, gli si dà ancora più peso: difficilmente un pezzo piccolo al piede della pagina avrà più di un grafico per l'andamento di Borsa. La scelta, in definitiva, dipende molto dal giornalista, in futuro magari dipenderà più dall'art director e dal suo gruppo di giornalisti grafici.

Adesso è in programma un redesign del giornale che prevede la riduzione del formato: l'infografica sarà sicuramente un elemento chiave, nel senso che la pagina non sarà più grandissima con otto pezzi ma ci saranno due pezzi e un'infografica. L'infografica sarà veramente il terzo pezzo, e questo cambierà molto la situazione: tutte le pagine dovranno avere un certo flusso in cui le infografiche dovranno essere più presenti. Adesso, invece, il giornale permette anche un certo margine d'errore, nel senso che non si nota subito

la mancanza di un'infografica nello sfoglio, il formato è grande e il giornale è difficile da percepire come un'unità. In tutti i quotidiani che sono passati dal broadsheet al tabloid, le foto si sono ingrandite invece che ridursi, e così anche le infografiche, questo perché il formato piccolo è molto selettivo e tutto salta subito all'occhio. In Italia La Stampa è stata tra i primi a dare ampio spazio alle infografiche. L'impatto mediatico di questa operazione è stato forte, ormai viene citato come il caso italiano in cui è stata valorizzata l'infografica ed ha rappresentato uno stimolo per gli altri giornali italiani a seguire la stessa strada. A livello di opinion leader hanno guadagnato sicuramente punti.

## **D**: *Quali sono le sezioni e le aree tematiche che tendete a corredare più spesso tramite infografiche? Perchè?*

**R**: Il "Primo Piano" contiene sempre delle infografiche; la sezione "Mondo", successiva a "Primo Piano", è una sezione con meno infografiche, soprattutto mappe. Nella sezione "Commenti" si tende a non inserire mai infografiche. "Politica e Società", a parte gli articoli delle grandi firme che spesso hanno a corredo analisi in forma infografica, solitamente non presenta molte infografiche, mentre la sezione "Economia" è sicuramente la sezione in cui compaiono ne compaiono di più assieme a "Primo Piano". "Norme e Tributi" non contiene infografiche ma molte strutture tabellari complesse. In "Finanza e Mercati" si trovano perlopiù andamenti di borsa. I dati presenti nel giornale sono tantissimi, volendo si potrebbero fare molte ma molte di più infografiche.

#### **Crisi dei quotidiani**

#### **D**: *In che misura il vostro quotidiano ha risentito della crisi del mercato editoriale d'informazione? Come ha reagito?*

**R**: Ogni quotidiano ha un cuore pulsante che è rappresentato dal direttore, il faro che illumina la via. Noi l'abbiamo cambiato da un anno e mezzo: il passaggio da De Bortoli a Riotta ha significato un cambiamento di linea editoriale che ha influenzato molto il giornale. Riotta ha fatto delle scelte che, secondo lui, possono portare ad un miglioramento del giornale per evitare la crisi. La sua intenzione è di fare un giornale all'inglese, in cui le opinioni e i commenti sono valorizzati. Siamo andati verso un approfondimento dei fatti visto che la maggior parte delle informazioni sommarie vengono date già dagli altri media.

Ciò che il "Sole" cartaceo può dare in più è l'approfondimento tematico, ed è la direzione che stiamo seguendo per evitare la crisi. I quotidiani possono cambiare ancora, molto più di come stanno facendo adesso perché la carta sta diventando un prodotto per pochi, più elitario e quindi la qualità deve necessariamente aumentare ancora. Il dato importante, dal mio punto di vista, è che le infografiche, le fotografie e i testi devono nettamente migliorare di qualità. Il "Sole 24 Ore" è comunque in una zona protetta dalla crisi essendo tematico: trattandosi di un quotidiano per professionisti ha contenuti che difficilmente si possono trovare fuori. Negli intenti del nuovo amministratore delegato e del direttore c'è l'idea di proporre molte più guide al lettore per comprendere i pezzi e per leggere i documenti originali. In questo modo i tempi di lettura si riducono molto, l'infografica funge da elemento di sintesi, il pezzo si trasforma in elemento

di approfondimento: vengono creati così dei layer di approfondimento adeguati alle diverse esigenze dei lettori favorendone l'utilizzo personale.

#### **D**: *Il restyling del vostro quotidiano cartaceo è servito ad attirare più lettori?*

**R**: Quello corrente è il re design fatto da Antoni Cases e risale al 2006. Attualmente è ancora in uso ed è in programma un nuovo restyling per quest'anno. Il progetto grafico del 2006 è comunque stato cambiato più volte, soprattutto col cambio di direttore, per cui si sono rafforzati o indeboliti alcuni elementi. Ne è un esempio la fascia blu in prima pagina che era stata pensata senza fondo inizialmente, o lo spazio dedicato al "Panorama", che prima era su due colonne ed ora si è ridotto ad una. Nel 2006 si è passati anche al full color e si è data una nuova gerarchia più rigida ai titoli mettendo gli elementi più importanti in alto a sinistra via via fino all'angolo in basso a destra, mentre prima si procedeva ad incastri in modo disordinato. Ora si cercherà di fare un ulteriore salto verso un giornale di maggiore appeal per cercare di attirare anche i lettori più giovani, visto che adesso il target del "Sole" è di età più alta rispetto agli altri maggiori quotidiani: gli under 35 sono meno di quelli di "Repubblica".

#### **D**: *Quali cambiamenti hanno subito le infografiche in questo processo di restyling?*

**R**: Sono esplose col 2006, prima l'infografica strutturata complessa non esisteva proprio. Se guardi le pagine pre-2006 assolutamente non c'era niente del genere, si trovavano solo andamenti e istogrammi, niente di più. Col 2006 ci si è resi conto

che per stare al passo coi tempi era necessario inserire più infografiche, quindi ci si è anche muniti di un manuale d'immagine per dare uno stile alle infografiche, cosa che prima non esisteva. Con il nuovo restyling in progetto per quest'anno le infografiche acquisiranno ancora più importanza: se nel 2006 l'intento era di mettere ordine nel caos che aveva regnato fino ad allora, il fine del restyling 2010 sarà quello di aumentare l'appetibilità, l'interesse e la facilità di lettura. La pagina sarà costellata di punti d'ingresso grafici e infografici contrassegnati dal colore che permetteranno un accesso rapido alle pagine

#### **D**: *Come vi approcciate alle tematiche più complesse attraverso le infografiche?*

**R**: Il "Sole", come dicevo prima, è una sorta di area protetta, molto spesso si presentano delle tematiche di difficile comprensione che richiedono l'uso delle infografiche per spiegarle al lettore. I giornali generalisti invece spesso fanno infografiche solo perché gli altri le hanno fatte o perché l'hanno vista sul "New York Times" e non si vuole restare indietro. Ci sono dei lettori ormai evoluti che leggono due o tre quotidiani, che viaggiano in aereo per lavoro e che leggono il "New York Times", lettori più consapevoli di cosa si trova in giro e che si aspettano le stesse cose sui quotidiani italiani.

**D**: *Alcune grandi testate estere ("New York Times", "El Mundo", "El Pais", ...) stanno dimostrando una crescente attenzione verso la produzione di infografiche interattive per l'edizione online. Come si sta muovendo il "Sole 24 Ore" in questo ambito?*

**R**: Purtroppo per la carenza di risorse e per la crisi congiunturale corrente non credo che a breve si potrà fare qualcosa del genere. Il "New York Times" per fare quello che fa ha più di trenta infografici e quindici sviluppatori web: è una struttura in cui ha investito dei soldi. Noi sicuramente non andremo verso questo nel breve periodo. Un'opportunità sarà però costituita dall'iPad per cui verrà studiata una versione ad hoc del sito del "Sole 24 Ore" con applicazioni specifiche per la finanza, ad esempio. L'iPad potrebbe costituire una nuova sfida in cui investire delle risorse, anche umane. Per noi anche solo trovare degli infografici formati come tali è difficile.

#### **PIERLUIGI SERENA**

CAPO DEL DIPARTIMENTO INFOGRAFICHE DI "CORRIERE DELLA SERA" E "GAZZETTA DELLO SPORT"

#### **Produrre un'infografica**

D: Qual è il processo di produzione di un'infografica? In quali casi ricevete le infografiche "grezze" dalle agenzie stampa e quando le create totalmente in redazione?

R: Al mattino c'è una riunione di redazione che viene fatta dai caporedattori con la direzione giornalistica. Loro individuano quali posizioni destinare alle varie notizie all'interno del quotidiano. In questa sede realizzano un'idea dei contenuti e di come potranno essere impostate le pagine. Normalmente per quanto riguarda le notizie di primo piano, ossia quelle che hanno più impatto e devono avere più importanza, e alle quali viene dedicato più spazio, si cerca di capire se ci sia qualche elemento "graficizzabile". Se questo elemento spicca, normalmente viene destinato agli infografici parte dello spazio occupato dal tema. Spesso questo avviene anche se non ci sono elementi "graficizzabili" soltanto perché si vuole ottenere un risultato più spettacolare, d'impatto. In questo casi noi ci troviamo in difficoltà perché se non esistono elementi oggettivi per creare l'infografica e ci viene richiesto di fare qualcosa di spettacolare dobbiamo lavorare più sull'illustrazione e sull'elemento fotografico. Se in questi casi c'è necessità di infografiche è perché comunque essa ha la funzione di attrarre l'attenzione del lettore.

Quando termina la riunione e viene de-

ciso il tutto ce lo comunicano. In equipe si decide come realizzare l'infografica, soprattutto in base alle esigenze legate alla notizia ma anche a seconda degli spazi che loro richiedono di dedicargli. Ad esempio, se hanno pezzi molto lunghi e descrittivi e decidono di dedicare meno spazio all'infografica, la sua elaborazione risulterà meno complessa. Dopo aver deciso contenuti e spazi da dedicare all'infografica, cominciamo ad attingere dagli archivi multimediali. Ci sono archivi interni e archivi esterni, di icone, fotografici e di infografiche già preparate. Noi del Corriere, ad esempio, lavorando dal 1997 abbiamo creato un archivio di infografiche enorme e ormai ne usufruiamo abitualmente perché abbiamo prodotto cose che tornano utili a distanza di tempo. Possiamo utilizzare anche gli archivi fotografici e di infografiche delle agenzie esterne: Reuters, Graphic News, KRT producono infografiche di buona qualità. Noi, che produciamo solo infografiche ad hoc, attingiamo agli archivi delle agenzie se ci accorgiamo, ad esempio, che hanno prodotto un'illustrazione che noi impiegheremmo troppo tempo a creare. Quindi la acquistiamo per creare una nuova infografica assemblando quell'elemento ad altri di nostra produzione. Ci sono dei quotidiani che invece fanno contratti per cui acquistano l'infografica così com'è e la inseriscono nel giornale modificata in maniera minima. Noi, lavorando sempre ad hoc, una volta ricevuto l'input e raccolti i materiali, produciamo l'infografica totalmente qui in ufficio.

Una volta finito il lavoro c'è sempre un referente redazionale che ha la responsabilità dei contenuti e che deve dare il via libera. Quindi l'infografica viene corretta da un pool di revisori di testo che fanno anche dei confronti con il materiale redazionale in modo che quello che c'è nell'infografica - nomi, date, età - non vada in contrasto con ciò che scrive il giornalista. Dopo aver ottenuto anche l'ok dai revisori si mette l'infografica all'interno del sistema editoriale e la tipografia, che assembla i materiali nelle pagine, la inserisce definitivamente nello spazio a lei destinato per poi spedire il giornale completo ai poli di stampa.

## **D**: *Qui in dipartimento vi occupate anche di elenchi puntati, citazioni e box con grafiche standard?*

**R**: No, noi facciamo solo infografiche e alcune elaborazioni grafiche che non si è in grado di realizzare tramite il sistema editoriale perché troppo complesse. Il sistema editoriale può essere paragonato ad una applicazione come XPress, che è molto elastica ma ha determinati limiti per quanto riguarda la creatività. I box sono piuttosto semplici e vengono realizzati in tipografia dal pool dei sistemisti, che sono coloro che hanno una conoscenza più approfondita dell'ultilizzo del sistema editoriale. Noi siamo completamente staccati dalla tipografia e non abbiamo a che fare con il sistema editoriale. Lavoriamo con Macintosh e siamo nell'unica parte dell'azienda che non è in rete col sistema editoriale perché lavoriamo in maniera totalmente autonoma. Solo quando abbiamo il prodotto finito lo rendiamo "digeribile"

per i tipografi rendendolo un semplice ingombro da posizionare nella pagina.

**D**: *Quali sono le dinamiche di produzione di un'infografica in caso di breaking news che necessitano di rappresentazioni grafiche in poco tempo? Ad esempio: come vi siete mossi per le infografiche dell'edizione del 12 settembre 2001?*

**R**: In questi casi c'è una ricerca affannosa di materiali da rielaborare. Il problema è che normalmente, sebbene sarebbe opportuno muoversi in anticipo per ottenere dei risultati migliori anche per molte notizie "fredde", non si riesce mai a lavorare così. Noi lavoriamo sempre il prodotto per il giorno stesso, che sia un grafico grande due pagine o che sia grande come un francobollo. Nei casi di breaking news la redazione, che ha il compito di lavorare sui contenuti, fa una ricerca iconografica, lavora sulle notizie e, se si ha la fortuna di avere un inviato sul posto, lo si contatta telefonicamente per avere descrizioni. Quando si comincia ad avere in mano qualcosa di concreto iniziamo a lavorare alle infografiche. Normalmente, quando succedono disastri, l'infografica è sempre presente e la richiesta è sempre quella di produrre un'infografica spettacolare. Poi, più informazioni ci sono e più l'infografica avrà anche la possibilità di essere utile al lettore, se ce ne sono poche sarà grande ma vuota di contenuti.

## **D**: *In queste situazioni fate uso anche delle infografiche messe a disposizione dalle agenzie stampa?*

**R**: Il problema è che in questi casi le agenzie stampa producono sempre infografiche piccole per l'immediato. Ad esempio, se cade un aeroplano e ci sono molti morti, l'agenzia stampa propone subito una mappa con la rotta del volo e poco altro. Il giorno dopo magari si trova il disegno dell'aeroplano o sezioni particolareggiate del motore, ma il giorno stesso anche loro sono molto limitati. Quindi normalmente siamo noi che dobbiamo intervenire per ottenere un risultato più spettacolare. Spesso sfruttiamo le immagini televisive: se Sky News, ad esempio, fa un collegamento in diretta, capita che riusciamo a carpire dalle immagini informazioni effettive per fare delle ricostruzioni. Oppure, in presenza di descrizioni sommarie, utilizziamo strumenti come Google Earth per creare delle mappe dettagliate per spiegare al lettore cosa è successo e dove. Però è chiaro che non si possono fare miracoli, quello che c'è a disposizione viene utilizzato, e a volte anche interpretato, il più possibile.

È capitato, a volte, addirittura di inventarsi delle dinamiche. Mi ricordo, ad esempio, in occasione del sequestro al Teatro Dubrovka a Mosca da parte dei terroristi ceceni: quel giorno ancora non si poteva sapere come fossero andate realmente le cose all'interno del teatro ed abbiamo azzardato delle ipotesi. Repubblica è uscita con un grafico simile in cui proponeva ipotesi completamente diverse e, alla fine, noi ci siamo avvicinati di più alla realtà. La verità è che noi al momento eravamo all'oscuro di quello che era successo ma la richiesta era quella di produrre qualcosa di spettacolare. Bisogna però tener conto che la responsabilità dei contenuti è della redazione, quindi se loro decidono di non azzardare non se ne fa nulla. L'altra sera, ad esempio, è successo che abbiamo fatto un'infografica per parlare dei grandi esclusi dal mondiale per la Gazzetta dello Sport: il problema era che alle 23.30 Maradona

non aveva ancora rilasciato un elenco ufficiale dei convocati e la prima edizione della Gazzetta chiude alle 23.30 per riuscire ad essere in edicola in tempo utile, quindi in prima edizione hanno preferito non pubblicare quel grafico perché i nomi che c'erano escludevano gli argentini.

#### **D**: *Oltre alle infografiche per il giorno stesso ne producete anche per il medio/lungo termine?*

**R**: Poche, pochissime. Nonostante noi vorremmo organizzarci in quel modo, che permetterebbe di produrre in modo meno problematico e renderebbe il processo più facile, interessante e divertente, il 99% del lavoro viene fatto per il giorno stesso. [...] Le infografiche dell'inserto settimanale dedicato alla Salute sono create da agenzie esterne ad hoc per la redazione perché noi non siamo in grado di assorbire anche quella mole di lavoro che è sempre abbastanza corposa: ogni edizione contiene circa 25 o 30 infografiche.

Qui lavoriamo a saturazione: finché abbiamo spazio prendiamo infografiche per il giorno, quando siamo saturi abbiamo un paio di agenzie esterne alle quali ci appoggiamo. Per un periodo di un anno e mezzo abbiamo lavorato con Leftloft, adesso la nostra agenzia istituzionale è la D'Arco. Poi lavoriamo anche con la Grafotitoli che fa al massimo quattro grafici molto semplici alla settimana. Poi attingiamo anche al lavoro di alcuni professionisti che hanno, ad esempio, delle capacità illustrative che non troviamo qui in dipartimento.

#### **Lavoro di redazione e professionalità**

D: *Il personale addetto alle infografiche deve avere competenze anche in campo giornalistico per essere assunto? E come si struttura la collaborazione tra infografici e giornalisti?*

R: In Italia è un po' diverso rispetto all'estero: qui la professione dell'infografico, che è una figura professionale molto recente, è stata inserita nel contratto nazionale dei poligrafici. Nelle redazioni dei periodici, come ad esempio in quella di Amica, giornalisti, illustratori e infografici fanno tutti parte della redazione, in quelle dei giornali invece c'è una netta differenziazione tra il reparto produttivo, che storicamente era la sola tipografia, e la redazione giornalistica. Nella realtà dei fatti però è necessario avere una sorta di capacità giornalistica per

poter lavorare alle infografiche. Non viene formalmente riconosciuta ma è strettamente necessaria.

Onestamente credo però che sia prioritario avere un bagaglio culturale improntato sulla progettazione grafica: se dovessi scegliere tra un bravissimo giornalista che non sa dove mettere un titolo e un abilissimo progettista preferirei lavorare con il secondo perché, comunque, la professionalità giornalistica la trovo in redazione. Se mi dovesse servire posso chiedere a un redattore di procurarmi i contenuti su cui poi fare una selezione, ma se ho a che fare con qualcuno che non sa come riempire uno spazio non posso produrre niente di buono anche se ho i contenuti più belli del mondo. Un buon mix di capacità grafica e giornalistica sarebbe la migliore delle cose.

## **Temi delle infografiche**

## **D**: *Quando una notizia viene corredata da un'infografica?*

**R**: Innanzitutto è necessario che la notizia sia "graficizzabile", che contenga cioè dei dati, dei luoghi, qualcosa che si possa raccontare graficamente altrimenti è inutile farne un'infografica. Si tende a produrre infografiche sempre a corredo di notizie redazionali anche se un'infografica sarebbe in grado di vivere di vita propria: si potrebbe tranquillamente dare una notizia senza scrivere nulla usando solo un'infografica. Questo però non succede forse, perché l'organizzazione del lavoro non è sempre ottimale.

A volte capita che le infografiche vengano utilizzate per notizie che non sono "graficizzabili", quindi quello che viene chiesto all'infografico è di creare qualcosa che abbia una bella illustrazione o una bella fotografia affinchè dia risalto ad una notizia redazionale che altrimenti nessuno leggerebbe volentieri. Però lo scopo principale dell'infografica è quello di descrivere qualcosa e di essere indipendente da qualunque altro tipo di informazione presentata nella pagina: il lettore dovrebbe essere in grado, attraverso l'infografica, di comprendere il fatto senza aver bisogno di leggere l'articolo. Se all'interno della notizia non si riescono a trovare gli elementi utili per creare l'infografica tanto vale limitarsi al pezzo redazionale. Le infografiche più tipiche, infatti, sono quelle dal contenuto statistico e le mappe geografiche, grafici che contengono elementi che è meglio

visualizzare che raccontare.

**D**: *La pagina dedicata alla sezione "Focus" presenta quotidianamente grandi infografiche: me ne può parlare?*

**R**: La sezione "Focus" è nata con una presenza prevalente di infografica all'interno della pagina. Inizialmente le venivano dedicate due pagine e una delle due era sempre riempita da infografiche. Adesso si è evoluta e occupa solo una pagina e lo spazio dedicato all'infografica si è ridotto tantissimo. Però, nonostante all'inizio l'infografica fosse enorme, a livello contenutistico si limitava a replicare ciò che si poteva leggere nell'articolo redazionale. Non era un'infografica che piace realizzare perché aveva un contenuto iconografico enorme costituito da una grande foto o da un'illustrazione portante che abbelliva la pagina. Il contenuto dell'infografica era costituito dagli elementi dell'articolo che venivano ritenuti più importanti e che volevano essere mostrati immediatamente. Aveva una funzione estetica e poi contenutistica. Adesso la sua utilità è rimasta la

stessa ma si è ridotta di dimensioni, cosa che, secondo me, era la sua evoluzione fisiologica.

**D**: *Quali sono le sezioni e le aree tematiche che tendete a corredare più spesso tramite infografiche?*

**R**: "Economia" senz'altro, poi si lavora sempre molto per le pagine di "Primo piano" il cui contenuto è molto variabile di giorno in giorno e non c'è un settore tematico prevalente. Le sezioni per cui lavoriamo meno sono quelle dedicate agli spettacoli e al tempo libero, che comunque sono pagine di minor rilievo tranne quando c'è, ad esempio, Sanremo o gli Oscar. Anche lo sport è un argomento che ci tiene sempre impegnatissimi, anche perché sono temi che fanno presa sul pubblico.

## **D**: *Lavorate quindi perlopiù a notizie già di per sé rilevanti, giusto?*

**R**: Sì è vero, la quasi totalità dei grafici si riferisce a notizie di primo piano.

## **Crisi dei quotidiani**

**D**: *In che misura il vostro quotidiano ha risentito della crisi del mercato editoriale d'informazione? Che cambiamenti hanno subito le infografiche con la crisi?*

**R**: La crisi dei quotidiani è vecchissima, esiste da 25/30 anni. Sono state sviluppate delle tecniche per tentare di incrementare le vendite: ormai si trova di tutto allegato al giornale, anche gli spazzolini da denti. L'infografica ha preso piede una decina di anni fa perché c'è stato un tentativo di dare al giornale un'immagine molto più moderna e avvicinarlo a quello che poteva essere un telegiornale; a livello visivo doveva essere più colorato e per questo è stato introdotto il full color. Il quotidiano si è avvicinato molto allo stile dei periodici: prima del restyling le fotografie scontornate non esistevano sul Corriere.

#### **D**: *E per quanto riguarda la riduzione del formato?*

**R**: La riduzione del formato ha anche ragioni diverse che non sono prettamente legate alla diffusione. Questo tipo di soluzione è connessa perlopiù al risparmio sul

prezzo della carta: riuscire a guadagnare due centimetri in altezza e uno in larghezza significa risparmiare tantissimo.

**D**: *Qui nel reparto infografiche vi occupate anche dei grafici destinati al quotidiano online?*

**R**: La redazione online ha accesso ai nostri server, quindi se ha bisogno di utilizzare un'infografica creata da noi non deve far altro che attingere una volta che è stata terminata. Le infografiche che produciamo sono sempre statiche e non vengono mai create ad hoc per il sito. C'è una redazione giornalistica qui all'interno che produce i contenuti per i siti ma a livello tecnico c'è solo un piccolo pool di esperti che fanno un lavoro relativamente piccolo rispetto alla gestione del sito, che invece è appaltata a un'azienda esterna. Non usufruiscono ancora di infografici interattivi.

## **D**: *Sa se si intende provvedere a questa mancanza?*

**R**: Sicuramente negli intenti dell'azienda c'è quello di incrementare gli investimenti sul settore online, quindi sicuramente ci sarà uno sviluppo in tutti gli ambiti relativi. Però l'azienda è grande e si muove molto lentamente, quindi prima che questo possa accadere probabilmente passeranno ancora degli anni. La risposta alla versione online da parte dei lettori è enorme, il cartaceo sta decrescendo ma il digitale è in crescita esponenziale. Meglio così, è necessario che ci sia sempre un settore trainante.

#### **FABIO VENTURA**

CAPO DELLA REDAZIONE GRAFICA DI "REPUBBLICA MILANO"

#### **Produrre un'infografica**

**D**: *Qual è il processo di produzione di un'infografica? In quali casi ricevete le infografiche "grezze" dalle agenzie stampa e quando le create totalmente in redazione?*

**R**: Il processo di produzione, come tutto ciò che avviene dentro il giornale, viene definito al mattino durante la riunione dei capi dei vari settori, durante la quale si decidono le priorità giornalistiche e il trattamento delle notizie, ossia come la notizia viene sviluppata e messa in pagina. Un trattamento fondamentale delle notizie nei giornali di oggi è appunto l'infografica. Il ricorso all'infografica viene deciso in base all'argomento, perché ce ne sono alcuni che si prestano più di altri. Il processo decisionale e di messa in pagina messo in atto per l'edizione nazionale a Roma è esattamente uguale a quello che avviene qui per le cronache locali.

Una volta che si è stabilito che il tale argomento merita di essere trattato attraverso l'infografica, l'estensore del pezzo comincia a raccogliere informazioni. Il trattamento della notizia può variare molto da giornale a giornale […] Poi serve che qualcuno traduca il fatto in infografica e per far questo esistono due possibilità: produrla in redazione o ricorrere ad un'agenzia esterna. Sia il "Corriere" che "Repubblica" hanno un ufficio all'interno della sede centrale che, a contatto con la redazione grafica e quella dell'argomento d'interesse, si occupa di costruire materialmente le infografiche. Lo stile grafico dovrà attenersi alle linee guida decise per ogni giornale dagli art director, che sono Gianluigi Colin per il "Corriere" e da Angelo Rinaldi per "Repubblica". In sede di progettazione dell'immagine del giornale vengono stabiliti alcuni criteri fondamentali per l'aspetto delle infografiche, quali il tipo di carattere da utilizzare e i colori affinchè il giornale abbia una sua continuità nello sfoglio.

L'altra possibilità è ricorrere alle agenzie esterne: ci sono due o tre server, di cui il più importante è Centimetri, che offrono dei servizi di infografica ai vari giornali ma anche per altre committenze, come le università o i Comuni. Sia "Repubblica" che il "Corriere" hanno sviluppato il loro ufficio interno ma, per esempio, per le pagine locali si affidano a un server. Si danno all'agenzia tutte le direttive definite in riunione riguardanti il progetto dell'infografica, comprese le dimensioni dell'ingombro. Una volta terminata, l'infografica viene mandata in visione, sia dal punto di vista della grafica che da quello delle informazioni contenute; se viene dato l'ok ci viene rispedita per essere messa in pagina alla fine della giornata, altrimenti ci devono rimettere mano. Centimetri è anche fornitore ufficiale dell'Ansa, anch'esso fornitore di infografiche per i quotidiani abbonati al servizio […]. Capita quindi che molti giornali pubblichino la stessa infografica comprata da Ansa se non hanno un ufficio infografico che la costruisce ad hoc o rielabori quelle acquistate, ma solo i

giornali più ricchi possono permettersi di costituire un ufficio infografico.

**D**: *Quante persone lavorano nella redazione infografica della sede di Roma?*

**R**: Cinque o sei.

#### **D**: *Mi può parlare della sezione "Attualità"?*

**R**: La pagina dedicata all'"Attualità" viene costruita intorno all'infografica. L'art director, in sede di progettazione del giornale, ha fatto una scelta ben precisa: l'ultima pagina di cronaca, quella che chiude la parte "viva" del giornale prima di andare in "Economia", deve essere sempre una pagina di approfondimento su un tema slegato dalla cronaca e dagli avvenimenti del giorno. In "Attualità" tutto gira attorno ad una scelta infografica importante. È praticamente la sezione parallela al "Focus" del "Corriere".

#### **D**: *Mi può parlare della sezione R2?*

**R**: In "R2" sono molto presenti sia le infografiche che le fotografie; direi che la scelta fotografica è quella che qui salta più all'occhio rispetto al resto del giornale. Anche perché "R2" è un come un settimanale che si ripete tutti i giorni e, come per un settimanale, l'elemento fotografico è l'elemento principe.

**D**: *Quali sono le dinamiche di produzione di un'infografica in caso di breaking news che necessitano di rappresentazione grafica? Ad esempio: come vi siete mossi per le infografiche dell'edizione del 12 settembre 2001?*

**R**: Quelli sono momenti particolari ed è in quei momenti che si vede la capacità del giornale di rispondere al di fuori dalla logica del giorno per giorno. Per quel che

riguarda Repubblica devo dire che c'è una ottima capacità di risposta e proprio in quei momenti l'infografica è fondamentale.

Perché l'infografica ha assunto tutta questa importanza nel mondo dei giornali? I giornali sono cambiati materialmente, fisicamente, l'oggetto giornale non è più quello che era dieci, venti o trent'anni fa. Quando "Repubblica" [nel 2007; n.d.a.] adottò il formato tabloid fu una rivoluzione epocale per l'editoria italiana. Scalfari decise di adottare un formato che in Italia non esisteva tranne che per alcuni piccoli casi, a seguito di un ragionamento del genere: se devo fare un giornale nuovo, che non esiste, devo dargli dei contenuti nuovi ed una veste nuova partendo dal suo formato.

Il suo è un ragionamento completo su contenuto e forma, da grande giornalista e comunicatore. I giornali cambiano perché cambia la società, ma cambiano anche perché cambia l'informazione. Io dico sempre ai miei studenti: una volta per avvalorare una notizia si diceva "l'ho letto sul giornale", poi "l'ho sentito alla radio", poi "l'ho visto in tv", oggi si può anche dire "l'ho visto in internet", e questo cambiamento è avvenuto nel giro di pochi anni. Il giornal prima di questi cambiamenti era il re dell'informazione e non aveva concorrenti, poteva tranquillamente avere questo tipo di forma: il signore inglese al club poteva aprire il suo "Times" di un metro e mezzo in poltrona. Oggi nessuno fa così, ma soprattutto oggi appena svegli si accende la radio e si sentono notizie, ci si fa la barba e si sentono notizie, magari si va in cucina e si leggono le notizie sul computer, si va in banca e la filodiffusione manda altre notizie, si va a fare la spesa al supermercato e si sentono notizie, mentre si è al lavoro ci

sono televisioni e computer: si è sommersi 24 ore su 24 da notizie. Il giornale è già vecchio quando va in edicola il giorno successivo.

L'unica scelta che i giornali hanno per rimanere in vita è l'approfondimento. Tornando al discorso dei grandi eventi: se c'è necessità di approfondire, l'infografica è un elemento fondamentale perché da sinteticamente tutto quello che non si è ancora sentito, ascoltato o visto sugli altri

## **Lavoro di redazione e professionalità**

**D**: *Il personale addetto alle infografiche deve avere competenze anche in campo giornalistico per essere assunto?* 

**R**: Se ha questo genere di competenze è meglio. È chiaro che se devo intervenire sulla forma di una pagina devo essere in grado di capirne i contenuti, quindi devo essere in grado di stabilire le gerarchie e di decidere le posizioni all'interno della pagina, e questo è un lavoro giornalistico. Allo

mezzi d'informazione. Un servizio in televisione quando dura cinque minuti è già tanto, un servizio radiofonico di tre minuti è lunghissimo, se si provasse a leggere tutto quello che è contenuto in due pagine di giornale ci si impiegherebbe molto più tempo e si riceverebbe molta più informazione. Per concorrere con questi altri mezzi è necessario sintetizzare attraverso le infografiche da un lato e approfondire attraverso gli articoli dall'altro offrendo due livelli di lettura.

stesso modo un giornalista che si occupa di infografica dovrebbe avere entrambi i tipi di capacità. Centimetri è organizzata con una redazione di giornalisti ed una di grafici separate. Il responsabile dell'ufficio infografiche di Repubblica è sicuramente anche un giornalista, il responsabile di quello di Centimetri no. È giusto che la supervisione di tutto sia in mano a qualcuno che abbia capacità di intervenire sia sul contenuto che sulla forma.

#### **Temi delle infografiche**

#### **D**: *Quando una notizia viene corredata da un'infografica?*

**R**: Quando si ritiene che quel tipo di notizia abbia bisogno di un accompagnamento infografico. In alcuni casi, anche se si stabilisce che una notizia avrebbe bisogno di un trattamento infografico, si è impossibilitati a farlo per mancanza di materiali reperibili. Un'intervista difficilmente avrà degli elementi di infografica, un fatto di cronaca invece è più probabile che ne abbia.

## **D**: *Quali sono le sezioni e le aree tematiche che tendete a corredare più spesso tramite infografiche?*

**R**: Lo sport è sicuramente una delle sezioni in cui è più presente infografica perché offre tutta una serie di possibilità di analisi tecnica, dalla partita di calcio agli sport più vari. La Gazzetta, ad esempio, è molto ricca di infografica. Lo stesso vale per l'economia: entrambi sono argomenti in cui sono sempre state presenti informazioni numeriche.

## **Crisi dei quotidiani**

**D**: *Alcune grandi testate estere ("New York Times", "El Mundo", "El Pais", ...) stanno dimostrando una crescente attenzione verso la produzione di infografiche interattive per l'edizione online. "Repubblica" ha in progetto di muoversi in questa direzione?*

**R**: Sicuramente sì, lo sviluppo è continuo, il mezzo internet offre delle possibilità di interazione e animazione enormi; si possono sfruttare audio, video, movimento e

colore, si stanno aprendo delle autostrade. Adesso con l'iPad si apre la possibilità di leggere il giornale e, appoggiando il dito su una fotografia, parte il filmato relativo a quell'immagine. Questo già è possibile oggi però è chiaro che siamo in fase di sperimentazione. Mentre per l'infografica dei giornali abbiamo già sperimentato veramente molto, in ambito digitale siamo ancora in fase di sperimentazione totale.

# BIBLIOGRAFIA

AA. VV., *Malofiej 17*, Capitulo Español de la Society for News Design (SND-E), Pamplona, 2009.

Abbott, Edwin Abbott, *Flatlandia: racconto fantastico a più dimensioni*, Adelphi, Milano, 1992.

Abruzzese, Agostini, Bechelloni, Bettetini, Borsetti, De Biase, De Carli, Frattini, Mandelli, Pedemonte, Riotta, Staglianò, Zambardino, *Dall'edicola al web, dal seminario di Milano su il giornalismo on-line organizzato da "Reset"*, Reset, Milano, 2001.

Altamore, Giuseppe, *I padroni delle notizie. Come la pubblicità occulta uccide l'informazione*, Bruno Mondadori, Milano, 2006.

American Press Institute, *Design 2020: Visions of the Newspaper of the Future*, API, Reston,1999.

Ames, Steven E. *Elements of Newspaper Design*, Praeger, New York, 1989.

Anceschi, Giovanni, *L'oggetto della raffigurazione*, Etaslibri, Milano, 1992.

Anderson, Chris, Free. *The Future of a Radical Price* (free e-book), Hyperion Books, 2009.

Anzera, Giuseppe, *Mondi digitali: riflessioni e analisi sul Digital Divide*, Edizioni Guerini, Milano, 2005.

Arnheim, Rudolf, *Visual thinking*, University of California Press. Berkeley, 1969.

Aoki, Kumiko (s.d.) *Taxonomy of Interactivity on the Web*, reperibile all'indirizzo web aoir.org/members/paper/Aoki.pdf

Ardrizzo, Giuseppe e Gambarara, Daniele (a cura di), *La comunicazione giovane*, Rubbettino Editore, Catanzaro, 2003.

Avelar, Silvania, *Schematic Maps on Demand: Design, Modeling and Visualization*, PhD Thesis, Swiss Federal Institute of Technology, Zurich, 2002.

Baer, Kim, *Information Design Workbook: Graphic Approaches, Solutions and Inspiration plus 30 case studies*, Rockport Publishers, Beverly MA, 2008.

Barbano, Alessandro, *L'Italia dei giornali fotocopia. Viaggio nella crisi di una professione,*  Franco Angeli, Milano, 2003.

Bergamini, Oliviero, *La democrazia della stampa: storia del giornalismo*, Laterza, Roma, 2006.

Bertin, Jacques, *La grafica e il trattamento grafico dell' informazione*, ERI, Torino, 1981.

Bertin, Jacques, *Semiology of Graphics,* University of Wisconsin Press, Madison, 1983.

Bertrand, Claude-Jean; Di Martino, Chiara; Sica Salvatore, *La «morale» dei giornalisti. Deontologia dei media e qualità del prodotto editoriale*, Franco Angeli, Milano, 2004.

Bellantoni, J. e M. Woolman, *Type in motion: innovations in digital graphics*, Thames & Hudson, London, 2000.

Blackwell, Alan, *A Meta-Taxonomy for Diagram Research. Diagrammatic Representation and Reasoning,* Springer Verlag, New York, 2002.

Boczkowski, Pablo, *Digitizing the News: Innovation in Online Newspapers (Inside Technology),* The MIT Press, Boston, 2005.

Botta, Massimo, *Design dell'informazione. Tassonomie per la progettazione di sistemi grafici auto-nomatici*, Artimedia-Valentina Trentini, Trento, 2006.

Branzaglia, Carlo, *Comunicare con le immagini,* Bruno Mondadori, Milano, 2003.

Brown, John Seely e Duguid, Paul, *The social life of information,* Harvard Business School Press, Boston, 2000.

Bucchetti Valeria (a cura di), *Culture visive. Contributi per il design della comunicazione*, con testi di Baule Giovanni, Bucchetti Valeria, Calabi Daniela Anna, Lussu Giovanni, Riccò Dina e Veca Alberto, Ed. Poli.design, Milano, 2007.

Bucher, Hans-Juergen, *The Power of the Audience: Inteculturality, Interactivity and Trust in Internet Communication*, 2002, reperibile all'indirizzo web medien.uni-trier.de/fileadmin/bilder/ mitarbeiter/Bucher-Power-of-the-audience.pdf

C. Brinton, Willard, *Graphic Presentation*, Brinton Associates, New York, 1939.

Cairo, Alberto, *Infografìa 2.0, Visualizaciòn interactive de informaciòn en prensa,* Alamut, Madrid, 2008.

Cairo, Alberto, *Sailing to the Future: Infographics in the Internet Era.* University of North Carolina Press, 2005. Free book for download at http://bit.ly/gVi3d

Capecchi, Saveria, *L' audience «attiva». Effetti e usi sociali dei media,* Carocci, Roma, 2004.

Carlini, Franco, *Parole di carta e di web. Ecologia della comunicazione,* Einaudi, Torino, 2004.

Cavina, Enrica e La Piccirella, Rossella *Information design : progettare la comunicazione su basi cognitive,* UTET Università, Torino, 2002.

Cesareo, Giovanni, *Fa notizia,* Editori Riuniti, Roma, 1981.

Cesareo, Giovanni, *Tra previsioni e profezie: trent'anni di pronostici sul futuro della comunicazione* in F. Di Spirito, P.Ortoleva, C. Ottaviano ( a cura di) Lo strabismo telematico, UTET, Torino, 1996.

Cesareo, Giovanni e Rodi, Patrizia, *Il mercato dei sogni,* Bruno Mondadori, Milano, 1996.

Chomsky, Noam, *La fabbrica del consenso*, Edizioni Net, Milano, 2006.

Cleveland, William S. *The Elements of Graphing Data*, Hobart Press, Summit, 1985. Colombo, Fausto, Atlante della comunicazione, Hoepli, Milano, 2005.

Costa, Giuseppe, *Dietro il giornale. Elementi di storia, teoria e pratica,* Las, Roma, 2004.

Cristante, Stefano e Binotto, Marco, *Media e potere. Il lato oscuro della forza,* Luca Sassella editore, Roma, 2000.

Debord, Guy, *La società dello spettacolo,* Massari, Bolsena, 2002

De Francesco, Corrado, *Testi e nuovi media*, Apogeo, Milano, 2005.

De Simone, Caterina e Mattioli, Maurizio, *Internet nell'editoria*, Nardini, Fiesole (Fi), 1999.

Deuze, Mark, *The web and its journalism: considering the consequences of different types of newsmedia online, in New Media & Society* 5(2): 203—230, 2003.

Downes Edward J. e McMillan, Sally J. *Defining interactivity: A qualitative identification of key dimensions, in New Media & Society*, 2(2), 157-179, 2000.

Empoli, Giuliano, *Overdose. La società dell'informazione eccessiva,* Marsilio, 2002.

Fabbiani, Federica, *Un mare di notizie. Le nuove competenze del giornalismo online,* Etas, 2003.

Falabrino, Gianluigi, *Effimera e bella. Storia della pubblicità italiana*, Silvana Editoriale, Cinisello Balsamo (MI), 2001.

Flusser, Vilém, *La cultura dei media*, Bruno Mondadori, Milano, 2004.

Fortunati, Leopoldina, Sarrica, Mauro, *"Online newspapers"*, in R. Salaverría and C. Sádaba (eds) Towards new media paradigms. Content, producers, organizations and audiences, pp.797-822. Ediciones Eunate, Pamplona, 2004.

Forty, Adrian, *Objects of Desire: Design and Society Since 1750*, Thames and Hudson, New York, 1992.

Franchi, Francesco, *Il re designer. L'incombenza del designer contemporaneo nel redesign di un quotidiano : verso un nuovo paradigma*, tesi di laurea specialistica, rel. Andrea Braccaloni. correl. Alessandro Busseni, Bruno Genovese, Politecnico di Milano, a.a. 2006/07.

Fuller, Jack, *New Values: Ideas for an Information Age*, University Of Chicago Press, Chicago, 1997.

Gaggi, Massimo, Bardazzi, Marco, *L'ultima notizia. Dalla crisi degli imperi di carta al paradosso dell'era di vetro*, Rizzoli, Milano, 2010.

Garcia, Mario R. *Newspaper Evolutions,* Poynter Institute, 1996.

Garcia, Mario R. *Redesigning Print for the Web,* Hayden Books, Indianapolis, 1997.

Garcia, Mario R. *Pure Design*, Miller Media, 2002.

Garcia, Mario R. e Pegie Stark, *Eyes on the News*, The Poynter Institute, St. Petersburg, 1991.

George-Palilonis, Jennifer. *A Practical Guide to Graphics Reporting: Information* Graphics *for Print, Web & Broadcast*, Focal/Elsevier, Burlington, 2006.

Giddens, Anthoy, *Le conseguenze della modernità,* Il Mulino, Bologna, 1998.

Gillmor, Dan, *We the media. Grassroots journalism by the people, for the people,* O'Reilly, 2006.

Glasgow, Dale, *Information Illustration*. Addison Wesley Longman, 1994.

Gozzini, Giovanni, *Storia del giornalismo*, Bruno Mondadori, Milano, 2000.

Granados, Samuel, *L'infografica come strumento della comunicazione sociale: un modello per l'analisi di contenuto da una prospettiva semiotica*, tesi di laurea specialistica, rel. Paolo Ciuccarelli, correl. Francesca Valsecchi, Salvatore Zingale, Politecnico di Milano, a.a. 2006/07.

Greer, Jennifer e Mensing, Donica, *The Evolution of Online Newspapers: A longitudinal content analysis, 1997-2003, paper presented submitted to the Newspaper division of the Association for Education in Journalism and Mass Communication for the 2003 annual conference,* Kansas City, MO. www.inma.org/subscribers/papers/2003-Greer-Mensing.doc

Hankins, Thomas L. *Blood, dirt, and nomograms: A particular history of graphs,* Isis, Vol. 90, No. 1. pp. 50-80, 1999.

Harper, Christopher, *And That's the Way It Will Be: News and Information in a Digital World*, New York University Press, New York, 1997.

Harris, Christopher R. e Paul Martin Lester, *Visual Journalism: A Guide for New Media Professionals*, Allyn and Bacon, Boston, 2001.

Harris, Robert L, *Information Graphics: A Comprehensive Illustrated Reference*, Oxford University Press, New York & Oxford, 2000.

Holmes, Nigel, *Designer's Guide to Creating Charts and Diagrams*. Watson-Guptill, 1991.

Holmes, Nigel, *Wordless Diagrams*. Bloomsbury, 2005.

Hope, Beverly, Li, Zhiru, *"Online newspapers: the impact of culture, sex, and age on the perceived importance of specified quality of factors", in Information Research*, 9(4) paper 197, 2004, reperibile all'indirizzo web http://InformationR.net/ir/9-4/paper197.html

Horn, Robert E. *Information Design*: Em*ergence of a New Profession*, The MIT Press, Cambridge, 1999.

Horn, Robert, *Visual Language: Global Communication for the 21st Century*, Macrovu Inc., Bainbridge Island, 1999.

IIID: Institute for Information Design, Japan, *Information Design Source Book.* Graphics-Sha, Börner, 2005.

Jacobini, Giuseppe, *Nuovo giornalismo, nuova comunicazione, nuove professioni nell'era digitale,* Rubbettino Editore, Catanzaro, 2003.

Jacobson, Robert, *Information Design,* The MIT Press, Boston, 2000.

Kawamoto, Kevin, *Digital Journalism: Emerging Media and Changing Horizons of Journalism,* Rowman & Littlefield, Lanham, 2003.

Kenney, Keith; Gorelik, Alexander; Mwangi, Sam, *"Interactive Features of Online Newspapers"*, in First Monday 5(1), 2000, reperibile all'indirizzo web http:/firstmonday.org/ issues/issue5\_1/kenney/index.html

Klanten, Robert e Bourquin, Nicolas, *Data Flow. Visualizing Information in Graphic Design,* Dgv, 2008.

Kovarik, William, *Web Design for the Mass Media*, Addison-Wesley, Reading, 2001.

Lever, Franco, Rivoltella, P. Cesare e Zanacchi, Adriano, *La Comunicazione. Dizionario di scienze e tecniche,* Leumann, Torino – Elledici, RaiEri, Las, Roma, 2002.

Lippman, Walter, *L'opinione pubblica*, ristampa dall'originale del 1922, Donzelli, Roma, 2004.

Livolsi, Marino, *La fabbrica delle notizie,* Franco Angeli, Milano, 1984.

Lotito, Gianpiero, *Emigranti digitali: origini e futuro della società dell'informazione dal 3000 a.C. al 2025 d.C.*, Bruno Mondadori, Milano, 2008.

Magrini, Daniele, *Sbatti il Web in prima pagina. Dati e opinioni,* Franco Angeli, Milano, 2002.

Mancini, Paolo, *Il sistema fragile*, Carocci, Roma, 2002.

Mancini, Paolo e Marini, Rolando: (a cura di), *Le comunicazioni di massa. Teorie, effetti, contenuti,* Carocci, Roma, 2006.

Mantovani, Giuseppe, *L'interazione uomo-computer,* Il Mulino, Bologna, 1995.

Manovich, Lev, *The Language of New Media*, The MIT Press, Boston, 2001.

Marini, Rolando, *Mass media e discussione pubblica. Le teorie dell'agenda setting*, Laterza, Roma-Bari, 2006.

Marzo, Enzo, *Le voci del padrone. Saggio di liberalismo applicato alla servitù dei media.* Dedalo, Bari, 2006.

Mazza, Riccardo, *La rappresentazione grafica delle informazioni* (e-book), Apogeo, Milano, 2007

McAdams, Mindy, *Flash Journalism*: *How to Create Multimedia News Packages,* Focal Press, Burlington, 2005.

McCombs, Maxwell E. e Shaw, D. L., *"The Agenda-setting Function of the Mass Media", in Public Opinion Quaterly*, 36, 1972.

McQuail, Denis, *Le comunicazioni di massa*, Il Mulino, Bologna, 2003.

Meyer, Philip, *The Vanishing Newspaper. Saving Journalism in the Information Age*, University of Missouri, Columbia, 2004.

Moggridge, Bill, *Designing Interactions*, The MIT Press, Boston, 2006.

Moores, Shaun, *Il consumo dei media,* Il Mulino, Bologna, 1998.

Morgagni, Simone, *L'agenda setting nella galassia dei nuovi media*, testo disponibile su http://www.simonemorgagni.it, 2005.

Morresi, Enrico, *Etica della notizia. Fondazione e critica della morale giornalistica*, Casagrande, Bellinzona, 2004.

Mijksenaar, Paul, *Visual Function: An Introduction to Information Design*, Princeton Architectural Press, New York, 1997.

Mijksenaar, Paul e Westendorp, Piet, *Open Here: The Art of Instructional Design*, Joost Elffers Books, New York, 1999.

Murialdi, Paolo, *Il giornale,* il Mulino, Bologna, 1998.

Murialdi, Paolo, *Storia del giornalismo*, il Mulino, Bologna, 2001.

Myer, Eric. K. *Designing Infographics*, Hayden Books, Indianapolis, 1997.

Newspaper Association of America, Digital Edge Report. *Power Users: A Profile of Online Newspaper Consumers*, a cura di Rusty Coats, vol.1(3), 2002

O'Grady, Jenn Visocky e O'Grady Ken Visocky, *The Information Design Handbook*, How, 2008.

Paccagnella, Luciano, *Sociologia della Comunicazione*, il Mulino, Bologna, 2004.

Pasternak, Steve e Sandra H. Utt, *Reader Use & Understanding of Newspaper Infographics*. Newspaper Research Journal, Spring, 1990.

Pegie, Adam, Sara Quinn, Stark e Edmonds, Rick, *Eyetracking the News: A Study of Print and Online Reading*, The Poynter Institute, St. Petersburg, 2007.

Peticca, Sara, *Il giornale online e la società della conoscenza,* Rubbettino, Soveria Mannelli, 2005.

PEW, Project for Excellence in Journalism, *The State of The News Media, An Annual Report on American Journalism*, 2009.

Roidi, Vittorio, *Il sistema dell'informazione*, Centro di Documentazione Giornalistica, Roma, 2003.

Roidi, Vittorio, *La fabbrica delle notizie*, Editori Laterza, Roma-Bari, 2001.

Playfair, William, *The Commercial and Political Atlas and Statistical Breviary*, Cambridge University Press, Cambridge, 2005.

Postman, Neil, *Divertirsi da morire*, Marsilio, Venezia, 2003.

Pratellesi, Marco, *New journalism: teorie e tecniche del giornalismo multimediale*, Bruno Mondadori, Milano, 2004.

Reporters of the Associated Press, *Breaking News, How the Associated Press Has Covered War, Peace and Everything Else*, Princeton Architectural Press, New York, 2007.

Ruffolo, Sergio, *Vestire i giornali,* Gutenberg 2000, Torino, 1986.

Ryan, William E, Conover, Theodore E, *Graphic communications today*, Delmar Cengage Learnin, 2003.

Sabadin, Vittorio, L' ultima copia del «New York Times». Il futuro dei giornali di carta, Donzelli Editore, Roma, 2007.

Sampson, Geoffrey, *Writing Systems: a Linguistic Introduction*, Stanford University Press, Stanford, 1990.

Sartori, Laura, *Il divario digitale; Internet e le nuove disuguaglianze sociali,* Il Mulino, Bologna, 2006.

Sensi, Giulio, *Informazione, istruzioni per l'uso,* Terre di Mezzo, Milano, 2008.

Shaughnessy, Adrian, *How to be a Graphic Designer Without Losing Your Soul,* Princeton Architectural Press, New York, 2005.

Shaw, Eugene F., *"Agenda Setting and Mass Communication Theory"*, Gazzette (International Journal for Mass Communication Studies), vol. XXV, n.2, 1979.

Simmel, Georg, *La metropoli e la vita dello spirito*, Armando, Roma, 1995.

Sorrentino, Carlo, *Attraverso la rete: dal giornalismo monomediale alla convergenza crossmediale,* Rai-Eri, Roma, 2008.

Sorrentino, Carlo, *Il Giornalismo. Che cos'è e come funziona* , Carocci, Roma, 2002.

Staglianò, Riccardo, *Giornalismo 2.0, fare informazione al tempo di internet*, Carocci, Roma 2002.

Stazio, Maria Luisa, *L'informazione giornalistica*, Ellissi, Napoli, 2003.

Stella, Renato, *L' immagine della notizia. Nuovi stili giornalistici nella società dell'informazione,* Franco Angeli, Milano, 2004.

Stovall, James G, *Infographics*: *A Journalist's Guide*, Allyn & Bacon, Boston, 1997.

The Cooper Union, *The News Aesthetic*, The Herb Lubalin Study Center of Design and Typography, New York, 2005.

Thompson, John B. *Mezzi di comunicazione e modernità*, Il Mulino, Bologna, 1998.

Toschi, Luca, *Il linguaggio dei nuovi media*, Apogeo, Milano, 2001.

Tufte, Edward, *Envisioning Information*, Graphics Press, Cheshire, 1990.

Tufte, Edward, *The Visual Display of Quantitative Information*, Graphics Press, Cheshire, 2001.

Tufte, Edward, *Visual Explanations: Images and Quantities, Evidence and Narrative*, Graphics Press, Cheshire, 1997.

Tversky, Barbara, "*Cognitive origins of graphic conventions"*. In F. T. Marchese (Ed.) *Understanding Images* (pp. 29-53), Springer-Verlag, New York, 1995.

Tversky, Barbara, "*Spatial schemas in depictions*". In M. Gattis (Ed.), *Spatial Schemas and Abstract Thought* (pp. 79-112), The MIT Press, Cambridge, 2001.

Twyman, Michael, *"A scheme for the study of graphic language",* In: *Processing of Visible Language,* P. A. Kolers, M. F. Wrolstad e H. Bouma (Eds.), Plenum, New York e Londra, 1987.

Valzania, Sergio, *La morte dei dinosauri,* Marsilio, Venezia, 2007.

Van der Wurff, Richard and Lauf, Edmund, (eds.) *Print and online newspapers in Europe: a comparative analysis in 16 countries,* Het Spinhuis, Amsterdam, 2005.

Visocky O Grady, Jenn e Visocky O Grady, Ken, *The Information Design Handbook*, How, 2008

Wildbur, Peter e Burke, Peter, *Information Graphics: Innovative Solutions in Contemporary Design,* Thames & Hudson, London, 1998.

Wolf, Mauro, *Effetti sociali dei media ,* Bompiani, Milano 1992.

Wolf, Mauro, *Teorie delle comunicazioni di massa*, Bompiani, Milano, 1985.

World Association of Newspaper, *Shaping the Future of Newspaper,* Reports.

Wurman, Richard Saul, *Ansia da informazione*, trad. da Information Anxiety, Leonardo, Milano, 1991.

Wurman, Richard Saul, *Information Anxiety 2,* Que, 2001.

Wurman, Richard Saul, *Information Architects,* Graphis, New York City, 1997.

Yu, Jason J. e Aikat, Debashis, *News on the Web: Agenda Setting of Online News in Web Sites of Major Newspaper, Television and Online News Services*, 55th annual conference of the ICA, New York, 2005.

Zanacchi, Adriano, *Pubblicità: effetti collaterali. Riflessioni sulle conseguenze "involontarie" della pubblicità,* Editori Riuniti, Roma, 2004.

## **Sitografia**

Access Design Research - *accessdesignresearch.org* Alberto Cairo - *www.albertocairo.com* Density Design - *www.densitydesign.org* Edward Tufte - *www.edwardtufte.com* Fast Company Design *- www.fastcodesign.com* Flowing Data - *flowingdata.com* Gerd Arntz Web Archive *- www.gerdarntz.org* Information is Beautiful - *www.informationisbeautiful.net* Information Aesthetics - *infosthetics.com* Mark Porter *- www.markporter.com* Mario Garcia - *garciamedia.com* Nicholas Felton - *feltron.com* Personal Report *- www.personalreport.it* Strange Maps - *bigthink.com/blogs/strange-maps* Visual Journalism - *visualjournalism.com*

Censis - *www.censis.it* Fieg - *www.fieg.it* Ocse - Oecd - *www.oecd.org* Pew Research Center for the People and the Press - *people-press.org* Society for News Design - *www.snd.org* Society for News Design Italia - *www.snd-i.org*

Corriere della Sera online - *www.corriere.it* El Pais online - *www.elpais.com* El Mundo online - *www.elmundo.es* New York Times online - *www.nytimes.com* I Informacao *- iinfografia.blogspot.com* Il Messaggero - *www.ilmessaggero.it* Il Sole 24 Ore *- www.ilsole24ore.com* Internazionale *- www.internazionale.it* La Gazzetta dello Sport - *www.gazzetta.it* La Repubblica online - *www.repubblica.it* La Stampa - *www.lastampa.it*

# INDICE DELLE FIGURE

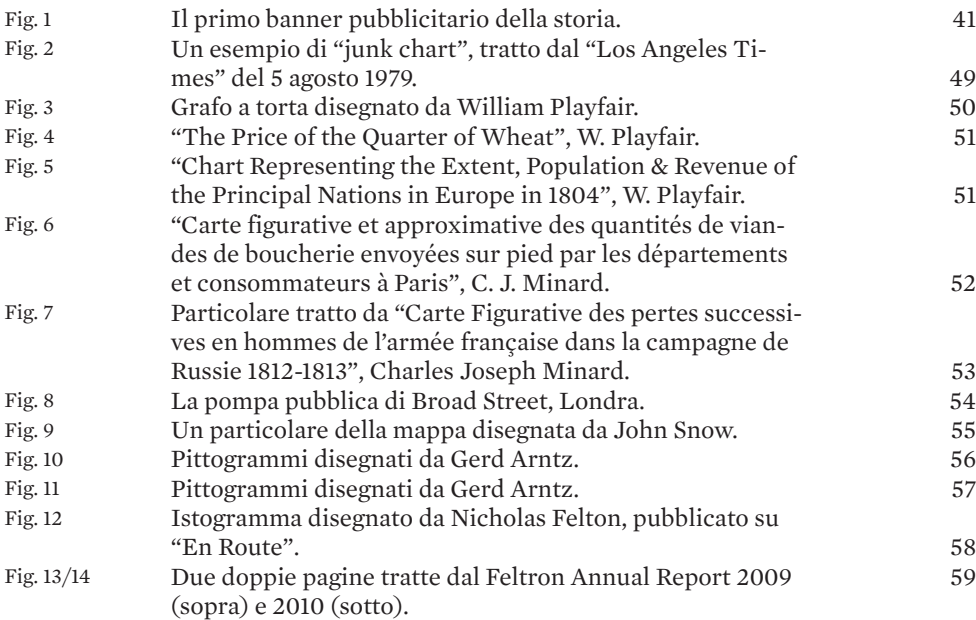

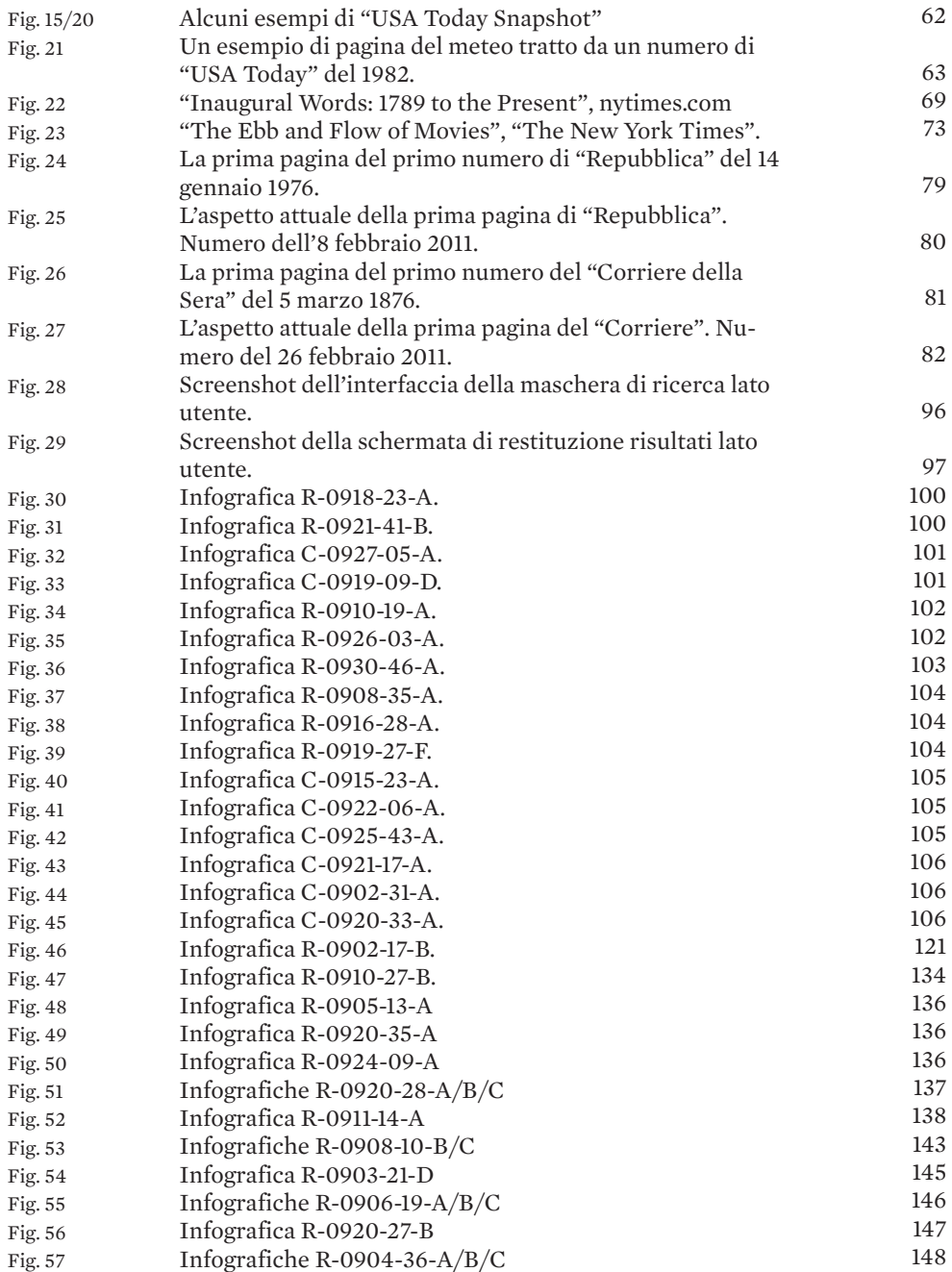

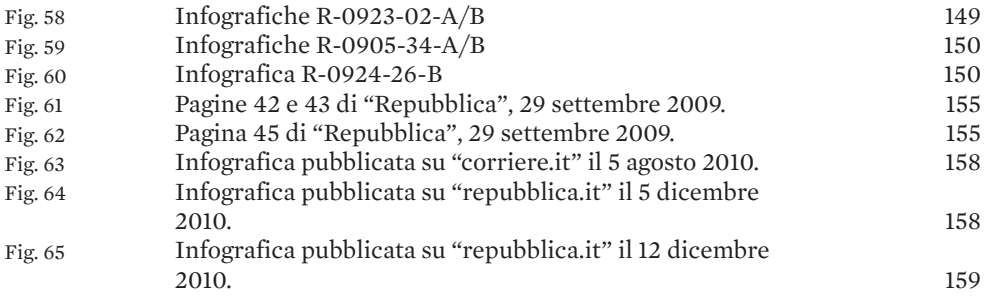

# INDICE DEGLI SCHEMI

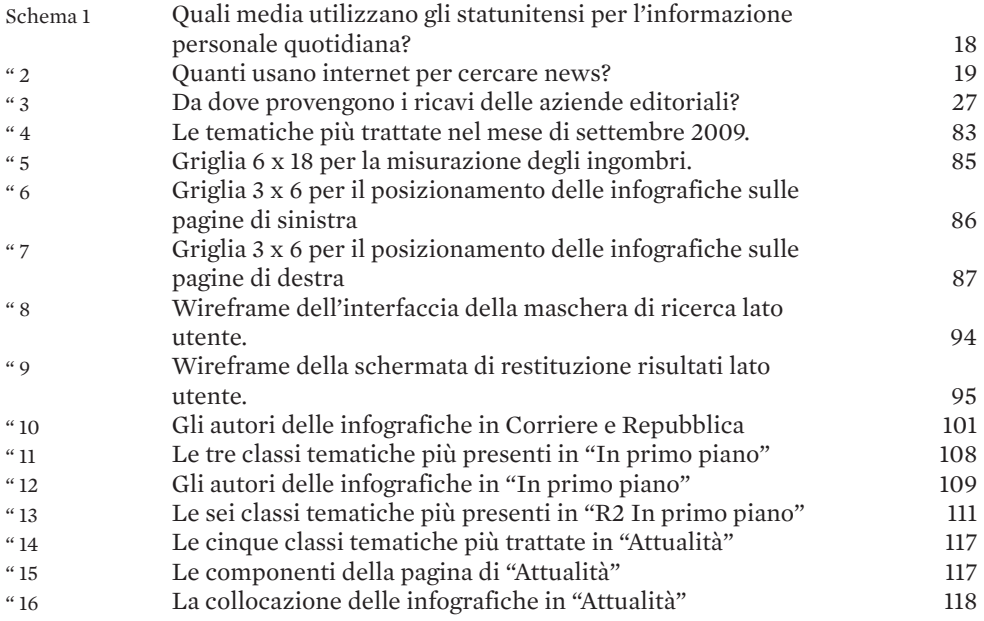

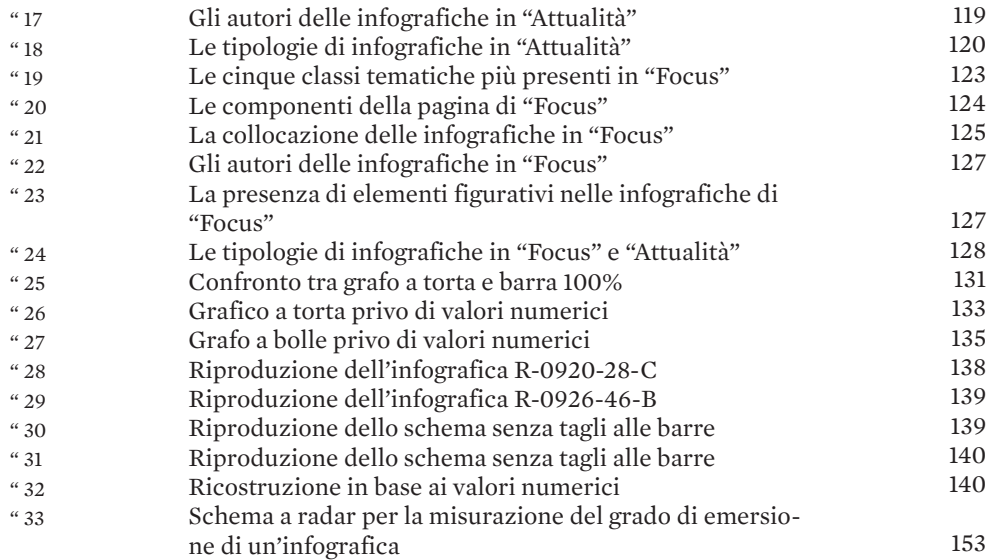

**™ ™ ™**

*La griglia utilizzata per questo libro di tesi si ispira a quella progettata per "Information Anxiety" di Richard Saul Wurman.*

*Sono stati utilizzati i seguenti caratteri tipografici:*

*Mercury - testi e citazioni Helvetica - didascalie, schemi e note a margine Univers Ultra Condensed - titoli principali dei capitoli Gotham - titoli dei sottocapitoli*